# MINISTÉRIO DA EDUCAÇÃO UNIVERSIDADE FEDERAL DO RIO GRANDE DO SUL PROGRAMA DE PÓS-GRADUAÇÃO EM ENGENHARIA MECÂNICA

# ATUALIZAÇÃO DE MODELO EM ELEMENTOS FINITOS A PARTIR DE MEDIÇÕES MODAIS E MÉTODO BASEADO EM SENSIBILIDADE PARA QUANTIFICAÇÃO DE INCERTEZAS

por

Lamartini Fontana Barazzutti

Exame de Qualificação (Dissertação) para obtenção do Título de Mestre em Engenharia

Porto Alegre, outubro de 2023

# ATUALIZAÇÃO DE MODELO DE ELEMENTOS FINITOS A PARTIR DO MÉTODO BASEADO EM SENSIBILIDADE DE UM PÓRTICO MODELADO COM ESTADO PLANO DE TENSÕES

por

# Lamartini Fontana Barazzutti Engenheiro Mecânico

Exame de Qualificação (Dissertação) submetido ao Corpo Docente do Programa de Pós-Graduação em Engenharia Mecânica, PROMEC, da Escola de Engenharia da Universidade Federal do Rio Grande do Sul, como parte dos requisites necessários para a obtenção do Título de

### Mestre em Engenharia

Área de Concentração: Mecânica dos Sólidos

Orientador: Prof. Dr. Herbert Martins Gomes

Comissão de Avaliação:

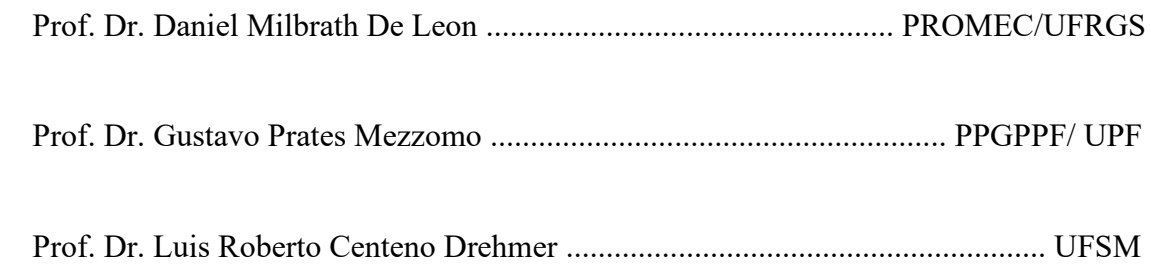

Prof. Dr. Felipe Centeno Coordenador do PROMEC

*A persistência é o caminho do êxito.* (Charles Chaplin)

#### **AGRADECIMENTOS**

Agradeço ao Prof. Dr. Herbert Martins Gomes pelo acolhimento como meu orientador para essa pesquisa, bem como toda a sua paciência e dedicação em transmitir o seu conhecimento para que meu desenvolvimento profissional seja o mais profundo possível. Também, ao Prof. Dr. Luis Roberto Centeno Drehmer pelo mesmo acolhimento e pela transmissão de conhecimento para que eu me desenvolva profissionalmente.

Agradeço aos membros da comissão de avaliação: Prof. Dr. Daniel Milbrath De Leon, Prof. Dr. Gustavo Prates Mezzomo e Prof. Dr. Luis Roberto Centeno Drehmer, pela disponibilidade e contribuição para este trabalho.

Agradeço ao meu pai, Lamartine Diniz Barazzutti, que, apesar de não estar mais neste plano, sempre foi um grande incentivador e referência para que eu pudesse seguir meus sonhos e estudos buscando a excelência na profissão e como ser humano.

Agradeço a minha mãe, Sandra Maria Fontana Barazzutti, que sempre me incentivou e me apoiou em todas as minhas decisões. Esteve sempre presente nos momentos mais importantes de minha vida. E que, com muito sacrifício, sempre me proporcionou um alicerce para que eu buscasse o meu desenvolvimento profissional.

Agradeço a minha esposa, Thiana Falcão Ribas, que sempre entendeu os motivos de minhas ausências, sempre me incentivou para que eu siga o meu desenvolvimento pessoal e profissional.

Agradeço aos meus grandes amigos, Arthur Chini Pogere, Daniel Andreatta de Souza Hack, Filipe Lopes Carvalho, Matheus Brandão Lima e Marchello Luiz Grando por também entenderem os meus motivos de ausência. Sempre me incentivaram e me apoiaram durante minha jornada.

Agradeço a MechWorks Tecnologia e ao seu fundador, meu amigo, José Luiz Guedes Solinho, pelo acolhimento e incentivo para término de meu mestrado. Sempre me incentivando e me desafiando a trazer um alto nível de conhecimento para a transformação e a evolução da tecnologia para a indústria brasileira. Aproveito, também, para agradecer a todos meus amigos de trabalho no qual compartilho conhecimento.

Agradeço a Deus por me agraciar, acima de tudo, com saúde para que eu continue aprofundando os meus conhecimentos para que eles tragam algum benefício para o desenvolvimento tecnológico e social. Por me agraciar de perseverança para que eu não desista.

#### **RESUMO**

As incertezas podem ser categorizadas em duas classes principais, (i) a incerteza aleatória, que reflete a variabilidade intrínseca (não controlável) nas possíveis realizações de um evento que é de natureza estocástica, e (ii) a incerteza epistêmica, que reflete a falta de conhecimento sobre um fenômeno que pode afetar o resultado dos eventos. Por exemplo, as simplificações geométricas, escolha de condições de contorno (cargas e apoios), modelagem de conexões e interfaces entre componentes, bem como definição padronizada de valores de propriedades de materiais são etapas que compõem o processo de idealização de um modelo de elementos finitos. Portanto, fica evidente que, durante essas etapas, inúmeras variáveis desconhecidas e incertas podem causar discrepâncias entre os resultados do modelo numérico e dos dados experimentais. O processo de atualização de modelo de elementos finitos surge a partir da necessidade de diminuir essas discrepâncias. Para isso, existem diversas metodologias que permitem identificar e ajustar os parâmetros do modelo numérico. Com base nisso, este trabalho aplica os conceitos básicos de identificação de modelo em dois exemplos encontrados na literatura. Posteriormente, é aplicado o método de sensibilidade, que permite atualizar o modelo de elementos finitos para que ele reproduza o resultado médio dos testes experimentais e sua covariância, em um protótipo construído com componentes simples que possuem variabilidades intrínsecas como placas de alumínio, parafusos e blocos de polímero. Para isso, os parâmetros modais (frequência natural e razão de amortecimento) foram obtidos experimentalmente a partir de 50 medições feitas e metodologia de *peak-picking* e decremento logarítmico. A construção do modelo numérico, feita a partir de grupos, permitiu a rápida atualização dos 28 parâmetros incertos (módulo elástico, massa específico e razão de amortecimento modal). Foi possível verificar que os parâmetros incertos mantiveram sentido físico e apresentaram resultados simétricos. Observou os valores das incertezas preservam os valores físicos aceitáveis de cada material, ainda assim, preservam uma simetria entre eles. Além disso, as nuvens de pontos e elipses de confiança mostraram que os ajustes das respostas médias, covariância e desvio padrão do modelo numérico foram satisfatórios. Por fim, foi possível observar que o modelo ajustado apresentou picos nas curvas de receptância que são inexistentes no modelo não ajustado.

Palavras-chave: Atualização de modelo de elementos finitos, análise modal, identificação de modelo, método dos elementos finitos, método da sensibilidade.

### **ABSTRACT**

Uncertainties can be categorized into two main classes, (i) random uncertainty, which reflects the intrinsic (uncontrollable) variability in the possible realizations of an event that is stochastic in nature, and (ii) epistemic uncertainty, which reflects the lack of of knowledge about a phenomenon that can affect the outcome of events. For example, geometric simplifications, choice of boundary conditions (loads and supports), modeling of connections and interfaces between components, as well as standardized definition of material property values are steps that make up the process of idealizing a finite element model. Therefore, it is evident that, during these steps, numerous unknown and uncertain variables can cause discrepancies between the results of the numerical model and the experimental data. The process of updating the finite element model arises from the need to reduce these discrepancies. For this, there are several methodologies that allow identifying and adjusting the parameters of the numerical model. Based on that, this work applies the basic concepts of model identification in two examples found in the literature. Subsequently, the sensitivity method is applied, which allows updating the finite element model so that it reproduces the average result of the experimental tests and their covariance, in a prototype built with simple components that have intrinsic variability such as aluminum plates, screws and blocks of polymer. For this, the modal parameters (natural frequency and damping ratio) were obtained experimentally from 50 measurements made and peak-picking methodology and logarithmic decrement. The construction of the numerical model, made from groups, allowed the rapid updating of the 28 uncertain parameters (elastic modulus, specific mass and modal damping ratio). It was possible to verify that the uncertain parameters maintained physical sense and presented symmetrical results. He observed that the values of the uncertainties preserve the acceptable physical values of each material, even so, they preserve a symmetry between them. In addition, the point clouds and confidence ellipses showed that the adjustments of mean responses, covariance and standard deviation of the numerical model were satisfactory. Finally, it was possible to observe that the adjusted model presented peaks in the receptacle curves that are non-existent in the unadjusted model.

Keywords: Finite element model updating, modal analysis, model identification, finite element method, sensitivity method.

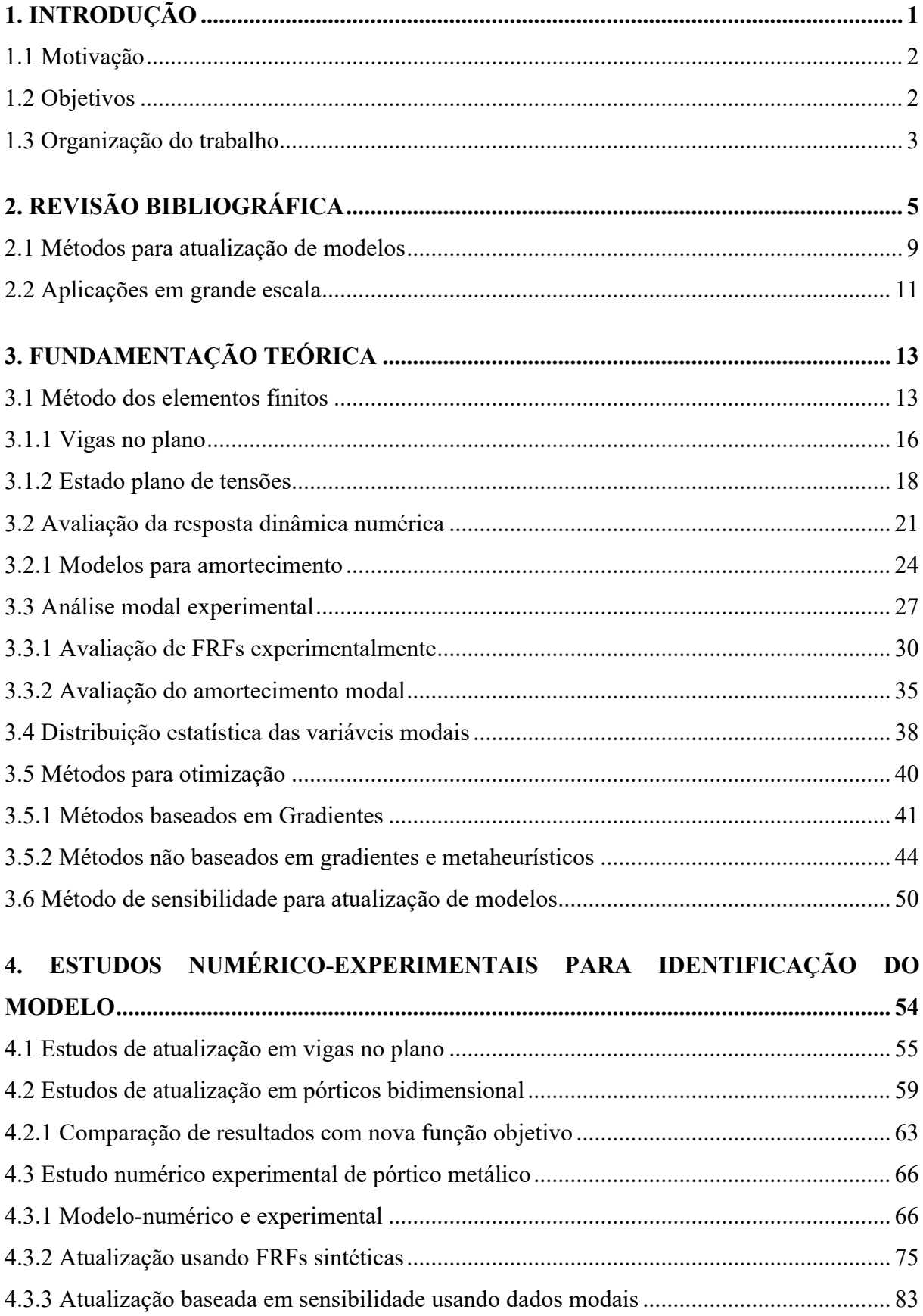

# ÍNDICE

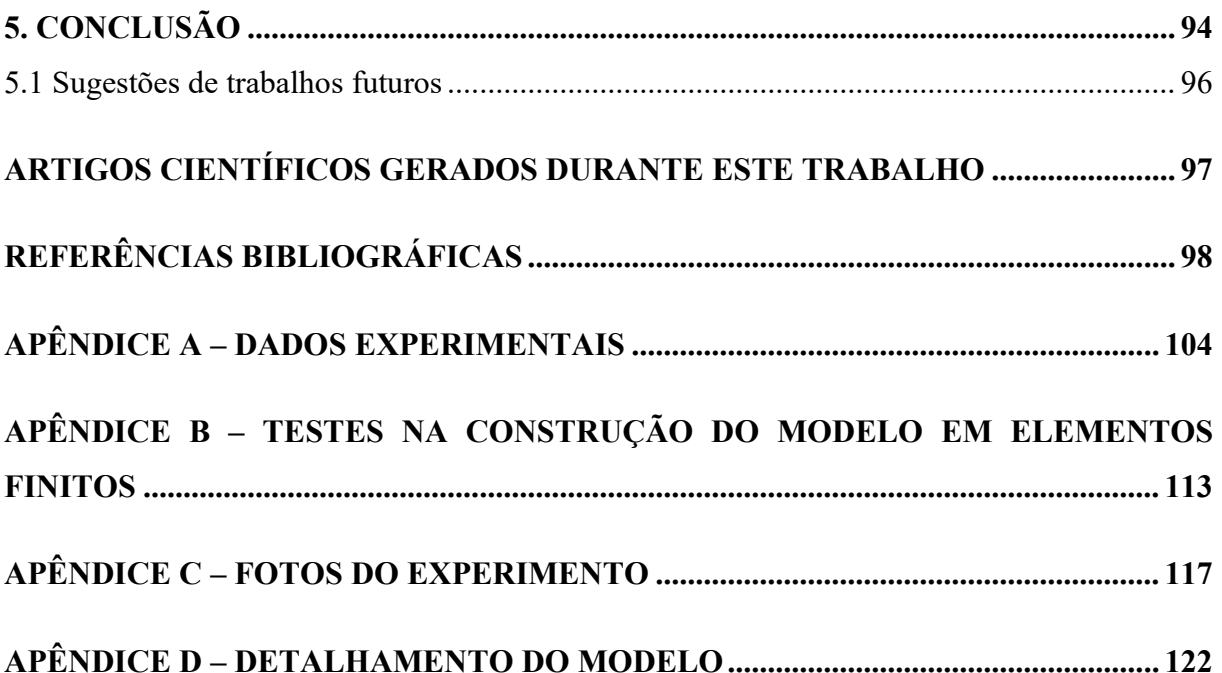

# **LISTA DE FIGURAS**

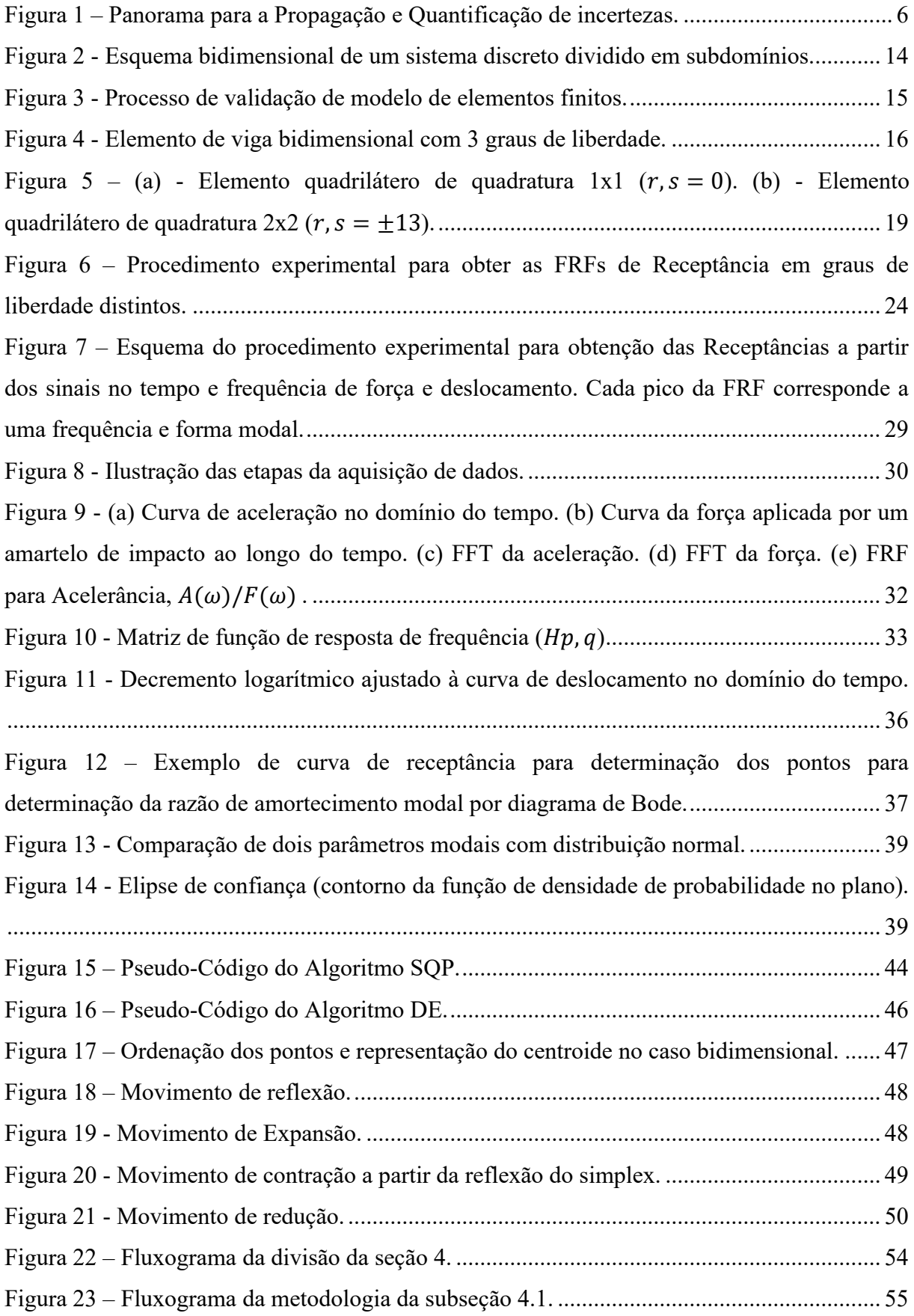

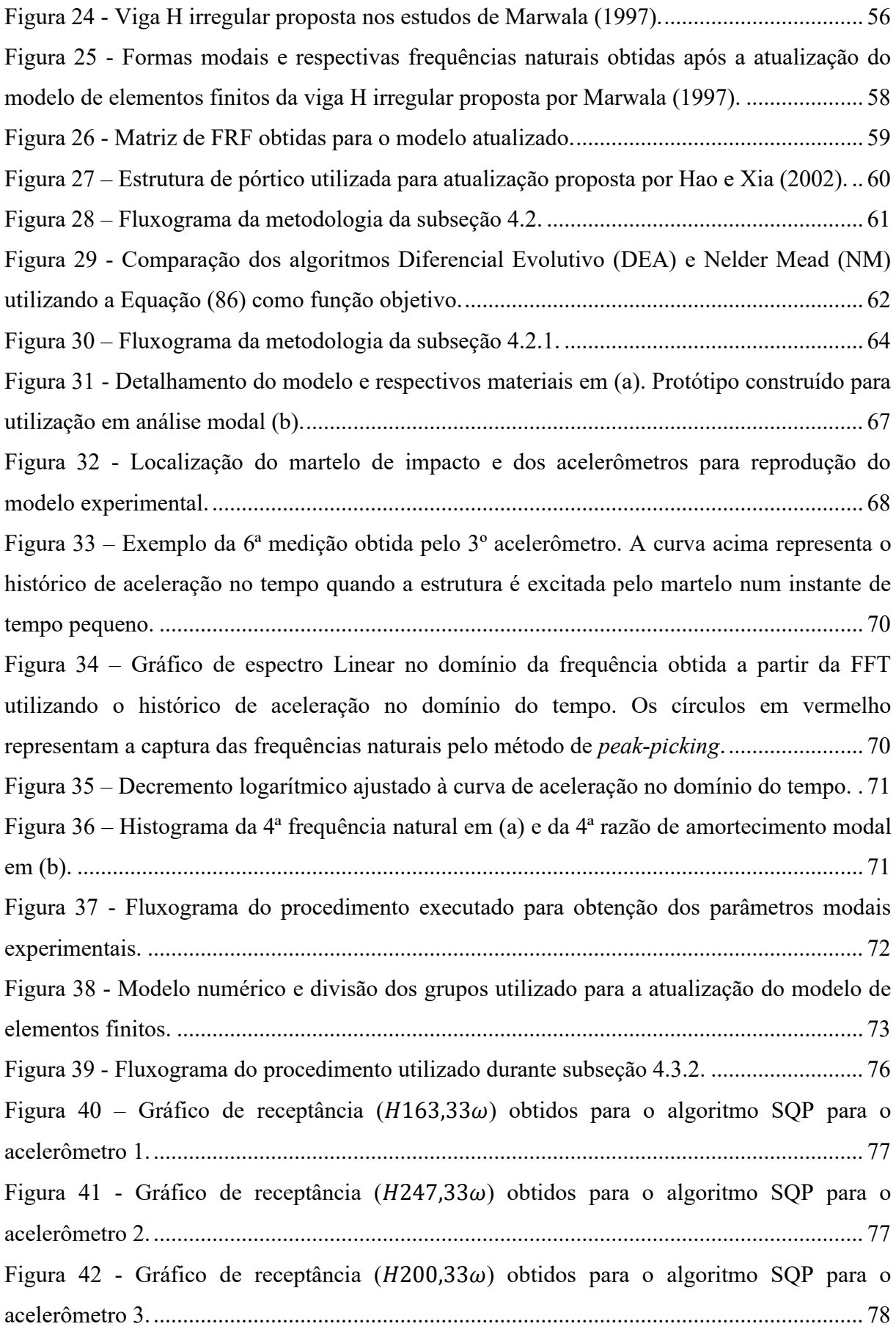

Figura 43 - Gráfico de receptância ( $H163,33\omega$ ) obtidos para o algoritmo NM para o acelerômetro 1. [.........................................................................................................................](#page-96-1) 78 Figura 44 – Gráfico de receptância ( $H247,33\omega$ ) obtidos para o algoritmo NM para o acelerômetro 2. [.........................................................................................................................](#page-97-0) 79 Figura 45 - Gráfico de receptância ( $H200,33\omega$ ) obtidos para o algoritmo NM para o acelerômetro 3. [.........................................................................................................................](#page-97-1) 79 Figura 46 – Comparativo da receptância ( $H163,33\omega$ ) obtidos para os algoritmos SOP (em [vermelho\) e NM \(em azul\) para o acelerômetro 1.](#page-99-0) .................................................................. 81 Figura 47 - Comparativo da receptância ( $H247,33\omega$ ) obtidos para os algoritmos SQP (em [vermelho\) e NM \(em azul\) para o acelerômetro 2.](#page-99-1) .................................................................. 81 Figura 48 - Comparativo da receptância ( $H200,33\omega$ ) obtidos para os algoritmos SQP (em [vermelho\) e NM \(em azul\) para o acelerômetro 3.](#page-100-0) .................................................................. 82 Figura 49 – [Fluxograma do processo de atualização utilizado na subseção 4.3.3.](#page-101-1) .................. 83 Figura 50 – [Formas modais para o modelo de elementos finitos inicial \(não ajustado\).](#page-102-0) ......... 84 Figura 51 – [Histórico de convergência para a função objetivo demonstrada na Equação \(92\)](#page-103-0)  para metodologia baseado em sensibilidade. [...........................................................................](#page-103-0) 85 Figura 52 – [Comparação da matriz de coeficientes de correlação para os vetores de saída](#page-107-0)  experimentais e numéricos. [......................................................................................................](#page-107-0) 89 Figura 53 - [Elipses de confiança das frequências naturais amortecidas experimentais e](#page-108-0)  atualizadas. [...............................................................................................................................](#page-108-0) 90 Figura 54 - [Elipses de confiança das razões de amortecimento modal experimental e](#page-109-0)  [atualizada..................................................................................................................................](#page-109-0) 91 Figura 55 – [Comparação das formas modais para o modelo numérico inicial \(a\) e do modelo](#page-110-0)  [numérico atualizado \(b\)............................................................................................................](#page-110-0) 92 Figura 56 – Comparação da receptância  $H163,33\omega$  (m/N) do modelo numérico inicial e atualizado. [................................................................................................................................](#page-111-0) 93 Figura 57 – Comparação da receptância  $H247,33\omega$  (m/N) do modelo numérico inicial e atualizado. [................................................................................................................................](#page-111-1) 93 Figura 58 - [Nuvem de pontos dos dados experimentais das quatro primeiras frequência](#page-124-0)  naturais. [..................................................................................................................................](#page-124-0) 106 Figura 59 - [Nuvem de pontos dos dados experimentais das quatro primeiras razões de](#page-125-0)  [amortecimento modal.............................................................................................................](#page-125-0) 107 Figura 60 – [Curvas obtidas para a 1ª medição. Em \(a\), \(b\) e \(c\) são as curvas de aceleração no](#page-126-0)  [domínio do tempo para os acelerômetros 1, 2 e 3, respectivamente, obtidos através da](#page-126-0) 

[excitação causada pelo martelo. Em \(d\) é a curva do espectro Linear no domínio da](#page-126-0)  [frequência obtida a partir da FFT e as respectivas frequências naturais \(círculos em](#page-126-0)  [vermelho\). Em \(e\), \(f\), \(g\) e \(h\) são as curvas de aceleração no domínio do tempo para cada](#page-126-0)  [forma modal para cálculo da razão de amortecimento modal através do decremento](#page-126-0)  [logarítmico \(curva em vermelho\)...........................................................................................](#page-126-0) 108 Figura 61 – [Curvas obtidas para a 10ª medição. Em \(a\), \(b\) e \(c\) são as curvas de aceleração](#page-127-0)  [no domínio do tempo para os acelerômetros 1, 2 e 3, respectivamente, obtidos através da](#page-127-0)  [excitação causada pelo martelo. Em \(d\) é a curva do espectro Linear no domínio da](#page-127-0)  [frequência obtida a partir da FFT e as respectivas frequências naturais \(círculos em](#page-127-0)  [vermelho\). Em \(e\), \(f\), \(g\) e \(h\) são as curvas de aceleração no domínio do tempo para cada](#page-127-0)  [forma modal para cálculo da razão de amortecimento modal através do decremento](#page-127-0)  [logarítmico \(curva em vermelho\)...........................................................................................](#page-127-0) 109 Figura 62 – [Curvas obtidas para a 20ª medição. Em \(a\), \(b\) e \(c\) são as curvas de aceleração](#page-128-0)  [no domínio do tempo para os acelerômetros 1, 2 e 3, respectivamente, obtidos através da](#page-128-0)  [excitação causada pelo martelo. Em \(d\) é a curva do espectro Linear no domínio da](#page-128-0)  [frequência obtida a partir da FFT e as respectivas frequências naturais \(círculos em](#page-128-0)  [vermelho\). Em \(e\), \(f\), \(g\) e \(h\) são as curvas de aceleração no domínio do tempo para cada](#page-128-0)  [forma modal para cálculo da razão de amortecimento modal através do decremento](#page-128-0)  [logarítmico \(curva em vermelho\)...........................................................................................](#page-128-0) 110 Figura 63 – [Curvas obtidas para a 30ª medição. Em \(a\), \(b\) e \(c\) são as curvas de aceleração](#page-129-0)  [no domínio do tempo para os acelerômetros 1, 2 e 3, respectivamente, obtidos através da](#page-129-0)  [excitação causada pelo martelo. Em \(d\) é a curva do espectro Linear no domínio da](#page-129-0)  [frequência obtida a partir da FFT e as respectivas frequências naturais \(círculos em](#page-129-0)  [vermelho\). Em \(e\), \(f\), \(g\) e \(h\) são as curvas de aceleração no domínio do tempo para cada](#page-129-0)  [forma modal para cálculo da razão de amortecimento modal através do decremento](#page-129-0)  [logarítmico \(curva em vermelho\)...........................................................................................](#page-129-0) 111 Figura 64 – [Curvas obtidas para a 40ª medição. Em \(a\), \(b\) e \(c\) são as curvas de aceleração](#page-130-0)  [no domínio do tempo para os acelerômetros 1, 2 e 3, respectivamente, obtidos através da](#page-130-0)  [excitação causada pelo martelo. Em \(d\) é a curva do espectro Linear no domínio da](#page-130-0)  [frequência obtida a partir da FFT e as respectivas frequências naturais \(círculos em](#page-130-0)  [vermelho\). Em \(e\), \(f\), \(g\) e \(h\) são as curvas de aceleração no domínio do tempo para cada](#page-130-0)  [forma modal para cálculo da razão de amortecimento modal através do decremento](#page-130-0)  [logarítmico \(curva em vermelho\)...........................................................................................](#page-130-0) 112

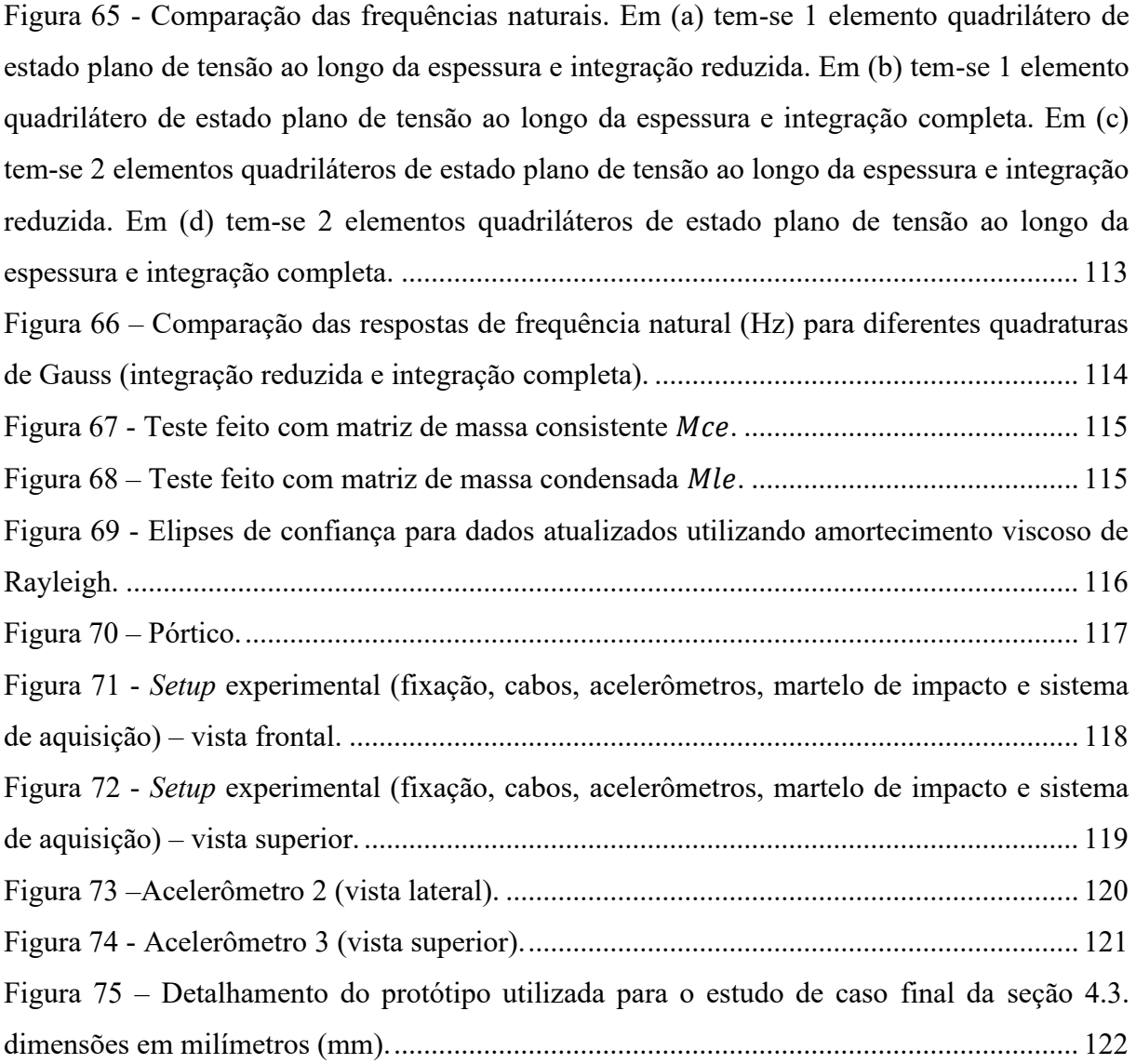

# **LISTA DE TABELAS**

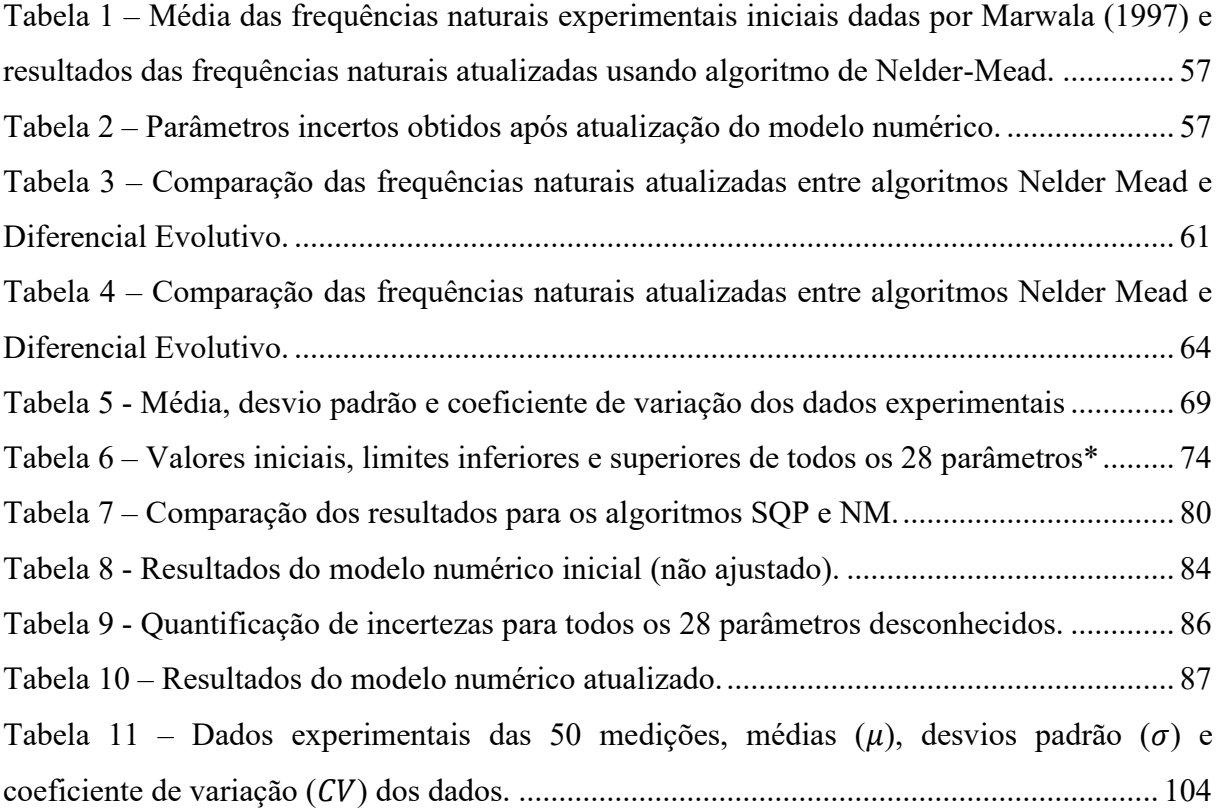

# **LISTA DE ACRÔNIMOS E ABREVIAÇÕES**

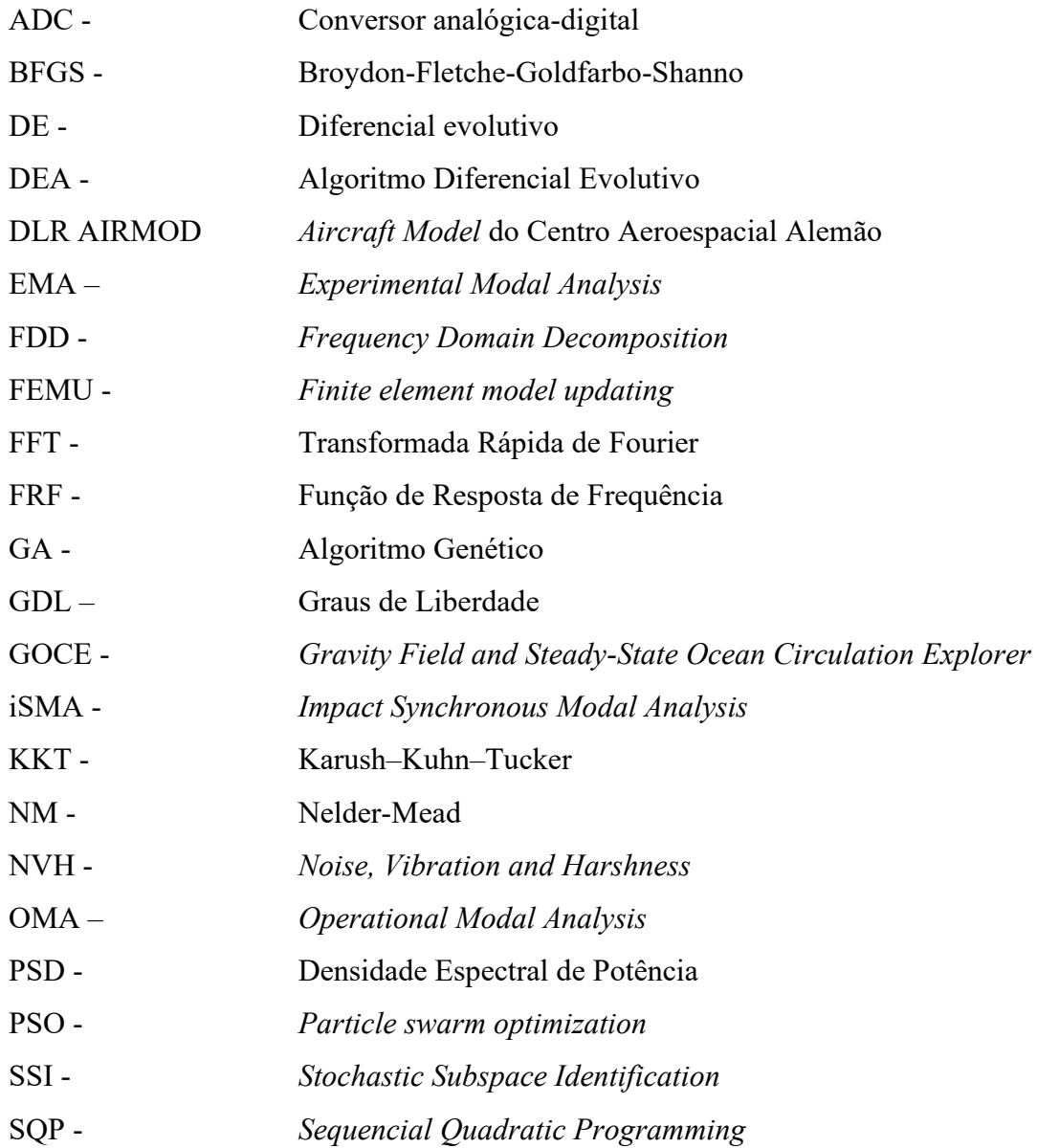

# **LISTA DE SÍMBOLOS**

## **Símbolos Latínos**

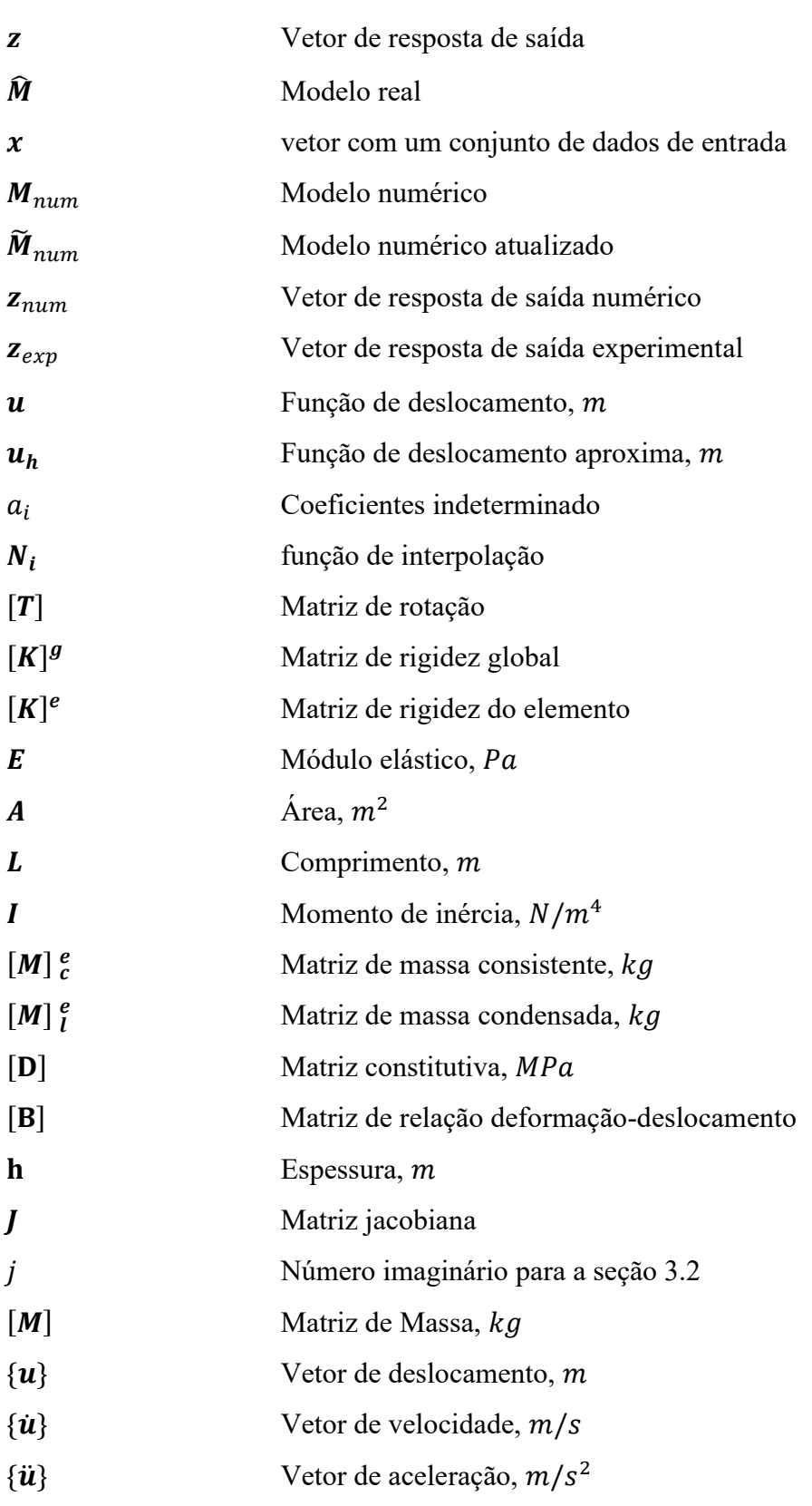

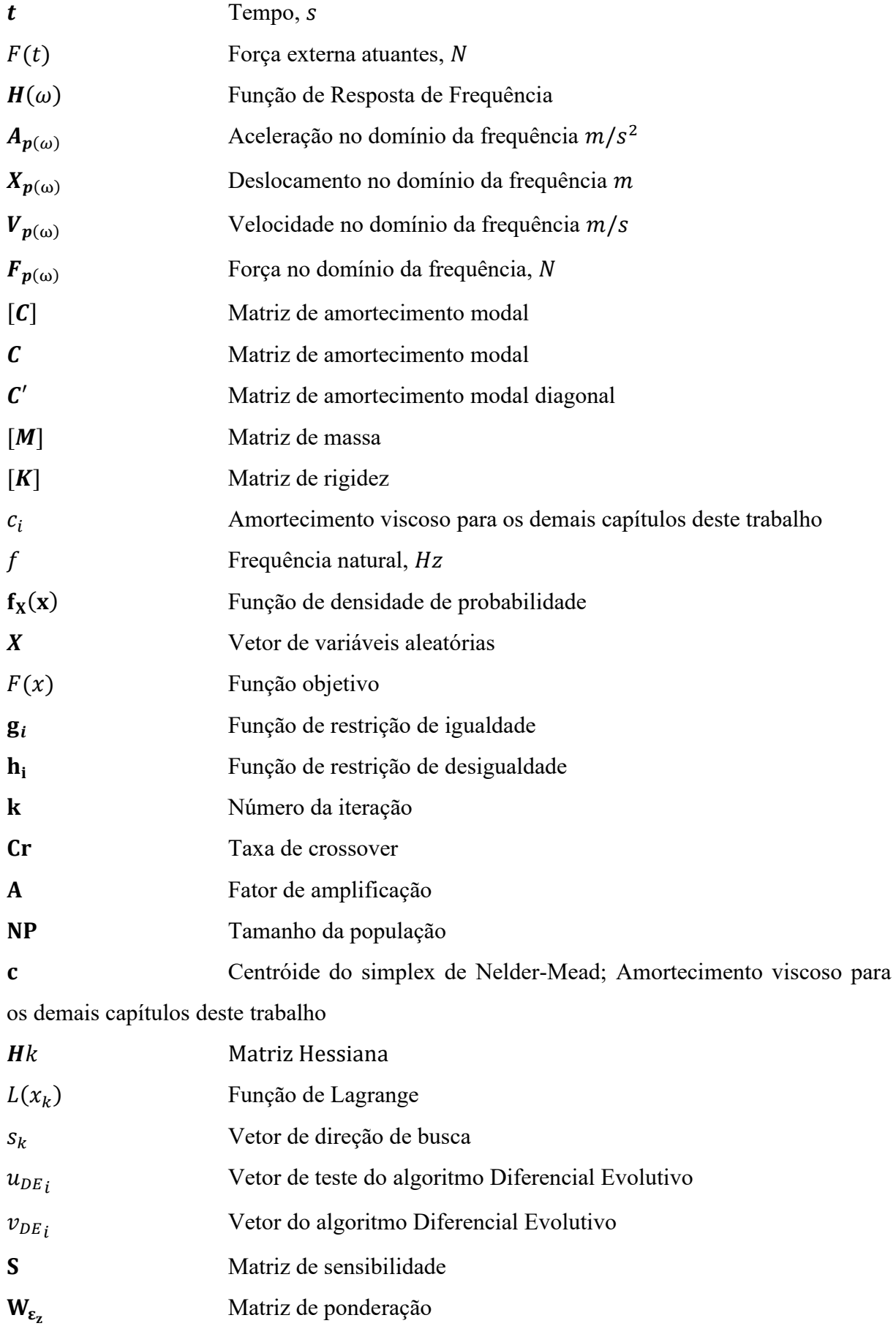

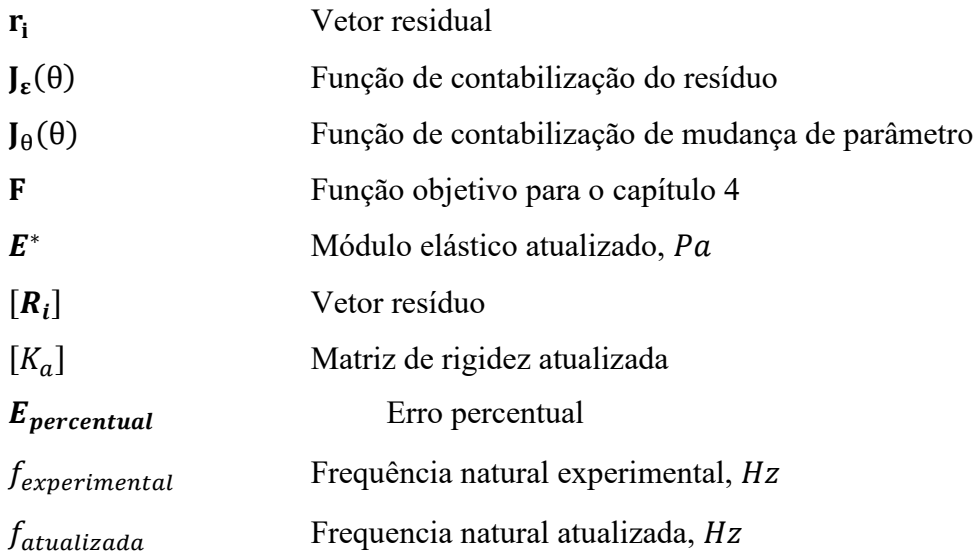

# **Símbolos Gregos**

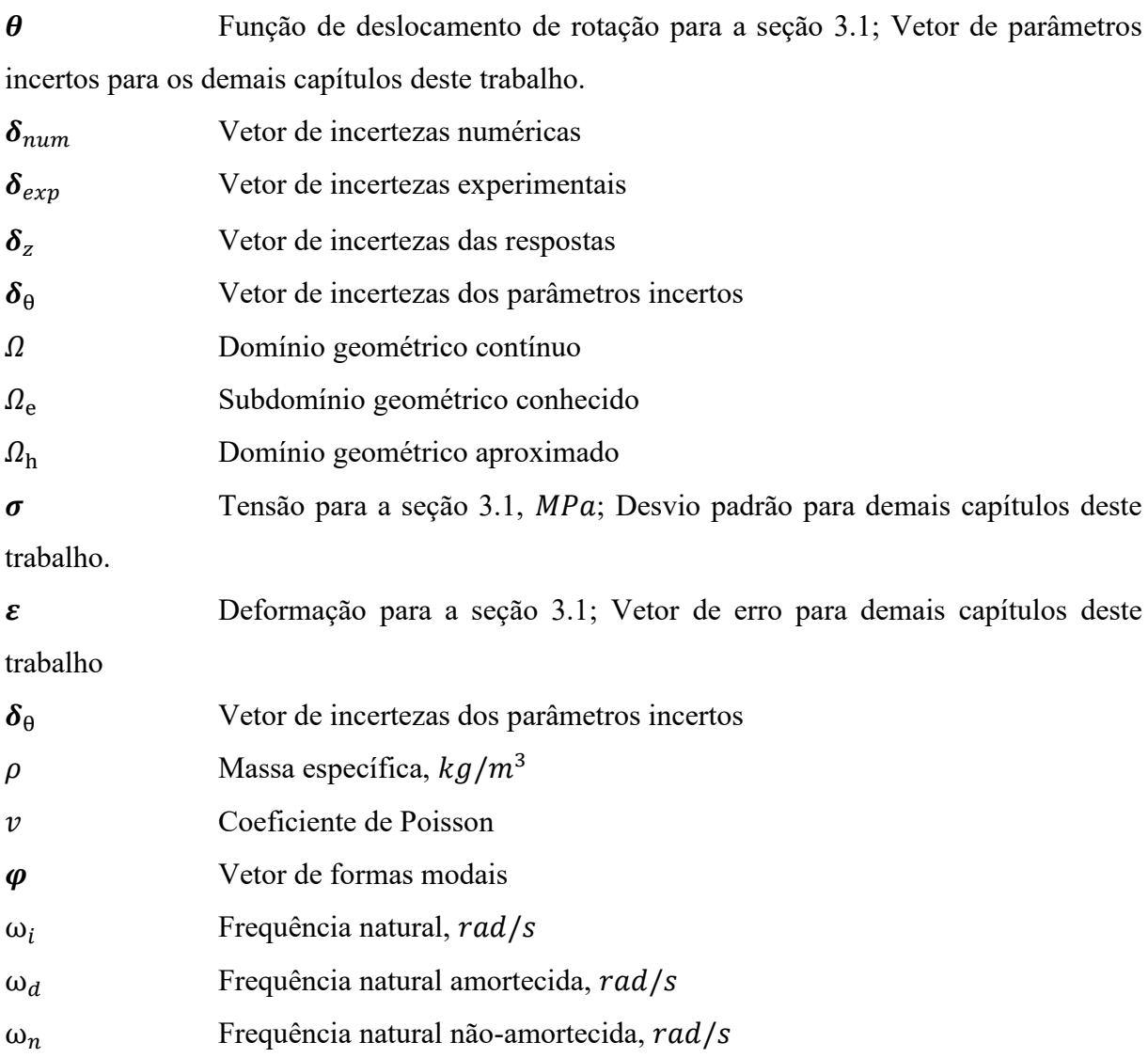

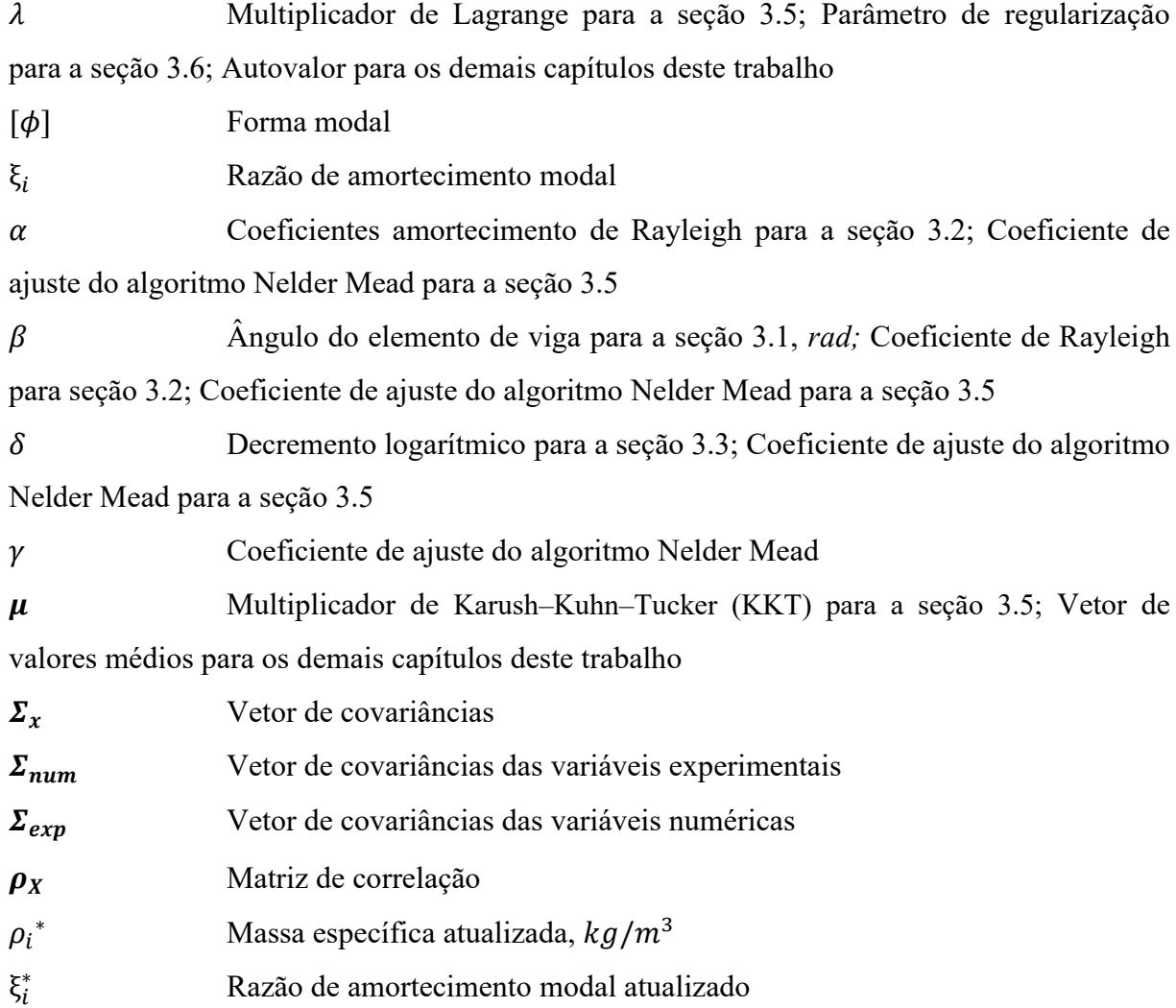

## <span id="page-19-0"></span>**1. INTRODUÇÃO**

As incertezas estão sempre presentes em problemas de engenharia até um certo nível. Pode aparecer como falta de confiança em modelos numéricos ou mesmo como aleatório em medições experimentais. O que é certo é que isso pode causar discrepâncias que devem ser minimizadas, quando possível, ou eliminadas. Tais incertezas podem ser categorizadas em duas classes principais, (i) a incerteza aleatória, que reflete a variabilidade intrínseca (não controlável) nas possíveis realizações de um evento que é de natureza estocástica, e (ii) a incerteza epistêmica, que reflete a falta de conhecimento sobre um fenômeno que pode afetar o resultado dos eventos. As formas como essas incertezas podem ser incorporadas aos modelos de engenharia variam de acordo com o uso que se deseja fazer dessas informações, apenas para evitar situações indesejáveis, tornando as previsões do modelo mais confiáveis, ou para quantificar e identificar as fontes e o nível dessas incertezas.

A primeira abordagem remonta aos trabalhos originais de Friswell (1989), Collins et al (1974) e Friswell e Mottershead (1995) onde os parâmetros estruturais foram ajustados com base em um estimador de variância mínima. Eles usam as sensibilidades de uma função de mérito para que a média e a covariância dos parâmetros numéricos e medidos sejam minimizados. Nesse artigo, métodos baseados em gradiente são usados para realizar a minimização.

Os métodos de perturbação também são muito populares e atraentes devido aos baixos custos computacionais ao lidar com grandes modelos numéricos como em Khodaparast, Mottershead e Friswell (2008) e Yuan et al (2019).

Mais recentemente, têm sido propostos métodos para atualização de modelos baseados em inferência bayesiana (Beck e Katafygiotis (1998) e Simoen *et al*. (2013)), onde estimativas a posteriori da função densidade de probabilidade de parâmetros incertos são identificadas com base no conhecimento de sua distribuição a priori e dados experimentais medidos como em Katafygiotis, Yuen e Chen (2001), Beck e Au (2002) e Ching e Chen (2007). Existe uma vasta literatura sobre métodos de atualização de modelos baseados em abordagens não probabilísticas como Análise Intervalada (Moens e Vandepitte (2004)), Aritmética Fuzzy (Chowdhury e Adhikari (2012) e Serhat e Gundes (2013)). Eles são apoiados pelo fato de que muitas informações estatísticas não estão disponíveis e, portanto, inferências baseadas em informações estatísticas não confiáveis certamente perdem sua credibilidade.

A maioria das propostas enfrenta problemas comuns como os custos computacionais de avaliação do modelo (especialmente para aqueles baseados em amostragem) que podem inviabilizar o método para modelos complexos. Assim, uma série de artigos propondo modelos substitutos sequenciais como Redes Neurais Artificiais, Funções de Base Radial, Kriging e Máquinas de Vetor de Suporte (como em Jin e Jung (2016), Yin *et al.* (2019), Cheng, Fan e Xiao (2022)) surgiram como uma alternativa ao uso de os modelos computacionalmente pesados, mas esses ganhos vêm à custa da perda de precisão do modelo.

Sendo assim, este trabalho propõe a aplicação do método de sensibilidade para atualizar um modelo de elementos finitos de uma estrutura experimental para quantificar as incertezas.

#### <span id="page-20-0"></span>**1.1 Motivação**

Como já comentado durante a introdução, existem discrepâncias entre o modelo numérico e dados experimentais por inúmeros motivos. A construção de um modelo de elementos finitos fiel, ou seja, que retrate perfeitamente a realidade de um experimento, muitas vezes não será o suficiente para obtenção de bons resultados devido às incertezas aleatórias ou idealizações feitas em propriedades de materiais, por exemplo.

Além disso, a condução do experimento é um dos processos cruciais, uma vez que tais resultados são utilizados para efeitos de comparação dos resultados numéricos. Isso significa que o engenheiro deve saber realizar um experimento e construir um modelo numérico adequado que reproduza tal experimento com perfeição.

A motivação deste trabalho rodeia essa discussão, ou seja, conduzir um trabalho que permita a construção de um protótipo, análise modal e construção de modelo numérico. Conhecer diferentes metodologias para obtenção dos parâmetros modais e entender as incertezas das respostas que são provenientes do experimento. A construção de um modelo numérico de elementos finitos permite treinar a modelagem fiel do sistema e entender que mesmo de forma fiel, existirão diferenças entre os resultados. Por fim, a aplicação de metodologias para atualização do modelo permite não somente diminuir ou eliminar as incertezas, mas entender de onde elas podem surgir.

#### <span id="page-20-1"></span>**1.2 Objetivos**

Para o desenvolvimento deste trabalho, o objetivo geral será atualizar um modelo de estado plano de tensão de um pórtico utilizando método baseado em sensibilidade para diminuir a discrepância entre as respostas dinâmicas modais e numéricas tendo em vista valor médio dos resultados, desvio padrão e covariância. Abaixo são apresentados os objetivos específicos dessa dissertação:

- a) revisão de literatura referente a diferentes metodologias utilizadas para atualizar o modelo de elementos finitos;
- b) construção de modelo de bancada com diferentes materiais para ensaio de respostas modais;
- c) construção de modelo de elementos finitos para cálculo das frequências naturais e formas modais;
- d) atualização dos parâmetros definidos como incertos e suas correlações para ajustar a dados modais experimentais;
- e) avaliar e ajustar dados de amortecimento com uma metodologia para amortecimento generalizado afim de obter melhores ajustes finais entre o modelo numérico e o experimental.

### <span id="page-21-0"></span>**1.3 Organização do trabalho**

Essa seção apresenta a organização dos capítulos dessa dissertação.

Capítulo 1 apresenta uma revisão bibliográfica com os objetivos de demonstrar os trabalhos já desenvolvidos sobre o assunto de atualização de modelo de elementos finitos, bem como revisar diferentes metodologias existentes já aplicadas.

Capítulo 2 apresenta a fundamentação teórica dos assuntos que são necessários para aplicação da atualização de modelo de elementos finitos. Nesse capítulo, o conceito e a metodologia de elementos finitos são apresentados, bem como procedimento numérico para cálculo das frequências naturais e formas modais de uma estrutura. Também é comentado sobre os procedimentos para avaliar as respostas dinâmicas a partir de análise modal experimental, portanto serão abordados o uso de acelerômetros e aquisição de dados. O mesmo capítulo é responsável por introduzir as diferentes metodologias baseadas em gradientes (Newton, *Sequential Quadratic Programming* (SQP) e métodos heurísticos (*Differential Evolution* (DE) e Nelder-Mead (NM)) para a resolução dos problemas de otimização e que são utilizadas no capítulo 4.

No capítulo 3, é feita uma explicação detalhada sobre o método de sensibilidade para atualização de modelos em elementos finitos. Tal metodologia é aplicada nos estudos numérico-experimentais mostrado no capítulo 4, portanto, uma revisão referente às incertezas de medição é feita para que o leitor compreenda, posteriormente, os resultados discutidos.

No Capítulo 4 são apresentados estudos numéricos-experimentais para a identificação de parâmetros e incertezas usando as técnicas expostas anteriormente no caso de um pórtico metálico. Nele são descritos e discutidos os resultados para cada exemplo desenvolvido.

## <span id="page-23-0"></span>**2. REVISÃO BIBLIOGRÁFICA**

Segundo Mottershead e Friswell (1993), um modelo de elementos finitos pode não prever com precisão os resultados medidos devido a simplificações e suposições feitas pelos usuários. Em geral, existem três erros de modelo que podem causar resultados imprecisos: (i) erros de estrutura do modelo, ou seja, referentes à incerteza sobre as equações físicas governantes, (ii) erros de parâmetros do modelo, relacionados ao uso de condições de contorno inadequadas e suposições em propriedades de materiais e (iii) erros de ordem do modelo, referentes à discretização insuficiente de sistemas complexos. Dessa forma, de acordo com os estudos de Marwala (2010), é muito comum que a atualização de elementos finitos seja usada para ajustar variáveis relacionadas a erros de parâmetros do modelo, por exemplo, algumas dificuldades na modelagem de juntas ou outros sistemas complexos podem ser compensados ajustando as propriedades do material nos respectivos elementos.

Em outras palavras, de acordo com Ereiz, Duvnjak e Jiménez-Alonso (2022), um modelo de um sistema pode ser simplificadamente representado por  $z = \hat{M}(x, \theta)$ , onde z representa um vetor de resposta de saída deste sistema (deslocamento, deformações, frequências naturais, formas modais...),  $\hat{M}$  representa o modelo real,  $x$  um vetor com um conjunto de dados de entrada (carregamentos, condições de contorno, etc.) e  $\theta$  um vetor de parâmetros para este modelo (propriedades dos materiais como módulo elásticos, rigidezes de engastamento etc.). Pode-se imaginar o modelo real  $\hat{M}$  como aquele que mapeia todas as possíveis entradas e parâmetros do sistema  $(x, \theta)$ , em sua resposta z. Alguns dos parâmetros  $\theta$  são passíveis de serem medidos, outros estimados ou até mesmo ignorados, por falta de conhecimento do sistema, portanto são de caráter incerto até um certo grau, sendo a sua avaliação e a quantificação de sua incerteza, motivo de investigação.

Quando idealizamos um modelo numérico  $M_{\text{num}}$  para representar o modelo real  $\hat{M}$ , a expressão anterior reduz a  $z_{\text{num}} = M_{\text{num}}(x, \theta)$ . Ao se tomar medições experimentais destes vetores de resposta do sistema real  $z_{exp}$ , em virtude das incertezas, naturalmente haverá uma diferença entre estes dois vetores de forma que se pode colocar:

$$
z_{\text{num}} + \delta_{\text{num}} = z_{\text{exp}} + \delta_{\text{med}}, \tag{1}
$$

onde  $\delta_{\text{num}}$  e  $\delta_{\text{med}}$  são vetores de incertezas referente ao modelo numérico e experimento, respectivamente. Usualmente as duas incertezas de modelo e experimental são agrupadas num único tipo de incerteza  $\delta_z = \delta_{\text{med}} - \delta_{\text{num}}$ , de forma que ficamos com  $z_{\text{num}} = z_{\text{exp}} + \delta_z$ . Substituindo  $z_{\text{num}}$  na expressão anterior. Portanto, as incertezas de medições dos equipamentos estariam consideradas no ajuste dentro da incerteza  $\bm{\delta}_{\text{z}}$ . Finalmente, chega-se a:

$$
M_{\text{num}}(x,\theta) = z_{\text{exp}} + \delta_z \tag{2}
$$

Assim, é possível avaliar, para vetores de entrada fixos  $x$ , quais devem ser os parâmetros  $\theta$  e suas incertezas  $\delta_{\theta}$  de forma a se ter um modelo atualizado e que minimize as diferenças entre suas estimativas  $(z_{num})$  e a resposta do sistema  $(z_{exp})$ . Desta forma, pode-se escrever que o modelo numérico atualizado ( $\widetilde{M}_{num}$ ) será:

$$
\widetilde{M}_{\text{num}} = M_{\text{num}}(x, \theta) + M_{\text{num}}(x, \delta_{\theta}) = z_{\text{num}} + \delta_{z}
$$
(3)

Assim, surgem diversas propostas e algoritmos para realizar esta atualização, muitos deles baseados em processos de otimização, com hipóteses sobre tipos de distribuição dos erros associados, com ou sem a inclusão de covariâncias entre os parâmetros etc.

Pode-se descrever, de forma abrangente, um panorama do que se tem atualmente em termos de propagação de incertezas e quantificação de incertezas mostrado na [Figura 1.](#page-24-0)

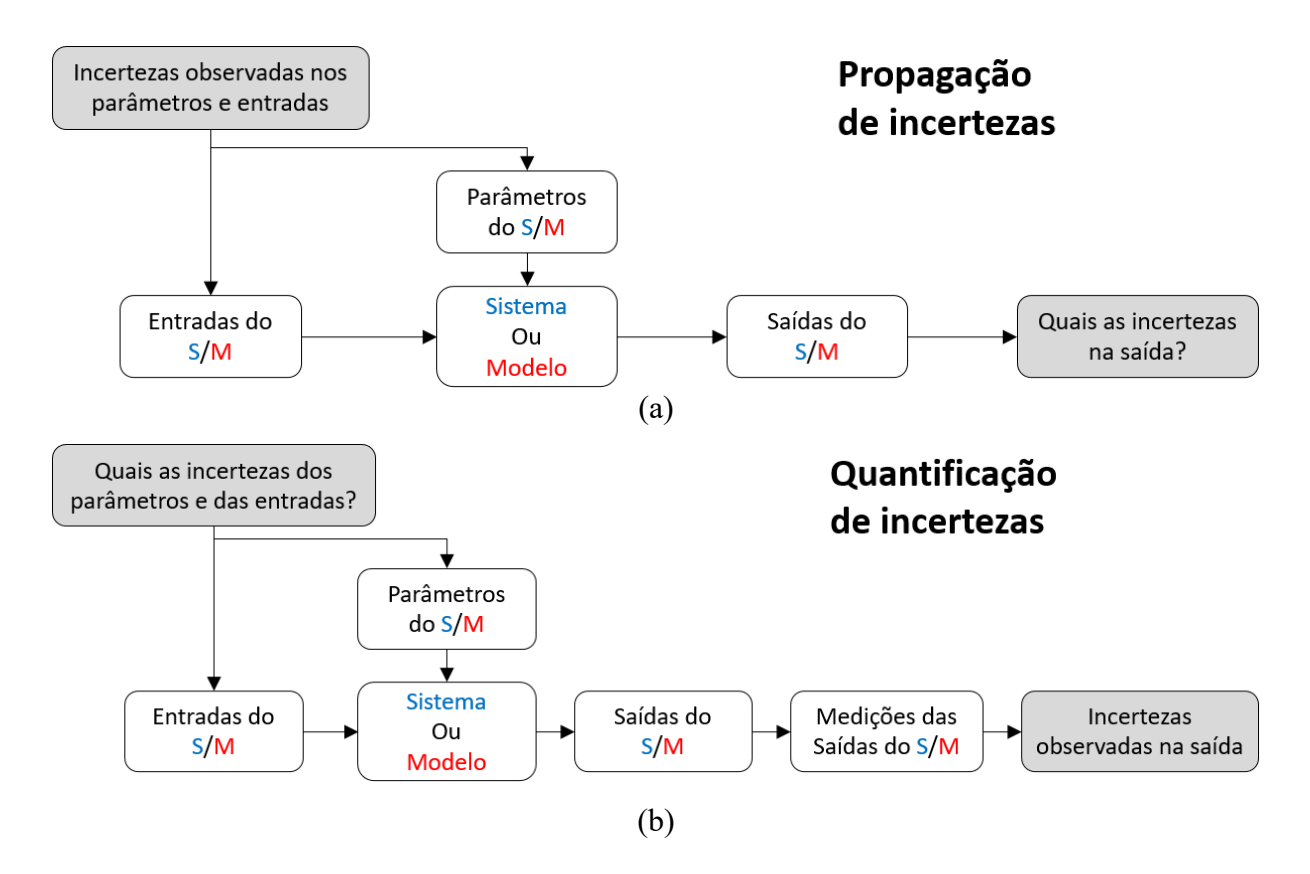

<span id="page-24-0"></span>Figura 1 – Panorama para a Propagação e Quantificação de incertezas. Fonte: Elaborado pelo Autor (2023).

Basicamente no caso (a) se está interessado em avaliar quais serão as incertezas (mensuráveis experimentalmente por parâmetros estatísticos como médias, desvios, limites etc.) quando o modelo está sendo afetado por incertezas presentes nos seus parâmetros definidores ou mesmo nas suas entradas, obtendo ao final os limites e probabilidades de comportamento do sistema como um todo frente a estas incertezas. Já no caso (b) se está interessado em descobrir quais são as incertezas nos parâmetros e dados de entrada do sistema que o fazem gerar as incertezas e aleatoriedades medidas em suas variáveis de saída. Para isto atualiza-se o modelo parametrizado (geralmente numérico) para que suas saídas em termos estatísticos descrevam os mesmos dados experimentalmente medidos. Assim, como efeito colateral a esta atualização, se terá quais são as incertezas dos parâmetros de entrada e dos parâmetros. E assim procedendo, tem-se o que se chama de um modelo "atualizado" e que responderá estatisticamente condizente com o medido experimentalmente.

É possível notar que mesmo um modelo de elementos finitos de alta fidelidade pode não prever acuradamente os resultados medidos. Por exemplo, conforme os estudos de Giagopoulos *et al*. (2019), é construído um modelo numérico de alta fidelidade utilizando elementos de barra, corpo rígido e elementos de massa para construir todas as respostas dinâmicas com precisão, mas mesmo seu modelo com 2.500.000 graus de liberdade superestima a aceleração e, consequentemente, não prevê a vida à fadiga corretamente e a subestima. Assim, os autores utilizam a atualização de modelo de elementos finitos para reduzir as incertezas dos parâmetros de módulo de elasticidade, densidade das peças e amortecimento modal para prever dados medidos reais da vida à fadiga.

Existem diversos artigos que utilizam as respostas médias experimentais para atualização, conforme é o exemplo dos autores Ren, Fang e Deng (2011) que utilizam as respostas de deslocamento estática para atualizar o modelo de elementos finitos utilizando o método de modelo de superfície de resposta. Os autores demonstram que o erro percentual médio, que inicialmente é de 30,7%, pôde ser reduzido para 0,4% após o modelo ser atualizado. Isso demonstra a eficiência e a importância da atualização de modelos de elementos finitos. Entretanto, a incerteza associada aos parâmetros atualizados não pode ser estimada com essa metodologia.

Não obstante, Govers e Link (2012) criam um modelo numérico com elemento sólido tridimensional para representar fielmente o modelo experimental do DLR AIRMOD (*Aircraft Model* do Centro Aeroespacial Alemão) na qual é montado e desmontado diversas vezes para realização das medições. De forma distinta, o modelo numérico ajusta, além da resposta média dos parâmetros, a matriz de covariância separadamente a partir de Simulação de Monte Carlo em combinação com Hipercubo Latino. Os autores utilizaram 18 parâmetros (rigidez e massa de grupos de elementos) para atualização do modelo e, no entender de seus estudos, tais parâmetros tem um limite inferior e superior para ter um entendimento físico, exceto onde encontram-se as juntas de ligação devido à dificuldade de atualização.

Mottershead *et al*. (2015) criam um modelo numérico de pequena escala da mesma estrutura do DLR AIRMOD, na qual também foi montada e desmontada diversas vezes com o objetivo de atualizar também os dados estatísticos (média, desvio padrão e covariância) do modelo numérico. Para isso, os autores comparam os resultados utilizando métodos baseado em sensibilidade e metodologia Bayesiana usando redes neurais para atualizar o modelo, que foi construído com elementos de viga. A atualização das médias, desvios padrões e covariâncias foram feitas também a partir de 18 parâmetros.

Khodaparast, Mottershead e Badcock (2011) criaram um meta-modelo, usando modelo de *Kriging* como modelo substitutivo para uma estrutura com duas barras internas parafusadas para atualização usando hipercubo latino como método de otimização. Os autores utilizaram um martelo de impacto para obtenção das frequências naturais da estrutura e utilizaram como parâmetros incertos as posições das duas barras internas. Após a atualização do modelo, os autores observaram um erro percentual máximo de 11,00% para um dos parâmetros.

Utilizando a mesma estrutura de barras, Mottershead *et al*. (2015) fazem a modelagem utilizando elementos sólidos e utilizam redes neurais radiais para acelerar a atualização do modelo. Os autores comparam metodologias para atualização de modelo: Bayesiano, metodologia baseada em sensibilidade e análise de intervalo. Dentre eles, o modelo Bayesiano foi o que melhor ajustou o modelo, seguindo do método baseado em sensibilidade e, por fim, o modelo de intervalo.

Ainda em Mottershead *et al*. (2015), os autores procedem com um exemplo mais simples de 3 graus de liberdade cuja metodologias ainda são comparadas. Segundos os resultados obtidos pelos autores, o erro percentual máximo e mínimo obtido para método baseado em sensibilidade, respectivamente, foi de 39,9% para o desvio padrão das rigidezes e 0,18% para a média das rigidezes. Já para o método Bayesiano os respectivos erros percentuais máximos e mínimos obtidos foi de 35,45% para o desvio padrão das rigidezes e 0,71% para a média das rigidezes. Isso deixa a entender que o desempenho da metodologia de atualização do modelo vai depender do problema utilizado.

Por exemplo, Low, Gomes e Costamilan (2017) construíram um modelo ainda com três graus de liberdade e utilizaram o método de sensibilidade para atualizar o modelo numérico. Para isso, os autores utilizaram a rigidez, massa específica e amortecimento modal como parâmetros de atualização. Low, Gomes e Costamilan (2017) conseguiram prever com erro percentual de 0,00% as médias dos valores experimentais e, para os desvios padrões, foi observado um erro percentual máximo de 1,29%, evidenciando que a qualidade do resultado dependerá do problema e modelagem utilizada.

### <span id="page-27-0"></span>**2.1 Métodos para atualização de modelos**

Uma vez que é apresentado o que é o problema de atualização de modelo e a importância do mesmo, faz-se necessário apresentar os diferentes métodos encontrados durante a revisão da literatura. Sendo assim, Marwala (2010) afirma que existem duas classificações para atualização de modelos de elementos finitos: métodos diretos e métodos iterativos.

O primeiro usa as propriedades modais para atualizar o modelo numérico para reproduzir exatamente o dado modal medido. O mesmo autor aponta que os métodos diretos não consideram os parâmetros físicos e, portanto, são computacionalmente eficientes para serem implementados. Em outras palavras, Friswell e Mottershead (1995) afirmam que eventualmente a atualização da matriz de rigidez e de massa podem resultar ter o significado físico não coerente, ou seja, os métodos diretos tendem a fornecer modelos que representam os parâmetros medidos sem levar em consideração a estrutura que está sendo analisada. Além disso, eles abordam outra desvantagem significativa de reproduzir os dados medidos exatamente: a resposta numérica obtida será igual aos dados experimentais com ruídos de medição.

Friswell e Mottershead (1995) listam e explicam alguns dos métodos diretos: Métodos do Multiplicador de Lagrange, *Matrix Mixing* e Métodos da Teoria de Controle. No entanto, conforme os estudos de Ereiz, Duvnjak e Jiménez-Alonso (2022) o uso desses métodos diretos tem diminuído.

Por outro lado, de acordo com Ereiz, Duvnjak e Jiménez-Alonso (2022) os métodos iterativos, que substituíram os métodos diretos, são os mais utilizados nos problemas de atualização de modelos de elementos finitos e eles podem ser divididos em: determinísticos e estocásticos. Ainda segundo eles, os problemas determinísticos transformam a atualização do modelo de elementos finitos em um problema de otimização, enquanto os métodos estocásticos o tratam como um problema estatístico com foco na quantificação da incerteza. Em outras palavras, de acordo com Marwala (2010), os métodos iterativos geram modelos fisicamente realistas.

Os mesmos autores listam alguns métodos iterativos em sua revisão: Método Baseado em Sensibilidade, Abordagem Bayesiana, Abordagem Markov Chain Monte Carlo, algoritmos de otimização computacional (*Particle Swarm Optimization* (PSO), Algoritmos Genéticos (GA), *Simulated Annealing* etc.), Modelagem Substituta (Método baseado em Superfície de Resposta, Redes Neurais Artificiais etc.). Friswell e Mottershead (1995) ainda afirmam que esses métodos poderiam melhorar a correlação entre os dados medidos e o modelo analítico pelo uso de uma penalidade, ou seja, de acordo com uma ampla escolha de parâmetros a serem atualizados atribuindo um peso.

Outros métodos propõem substituir o modelo de elementos finitos por aproximações analíticas ou estatísticas para obter maior eficiência computacional, como é conhecido o modelo substituto (*Surrogate Model*). Existem muitos modelos substitutos, por exemplo: Jin e Jung (2016) utilizam um modelo substituto baseado em *Kriging* (uma forma de modelar uma função como uma realização do processo gaussiano) de um protótipo de bancada de um prédio de cinco andares. Uma vantagem interessante do modelo substituto é o tempo computacional se comparado ao modelo de elementos finitos e a viabilidade de rodar modelos em larga escala, uma vez que os modelos de alta fidelidade podem apresentar a necessidade de usar computação de alto desempenho devido ao grande custo computacional, porém, muitas vezes, existe uma dificuldade na obtenção de tais modelos. Os mesmos autores fizeram um comparativo de tempo entre o modelo substituto e o modelo de elementos finitos. A atualização do modelo levou cerca de 1,4 milissegundos para o modelo substituto baseado em *Kriging* e cerca de 10,543 segundos para o modelo de elementos finitos, portanto, conseguiram demonstrar a eficiência computacional do método de modelo substituto.

Outro modelo substituto clássico é o método baseado em Superfície de Resposta (*Response-Surface*). Assim como todos os modelos substitutos, o método baseado em Superfície de Resposta se propõe a substituir o modelo de elementos finitos, mas usa uma combinação de abordagens matemáticas e estatísticas que é válida no espaço de busca global. Como já comentado anteriormente, este método pode ser visto sendo aplicado nos estudos de Ren, Fang e Deng (2011) onde os autores escolhem uma função polinomial de primeira ordem com 12 coeficientes considerando apenas os principais efeitos estáticos da ponte experimental que foi empregada para construir os modelos baseados em Superfície de Resposta. O mesmo método é, também, implementado pelos autores Cheng, Fan e Xiao (2022) onde eles constroem um modelo de superfície de resposta para atualizar as frequências naturais de uma estrutura existente (ponte de Tsing Ma) usando uma forma polinomial quadrática.

Marwala (2007) comparou o modelo baseado em Resposta de Superfície com os métodos baseados em Algoritmos Genéticos e *Simulated Annealing*. Ele pôde observar que o modelo substituto é mais eficiente do que esses outros métodos. No entanto, de acordo com a revisão dos autores Ereiz, Duvnjak e Jiménez-Alonso (2022), a principal desvantagem é que este método requer a construção de um modelo substituto, o que pode ser um processo complexo.

Outra metodologia bastante utilizada é a baseada em sensibilidade. Segundo Ereiz, Duvnjak e Jiménez-Alonso (2022), ela é baseada na linearização do problema entre os dados de saída e os dados de entrada que, geralmente, são não lineares. Alguns autores testaram tal metodologia, por exemplo Razavi e Hadidi (2020) utilizaram o método de sensibilidade para atualizar um modelo em larga escala de estruturas de vigas para detectar dano. Segundo o estudo dos autores o método baseado em sensibilidade se mostrou eficiente.

Jiang *et al*. (2014) testaram o método de sensibilidade utilizando Função de Resposta de Frequência (FRF) e observaram que tal método, apesar de difícil convergência quando o erro inicial do modelo numérico é grande, é muito eficiente mesmo quando existem dados extremamente incompletos para amostragem.

A revisão feita por Ereiz, Duvnjak e Jiménez-Alonso (2022) mostram que o método baseado em sensibilidade é interessante quando se tem muitos parâmetros para atualização e dados de saída do modelo, apesar disso pode ter um custo computacional mais elevado.

### <span id="page-29-0"></span>**2.2 Aplicações em grande escala**

A revisão bibliográfica para aplicação de atualização de elementos finitos em modelos de larga escala tem o objetivo de revisar diferentes aplicações, metodologias e abordagens utilizadas para resolver esses problemas. Diferente do que se pensa, é possível encontrar diversas aplicações práticas em larga escala para atualização de modelos de elementos finitos (FEMU) na literatura.

Por exemplo nos estudos de Brughmans *et al*. (1999), dentro da indústria automotiva, as respostas dinâmicas (FRF) entre os resultados experimentais e numéricos são comparadas para a otimização do projeto no campo da engenharia NVH. Os usuários finais das empresas BMW, Rover e Renault puderam validar a metodologia baseada em sensibilidade ajustando a matriz de massa e rigidez em seus modelos de elementos finitos de grande escala da estrutura automotiva.

Ainda no setor automotivo, nos estudos de Schedlinski (2000), uma transmissão automotiva é utilizada para minimizar as diferenças entre resultados experimentais e análise numérica. O modelo numérico, com discretização em 16.800 elementos finitos, foi ajustado atualizando a rigidez, as propriedades de massa e o amortecimento modal. O autor também utiliza o método de sensibilidade para a atualização do modelo e, para construção do problema, ele divide o modelo numérico da transmissão automotiva em grupos para que somente alguns parâmetros de módulo elástico sejam atualizados.

Recentemente Gibanica, Abrahamsson e Olsson (2020), com o objetivo de quantificar a incerteza dos parâmetros de um modelo de chassi auxiliar traseiro de veículo, construíram um modelo em elementos finitos usando 475.544 graus de liberdade. Apesar de não usarem método baseado em sensibilidade, os autores utilizaram somente 10 parâmetros para ajuste, ou seja, eles dividiram o modelo numérico em diferentes grupos da estrutura e que foram identificados como semelhantes, assim como fez Schedlinski (2000).

Na indústria aeroespacial e aeronáutica, a utilização do método de atualização de elementos finitos também é empregada. Goller *et al*. (2013) construíram um modelo com aproximadamente 360.000 graus de liberdade e 74.000 elementos de um modelo de satélite *Gravity Field and Steady-State Ocean Circulation Explorer* (GOCE). Novamente, os autores criaram 18 grupos para reduzir o número de parâmetros e viabilizar o processo de atualização do modelo tomando as respostas dinâmicas modais como saídas do sistema. Para isso, os autores utilizaram o método Bayesiano.

Finalmente, em Mottershead, Link e Friswell (2011) um modelo completo de um helicóptero Lynx foi atualizado usando o módulo de elasticidade para 147 grupos de elementos. Os autores mostram um erro percentual médio obtido para as respostas de saída de 2,19% contra o erro percentual média de 7,42% para o modelo numérico inicial, mostrando a eficiência e robustez da atualização de modelo de elementos finitos para modelos de larga escala.

### <span id="page-31-0"></span>**3. FUNDAMENTAÇÃO TEÓRICA**

Esse capítulo tem o objetivo de apresentar as informações teóricas necessárias para que o leitor compreenda todas as etapas que compõem a realização dos estudos numéricoexperimentais que serão abordados no capítulo seguinte. Nesse capítulo são compreendidos a metodologia numérica e experimental utilizada.

### <span id="page-31-1"></span>**3.1 Método dos elementos finitos**

A partir da preocupação humana em descrever os fenômenos físicos que rodeiam os cientistas e engenheiros, diversas metodologias matemáticas analíticas foram estudadas e aplicadas em problemas estruturais. No entanto, para prever tais fenômenos, é necessária a aplicação de equações diferenciais e integrais complexas em domínios geométricos complicados que, comumente, precisam de simplificações com o objetivo de viabilizar os cálculos.

Com o avanço da tecnologia e o surgimento dos computadores, diversas metodologias computacionais, como o método dos elementos finitos, foram desenvolvidas para enfrentar esses problemas e viabilizar a avaliação desses modelos matemáticos complexos. A utilização do computador unido a esses métodos numéricos para avaliar os modelos matemáticos que descrevem fenômenos físicos é chamado de simulação numérica. Portanto, há muitas razões para os cientistas e engenheiros estudarem métodos numéricos para aplicação em problemas estruturais, entre elas estão:

- a) descrição de geometrias mais complexas e com maior fidelidade, bem como materiais e carregamentos não lineares;
- b) rapidez na resolução do problema, devido à alta velocidade que os computadores têm em resolver cálculos;
- c) relação custo-benefício de tempo e recursos em relação à ensaios experimentais, uma vez que eles exigem muito tempo e dinheiro para execução.

O método dos elementos finitos nada mais é do que um método numérico aplicado para estudar a deformação de corpos sólidos em simulação numérica, porém ele ganhou tamanha importância devida a sua larga aplicação e capacidade em descrever fenômenos físicos complexos para resolução de problemas da engenharia estrutural.

Ainda, segundo Reddy (2006), a ideia do método dos elementos finitos é dividir um domínio geométrico contínuo  $(\Omega)$ , bem como suas condições de contorno, em subdomínios de

formatos geométricos conhecidos  $(\Omega_e)$ , chamados de elementos finitos, onde cada equação é resolvida. O conjunto de subdomínios  $(\Omega_e)$  compõe o sistema discreto que tem um domínio aproximado  $(\Omega_h)$ .

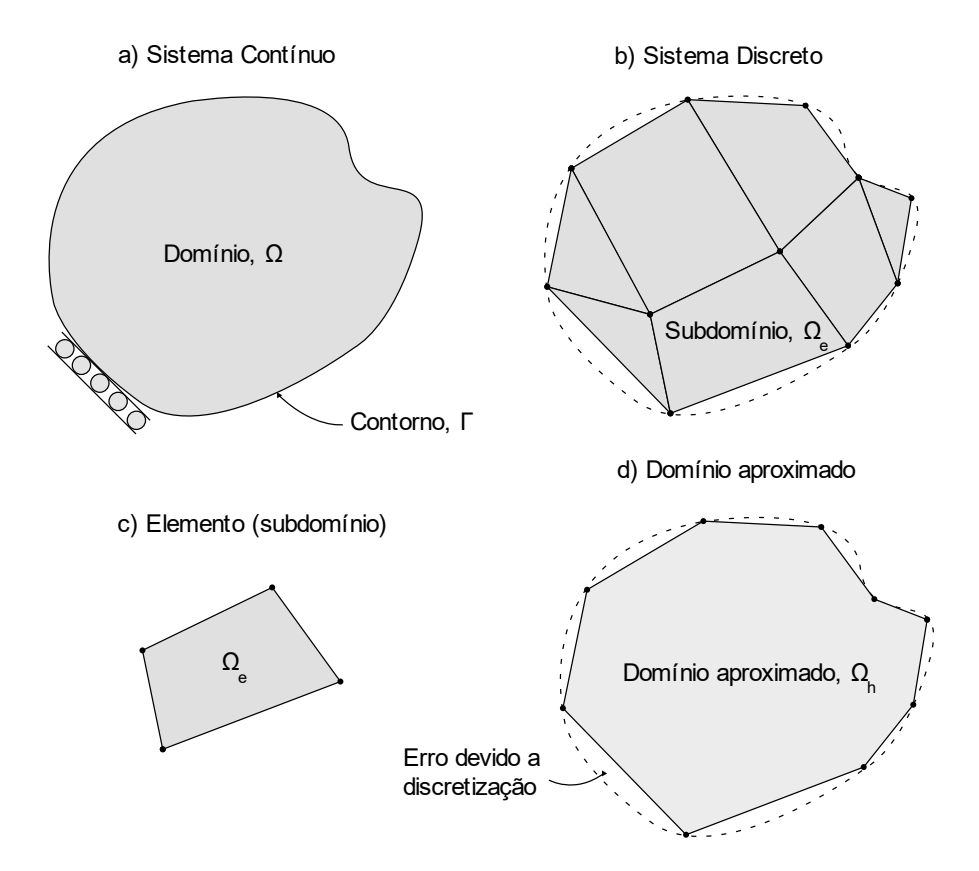

<span id="page-32-0"></span>Figura 2 - Esquema bidimensional de um sistema discreto dividido em subdomínios. Fonte: Reddy (2006).

A utilização de formas geométricas conhecidas permite aproximar a solução do sistema discreto em relação à solução real do problema (sistema contínuo), conforme pode ser visto na [Figura 2.](#page-32-0) Dessa forma, a solução aproximada  $(u_h)$  de uma resposta é construída a partir do somatório da função de interpolação de cada elemento  $(N_i)$ .

$$
u \approx u_h = \sum_{i=1}^n a_i N_i \tag{4}
$$

onde  $u$  é a solução real do problema,  $u_h$  é a solução aproximada,  $a_i$  são coeficientes indeterminados e, por fim  $N_i$  são as funções de interpolação de cada elemento utilizado para construção do domínio discreto. Sendo  $n$ , o número de nós do elemento.

É óbvio que, a solução do problema real  $(u)$  é totalmente dependente da discretização adequada do domínio contínuo e, nessa etapa que os erros de discretização aparecem no modelo matemático de elemento finitos. Bathe (2014), por exemplo, comenta que a acurácia do método de elementos finitos depende do tamanho do conjunto de elementos (malha), ou seja, um parâmetro de solução refinada para que a precisão desejada seja atingida.

Bathe (2014) vai além e explica o que é um modelo matemático eficaz e confiável, ou seja, aquele cujo reproduz a resposta experimental medida com o menor custo computacional e dentro de um nível de precisão selecionado pelo usuário. Em outras palavras, precisa-se, ao menos, ter uma noção da resposta experimental para saber se o modelo matemático utilizado é eficaz e confiável. Isso é demonstrado no processo de construção e validação do modelo de elementos finitos na [Figura 3.](#page-33-0) A resposta da solução numérica deve ser comparada com a resposta experimental para que a verificação da precisão seja feita.

Além dos erros de discretização, Szabó e Babuska (2011) ainda descrevem sobre o erro de idealização, ou modelagem que estão associados ao modelo matemático construído que são propagados para a solução do problema. Esses são ocasionados por simplificações geométricas, dados de entrada como condições de contorno, propriedades mecânicas de materiais que são inseridos ainda durante a idealização do problema, limitações das leis constitutivas dos materiais, conforme [Figura 3.](#page-33-0) Ainda, os mesmos autores, comentam que existem incertezas aleatórias que estão presentas nas diversas medições de propriedades mecânicas, por exemplo, e incertezas epistêmicas que podem propagar algum tipo de erro no resultado final do modelo.

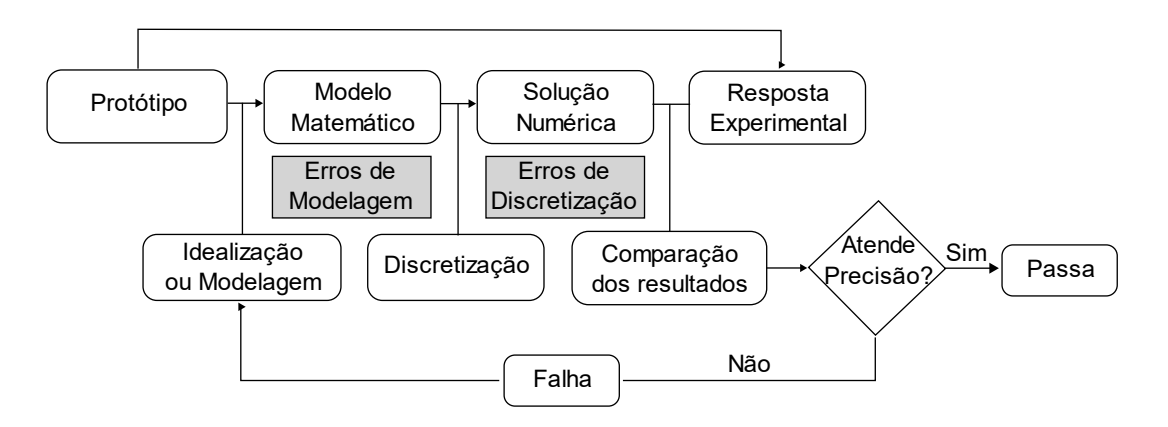

<span id="page-33-0"></span>Figura 3 - Processo de validação de modelo de elementos finitos. Fonte: Adaptado de Szabó e Babuska (2011)

Portanto, para o processo de idealização e de discretização do modelo, antes de tudo, deve-se entender a modelagem matemática por trás do método dos elementos finitos. As próximas subseções serão responsáveis por abordar as etapas de construção da matriz de rigidez e da matriz de massa para diferentes elementos (viga bidimensional e quadrilátero no estado plano de tensões), bem como, suas funções de interpolação, para posterior entendimento da construção da resposta dinâmica numérica.

#### <span id="page-34-0"></span>**3.1.1 Vigas no plano**

Como já mencionado anteriormente, existem diversas formas geométricas que podem ser usadas para descrever comportamentos estruturais de domínio complexos. Uma bastante simples é a vigas de Euler-Bernoulli que utiliza um elemento de linha com dois nós e três graus de liberdade cada nó  $\{u_i, v_i, \theta_i\}$ , para modelo bidimensional, conforme demonstra a [Figura 4.](#page-34-1) Este elemento será abordado pois alguns dos exemplos posteriores neste trabalho farão uso deste tipo de elemento para fins de comparação com resultados da literatura.

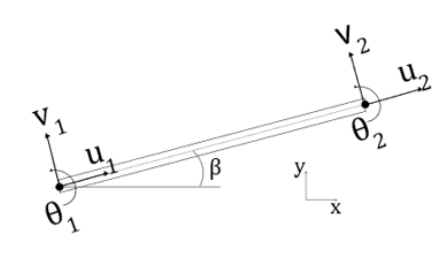

<span id="page-34-1"></span>Figura 4 - Elemento de viga bidimensional com 3 graus de liberdade. Fonte: Kown e Bang (1997).

Kwon e Bang (1997) falam que esses elementos são utilizados para construir estruturas de pórticos já que sofrem carregamentos axiais e de flexão simultaneamente. Além disso, como pode ser visto na [Figura 4,](#page-34-1) a definição do elemento no plano é genérica e sua posição fica completamente definida pelas coordenadas de seus nós iniciais e finais. Partindo-se do ângulo que seu eixo na posição indeformada faz com o eixo *x* global (descrita pelo ângulo β) pode-se obter a relação entre coordenadas globais e as coordenadas locais do elemento finito. Assim, a matriz de transformação  $[T]$ , ou matriz de rotação, é a responsável por transformar as coordenadas locais em coordenadas globais.

$$
[T] = \begin{bmatrix} \cos\beta & \sin\beta & 0 & 0 & 0 & 0 \\ -\sin\beta & \cos\beta & 0 & 0 & 0 & 0 \\ 0 & 0 & 1 & 0 & 0 & 0 \\ 0 & 0 & 0 & \cos\beta & \sin\beta & 0 \\ 0 & 0 & 0 & -\sin\beta & \cos\beta & 0 \\ 0 & 0 & 0 & 0 & 0 & 1 \end{bmatrix} \tag{5}
$$

Conforme, Bower (2012), a energia de deformação elástica é representada pela rigidez estrutural do elemento e, por isso, é a etapa mais importante para a construção do método dos elementos finitos utilizando vigas no plano.

Dessa forma, a matriz de rigidez global da estrutura de um pórtico  $[K]^g$  é construída a partir da rigidez de cada elemento de viga bidimensional  $[K]^e$  em seu sistema local, a partir da transformação das coordenadas locais para globais, portanto, a matriz de transformação  $[T]$ , de acordo como indica a Equação [\(6\).](#page-35-0)

<span id="page-35-1"></span><span id="page-35-0"></span>
$$
[K]^g = [T]^T [K]^e [T] \tag{6}
$$

onde  $[K_e]^e$  é dado pela Equação [\(7\),](#page-35-1) obtida a partir da minimização da energia de deformação total da viga em seu sistema de coordenadas local.

$$
[K]^{e} = \begin{bmatrix} \frac{EA}{L} & 0 & 0 & -\frac{EA}{L} & 0 & 0\\ 0 & \frac{12EI}{L^3} & \frac{6EI}{L^2} & 0 & -\frac{12EI}{L^3} & \frac{6EI}{L^2} \\ 0 & \frac{6EI}{L^2} & \frac{4EI}{L} & 0 & -\frac{6EI}{L^2} & \frac{2EI}{L} \\ -\frac{EA}{L} & 0 & 0 & \frac{EA}{L} & 0 & 0 \\ 0 & -\frac{12EI}{L^3} & -\frac{6EI}{L^2} & 0 & \frac{12EI}{L^3} & -\frac{6EI}{L^2} \\ 0 & \frac{6EI}{L^2} & \frac{2EI}{L} & 0 & -\frac{6EI}{L^2} & \frac{4EI}{L} \end{bmatrix}
$$
(7)

onde é a área da viga, é o módulo elástico do material, é o comprimento da viga e *I* o seu momento de inércia em relação ao eixo *z* (fora do plano).

Kwon e Bang (1997) ainda mostram que existem duas formas para construir a matriz de massa: consistente  $[M]_c^e$ , conforme na Equação [\(8\)](#page-36-1) e condensada  $[M]_l^e$ , conforme Equação [\(9\).](#page-36-2)
$$
[M]_{c}^{e} = \begin{bmatrix} \frac{2\rho A L}{6} & 0 & 0 & \frac{\rho A L}{6} & 0 & 0 \\ 0 & \frac{156\rho A L}{420} & \frac{22\rho A L^{2}}{420} & 0 & \frac{54\rho A L}{420} & -\frac{13\rho A L^{2}}{420} \\ 0 & \frac{22\rho A L^{2}}{420} & \frac{4\rho A L^{3}}{420} & 0 & \frac{13\rho A L^{2}}{420} & -\frac{3\rho A L^{3}}{420} \\ \frac{\rho A L}{6} & 0 & 0 & \frac{2\rho A L}{6} & 0 & 0 \\ 0 & \frac{54\rho A L}{420} & \frac{13\rho A L^{2}}{420} & 0 & \frac{156\rho A L}{420} & -\frac{22\rho A L^{2}}{420} \\ 0 & -\frac{13\rho A L^{2}}{420} & -\frac{3\rho A L^{3}}{420} & 0 & -\frac{22\rho A L^{2}}{420} & \frac{4\rho A L^{3}}{420} \end{bmatrix}
$$
\n
$$
[M]_{t}^{e} = \frac{\rho A L}{2} \begin{bmatrix} 1 & 0 & 0 & 0 & 0 & 0 \\ 0 & 1 & 0 & 0 & 0 & 0 \\ 0 & 0 & 0 & 0 & 0 & 0 \\ 0 & 0 & 0 & 1 & 0 & 0 \\ 0 & 0 & 0 & 1 & 0 & 0 \\ 0 & 0 & 0 & 0 & 1 & 0 \\ 0 & 0 & 0 & 0 & 0 & 0 \end{bmatrix}
$$
\n(9)

onde  $\rho$  é a massa específica do material, A é a área do elemento e  $L$  é o comprimento do elemento de viga.

# **3.1.2 Estado plano de tensões**

Existem diversos elementos que podem ser escolhidos para modelar estruturas bidimensionais. Diferente da viga no plano, o elemento quadrilátero linear, demonstrado na [Figura 5,](#page-37-0) utiliza a teoria da elasticidade para descrever o campo de deslocamento, deformação e tensão. Esse elemento com dois graus de liberdade é usado para modelar problemas de estado plano de tensões cuja tensões  $\sigma_z$ ,  $\sigma_{xz}$  e  $\sigma_{yz}$  são desprezíveis, ou seja, para componentes finos cuja tensões  $\sigma_z = \sigma_{xz} = \sigma_{yz} = 0$ . Assim neste tipo de elemento fica-se com o estado de tensões definido por  $\{\sigma\} = \{\sigma_x, \sigma_y, \sigma_{xy}\}^T$  e para o estado de deformação, desprezando-se as deformações fora do plano, fica-se com  $\{\varepsilon\} = \left\{\varepsilon_x, \ \varepsilon_y, \varepsilon_{xy}\right\}^T$ .

A [Figura 5](#page-37-0) mostra que o elemento quadrilátero linear utiliza as coordenadas naturais ( e s) para descrever a sua função de interpolação  $(N_i)$  e possui 2 possibilidades de quadratura de Gauss para realização da integração numérica: integração reduzida (1x1) e integração completa (2x2).

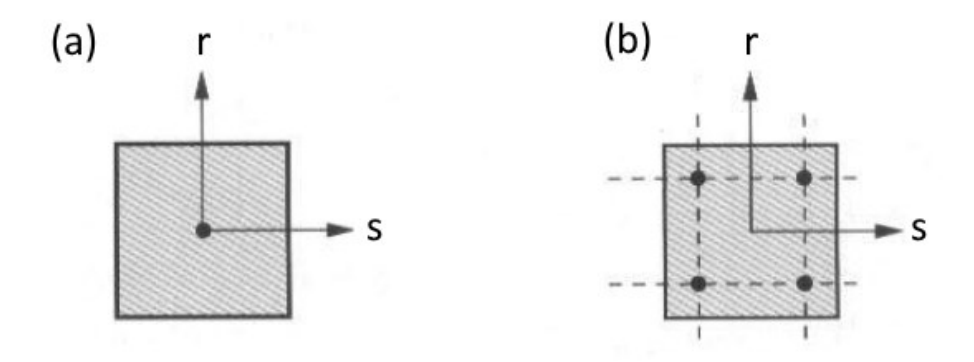

<span id="page-37-0"></span>Figura 5 – (a) - Elemento quadrilátero de quadratura 1x1 ( $r, s = 0$ ). (b) - Elemento quadrilátero de quadratura 2x2 ( $r, s = \pm \frac{1}{\sqrt{2}}$  $rac{1}{\sqrt{3}}$ .

Fonte: Adaptado de Reddy (2006).

<span id="page-37-3"></span>
$$
N_1 = \frac{1}{4}(1+r)(1+s)
$$
  
\n
$$
N_2 = \frac{1}{4}(1-r)(1+s)
$$
  
\n
$$
N_3 = \frac{1}{4}(1-r)(1-s)
$$
  
\n
$$
N_4 = \frac{1}{4}(1+r)(1-s)
$$
 (10)

Para a construção da matriz de rigidez do elemento  $[K]^e$  em seu sistema de coordenadas local, descrita pela Equação [\(11\),](#page-37-1) é necessário conhecer a matriz constitutiva do material, aqui considerada como isotrópico linear  $[D]$ , definida pela Equação [\(12\)](#page-37-2) e a matriz de relação deslocamento-deformação [B], apresentada pela Equação [\(13\).](#page-38-0)

<span id="page-37-1"></span>
$$
[K]^{e} = \int_{\Omega^{e}} [B]^T [D][B] d\Omega \tag{11}
$$

onde  $\Omega^e$  é o domínio do elemento quadrilátero descrito pela Equação [\(14\).](#page-38-1)

<span id="page-37-2"></span>
$$
[D] = \frac{E}{1 - v^2} \begin{bmatrix} 1 & v & 0 \\ v & 1 & 0 \\ 0 & 0 & \frac{1 - v}{2} \end{bmatrix}
$$
 (12)

onde  $E$  e  $v$  são os módulos de elasticidade e o coeficiente de Poisson do material, respectivamente. Para a matriz de relação deformação-deslocamento (utilizada em  $\{\epsilon\}$  =  $[B]{u}$ , tem-se:

$$
[B] = \begin{bmatrix} \frac{\partial N_1}{\partial x} & 0 & \frac{\partial N_2}{\partial x} & 0 & \frac{\partial N_3}{\partial x} & 0 & \frac{\partial N_4}{\partial x} & 0\\ 0 & \frac{\partial N_1}{\partial y} & 0 & \frac{\partial N_2}{\partial y} & 0 & \frac{\partial N_3}{\partial y} & 0 & \frac{\partial N_4}{\partial y}\\ \frac{\partial N_1}{\partial y} & \frac{\partial N_1}{\partial x} & \frac{\partial N_2}{\partial y} & \frac{\partial N_2}{\partial x} & \frac{\partial N_3}{\partial y} & \frac{\partial N_3}{\partial x} & \frac{\partial N_4}{\partial y} & \frac{\partial N_4}{\partial x} \end{bmatrix}
$$
(13)

onde  $N_i$  é a função de interpolação do elemento quadrilátero de estado plano de tensão ilustrada na Equação [\(10\).](#page-37-3)

<span id="page-38-1"></span><span id="page-38-0"></span>
$$
d\Omega = h \det J \, dr ds \tag{14}
$$

onde  $h$  é a espessura do elemento quadrilátero e  $J$ , a matriz jacobiana que tem a função de converter as coordenadas naturais do elemento em coordenadas cartesianas, descrita pela Equação [\(15\).](#page-38-2)

<span id="page-38-3"></span><span id="page-38-2"></span>
$$
J = \begin{bmatrix} \frac{\partial x}{\partial s} & \frac{\partial y}{\partial s} \\ \frac{\partial x}{\partial r} & \frac{\partial y}{\partial r} \end{bmatrix}
$$
 (15)

Dessa forma, a matriz do elemento  $[K]^e$  é escrita a partir da integração numérica demonstrada na equação [\(16\).](#page-38-3)

$$
[K]^{e} = \int_{A} [B]^{T} [D] [B] h \det J \, dr ds = h \sum_{i=1}^{p} \sum_{j=1}^{q} [B]^{T} [D] [B] \, det J \, w_{i} w_{j} \tag{16}
$$

onde  $w_i$  e  $w_j$  são os pesos determinados pela quadratura de Gauss escolhida para o elemento (reduzida ou completa) para  $i \neq j$  os índices usados para as coordenadas  $r \neq s$ , respectivamente. Sendo  $p \in q$  o número da quadratura de Gauss (1 ou 2).

Finalmente, segundo Kwon e Bang (1997), comentam que existem duas formas de calcular a matriz de massa para o elemento quadrilátero de estado plano de tensão: matriz de massa consistente  $[M]_c^e$ , demonstrada na Equação [\(17\),](#page-38-4) e a matriz de massa condensada  $[M]_l^e$ , demonstrada na Equação [\(18\).](#page-38-5)

$$
[M]_c^e = \int_{\Omega^e} \rho [N]^T [N] d\Omega = h \rho \sum_{i=1}^p \sum_{j=1}^q [N]^T [N] \det J w_i w_j \qquad (17)
$$

<span id="page-38-5"></span><span id="page-38-4"></span>
$$
[M]_l^e = \frac{\rho h A}{4} [I] = \frac{\rho h}{4} \sum_{i=1}^p \sum_{j=1}^q det J w_i w_j [I] \qquad (18)
$$

onde  $\rho$  é a massa específica do material, A é a área do elemento e  $[I]$  é a matriz identidade de tamanho 8.

Vale salientar que as duas formas de construção da matriz de massa do elemento implicarão em resultados diferentes para as respostas modais (frequências naturais e formas modais) e, portanto, a escolha de uma delas significará um certo erro de modelo. Por exemplo, Tong, Pian e Bucciarelli (1971) fazem uma comparação entre as duas matrizes de massa em um exemplo analítico. Para problemas de primeira ordem, as duas formas apresentam resultados semelhantes. Entretanto, os autores concluem que, para problemas que utilizam funções de interpolação de ordem maior (como o caso de vigas) a matriz de massa condensada ([M]<sup>e</sup>), os resultados podem não convergir, sendo preferida, assim, a utilizada da matriz de massa consistente ( $[M]_c^e$ ).

## **3.2 Avaliação da resposta dinâmica numérica**

Conhecer o processo de construção da matriz de rigidez e massa a partir da metodologia de elementos finitos, permite ter ciência das incertezas intrínsecas que existem para determinar numericamente as respostas dinâmicas de uma estrutura. Isso possibilita a escolha de uma formulação que melhor se adeque aos resultados experimentais.

Numericamente, para  $n$  graus de liberdade, de acordo com Bathe (2014), para determinar as frequências naturais e formas modais da estrutura, parte-se da suposição que não existe nenhuma força externa atuando na estrutura e é negligenciado o amortecimento, ou seja, a estrutura terá vibrações livres sem amortecimento. Tal suposição permite chegar na equação de equilíbrio descrita pela Equação [\(19\).](#page-39-0)

<span id="page-39-0"></span>
$$
[M]{\text{ii}} + [K]{u} = 0 \tag{19}
$$

onde  $\{u\}$  é o vetor de deslocamento cuja solução para  $\{u\}$  é postulada pela Equação [\(20\),](#page-39-1) uma vez que se entende que uma curva senoidal pode determinar as vibrações livres sem amortecimento por ser um movimento harmônico e periódico. {ü} é o vetor de aceleração demonstrado na Equação [\(21\).](#page-39-2)

<span id="page-39-2"></span><span id="page-39-1"></span>
$$
\{u\} = \{\varphi\}sen(\omega t) \tag{20}
$$

$$
\{\ddot{\mathbf{u}}\} = -\omega^2 \{\varphi\} \text{sen}(\omega t) \tag{21}
$$

onde  $\{\varphi\}$  é o vetor de formas modais, t é o tempo e  $\omega$  é uma determinada frequência natural da estrutura.

Substituindo as Equações [\(20\)](#page-39-1) e [\(21\)](#page-39-2) na Equação [\(19\),](#page-39-0) obtém-se a equação de autovalor e autovetor que é utilizada para determinar as frequências naturais não amortecidas e formas modais de uma estrutura.

<span id="page-40-0"></span>
$$
([K] - \lambda_i [M]) \{ \varphi \}_i = 0 \tag{22}
$$

onde  $\lambda_i = \omega_i^2$  são os autovalores da Equação [\(22\)](#page-40-0) e as formas correspondentes modais de vibração são indicadas pelo vetor  $\{\varphi\}_i$ . onde i representa o número do modo de vibração da estrutura. O conjunto de vetores de formas modais podem ser agrupados na chamada matriz de autovetores, ou matriz de formas modais  $[\Phi] = [\{\varphi\}_1, ..., \{\varphi\}_n]$ , sendo cada coluna um vetor correspondente à uma forma modal.

Na prática, a maioria dos sistemas tem um amortecimento, geralmente proporcional à taxa de variação dos graus de liberdade assim como forças externas atuantes  $F(t)$ , como descrito em:

$$
[M]{\nexists} + [C]{\nexists} + [K]{\nexists} = F(t)
$$
\n(23)

Se a matriz de amortecimento for proporcional, então é possível, a partir da pré e pós multiplicação das matrizes de forma modais [Φ], chegar a um conjunto de equações desacopladas para cada variável modal, onde para os termos do amortecimento se terá uma matriz diagonal 2 $\xi_i\omega_i$ , para os termos da inércia uma matriz diagonal com as massas modais  $m_i$  e para os termos da rigidez uma matriz diagonal com os quadrados das frequências naturais  $\omega_i^2$ .

Assim, a partir da transformada de Fourier do conjunto de equações desacopladas, e pondo-se a razão das forças na frequência  $F(\omega)$  para os deslocamentos na frequência  $X(\omega)$ .

Inaman (2014) define, na Equação [\(25\),](#page-41-0) a Receptância de um sistema amortecido com graus de liberdade e frequências espaçadas. Ela é, também, chamada de função de resposta de frequência e é expressa por:

$$
H(\omega) = \sum_{i=1}^{n} \frac{\varphi_i \varphi_i^T}{\omega_i^2 - \omega^2 + 2j \xi_i \omega_i \omega},
$$
 (24)

onde n é o número de formas modais,  $\omega$  é a variável livre de frequência (rad/s),  $\varphi_i$  e  $\varphi_i^T$  são os vetores de forma modal do modo *i*,  $\omega_i$  é a frequência natural do modo *i*,  $\xi_i$  é a razão de amortecimento do mesmo modo e  $j$  é o número imaginário. A multiplicação  $\bm{\varphi}_i \bm{\varphi}_i^T$  gera uma matriz  $n \times n$  e, portanto,  $H(\omega)$  é uma matriz  $n \times n$ , função da frequência  $\omega$ .

O elemento da matriz de Receptância  $H(\omega)$  localizado na intersecção da linha  $p$  e coluna é essencialmente também uma Receptância (ou seja, função de transferência deslocamento-força) só que com saída de deslocamento no grau de liberdade  $p$  e entrada de força aplicada no grau de liberdade  $q$ , quando todos os outros graus de liberdade são mantidos nulos. Assim o elemento  $H_{pq}(\omega)$ , da matriz de Receptância  $H(\omega)$ , também é uma função de  $\omega$  e fica assim definida:

<span id="page-41-0"></span>
$$
\boldsymbol{H}_{pq}(\omega) = \sum_{i=1}^{n} \frac{[\boldsymbol{\varphi}_i \boldsymbol{\varphi}_i^T]_{pq}}{\omega_i^2 - \omega^2 + 2j \xi_i \omega_i \omega}
$$
(25)

onde  $H_{pq}$  é a função de transferência que denota a razão  $(X_p(\omega))/(F_q(\omega))$ , sendo  $X_p(\omega)$  a resposta dinâmica, na frequência, de deslocamento no grau de liberdade  $p$  e  $F_q(\omega)$  a força de excitação, na frequência, no grau de liberdade  $q$ . O número de formas modais é representado por *n*, e é a variável livre da frequência (rad/s). Da mesma forma que o obtido para a FRF da Receptância ( $H_{pq} = (X_p(\omega)/F_q(\omega))$  é possível obter analiticamente a FRF da Acelerância  $(H_{apq} = ((A_p(\omega))/(F_q(\omega)) = (\omega^2 X_p(\omega)/F_q(\omega)))$  sendo  $A_p(\omega)$  a aceleração no domínio da frequência. Assim como também obter a FRF da Mobilidade  $H_{pq} = (V_p(\omega)/F_q(\omega))$ , onde  $V_p(\omega)$  é a velocidade no domínio da frequência. Dessa forma, a Acelerância ( $\pmb{H}_{\pmb{a}_{pq}}(\omega)$ ), por exemplo, é definida pela Equação [\(26\).](#page-41-1)

<span id="page-41-1"></span>
$$
H_{a_{pq}}(\omega) = \sum_{i=1}^{n} \frac{\omega^2 [\varphi_i \varphi_i^T]_{pq}}{\omega_i^2 - \omega^2 + 2j \xi_i \omega_i \omega}
$$
(26)

Conforme descrito anteriormente, a função de resposta de frequência  $(H_{pq}(\omega))$  é construída a partir do deslocamento do grau de liberdade  $p$  em relação a força de excitação no grau de liberdade  $q$ , ou seja, é possível construir uma matriz de função de resposta de frequência que organiza as diversas possibilidades, sendo essa matriz simétrica. A partir disso, na [Figura 6](#page-42-0) é mostrada o esquema, para o caso de uma viga engastada-livre, de como estas curvas de Receptância podem ser obtidas a partir de medições experimentais.

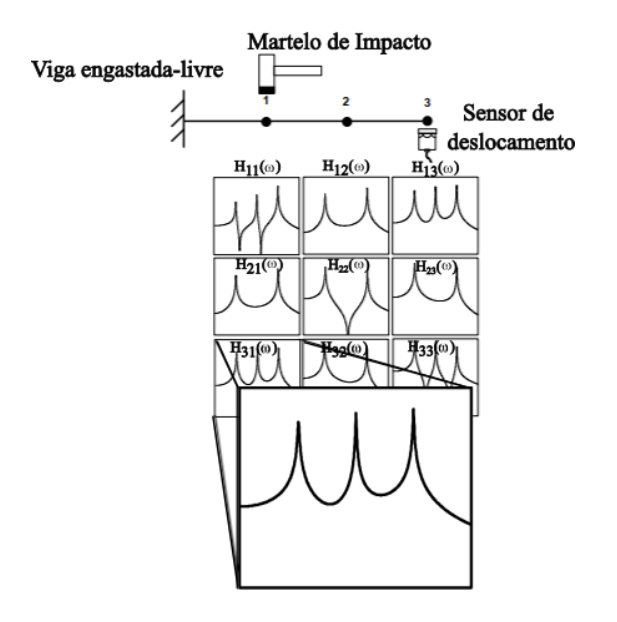

<span id="page-42-0"></span>Figura 6 – Procedimento experimental para obter as FRFs de Receptância em graus de liberdade distintos.

Fonte: Adaptado de Avitabile (2001).

Nessa seção foram definidas as equações e metodologias numéricas para cálculo das frequências naturais, formas modais e as funções de resposta de frequência (receptância, mobilidade e acelerância). As Equações [\(25\)](#page-41-0) e [\(26\)](#page-41-1) serão usadas posteriormente para obtenção das respostas dinâmicas dos modelos numéricos encontrados na seção 4. Entretanto, aqui foi demonstrado apenas suas definições matemáticas e, portanto, caberá à seção 3.3 entrar nos detalhes experimentais.

Por fim, essa seção em conjunto à seção anterior construíram um raciocínio para que o leitor entenda a definição da matriz de massa  $[M]$ , a matriz de rigidez  $[K]$ , bem como o equacionamento para calcular as respostas dinâmicas. A partir disso, é necessário, também abordar, na subseção seguinte, diferentes metodologias existentes para construção da matriz de amortecimento  $[C]$ , uma vez que a maioria das estruturas são amortecidas.

### **3.2.1 Modelos para amortecimento**

De acordo com os estudos de Lee (2020), existem dois componentes que contribuem para dissipação de energia, o primeiro deles está associado a danos estruturais e escoamento de materiais, portanto, não são dependentes da frequência. O segundo deles está associado a tudo que não é possível modelar numericamente, ou seja, atrito nas juntas de conexões, microfissuras de materiais, revestimento e acabamentos, entre outros. Esse segundo componente, associado à dissipação de energia, é modelado a partir de amortecimento viscoso proporcional à velocidade. Entretanto, existem diversos modelos numéricos responsáveis por modelar o amortecimento que são abaixo explicados e utilizados nos estudos de caso deste trabalho.

O amortecimento viscoso, uma força dissipativa está presente no modelo de forma que é diretamente proporcional à velocidade de vibração entre partes do sistema ( $F = -c\dot{u}$ ), onde a constante de proporcionalidade *c* é o amortecimento viscoso. Supondo um sistema com alguns graus de liberdade (GDL) e utilizando a 2ª. Lei de Newton, chega-se a:

$$
[M]{\hat{u}(t)} + [C]{\hat{u}(t)} + [K]{u(t)} = \{0\}
$$
\n(27)

Após obter os autovalores e autovetores do problema equivalente em vibração livre e valendo-se da propriedade de ortogonalização da matriz de autovetores e assumindo o desacoplamento das formas modais com o movimento ao longo do tempo, chega-se a:

$$
[\Phi]^T[M][\Phi]\{ii(t)\} + [\Phi]^T[C][\Phi]\{i(t)\} + [\Phi]^T[K][\Phi]\{i(t)\} = \{0\},
$$
 (28)

e que é um sistema desacoplado, com as matrizes diagonais resultantes  $[m] =$ diag([ $\Phi$ ]<sup>T</sup>[M][ $\Phi$ ]), [k] = diag([ $\Phi$ ]<sup>T</sup>[K][ $\Phi$ ]) e [c] = diag([ $\Phi$ ]<sup>T</sup>[C][ $\Phi$ ]) (aqui, assumiu-se que a matriz de autovetores também terá a característica de ortogonalidade com a matriz de amortecimento  $[C]$ ). Sendo  $[\Phi]$ , a matriz de autovetores. Dividindo-se cada equação desacoplada pela sua respectiva massa modal  $m_i,$  chega-se a:

$$
\{\ddot{u}(t)\} + 2[Z][\Lambda]^{\frac{1}{2}}\{\dot{u}(t)\} + [\Lambda]\{u(t)\} = \{0\},\tag{29}
$$

onde  $[\Lambda] = diag(\lambda_1, ..., \lambda_i) = diag(\omega_1^2, ..., \omega_n^2),$   $[Z] = diag(\xi_1, ..., \xi_n),$  com  $\xi_i =$  $c_i/(2\sqrt{m_i k_i}).$ 

Os estudos de Lee (2020) apontam alguns critérios para avaliar diferentes modelos de amortecimento: (i) um bom ajuste de curvas para qualquer número de formas modais, (ii) um ajuste suave (sem grandes oscilações) para as curvas e que não haja decaimento em regiões negativas, (iii) não gerar forças de amortecimento sem significados e que podem impedir movimentos de corpo rígido, (iv) não gerar força de amortecimento em graus de liberdade onde não há massa inercial, (v) ser preciso para uma taxa de amortecimento constante, no caso de análise sísmica, (vi) não gerar resposta não amortecida em nenhuma forma modal e, por fim, (vii) ser fácil, preciso e eficiente no momento de calcular os coeficientes para modelagem numérica.

Lee (2020) traz comparações entre os modelos de amortecimento viscoso de Rayleigh e o proporcional generalizado de Adhikari (2006), modelos estes que são utilizados para elaboração do estudo de caso deste trabalho durante a seção 4.4.

O modelo de amortecimento original de Rayleigh utiliza apenas dois pontos de frequência para ajustar a curva de amortecimento e, por isso, para um número de formas modais arbitrário não possui um bom ajuste. Ainda segundo Lee (2020), o ajuste feito geralmente é com valores de frequências baixas e, os critérios (i), (iii), (iv) e (v) não são atendidos pelo amortecimento viscoso de Rayleigh.

Alipour e Zareian (2008) definem o amortecimento viscoso de Rayleigh como um dos modelos mais clássicos encontrados na literatura, sendo descrito pela Equação [\(30\).](#page-44-0)

<span id="page-44-0"></span>
$$
[C] = \alpha[M] + \beta[K] \tag{30}
$$

onde  $[M]$  e  $[K]$  são, respectivamente, as matrizes de massa e rigidez do modelo, descritas na seção 3.1.  $\alpha$  e  $\beta$  são coeficientes a serem determinados a partir de duas medições experimentais de razões de amortecimento ( $\xi_i$  e  $\xi_j$ ), definidos pela Equação [\(31\)](#page-44-1) e Equação [\(32\),](#page-44-2) que são utilizados para construir a matriz de amortecimento viscoso de Rayleigh  $[C]$ , que é proporcional à massa e rigidez.

<span id="page-44-2"></span><span id="page-44-1"></span>
$$
\alpha = \frac{(2\omega_i \omega_j)}{(\omega_j^2 - \omega_i^2)} (\omega_j \xi_i - \omega_i \xi_j)
$$
\n(31)

$$
\beta = \frac{(2\omega_i \omega_j)}{(\omega_j^2 - \omega_i^2)} \left( -\frac{1}{\omega_j} \xi_i + \frac{1}{\omega_i} \xi_j \right)
$$
(32)

onde  $\omega_i$  e  $\omega_j$  são frequências naturais arbitrárias correspondentes a duas formais modais arbitrárias e  $\xi_i$  e  $\xi_j$  são as respectivas razões de amortecimento modal.

Por isso, Alipour e Zareian (2008) dizem que a acurácia do amortecimento de Rayleigh é questionável por alguns motivos: um deles é quando há necessidade de modelar amortecimento adicionais que podem ser confundidos com o termo da matriz de massa proporcional, apresentada na Equação [\(30\),](#page-44-0) ou quando há não linearidades no sistema, cujo termo da rigidez proporcional deixa de ser linear.

Concordando com Alipour e Zareian (2008), Lee (2020) comenta que Rayleigh faz um ajuste bom para modos de frequência mais baixos, devido a utilização de apenas dois pontos de frequência, ou seja, a sua curva de ajuste irá tender ao infinito para frequências naturais maiores o que não concorda com os critérios de avaliação (i), (iii), (iv) e (v), apontados por ele. Entretanto, o amortecimento generalizado permite ajusta a curva de amortecimento usando funções de raiz quadrada, funções trigonométricas, hiperbólicas e exponenciais, ou seja, permite o ajuste para diversas formas modais, porém pode não satisfazer os critérios de avaliação (iii) e (iv).

Durante os estudos de Adhikari (2006), o autor explica que as forças geradas pelo amortecimento ainda não são muito claras e não tão bem desenvolvidas matematicamente, o que explica os estudos de Lee (2020). E, que determinar amortecimento de estruturais reais é extremamente difícil e, por isso, os modelos de amortecimento são, geralmente, expressos proporcionais a termos de  $[M]$  e  $[K]$ , semelhante ao modelo de Rayleigh.

Como já comentado por Alipour e Zareian (2008), Lee (2020), o modelo de Rayleigh tem algumas restrições e, devido a isso, Adhikari (2006) propôs o modelo de amortecimento proporcional generalizado que, numericamente, é determinado conforma os passos abaixo:

- a) obter uma função de resposta de frequência  $(H_{nq}(w))$  através de um ensaio experimental;
- b) obter experimentalmente as frequências naturais  $(\omega_i)$  e as razões de amortecimentos modais  $(\xi_i)$  usando, por exemplo, métodos que são discutidos na seção 3.3;
- c) encontrar uma função  $(\hat{f})$  que faça o ajuste das razões de amortecimento modal numa determinada faixa de frequência de interesse;
- d) calcular a matriz  $T = \sqrt{M^{-1}K}$ ;
- e) obter a matriz de amortecimento usando  $C = 2MT\hat{f}(T)$ .

De forma mais direta e simplificada, Adhikari (2006) comenta que experimentalmente a matriz de amortecimento modal  $(C)$  é obtida através da transformação inversa da matriz de amortecimento modal diagonal (C'), ou seja, Adhikari (2006) obtém a matriz de amortecimento modal através das Equações [\(33\)](#page-45-0) e [\(34\).](#page-45-1)

<span id="page-45-1"></span><span id="page-45-0"></span>
$$
C' = 2\xi\omega
$$
 (33)

$$
\mathbf{C} = \boldsymbol{\varphi}^{-T} \mathbf{C}' \boldsymbol{\varphi}^{-1} \tag{34}
$$

Por fim, Adhikari (2006) faz alguns comentários quanto à incerteza de seu modelo. Por exemplo, para a Equação [\(34\),](#page-45-1) é necessária a utilização da pseudo-inversa que introduz erros não quantificados para formas modais elevadas que não foram medidas. Em contrapartida, devido a escolha de uma função de ajuste de vários pontos  $(\hat{f})$  entende-se que o método preservaria a tendência para tais formas modais elevadas, desde que elas não apresentam mudanças drásticas de comportamento.

### **3.3 Análise modal experimental**

Uma vez que foram abordadas as metodologias numéricas para obtenção das respostas dinâmicas, é interessante conhecer as metodologias para determinação experimental destas respostas. Avitabile (2001) comenta em seus estudos que a avaliação das respostas dinâmicas se dá através do estudo das características naturais da estrutura, ou seja, as suas frequências naturais, amortecimentos e formas modais. Tal estudo tem o nome de análise modal. Enquanto a seção anterior aborda as metodologias numéricas para obtenção das respostas dinâmicas de uma estrutura, essa seção dará ênfase nas metodologias experimentais.

Em seus experimentos, Avitabile (2001) observou que a amplitude de uma estrutura é amplificada à medida que a frequência de excitação se aproxima das frequências naturais da estrutura, apesar da intensidade da excitação não se alterar. Além disso, ele observou que as formas nas quais a estrutura se deformava mudavam à medida que a frequência da excitação alcançava os diferentes valores (frequências naturais, representadas pelos picos de ressonância nas amplitudes de vibração). Isso significa que uma estrutura possui diferentes frequências naturais e, para cada valor delas, um respectivo modo de vibrar, conforme é apresentado na [Figura 7.](#page-47-0)

Ainda em seus estudos, Avitabile (2001) mostra que para conhecer as frequências naturais parte-se da medição da aceleração no domínio do tempo e, utilizando a transformada rápida de Fourier (FFT), pode-se obter-se a curva no domínio da frequência. Tal experimento pode ser feito de duas formas: a partir de um teste de impacto utilizando um martelo ou um teste com varredura de frequência de excitação utilizando um *shaker* (equipamento usado para testes de vibração).

Obtendo-se o sinal da força causada pelo martelo de impacto e sabendo as acelerações no domínio do tempo, é possível obter a função da resposta de frequência (FRF) relacionando os dois sinais  $(X_p(\omega)) / (F_q(\omega))$  no domínio da frequência usando a FFT. Isso é mostrado na [Figura 7.](#page-47-0)

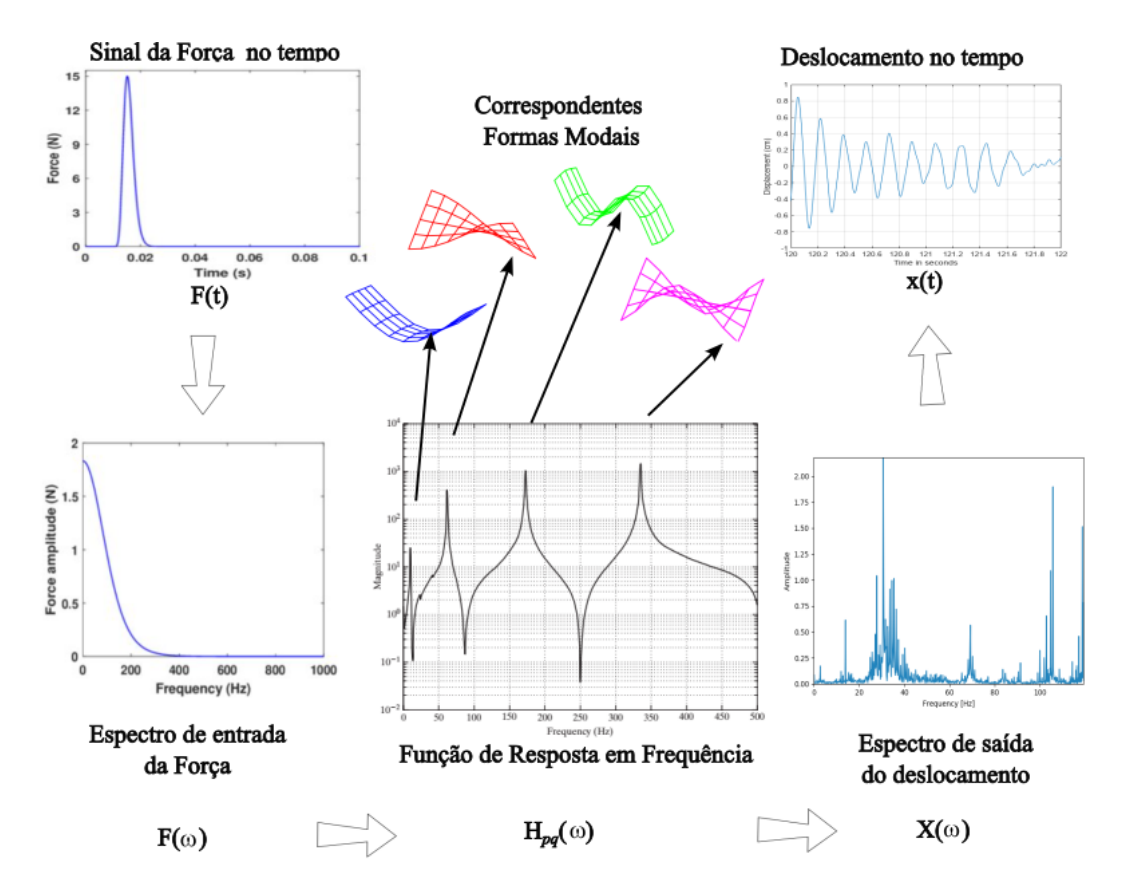

<span id="page-47-0"></span>Figura 7 – Esquema do procedimento experimental para obtenção das Receptâncias a partir dos sinais no tempo e frequência de força e deslocamento. Cada pico da FRF corresponde a uma frequência e forma modal.

Fonte: Adaptado de Avitabile (2001).

O autor ainda comenta que teoricamente não existem diferenças entre os dois métodos de medição, porém, na prática, os resultados de ambos os métodos se distinguem, por exemplo, devido a adição de acelerômetros e transdutores de respostas que podem alterar a massa de uma estrutura e a rigidez adicional causada pelo *shaker*, ou seja, Avitabile (2001) deixa a entender que existem incertezas de medição que são distintas para os diferentes métodos.

Portanto, deve-se conhecer as etapas de aquisição dos dados para conhecer a qualidade dos resultados obtidos a partir de curvas no domínio da frequência, como por exemplo a FFT do sinal de aceleração ou pela função de resposta em frequência (FRF). Sendo assim, essa seção é responsável por explicar e apresentar alguns dos métodos para análise modal experimental encontrados durante a revisão e justificar as metodologias utilizados neste trabalho.

#### **3.3.1 Avaliação de FRFs experimentalmente**

Como comentado anteriormente, a análise modal pode se dar através de um teste de impacto onde a estrutura é excitada usando um martelo com uma ponteira de material específico (rígido ou macio), por exemplo. A escolha deste material inadequado pode fazer com que as frequências naturais da estrutura não sejam excitadas o suficiente para fazer uma boa captura, causando ruídos na medição. Tal teste é o mais utilizado hoje, pois é rápido, conveniente e de baixo custo, segundo Schwarz e Richardson (1999). Tal metodologia para obtenção das razões de amortecimento modais é encontrada em artigos mais recentes (Little e Mann (2019)).

Após a estrutura ser excitada pelo impacto do martelo, é feita a aquisição do sinal analógico pelo acelerômetro, cujo sinal passa por um filtro de *anti-aliasing* para remover os possíveis sinais de alta frequência não adequados à taxa de aquisição empregada. Após a filtragem do sinal analógico, o mesmo é digitalizado a partir de um conversor analógicadigital (ADC, *Analog to Digital Converter*) cujo número de bits influenciará na resolução da amplitude do sinal, conforme mostra a [Figura 8,](#page-48-0) a qual, de forma ilustrativa, mostra as etapas de filtragem e conversão do sinal.

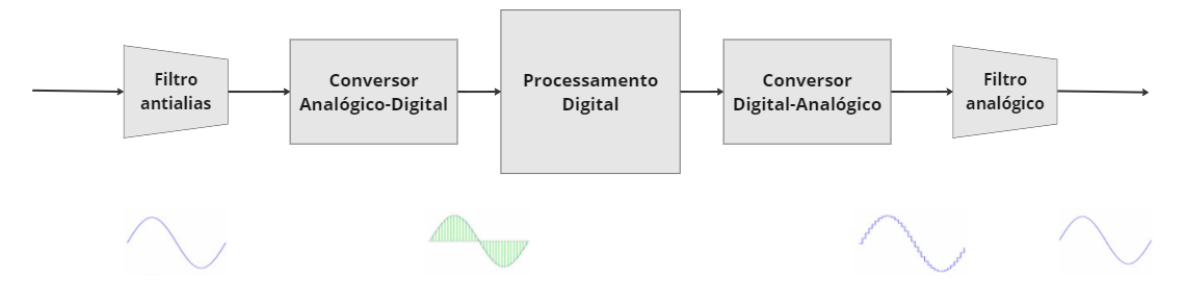

Figura 8 - Ilustração das etapas da aquisição de dados. Fonte: Elaborada pelo Autor (2023).

<span id="page-48-0"></span>Durante a etapa de conversão, Avitabile (2001) pontua alguns erros que, apesar de não serem significativos, podem ocorrer: a taxa de amostragem e a quantização dos dados. O primeiro tem relação com a resolução do sinal no domínio do tempo e da frequência e o segundo controla a precisão da magnitude (amplitude) do sinal. Porém, existe um erro de processamento do sinal que, segundo o autor, é o mais severo e não pode ser removido: o *leakage* (vazamento). O vazamento tem relação à transformação rápida de Fourier (FFT), ou seja, a curva de aceleração capturada no domínio do tempo precisa ter uma periodicidade, em

outras palavras, a FFT exige que a curva tenha um número grande de amostras para que o resultado final seja apropriado. Apesar disso, Avitabile (2001) comenta que existem funções de ponderação, chamadas de *windowing* (janelamento), que podem auxiliar na minimização do erro de vazamento, sem, contudo, o remover por completo.

Os estudos de Schwarz e Richardson (1999) convergem quando o autor comenta sobre como resolver os problemas de vazamento. Ele ainda explica que a função Janelamento impõe um amortecimento artificial para que a curva de aceleração no tempo decaia até zero para que haja uma certa periodicidade desejada pela FFT.

Finalmente, após o sinal analógico ser convertido, a curva de aceleração passa pela transformada rápida de Fourier (FFT) para obtenção do espectro linear da resposta de saída. Segundo Avitabile (2001), é nessa etapa que é realizada a média para as diferentes amostras capturadas e, por fim, é obtida a FRF (Função de Resposta em Frequência), dividindo, por exemplo, o espectro linear da aceleração medida no domínio da frequência pelo espectro do sinal da força também no domínio da frequência. Neste caso em particular a curva da FRF recebe o nome de Acelerância. Caso o sinal medido fosse de deslocamento e ainda tivéssemos o sinal de Força, a curva de FRF recebe o nome de Receptância, e no caso de se ter um sinal de velocidade de vibração, a curva recebe o nome de Mobilidade.

A [Figura 9](#page-50-0) ilustra uma curva no domínio do tempo do sinal de aceleração e da força aplicada, assim como as FFT dos mesmo sinais e por fim da FRF acelerância para o caso de uma estrutura de viga engastada livre com acelerômetro na ponta e martelo impactando também na ponta, sendo suas três primeiras frequências de vibração  $f_1 = 7$  Hz,  $f_2 = 12$  Hz e  $f_3 = 30$  Hz.

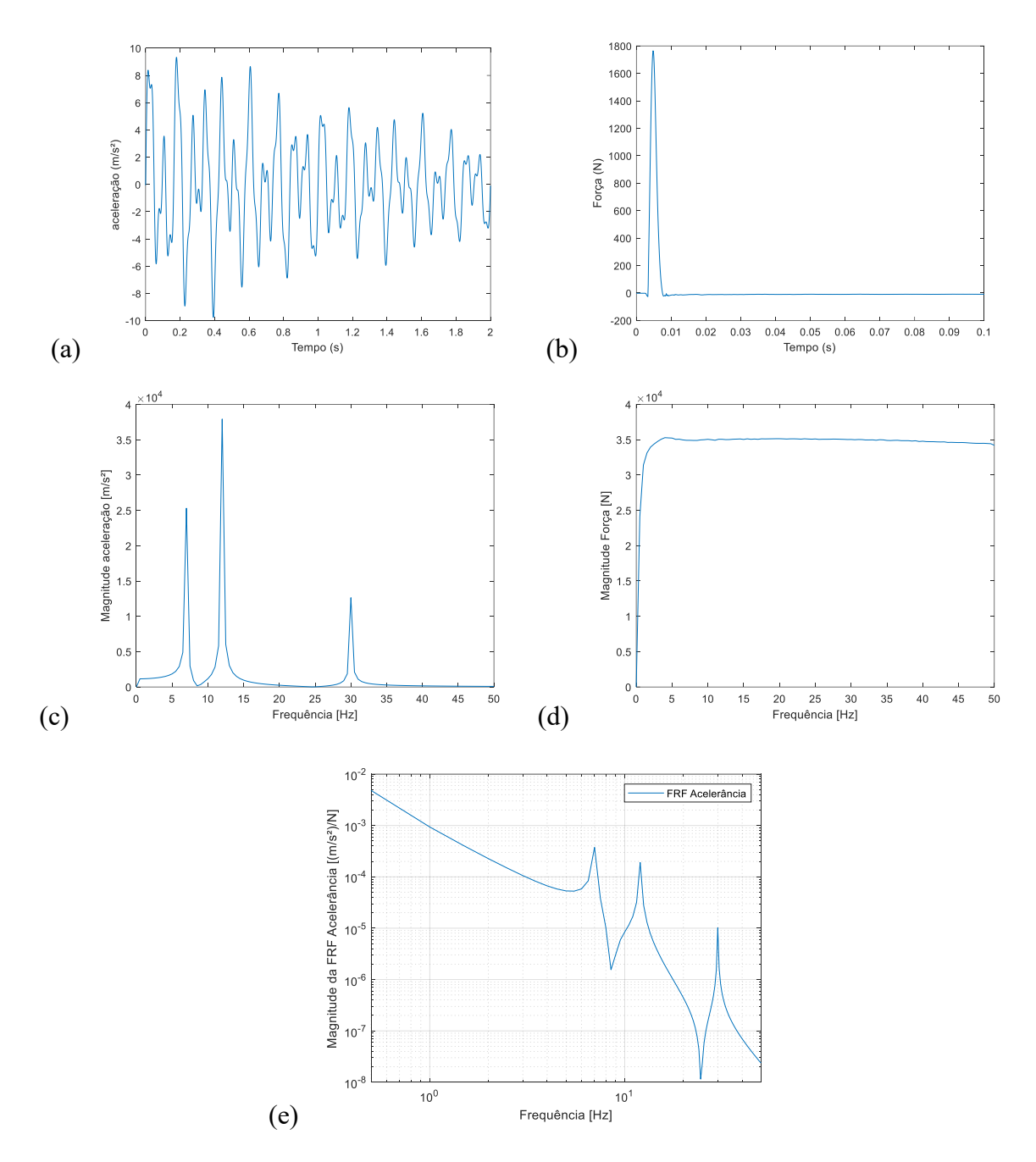

<span id="page-50-0"></span>Figura 9 - (a) Curva de aceleração no domínio do tempo. (b) Curva da força aplicada por um amartelo de impacto ao longo do tempo. (c) FFT da aceleração. (d) FFT da força. (e) FRF para Acelerância,  $A(\omega)/F(\omega)$ .

Fonte: Elaborada pelo Autor (2023).

Como comentado anteriormente, a FRF é obtida a partir do espectro linear da aceleração dividindo pelo sinal de força, porém, podem-se ter múltiplos resultados, uma vez que vários acelerômetros podem ser conectados à estrutura em diferentes posições e o ponto de excitação pode ser feito também em locais diferentes.

Desse modo, Avitabile (2001) comenta um aspecto importante em relação a FRF: elas são organizadas a partir de uma matriz chamada de matriz de função de resposta de frequência  $(H_{pq}(\omega))$  onde  $p$  é o grau de liberdade que identifica a posição do acelerômetro e  $q$  o grau de liberdade que identifica a posição da força. O mesmo autor ainda apresenta um exemplo, na [Figura 10,](#page-51-0) da matriz de função de resposta de frequência  $(H_{pq}(\omega))$  para uma viga engastas de 3 nós, onde a posição do martelo de impacto é variada (varrida) e o acelerômetro é fixo no 3º grau de liberdade, sendo esta matriz simétrica.

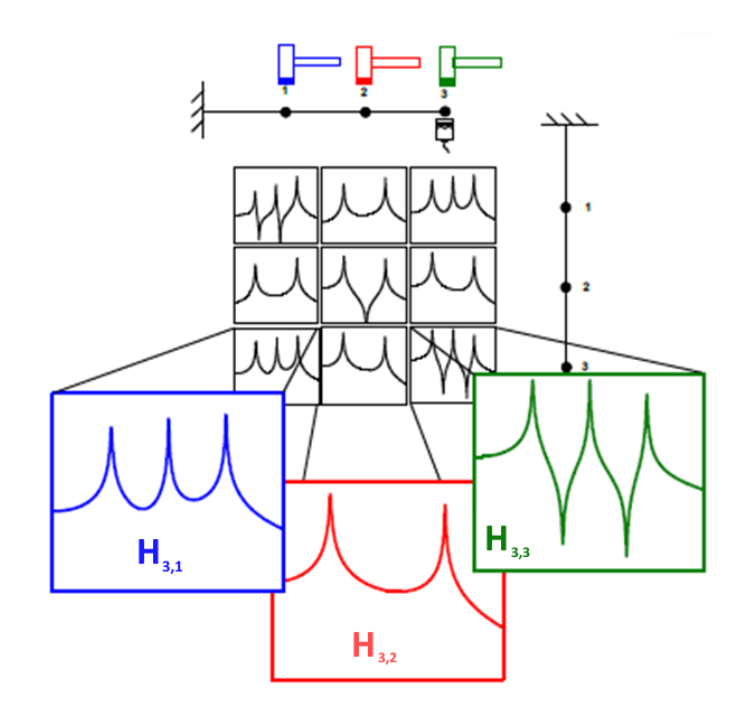

Figura 10 - Matriz de função de resposta de frequência  $(H_{n,q})$ Fonte: Avitabile (2001).

<span id="page-51-0"></span>Finalmente, uma vez que se obtém a FFT e a FRF, parte-se para a identificação dos parâmetros modais: frequência natural, forma modal e razão de amortecimento modal.

Na [Figura 9](#page-50-0) (c) é possível observar que cada pico de ressonância é utilizado para determinar os respectivos valores das frequências naturais. Nesse aspecto, Schwarz e Richardson (1999) comentam que existem diversas formas de determinar os diferentes valores das frequências naturais, sendo um deles o método de *peak-picking*, onde o pico do gráfico do espectro FFT do sinal da aceleração, ou senão do gráfico da FRF de acelerância é obtido visualmente. O autor ainda afirma que esse método é uma boa aproximação principalmente para estruturas pouco amortecidas e com modos de vibração espaçados.

Em uma revisão recente, Zahid, Ong e Khoo (2020) comentam que atualmente existem três principais técnicas para determinar parâmetros modais: *Experimental Modal Analysis* (EMA), Operational Modal Analysis (OMA) e *Impact Synchronous Modal Analysis* (iSMA)*.* Sendo a primeira delas geralmente feita em laboratório excitando a estrutura artificialmente com um martelo de impacto ou *shaker* e, as duas últimas, metodologias utilizadas com a estrutura ainda em operação. Ainda, as técnicas poderiam ser divididas em métodos no domínio do tempo e no domínio da frequência.

Ainda em Zahid, Ong e Khoo (2020), os autores reforçam que o método de *peakpicking*, método baseado no domínio da frequência, é simples, de fácil aplicação e efetivo para modos bem separados e para baixos amortecimentos modais. Isso significa que, para estruturas muito complexas cujos picos de frequências são muito próximos um dos outros, existem métodos mais eficazes para determinação das frequências naturais como o método de *Frequency Domain Decomposition* (FDD), que identifica multiplicidades dos modos a partir da decomposição dos valores singulares de uma densidade espectral de potência (PSD). Porém, tal método, de acordo com os autores, não pode estimar as razões de amortecimento modais da estrutura.

Por fim, Zahid, Ong e Khoo (2020) destacam diversos outros métodos para determinação dos parâmetros modais, sendo, segundo eles, o de maior acurácia e eficiência computacional, o método *Stochastic Subspace Identification* (SSI). Tal método ainda pode ser dividido em SSI-COV e SSI-DATA. O SSI permite a identificação de um modelo de espaço de estado efetivo para um sistema dinâmico complexo submetido a excitação estocástica diretamente dos dados medidos.

Tais diferentes metodologias foram comparadas em Magalhães, Caetano e Cunha (2007). Para isso, os autores utilizaram os parâmetros modais de uma ponte estaiada (ponte internacional de Guadiana) para comparação das técnicas de *peak-picking*, FDD, SSI-COV e SSI-DATA. Para a primeira forma modal, os autores reportaram um valor para a frequência natural de 0,391 Hz para o método de *peak-picking*, 0,388 Hz para o FDD e SSI-COV e 0,387 Hz para o SSI-DATA. Para a segunda forma modal, os valores reportados para cada um dos métodos foram: 0,537 Hz para o método de *peak-picking*, 0,548 Hz para o FDD, 0,538 Hz para o SSI-COV e 0,537 Hz para o SSI-DATA. De forma geral, os valores do método de *peak-picking* apresentaram diferentes na terceira casa decimal quando comparados com os métodos de SSI-COV e SSI-DATA para as demais formas modais.

Os autores, Magalhães, Caetano e Cunha (2007), ainda concluem que o método de *peak-picking* é eficiente apenas em estruturas onde os diferentes tipos de modos são independentes e onde os modos espaçados não são do mesmo tipo (flexão vertical, flexão lateral ou torção), que é o caso observado pela estrutura de estudo deste trabalho e, portanto, a metodologia utilizada para obtenção das frequências naturais.

### **3.3.2 Avaliação do amortecimento modal**

Segundo Schwarz e Richardson (1999), existem diferentes métodos para determinar o amortecimento modal, um deles é a partir da largura do pico de frequência da FRF (Método da largura de meia potência). O autor afirma que a largura é medida no ponto de meia potência e o amortecimento é igual a duas vezes o comprimento da largura da banda de frequência (em Hz) correspondente a estes pontos ( $\xi = 2 \Delta \omega$ ). Dessa forma, uma curva com maior largura tem um amortecimento maior.

Apesar de existirem muitos outros métodos de avaliação da FRF para determinar o amortecimento modal, sendo eles feitos a partir de ajustes de curvas (SDOF, MDOF e exponencial complexa), ainda é muito comum a determinação da razão de amortecimento modal a partir da utilização do decremento logarítmico da curva de aceleração, conforme Malinowski e Magalas (2003). Para maiores detalhes de outras formas de avaliar o amortecimento em sistemas e estruturas, remete-se o leitor ao livro de Maia e Silva (2016).

Para o cálculo da razão de amortecimento, assumindo que este seja oriundo na sua maior parte por amortecimento viscoso (forças dissipativas proporcionais à velocidade de vibração), pode-se utilizar a formulação por decremento logarítmico dos sinais de vibração livre com certas condições de contorno. É possível fazer-se um ajuste por mínimos quadrados para a lei de decaimento das vibrações livre e obter uma boa estimativa desta propriedade de amortecimento. O sistema pode ser caracterizado pelo seu período (ou frequência) e razão de amortecimento. A relação entre a frequência natural não amortecida e amortecida, nestas condições, vem dada por:

$$
\omega_d = \omega_n \sqrt{1 - \xi^2},\tag{35}
$$

onde  $\omega_d$  é a frequência amortecida (rad/s) e  $\omega_n$  a frequência natural não-amortecida e  $\xi$  a chamada razão de amortecimento, que em geral está entre  $0 < \xi < 1$ , representando uma condição subamortecida. Assim, a resposta do sistema pode ser dada por:

$$
x(t) = e^{-\xi \omega_d t} X_0 \operatorname{sen}(\omega_d t + \varphi), \tag{36}
$$

onde  $x(t)$  é a resposta do sistema no tempo,  $X_0$  é sua amplitude inicial,  $t$  são os instantes de tempo e  $\varphi$  um ângulo de fase. Para condições iniciais  $x_0$ ,  $\dot{x}_0$ ,  $X = (x_0^2 + [(x_0 +$  $(\xi \omega_n x_0)/\omega_d$ ])^(1/2) e  $\varphi = \arctan [(\omega_d x_0)/(x_0 + \xi \omega_n x_0)].$ 

Se tomarmos a razão entre duas medições de deslocamentos separadas de 1 período amortecido  $\tau_d$ , (como indicado na [Figura 11\)](#page-54-0), isto resulta em:

$$
\frac{x(t_1)}{x(t_2)} = \frac{e^{-\xi \omega_d t_1} X \operatorname{sen}(\omega_d t + \varphi)}{e^{-\xi \omega_d t_2} X \operatorname{sen}(\omega_d t + \varphi)} = e^{\xi \omega_d \tau_d} \tag{37}
$$

onde  $x(t_1)$  e  $x(t_2)$  são pontos tomados arbitrários na curva de deslocamentos no tempo na [Figura 11.](#page-54-0) O mesmo vale caso os sinais fossem de aceleração  $a(t_1)$  e a $(t_2)$ . O decremento logarítmico, calculado para um conjunto de *n* medidas tomadas separadas  $n\tau_d$ , fica:

$$
\delta = \frac{1}{n} \ln \left( \frac{x(t_1)}{x(t_n)} \right) = \xi \omega_d \tau_d = \frac{2\pi\xi}{\sqrt{1 - \xi^2}},
$$
\n(38)

e, resolvendo-se para  $\xi$ , de acordo com Rao (2010), obtém-se a razão de amortecimento modal  $(\xi)$  pela Equação [\(39\),](#page-54-1) que será utilizada para obtenção das razões de amortecimentos modais na subseção 4.3.

 $\delta$ 

 $\xi =$ 

$$
\sqrt{2\pi^2 + \delta^2}
$$

<span id="page-54-0"></span>Figura 11 - Decremento logarítmico ajustado à curva de deslocamento no domínio do tempo. Fonte: Rao (2010).

Deve-se lembrar que o sinal medido de aceleração contém informação de mais de um modo da estrutura (no caso da estrutura possuir muitos graus de liberdade), de forma que o procedimento pode ser repetido para cada um dos modos de vibração identificados fazendo-se

<span id="page-54-1"></span>(39)

filtros nos sinais no tempo com uma largura de banda de frequência próxima a cada frequência identificada.

Existem, ainda, outros métodos para determinação da razão de amortecimento modal, como plote de Nyquist, Métodos da Dissipação da Energia, técnicas de identificação estrutural como SSI (*Stocastic Subspace Iteration*) e, também, Largura de Banda de Meia Potência. Por exemplo, Rao (2010) define a razão de amortecimento a partir da Largura de Banda de Meia Potência usando a Equação [\(40\).](#page-55-0)

<span id="page-55-0"></span>
$$
\xi_i = \frac{\omega_i^{(2)} - \omega_i^{(1)}}{2\omega_i} \tag{40}
$$

onde  $\omega_i^{(2)}$  e  $\omega_i^{(2)}$  são duas frequências definidas por 0,707 $H(\omega)$  em um pico do gráfico, conforme [Figura 12.](#page-55-1)  $\omega_i$  é o pico da função de resposta de frequência  $H(\omega)$  do mesmo modo i e  $\xi_i$  é a razão de amortecimento modal do modo i, sendo j o número complexo.

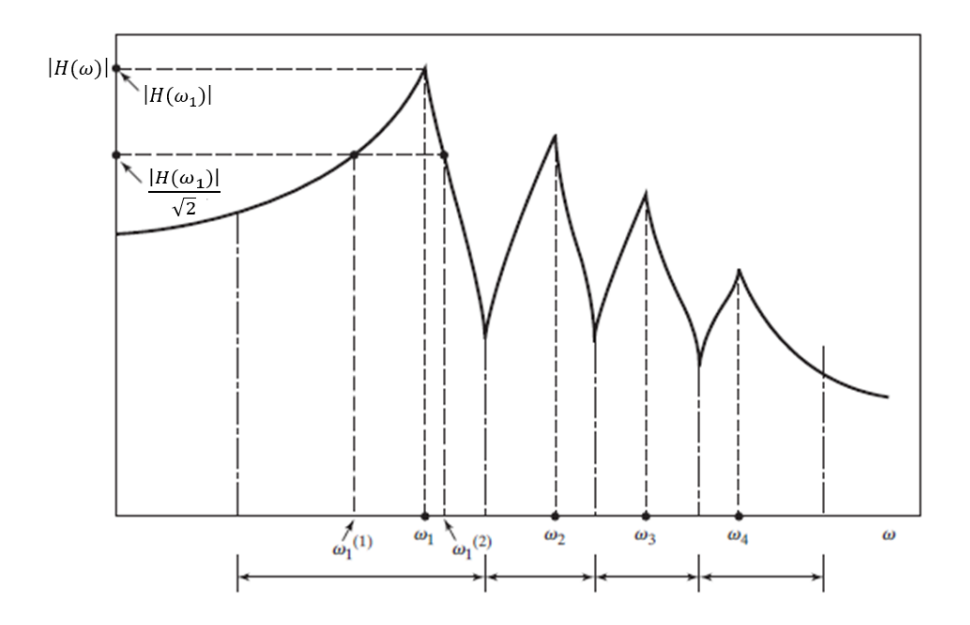

<span id="page-55-1"></span>Figura 12 – Exemplo de curva de receptância para determinação dos pontos para determinação da razão de amortecimento modal por diagrama de Bode. Fonte: Rao (2010).

Neste trabalho será escolhido o método do decremento logarítmico (Equação (41)) devido à sua facilidade de programação, boa repetitividade e reprodutibilidade e nenhuma dependência de parâmetros de ajustes, o que outros métodos necessitam para funcionarem e os tornam pouco repetitivos.

### **3.4 Distribuição estatística das variáveis modais**

Os estudos de Friswell e Mottershead (1995) comentam que os parâmetros obtidos pela análise modal experimental possuem um certo tipo de erro (sistemático e aleatório) que, como já comentado, será quantificado. No entender de seus estudos, existe a tendência de que a incerteza aleatória dos dados seguirá uma distribuição estatística que pode ser descrita através de três parâmetros: média (valor médio do ruído), variância (variabilidade do ruído) e a sua correlação, portanto, a distribuição Gaussiana multivariável faria uma boa representação dos dados experimentais uma vez que é definida por estes mesmos parâmetros.

A distribuição normal multivariada é frequentemente usada para descrever, pelo menos aproximadamente, qualquer conjunto de variáveis aleatórias de valor real (possivelmente) correlacionadas), cada uma das quais agrupadas em torno de um valor médio. Ela vem dada, para um vetor de variáveis aleatórias  $\mathbf{X} = (x_1, x_2, ..., x_m)^T$  com médias  $\boldsymbol{\mu} =$  $(\mu_1, \mu_2, ..., \mu_m)^T$ , e matriz de covariância  $\Sigma_X = \text{COV}(x_i, x_j)$  *i*, *j* = 1, ..., *m*, dada pela Equação [\(42\).](#page-56-0) A covariância entre duas amostras aleatórias é uma medida estatística que quantifica como as duas amostras variam juntas. Em outras palavras, a covariância mede a relação linear entre as duas variáveis em estudo. Se a covariância for positiva, isso significa que quando uma variável tende a aumentar, a outra também tende a aumentar, e quando uma variável tende a diminuir, a outra também tende a diminuir. Se a covariância for negativa, isso significa que quando uma variável tende a aumentar, a outra tende a diminuir, e vice-versa. Se a covariância for próxima de zero, isso indica que não há uma relação linear forte entre as duas variáveis.

$$
f_{\mathbf{X}}(x_1, x_2, \dots, x_m) = \frac{1}{\sqrt{(2\pi)^m \det(\Sigma)}} \exp\left[-\frac{1}{2}(\mathbf{x} - \boldsymbol{\mu})^T \Sigma_{\mathbf{X}}^{-1}(\mathbf{x} - \boldsymbol{\mu})\right]
$$
(42)

Os autores ainda comentam em seus estudos que, de acordo com Teorema do Limite Central de Hogg e Craig (1978), à medida que os sinais são somados existe uma tendência em convergir para uma distribuição Gaussiana, independentemente da forma de distribuição do sinal original.

A Equação [\(43\)](#page-56-1) representa a função de densidade de probabilidade  $f_X(x)$  da distribuição Gaussiana para uma variável x, com parâmetros estatísticos  $\mu$  e  $\sigma$ .

<span id="page-56-1"></span><span id="page-56-0"></span>
$$
f_{\mathbf{X}}(x) = \frac{1}{\sigma\sqrt{2\pi}} \exp\left[-\frac{1}{2}\left(\frac{x-\mu}{\sigma}\right)^2\right]
$$
(43)

onde  $\sigma$  e  $\mu$  representam, respectivamente, o desvio padrão e a média dos dados e  $x$  é a variável aleatória.

Na prática, a plotagem da distribuição normal é feita comparando duas variáveis aleatórias, como por exemplo as frequências modais de um ensaio modal, cada um representado por sua distribuição normal invariável, conforme [Figura 13.](#page-57-0)

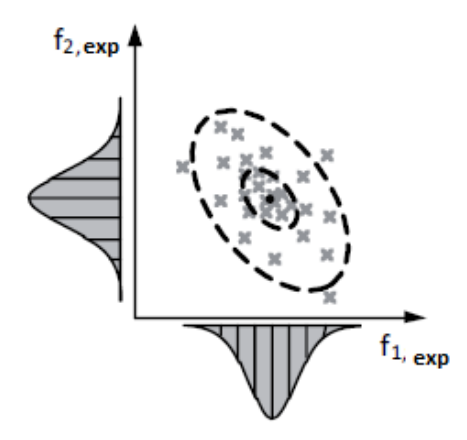

<span id="page-57-0"></span>Figura 13 - Comparação de dois parâmetros modais com distribuição normal. Fonte: Govers e Link (2012).

Por exemplo, na [Figura 14,](#page-57-1) a elipse de confiança é mostrada comparando duas frequências modais. Na mesma Figura, pode-se observar que existem três elipses, a elipse menor representa o intervalo de confiança de 68,2% do conjunto de dados (1σ), a elipse intermediária representa o intervalo de confiança de 95,4% do conjunto de dados (2σ) e, por fim, a elipse maior representa o intervalo de confiança de 99,7% do conjunto de dados (3σ).

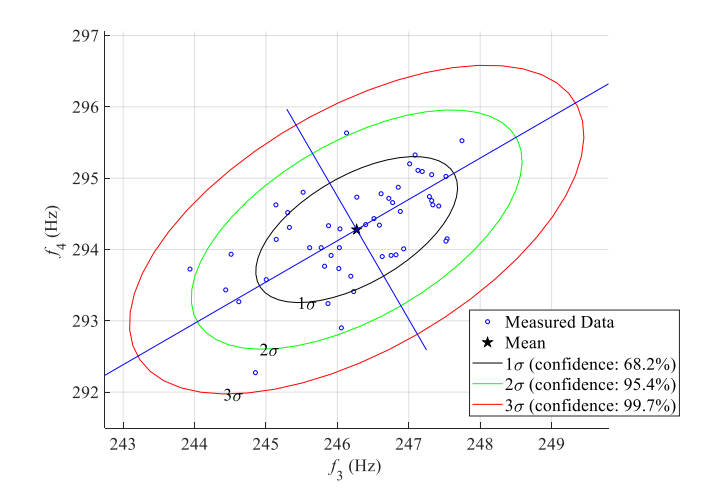

<span id="page-57-1"></span>Figura 14 - Elipse de confiança (contorno da função de densidade de probabilidade no plano). Fonte: Elaborado pelo Autor (2023).

Por fim, supondo que se tenha *n* amostras de uma variável aleatória *j*, Govers e Link (2010), definem os parâmetros estatísticos utilizados pela distribuição Gaussiana, obtidos experimentalmente pelas Equações [\(44\)](#page-58-0) para a média e [\(45\)](#page-58-1) para a covariância  $S_X$ .

<span id="page-58-1"></span><span id="page-58-0"></span>
$$
\mu_j = \frac{1}{n} \sum_{i=1}^n x_{ij} \ (j = 1, \dots, m)
$$
\n(44)

onde  $n$  é o número de amostras e  $x_{ij}$  representa o valor do dado de medição cujo m denota o número de variáveis aleatórias. O outro parâmetro é a covariância. A fórmula para calcular a covariância entre duas amostras de variáveis aleatórias é dada por:

$$
COV(x_j, x_k) = \frac{1}{n-1} \sum_{i=1}^{n} (x_{ji} - \mu_j)(x_{ki} - \mu_k) \quad k, j = 1, ..., m
$$
 (45)

onde  $\mathcal{COV}(x_j, x_k)$  é covariância amostral entre duas variáveis aleatórias  $x_j$  e  $x_k$  e que descreve o segundo momento de correlação.

$$
\Sigma_{X} = \begin{bmatrix}\nVar(x_1) & CDV(x_1, x_2) & \cdots & CDV(x_1, x_m) \\
COV(x_2, x_1) & Var(x_2) & \cdots & CDV(x_2, x_m) \\
\vdots & \vdots & \ddots & \vdots \\
COV(x_m, x_1) & CDV(x_m, x_2) & \cdots & Var(x_m)\n\end{bmatrix}
$$
\n(46)

onde, segundo Govers e Link (2010),  $Var(x_j) = \text{COV}(x_j, x_j) = \sigma_{x_j}^2$  que é o desvio padrão ao quadrado. Caso a matriz de covariância  $\Sigma$  seja dividida pelos respectivos desvios padrões, tem-se a matriz de Coeficientes de Correlação  $\rho$ , a qual conterá na sua diagonal valores 1 e fora da sua diagonal, de forma simétrica, termos que variarão entre -1 e 1 como indicado na Equação [\(45\)](#page-58-1) que dependerá da correlação entre as variáveis aleatórias.

$$
\mathbf{\rho}_{X} = \begin{bmatrix} 1 & \rho_{12} & \cdots & \rho_{1m} \\ \rho_{21} & 1 & \cdots & \rho_{2m} \\ \vdots & \vdots & \ddots & \vdots \\ \rho_{m1} & \rho_{m2} & \cdots & 1 \end{bmatrix}
$$
(47)

#### **3.5 Métodos para otimização**

Durante a revisão bibliográfica, muitas vezes foi dito que o conceito de atualização de modelo de elementos finitos é minimizar o erro entre a resposta experimental e a resposta numérico, como visto em Mottershead e Friswell (1993), Marwala (2010) e Ereiz, Duvnjak e Jiménez-Alonso (2022). Isso significa que, o processo de ajuste do modelo numérico torna-se, basicamente, uma otimização estrutural e, por isso, faz-se necessário fazer uma breve explicação das metodologias utilizadas para construção dos estudos de caso deste trabalho.

#### **3.5.1 Métodos baseados em Gradientes**

Conforme Yang (2010), a maioria dos algoritmos convencionais são determinísticos que, por sua vez, alguns deles são baseados em gradientes, ou seja, utilizam a informação da derivada para buscar a minimização da função. Isso significa que esses algoritmos funcionam extremamente bem para curvas e funções objetivos suaves, ou seja, caso a função objetivo apresente alguma descontinuidade, os algoritmos baseados em gradientes não serão os ideais para o problema de otimização e poderão encontrar apenas um mínimo local.

Nas subseções seguintes são apresentados dois algoritmos baseados em gradientes que são utilizados nos estudos de caso deste trabalho: Método de Newton e *Sequential Quadratic Programming*.

### **3.5.1.1 Newton**

De acordo com Yang (2010), o método de Newton, inicialmente utilizado para descobrir raízes de um problema, pode ser modificado para problemas de otimização, uma vez que a ideia principal da otimização estrutural é encontrar as raízes da primeira derivada com base nas condições estacionárias.

Martins e Ning (2021) comentam que o método de Newton é a base para muitos algoritmos de otimização não-lineares. Assim como Yang (2010), afirmam que a ideia do método de Newton é encontrar as raízes do problema para estimar a solução para cada iteração  $k$  utilizando aproximações de funções lineares construídas a partir da expansão da série de Taylor truncada no termo de 2ª ordem, definida pela Equação [\(48\).](#page-59-0)

$$
F(x) = F(x_k) + \nabla F(x_k)\Delta x + \frac{1}{2}\nabla^2 F(x_k)\Delta x^2
$$
\n(48)

onde  $\Delta x = x - x_k$ , sendo x a solução do problema e F uma função objetivo qualquer.

Uma vez que  $x$  é muito próximo de  $x_n$ , pode-se desprezar a parcela da equação referente a Hessiana ( $\nabla^2 f(x_k)$ ). Então, pode-se reescrever a Equação [\(48\)](#page-59-0) no problema de erro residual aproximado a zero, conforme Equação [\(49\).](#page-59-1)

<span id="page-59-1"></span><span id="page-59-0"></span>
$$
0 = F(x_k) + \nabla F(x_k) \Delta x \tag{49}
$$

Então, tem-se:

$$
\Delta x = -\frac{F(x_k)}{\nabla F(x_k)}, para \nabla F(x_k) \neq 0
$$
\n(50)

Sendo a atualização de cada iteração feita através da Equação [\(51\).](#page-60-0)

<span id="page-60-0"></span>
$$
x_{k+1} = x_k - \frac{F(x_k)}{\nabla F(x_k)}\tag{51}
$$

O método de Newton está contido na metodologia de atualização de modelo de elementos finitos baseados em sensibilidade. Portanto, tal metodologia é novamente descrita, porém com outro foco, na seção 3.6 deste trabalho.

## **3.5.1.2 Sequential Quadratic Programming**

O *Sequential Quadratic Programming* (SQP) é um dos mais avançados algoritmos baseados em gradientes devido a sua capacidade em resolver problemas não lineares de qualquer grau. Ainda, Yang (2010) diz que o SQP aproxima computacionalmente a matriz Hessiana completa através do método de atualização de *Quasi-Newton*. Isso significa que, para cada iteração, o algoritmo SQP gera um subproblema, conhecido como programação quadrática (*Quadratic Programming*) para ser resolvido. A solução para cada iteração gera uma direção de busca e uma possível solução de teste.

Yang (2010) parte do problema de otimização não-linear, apresentado na Equação [\(52\),](#page-60-1) para explicar o algoritmo SQP.

<span id="page-60-1"></span>
$$
\text{minimize } F(x),
$$
\n
$$
\text{subject to } a \quad h_i(x) = 0, \qquad (i = 1, \dots, p) \tag{52}
$$
\n
$$
g_j(x) \le 0, \qquad (j = 1, \dots, q)
$$

onde  $F(x)$  é uma função objetivo não-linear,  $h_i(x)$  e  $g_j(x)$  são as restrições de igualdade e desigualdade, respectivamente.

Usando expansão de Taylor, o problema não-linear apresentado anteriormente pode ser aproximado para cada iteração de acordo com a Equação [\(53\).](#page-60-2)

<span id="page-60-2"></span>
$$
\begin{aligned}\n\text{minimize } & \frac{1}{2} s^T \nabla^2 L(x_k)^T s + \nabla F(x_k)^T s + F(x_k), \\
\text{subject to } & \nabla h_i(x_k)^T s + h_i(x_k) = 0, \qquad (i = 1, \dots, p) \\
& \nabla g_j(x_k)^T s + g_j(x_k) \le 0, \qquad (j = 1, \dots, q)\n\end{aligned}\n\tag{53}
$$

onde s é o vetor de direção de busca,  $x_k$  é o vetor de solução de teste para cada iteração cujo  $k = 0, 1, 2, \ldots; L(x_k)$  é a função de Langrange, definida pela Equação [\(54\).](#page-61-0)

<span id="page-61-0"></span>
$$
L(\mathbf{x}) = f(\mathbf{x}) + \lambda^T \mathbf{h}(\mathbf{x}) + \mu^T \mathbf{g}(\mathbf{x})
$$
\n(54)

onde  $\lambda$  é o vetor de multiplicador de Lagrange de p elementos e  $\mu$  é o vetor de multiplacador de Karush–Kuhn–Tucker (KKT) com q elementos. É possível transformar as q equações de desigualdades em equações de igualdade somando-se à esquerda variáveis de folga. Assim, os dois últimos termos da Equação [\(54\)](#page-61-0) podem ser tratados apenas como um termo de restrição de igualdade com uma quantidade de multiplicadores de Lagrange de  $p + q$ .

Sendo assim, pode-se construir um sistema de equação, conhecida como condições de KKT, para encontrar os vetores  $s \in \lambda$ , tal qual a Equação [\(55\)](#page-61-1) demonstra.

$$
\begin{bmatrix} H_k & \nabla h_i \\ \nabla h_i^T & 0 \end{bmatrix} \begin{bmatrix} S_k \\ \lambda_{k+1} \end{bmatrix} = \begin{bmatrix} -\nabla F(x_k) \\ -h_i(x_k) \end{bmatrix} \tag{55}
$$

Dessa forma, o subproblema QP é atualizado de acordo com a Equação [\(56\).](#page-61-2) E, para atualização da matriz Hessiana  $(H_{k+1})$ , o algoritmo utiliza o método Broydon-Fletche-Goldfarbo-Shanno (BFGS), conforme definido pela Equação [\(57\).](#page-61-3)

<span id="page-61-4"></span><span id="page-61-3"></span><span id="page-61-2"></span><span id="page-61-1"></span>
$$
x_{k+1} = x_k + s_k \tag{56}
$$

$$
H_{k+1} = H_k + \frac{v_k v_k^T}{v_k^T u_k} + \frac{H_k u_k u_k^T H_k^T}{u_k^T H_k u_k}
$$
(57)

onde  $v_k$  é definido pela Equação [\(58\).](#page-61-4)

$$
v_k = \nabla L(x_{k+1}) - \nabla L(x_k)
$$
\n(58)

Para simplificar o entendimento do algoritmo *Sequential Quadratic Programming* (SQP), Yang (2010) apresenta o pseudo-código, conforme [Figura 15.](#page-62-0)

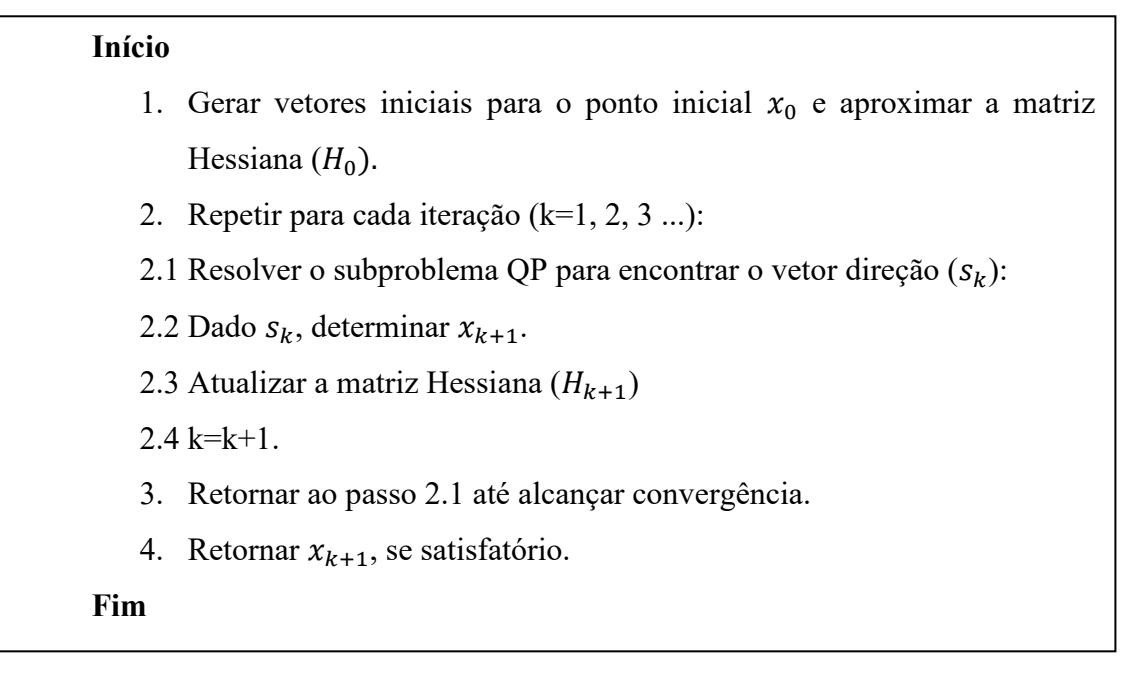

Figura 15 – Pseudo-Código do Algoritmo SQP. Fonte: Adaptado de Yang (2010).

#### <span id="page-62-0"></span>**3.5.2 Métodos não baseados em gradientes e metaheurísticos**

Em informática o termo "heurística" refere-se ao método de investigação baseado na aproximação progressiva de um dado problema. Por outro lado, de acordo com Glover e Kichenberger (2003), metaheurísticos são métodos de solução que coordenam procedimentos de busca locais com estratégias de mais alto nível, de modo a criar um processo capaz de escapar de mínimos locais e realizar uma busca robusta no espaço de soluções de um problema de otimização.

Ainda de acordo com Yang (2010), algoritmos heurísticos são aqueles que buscam solução otimizada de um problema complexo seguindo métodos que tenham uma lógica, mas sem um suporte matemático rigoroso complexo, isto em um tempo razoável tornando sua utilização viável. Ainda conforme o autor, métodos heurísticos são usados para resolver problemas de otimização onde métodos clássicos não conseguem (quer seja por falta de convexidade, suavidade, diferenciabilidade, etc.) e, por isso, entregam soluções aproximadas e não possuem garantias de resultar nas melhores soluções. Entretanto, os métodos heurísticos são muito utilizados, como em estudos com algoritmos genéticos, baseados nas leis de evolução populacionais.

Dessa forma, essa subseção detalha dois algoritmos metaheurísticos e heurísticos: Diferencial Evolutivo (DE) e Nelder Mead (NM) que serão utilizados nos exemplos posteriores do capítulo 4.

#### **3.5.2.1 Algoritmo Diferencial Evolutivo**

O Algoritmo Diferencial Evolutivo (DE) é um algoritmo metaheurísticos muito utilizado na engenharia para atualização de modelo e detecção de dano, não somente por ter apenas três parâmetros heurísticos de controle: tamanho da população  $(NP)$ , taxa de cruzamento ( $Cr$ ) e fator de amplificação (A), mas, também, por ter uma boa propensão de encontrar a solução global sem depender da solução inicial, ter menor sensibilidade à ruídos de medição das variáveis utilizadas para a detecção e não utilizar gradientes, conforme os estudos de Villalba e Laier (2014).

O algoritmo modifica a população (conjunto de vetores) iterativamente para encontrar a melhor solução. Em detalhes, inicialmente, cada vetor é definido aleatoriamente e, então, é testado na função objetivo para quantificar seu custo. A seguir, é feita a mutação para criar um outro vetor (candidato à solução) a partir da diferença entre dois vetores aleatórios, de acordo com Kim *et al.* (2019). Para a mutação é utilizada a Equação [\(59\).](#page-63-0)

<span id="page-63-0"></span>
$$
v_{DE_i} = x_{r_1} + A \times (x_{r_2} - x_{r_3}); \, para \, 0 \le F \le 2,\tag{59}
$$

onde  $x_{r_1}$ ,  $x_{r_2}$  e  $x_{r_3}$  são vetores selecionados randomicamente,  $F$  é o fator de amplificação e  $v_{DE}$ ¿ é o novo vetor gerado a partir da mutação.

Após a mutação, é gerado um vetor teste  $u_{DE}$ ; pela combinação entre o vetor  $v_{DE}$ ; e um outro vetor de referência  $x_{r_i}$ . O novo vetor teste recebe parte do vetor de referência  $x_{r_i}$ , porém, para controlar isso, é utilizada a taxa de *crossover* (Cr), conforme é observado nos estudos de Kim *et al.* (2019). O *crossover* binomial é definido pela Equação [\(60\).](#page-63-1)

<span id="page-63-1"></span>
$$
u_{DE_i} = \begin{cases} v_{DE_i}, & \text{se } (rand(0,1) \le Cr; \text{ para } Cr \in [0,1] \\ x_{r_i} \end{cases} \tag{60}
$$

Em outras palavras, se o número aleatório gerado for menor que a taxa de crossover  $(Cr)$  estipulada, o gene do vetor  $v_{DE}$  é passado adiante, caso contrário o gene do vetor de referência  $x_{r_i}$  é mantido. Dessa forma, a população aumenta sua diversidade e carrega consigo parte da solução anterior.

Finalmente, após a etapa da mutação e *crossover*, é selecionado o melhor vetor. Essa etapa é conhecida como seleção e tem como regra a Equação [\(61\).](#page-64-0)

<span id="page-64-0"></span>
$$
u_{DE_i} = \begin{cases} u_{DE_i}, & \text{se } f\left(u_{DE_i}\right) \le f\left(x_{r_i}\right) \\ x_{r_i} & \end{cases} \tag{61}
$$

Em outras palavras, para um problema de minimização, se a função custo do vetor  $u_{DE}$ for menor que a do vetor de referência  $x_{r_i}$ , então ele segue adiante. Caso contrário, o vetor  $u_{DE\,i}$  é descartado.

Para melhor entendimento, é possível encontrar um pseudocódigo em Villalba e Laier (2014) que resume os passos executados pelo algoritmo Diferencial Evolutivo:

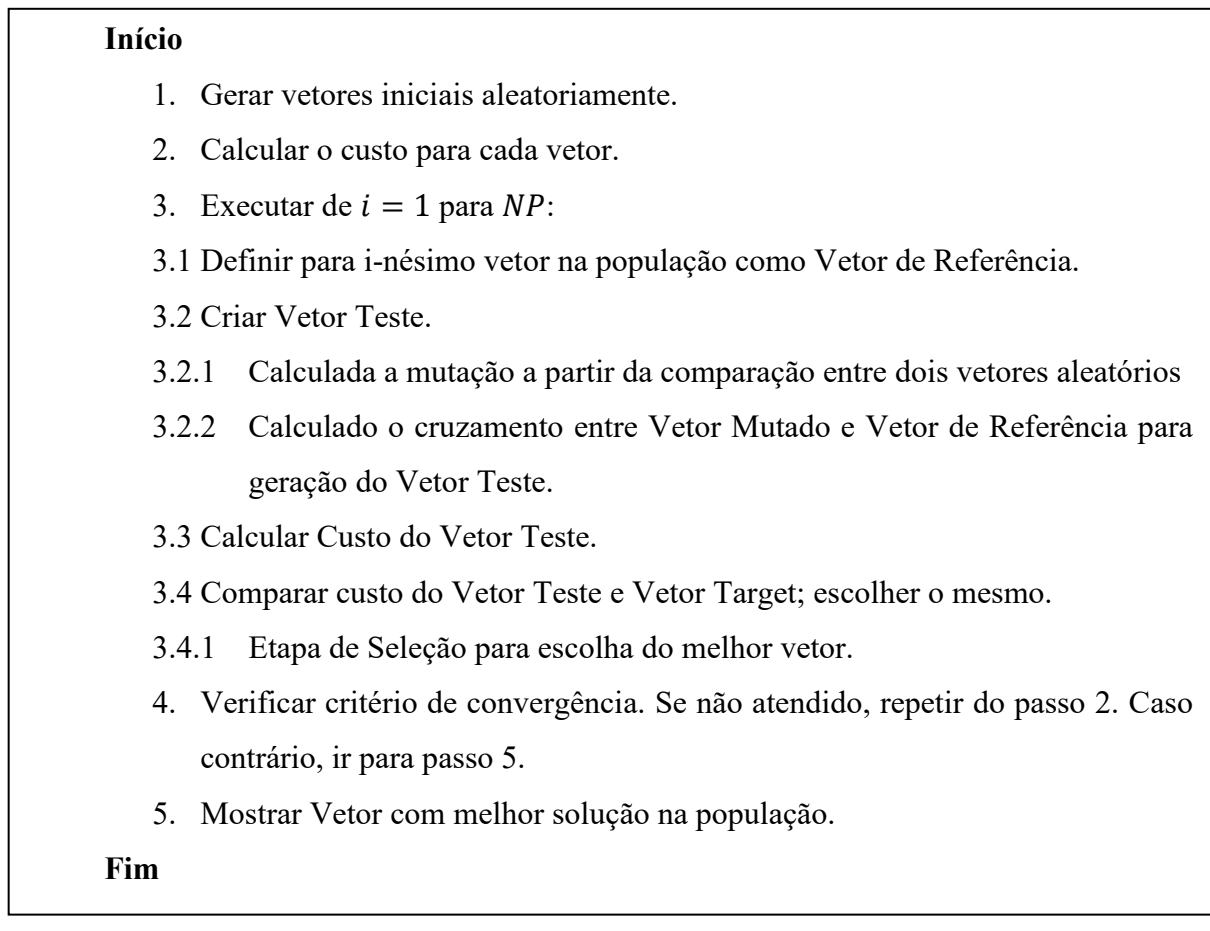

Figura 16 – Pseudo-Código do Algoritmo DE.

Os valores recomendados para  $Cr$  e  $A$  são, respectivamente 0,5 e 0,8, a variável NP dependerá do número de variáveis do problema, de acordo com os autores Villalba e Laier (2014).

### **3.5.2.2 Algoritmo Nelder-Mead**

De acordo com os estudos e aplicações de Marwala (2010), o método desenvolvido por Nelder e Mead, em 1965, gera um N-Simplex, geometria análoga a um triângulo com três vértices (Yang (2010)), no caso de problemas bidimensionais, que produz uma nova posição de teste extrapolando o comportamento da função objetivo medida em cada posição de teste organizada. De forma mais simples, o algoritmo testa cada ponto do simplex na função objetivo e substitui a localização do pior ponto através de uma expansão da direção do centroide dos pontos.

Ainda conforme Marwala (2010), em seus experimentos em detecção de dano, foi possível notar que o algoritmo apresentou resultados com erro de identificação do modelo para a primeira frequência natural menor que 5%, para segunda frequência natural menor que 0,2% de diferença entre o valor inicial e o valor ajustado. Assim foi reportado o bom desempenho desse algoritmo.

Após a geração do simplex  $n + 1$ , onde  $n \notin \mathfrak{O}$  número da dimensão, inicia-se o processo de ordenação dos vértices da geometria. Em outras palavras, cada vértice é testado na função objetivo para encontrar o melhor ponto  $x_{\text{melhor}}$ , o ponto intermediário  $x_{\text{int}}$  e o pior ponto  $x_{pior}$  do simplex em relação ao custo. Dessa forma, cada ponto é classificado a seguir, conforme Equação [\(62\).](#page-65-0)

$$
F(x_{melhor}) < F(x_{int}) < F(x_{pior}) \tag{62}
$$

Posteriormente, é calculado o centroide em relação ao melhor ponto  $x_{\text{melhor}}$  e o ponto intermediário  $x_{int}$  a partir da média expressada pela Equação [\(63\),](#page-65-1) conforme Nelder e Mead (1965).

<span id="page-65-1"></span><span id="page-65-0"></span>
$$
c = \frac{1}{n} \sum_{i=1}^{n} x_i
$$
\n<sup>(63)</sup>

A [Figura 17](#page-65-2) ilustra o passo de ordenação e cálculo do centroide dos dois pontos melhores pontos do processo de ordenação e o centroide  $c$ .

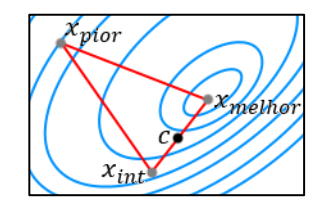

<span id="page-65-2"></span>Figura 17 – Ordenação dos pontos e representação do centroide no caso bidimensional. Fonte: Elaborado pelo Autor (2022).

Sendo assim, o processo de busca do melhor valor global da função se dá através de três principais movimentos através do centroide. São eles: Reflexão, Expansão, Contração e Encolhimento.

O processo de reflexão do simplex é feito a partir do ponto do centroide e da Equação [\(64\).](#page-66-0)

$$
x_{novo} = c + \alpha (c - x_{pior}); \, para \, \alpha > 0 \tag{64}
$$

sendo a reflexão do simplex controlada pelo coeficiente  $\alpha$ .

Após a execução da reflexão, cada ponto do simplex é testado na função objetivo. Caso  $F(x_{\text{melhor}}) \leq F(x_{\text{novo}}) < F(x_{\text{int}})$ , o ponto  $x_{\text{novo}}$  é aceito e a iteração é finalizada. A Figura [18](#page-66-1) ilustra tal processo.

<span id="page-66-0"></span>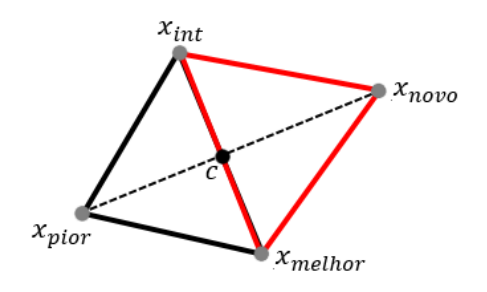

Figura 18 – Movimento de reflexão. Fonte: Elaborado pelo Autor (2022).

<span id="page-66-1"></span>Se, após a reflexão,  $F(x_{novo}) < F(x_{melhor})$ , então é feito o processo de expansão do simplex a partir da Equação [\(65\),](#page-66-2) conforme Nelder e Mead (1965). Além disso,  $x_{novo}$  passa a ser o novo  $x_{\text{melhor}}$ .

$$
x_{novo} = c + \gamma (x_{melhor} - c); \quad para \gamma > 1 \tag{65}
$$

Sendo a expansão do simplex controlada pelo coeficiente  $\gamma$ . A [Figura 19](#page-66-3) ilustra o processo de expansão.

<span id="page-66-2"></span>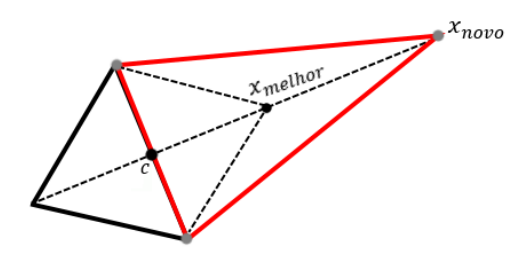

<span id="page-66-3"></span>Figura 19 - Movimento de Expansão. Fonte: Elaborado pelo Autor (2022).

Caso  $F(x_{novo}) < F(x_{melhor})$ , o ponto  $x_{novo}$  é aceito e a iteração é finalizada. Caso contrário,  $x_{novo}$  é descartado e o simplex retorna à posição anterior referente à reflexão.

Se, após a reflexão,  $F(x_{\text{melhor}}) < F(x_{\text{int}}) \leq F(x_{\text{novo}})$ , então é feito o processo de contração do simplex. A contração pode ser feita de duas formas: para fora, se  $F(x_{int}) \leq$  $F(x_{novo}) < F(x_{pior})$ , e para dentro, se  $F(x_{pior}) \leq F(x_{novo})$ . O novo ponto  $x_c$ , gerado a partir da contração, é calculado pela Equação [\(66\)](#page-67-0) quando a contração for para fora e calculado pela Equação [\(67\)](#page-67-1) quando a contração for para dentro, conforme Nelder e Mead (1965).

<span id="page-67-1"></span><span id="page-67-0"></span>
$$
x_c = c + \beta(x_{novo} - c); \quad para \quad 0 < \beta < 1, \quad contração para for a \tag{66}
$$

$$
x_c = c + \beta \left( x_{pior} - c \right) ; para 0 < \beta < 1, contração para dentro \tag{67}
$$

Caso, após a contração para fora,  $F(x_c) \leq F(x_{novo})$ , o novo ponto  $x_c$  é aceito. Se feita a contração para dentro, o ponto  $x_c$  é aceito se  $F(x_c) < F(x_{pior})$ . Sendo a expansão do simplex controlado pelo coeficiente  $\beta$ . A [Figura 20](#page-67-2) ilustra o processo de contração para dentro e para fora.

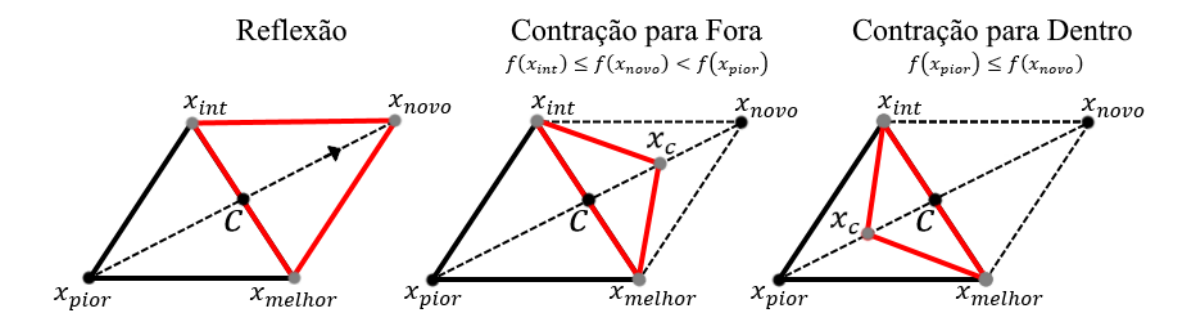

<span id="page-67-2"></span>Figura 20 - Movimento de contração a partir da reflexão do simplex. Fonte: Elaborado pelo Autor (2022).

Conforme Nelder e Mead (1965), se o processo de contração falhar, o Algoritmo Nelder-Mead reduz o tamanho do simplex para aproximar os pontos  $x_{pior}$  e  $x_{int}$  mais próximos do  $x_{melhor}$ . De acordo com os autores Nelder e Mead (1965), o Algoritmo raramente falha na etapa de contração, mas o processo de redução é introduzido para prevenir essa falha.

Para calcular os dois novos pontos  $x'_{pior}$  e  $x'_{int}$ , o algoritmo utiliza a Equação [\(68\).](#page-67-3)

<span id="page-67-3"></span>
$$
x'_{pior} = x_{novo} + \delta(x'_{pior} - x_{novo}); para 0 < \delta < 1
$$
\n(68)

Sendo a expansão do simplex controlada pelo coeficiente  $\delta$ . O processo de redução é ilustrado na [Figura 21.](#page-68-0)

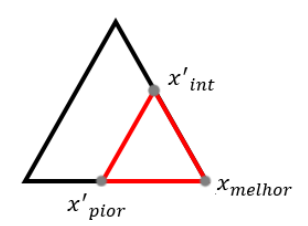

Figura 21 - Movimento de redução. Fonte: Elaborado pelo Autor (2022).

<span id="page-68-0"></span>Portanto, o que controla o Algoritmo Nelder-Mead, são pontos iniciais, que são definidos pelo usuário e, além disso, os coeficientes  $\alpha$ ,  $\beta$ ,  $\gamma$  e  $\delta$  que, para muitas implementações, são utilizados os valores padrões de 1, 0,5, 2, 0,5 respectivamente indicado em Nelder e Mead (1965).

Por fim, a vantagem da utilização do algoritmo Nelder-Mead é que ele apresenta bons resultados nos estágios iniciais da simulação, não requer o uso de gradiente da função objetivo e é computacionalmente eficiente segundo os estudos de Marwala (2010). Além disso, não possui uma aleatoriedade de inicialização de parâmetros, se compararmos com o Algoritmo Diferencial Evolutivo. Isso torna muito mais simples a sua utilização. Porém, por se tratar de um algoritmo não baseado em gradientes, não há garantias de que ele encontrará um mínimo global para a função. Além disso, de acordo com os estudos de Nelder e Mead (1965), o número de avaliações da função objetivo é pequena para cada iteração, isso significa que o algoritmo pode demorar para atingir a convergência.

### **3.6 Método de sensibilidade para atualização de modelos**

Uma vez que a revisão bibliográfica demonstra a utilização do método baseado em sensibilidade para modelos de larga escala, essa seção tem como objetivo explicar em detalhes a definição do método utilizado no estudo de caso final deste trabalho.

Como já comentado durante a revisão bibliográfica, os estudos de Mottershead, Link e Friswell (2011) e Ereiz, Duvnjak e Jiménez-Alonso (2022) comentam que o método de sensibilidade é baseado na linearização da relação, que geralmente é não-linear, entre o vetor de resposta de saída e o vetor dos parâmetros do modelo que precisam de correção que é desenvolvida a partir de uma expansão da série de Taylor truncada após o termo linear.

De forma semelhante aos autores Ereiz, Duvnjak e Jiménez-Alonso (2022), para definir o método baseado em sensibilidade, Mottershead, Link e Friswell (2011) partem da Equação [\(69\)](#page-69-0) que define o erro entre o modelo numérico e o experimento.

<span id="page-69-0"></span>
$$
\boldsymbol{\epsilon} = \mathbf{z}_{exp} - \mathbf{z}_{num}(\boldsymbol{\theta}) \tag{69}
$$

onde  $\varepsilon$  é o vetor de erro entre o vetor resposta experimental  $(z_{exp})$  o vetor de resposta numérica  $(\mathbf{z}_{num})$ , e  $\boldsymbol{\theta} = {\theta_1, \theta_2, ..., \theta_n}^T$  é o vetor de parâmetros livres que podem ser atualizados em o modelo numérico. Dessa forma, a qualidade do vetor da resposta numérica  $(z_{num})$  depende da qualidade dos parâmetros livres desconhecidos ( $\theta$ ). Esta Equação deve ser aplicada a todas as amostras dos parâmetros medidos de saída  $(n<sub>s</sub>)$ .

Assim, a Equação [\(70\)](#page-69-1) pode ser aproximada, de acordo com Mottershead, Link e Friswell (2011), após truncar a expansão de Taylor sobre o valor verdadeiro do vetor de parâmetros desconhecidos  $(\theta)$ .

<span id="page-69-1"></span>
$$
\boldsymbol{\epsilon} = \mathbf{z}_{exp} - \mathbf{z}_{num}(\boldsymbol{\theta}) \approx r_i - \mathbf{S}(\Delta \boldsymbol{\theta}) \tag{70}
$$

onde S é a matriz de sensibilidade e  $\Delta\theta$  é uma pequena variação em  $\theta$ . O vetor residual  $(r_i)$ tem a mesma definição do erro entre a resposta numérica e a experimental, ou seja, o vetor de erro  $(\epsilon)$  pode ser reescrito pela Equação [\(71\).](#page-69-2)

<span id="page-69-3"></span><span id="page-69-2"></span>
$$
\boldsymbol{\epsilon} \approx \mathbf{z}_{exp} - \mathbf{z}_{num}(\boldsymbol{\theta}) - \mathbf{S}(\Delta \boldsymbol{\theta})
$$
 (71)

Finalmente, a matriz de sensibilidade  $(S)$ , para a iteração  $i$  é dada pela Equação [\(72\).](#page-69-3)

$$
\mathbf{S} = \begin{bmatrix} \frac{\partial z_1}{\partial \theta_k} \end{bmatrix}_{\theta = \theta_i} = \begin{bmatrix} \frac{\partial z_1}{\partial \theta_1} & \frac{\partial z_1}{\partial \theta_2} & \cdots & \frac{\partial z_1}{\partial \theta_k} \\ \frac{\partial z_2}{\partial \theta_1} & \frac{\partial z_2}{\partial \theta_2} & \cdots & \frac{\partial z_2}{\partial \theta_k} \\ \vdots & \vdots & \ddots & \vdots \\ \frac{\partial z_j}{\partial \theta_k} & \frac{\partial z_j}{\partial \theta_k} & \cdots & \frac{\partial z_j}{\partial \theta_k} \end{bmatrix}
$$
(72)

onde  $j$  denota o número de dados medidos e  $k$  é o número de parâmetros desconhecidos.

Apenas para fins didáticos, os autores Mottershead, Link e Friswell (2011) apresentam a matriz de sensibilidade para a resposta de autovalor não amortecida  $(\lambda_j)$  na Equação [\(73\).](#page-69-4)

<span id="page-69-4"></span>
$$
\mathbf{S} = \left[\frac{\partial \lambda_j}{\partial \theta_k}\right]_{\theta = \theta_i} = \boldsymbol{\varphi}_j^T \left[\frac{\partial \mathbf{M}}{\theta_k} + \frac{\partial \mathbf{K}}{\theta_k}\right] \boldsymbol{\varphi}_j
$$
(73)

onde  $\varphi_i$  é o j-ésimo vetor de forma modal, M é a matriz de massa obtida pelo modelo FE e K é a matriz de rigidez obtida pelo modelo de elementos finitos.

De acordo com Low e Gomes (2019), para resolver a derivada, ou seja, a pequena variação para cada parâmetro desconhecido ( $\Delta \theta_i$ ), indicada na Equação [\(74\),](#page-70-0) o método baseado em sensibilidade utiliza a metodologia de Newton-Raphson para o cálculo do gradiente, conforme Equação [\(76\),](#page-70-1) como já visto na subseção 3.5.1.1.

<span id="page-70-0"></span>
$$
\Delta \mathbf{\theta}_i = \mathbf{\theta} - \mathbf{\theta}_i \tag{74}
$$

Então, o modelo é atualizado utilizando Newton-Raphson fica:

$$
\mathbf{\theta}_{i+1} = \mathbf{\theta}_i + \Delta \mathbf{\theta}_i \tag{75}
$$

De acordo com Mottershead, Link e Friswell (2011), para casos em que o número de medições é maior que o número de parâmetros, ou seja, casos sobredefinidos, o incremento (∆ ) pode ser calculado utilizando-se do artifício da pseudo-inversa (*Moore-Penrose Inverse*), utilizando-se de algum artifício de regularização quando a inversa for malcondicionada, e calculado pela Equação [\(76\).](#page-70-1)

<span id="page-70-1"></span>
$$
\Delta \mathbf{\theta}_i = \left[\mathbf{S}_i^{\mathrm{T}} \mathbf{W}_{\varepsilon_{z}} \mathbf{S}_i\right]^{-1} \mathbf{S}_i^{\mathrm{T}} \mathbf{W}_{\varepsilon_{z}} \mathbf{r}_i \tag{76}
$$

onde o  $W_{\varepsilon_z}$  representa a matriz de ponderação que define a importância de cada termo individual no vetor residual  $(r_i)$ .

A partir disso, para ajustar os parâmetros de um determinado modelo numérico inicial de forma que o comportamento do modelo corresponda o mais próximo possível do comportamento medido, é necessário minimizar o erro entre a resposta numérica e experimental  $(\varepsilon_z)$ . Isso é apresentado pela função objetivo na Equação [\(77\).](#page-70-2)

$$
minimization J(\mathbf{\theta}) = J_{\varepsilon}(\mathbf{\theta}) + \lambda^2 J_{\theta}(\mathbf{\theta})
$$
\n(77)

sendo  $\lambda$  o parâmetro de regularização,  $J_{\varepsilon}(\theta)$  e  $J_{\theta}(\theta)$ , funções que contabilizam os resíduos dos valores medidos e as mudanças de parâmetros, respectivamente, dadas pela Equação [\(78\)](#page-70-3) e Equação [\(79\).](#page-70-4)

<span id="page-70-4"></span><span id="page-70-3"></span><span id="page-70-2"></span>
$$
J_{\varepsilon}(\mathbf{\theta}) = \mathbf{\varepsilon}_z^T \mathbf{W}_{\varepsilon_z} \mathbf{\varepsilon}_z \tag{78}
$$

<span id="page-70-5"></span>
$$
J_{\theta}(\mathbf{\Theta}) = \Delta \mathbf{\Theta}^T \mathbf{W}_{\theta} \Delta \mathbf{\Theta}
$$
 (79)

Finalmente, a função objetivo pode ser reescrita pela Equação [\(80\).](#page-70-5)

$$
minimizar \, J(\theta) = \mathbf{\varepsilon}_z^T \mathbf{W}_{\mathbf{\varepsilon}_z} \mathbf{\varepsilon}_z + \lambda^2 \Delta \mathbf{\theta}_i^T \mathbf{W}_{\theta} \Delta \mathbf{\theta}_i \tag{80}
$$

onde  $W_{\theta}$  é a matriz de ponderação dada pela Equação [\(81\),](#page-71-0) que restringe os parâmetros de acordo com sua sensibilidade e  $\epsilon_z$  o erro representado pela Equação [\(71\).](#page-69-2) Dessa forma, a matriz de ponderação  $(W_{\theta})$  garante que os parâmetros permaneçam inalterados se sua sensibilidade se aproximar de zero.

$$
\mathbf{W}_{\theta} = \frac{mean(diag(\Gamma))}{mean(diag(\Gamma^{-1}))}
$$
\n(81)

sendo  $\Gamma$  definido pela Equação [\(82\).](#page-71-1)

<span id="page-71-1"></span><span id="page-71-0"></span>
$$
\mathbf{\Gamma} = diag[\mathbf{S}_i^{\mathrm{T}} \mathbf{W}_{\varepsilon_2} \mathbf{S}_i]
$$
 (82)

Mottershead, Link e Friswell (2011) ainda comentam que se o parâmetro de regularização  $(\lambda)$  for muito pequeno, então o problema estará muito próximo do problema original mal posto. Entretanto, se  $\lambda$  for muito grande então o problema resolvido terá pouca relação com o problema original.

Para a atualização da matriz de covariância, a ideia parte do mesmo princípio definindo:

$$
\epsilon_{\Sigma} = \Sigma_{exp} - \Sigma_{num} \tag{83}
$$

$$
minimization \, J_{\Sigma}(\boldsymbol{\theta}) = \frac{1}{2} \left| |\mathbf{W}_{\Sigma} \boldsymbol{\epsilon}_{\Sigma} \mathbf{W}_{\Sigma}^{T}| \right|^{2}, \tag{84}
$$

sendo  $\epsilon_{\Sigma}$  o erro da matriz de covariância (medido por alguma métrica, p.e., norma Frobenius),  $\Sigma$  a matriz de covariância (numérica ou experimental),  $W_{\Sigma}$  uma matriz de ponderação. A minimização anterior pode empregar também a mesma metodologia para se chegar à equação de recorrência para a correção da matriz de covariância das variáveis de entrada, definida como:

$$
\Sigma(\boldsymbol{\theta})_{j+1} = \Sigma(\boldsymbol{\theta})_j + \mathbf{T}_j \boldsymbol{\epsilon}_{\Sigma j} \mathbf{T}_j^T, \text{ com } \mathbf{T}_j = \mathbf{S}_j^T (\mathbf{S}_j \mathbf{W}_{\Sigma} \mathbf{S}_j^T + \mathbf{W}_{\theta})^{-1} \mathbf{S}_j^T \mathbf{W}_{\Sigma}
$$
(85)
# **4. ESTUDOS NUMÉRICO-EXPERIMENTAIS PARA IDENTIFICAÇÃO DO MODELO**

Nesse capítulo são demonstrados os estudos numérico-experimentais desenvolvidos para testar as diferentes metodologias de identificação do modelo estudadas e apresentadas nesse documento. Para isso, esse capítulo foi subdivido em três seções: as duas primeiras (4.1 e 4.2) são testes feitos utilizando exemplos encontrados em artigos científicos para diferentes algoritmos. Essas mesmas subseções utilizam apenas as respostas dinâmicas médias modais (frequências naturais) como variáveis incertas, portanto são mais simples. Por fim, a última seção (4.3) refere-se à atualização de modelo de elementos finitos de uma estrutura que foi desenvolvida pelo autor deste trabalho. O objetivo desta seção é aplicar metodologias apresentadas ao longo deste documento em uma estrutura mais complexa que envolva mais de um material e junções não soldadas. Tais metodologias e modelagens em elementos finitos foram implementadas no MATLAB para resolução dos problemas. Para isso, os parâmetros modais foram obtidos a partir de experimentos e metodologias justificadas na seção 3.3 (método de *peak-picking* e decremento logarítmico). Essa mesma subseção utiliza a média, desvio padrão e covariâncias das medições experimentais como variáveis incertas, portanto, utiliza uma abordagem probabilística para a identificação do modelo de elementos finitos, diferente dos exemplos apresentados em 4.1 e 4.2.

A [Figura 22](#page-72-0) demonstra um fluxograma para melhor entendimento da divisão da seção 4.

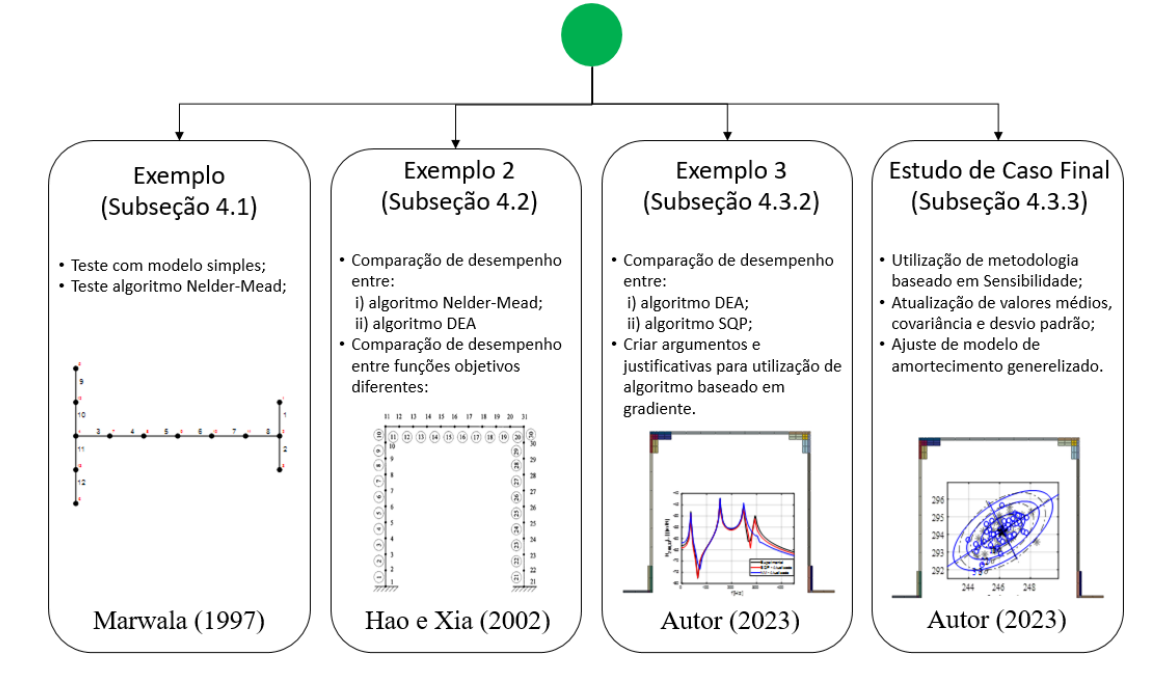

<span id="page-72-0"></span>Figura 22 – Fluxograma da divisão da seção 4. Fonte: Elaborado pelo Autor (2023).

#### **4.1 Estudos de atualização em vigas no plano**

Aqui nesta seção é apresentado o primeiro exemplo a ser testado. Uma viga irregular de forma H, conforme apresenta Marwala (1997), é utilizada para validar a metodologia de atualização do modelo de elementos finitos utilizando elementos de formulação de viga (Euler-Bernoulli) no plano, conforme é descrito na subseção 3.1.1 deste documento. Marwala (1997) fornece os dados modais experimentais das frequências naturais médias  $(f_i)$ , bem como o modelo da viga utilizado para fazer a alteração no módulo elástico de cada elemento.

Sendo assim, com a alteração da rigidez de cada elemento, representado pelo módulo elástico ( $E_i^* = \theta_i E_i$ ), Marwala (1997) propõe diminuir a discrepância entre o resultado experimental médio e o resultado numérico. Para realizar o problema de otimização proposto, neste documento será utilizado o algoritmo de Nelder-Mead, um dos algoritmos também utilizado por Marwala (1997). Os parâmetros utilizados para calibração do algoritmo NM  $(A \alpha, \beta, \gamma \in \delta)$  foram apresentados na subseção 3.5.2.2. O vetor de chute inicial foi construído a partir da média dos limites inferiores e superiores, restrição do problema  $(0.85E_i \le E_i^* \le$  $1,15E_i$ ), portanto, um vetor com 12 parâmetros unitários.

Um fluxograma da metodologia é mostrado na [Figura 23.](#page-73-0)

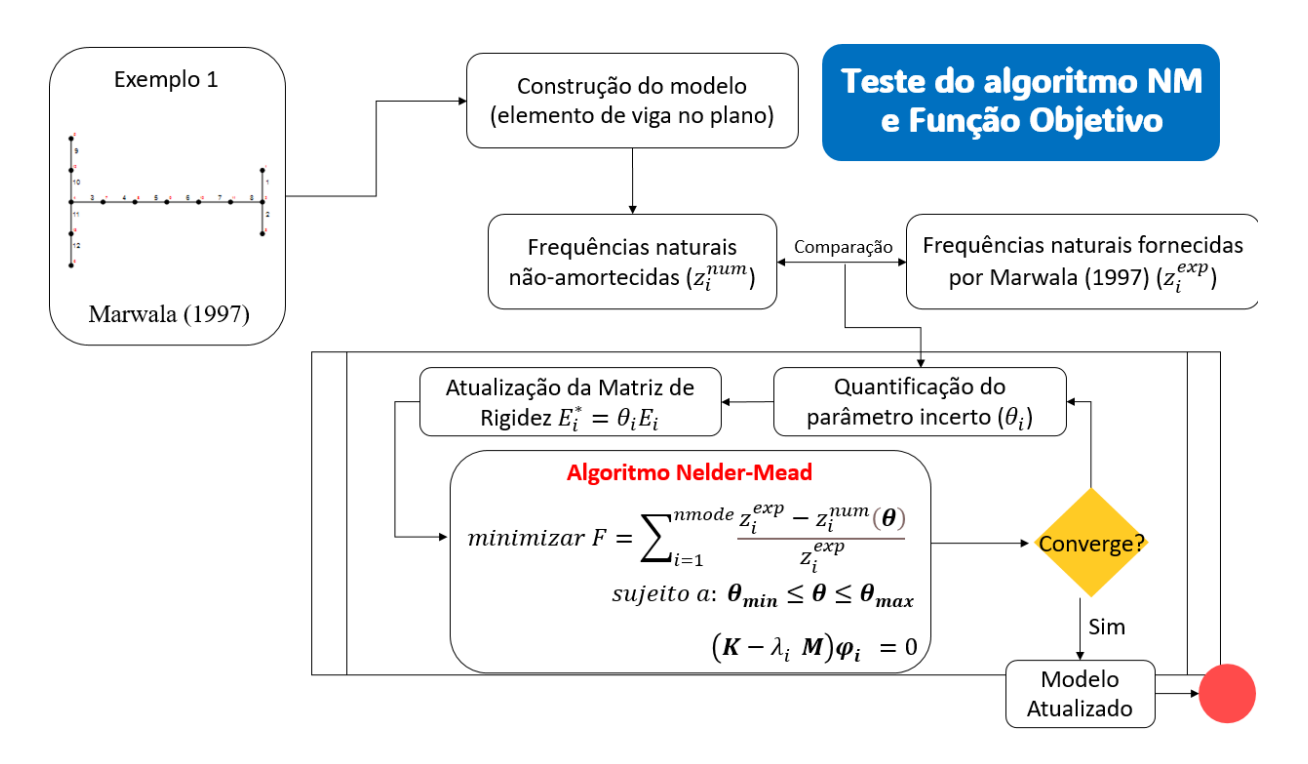

<span id="page-73-0"></span>Figura 23 – Fluxograma da metodologia da subseção 4.1. Fonte: Elaborado pelo Autor (2023).

A estrutura real de alumínio, de seção transversal retangular com dimensões 32,2 mm x 9,8 mm, proposta por Marwala (1997), é discretizada em 12 elementos e tem como limite inferior e superior para o módulo elástico de cada elemento, respectivamente, igual a  $6x10^{10} N/m^2$  e  $8x10^{10} N/m^2$ . Um desenho da geometria de tal estrutura é indicada na [Figura 24.](#page-74-0) Portanto neste problema o número de variáveis a serem identificadas é de 12.

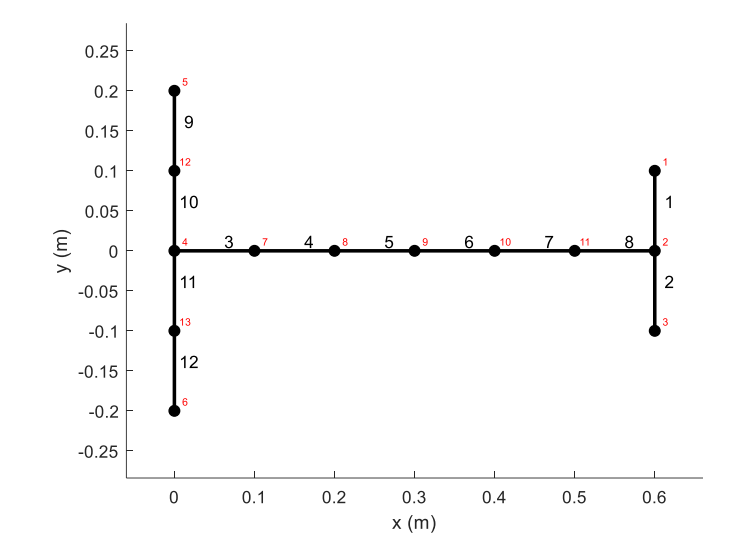

Figura 24 - Viga H irregular proposta nos estudos de Marwala (1997). Fonte: Elaborado pelo Autor (2022).

<span id="page-74-0"></span>Na [Tabela 1,](#page-75-0) Marwala (1997) indica os resultados experimentais das respostas modais das frequências naturais médias (coluna 1). A média das frequências naturais das cinco primeiras formais modais são utilizadas para a atualização do modelo de elementos finitos.

O autor não deixa claro qual a função objetivo foi utilizada, portanto aqui será utilizada a função objetivo descrita pela Equação [\(86\)](#page-74-1) com o objetivo de obter resultado final equivalente ao erro percentual.

<span id="page-74-1"></span>
$$
\begin{aligned}\n\text{minimax } F &= \sum_{i=1}^{n \text{mode}} \frac{z_i^{\text{exp}} - z_i^{\text{num}}(\theta)}{z_i^{\text{exp}}} \\
\text{subject to } \mathbf{a} \quad \theta_{\text{min}} &\leq \theta \leq \theta_{\text{max}} \\
&\quad (\mathbf{K} - \lambda_i \mathbf{M}) \varphi_i = 0\n\end{aligned} \tag{86}
$$

onde *nmode* é o número de frequências modais utilizadas para a atualização do modelo,  $exp$ significa os valores obtidos pelos experimentos, num se refere ao valor numérico, e  $z_i$ significa o resultado de cada uma das cinco frequências naturais que são utilizadas para a atualização do modelo.

Ainda na [Tabela 1,](#page-75-0) são reportadas as frequências naturais iniciais do modelo numérico antes da atualização (coluna 2) com o objetivo de demostrar que existe uma discrepância entre os resultados experimentais e numéricos iniciais. Na coluna 3 são apresentados os resultados médios obtidos por Marwala (1997) e seu algoritmo, onde as discrepâncias experimentais nas frequências naturais foram apenas parcialmente minimizadas. Essa discrepância é completamente minimizada após a atualização do modelo pela metodologia apresentada aqui neste trabalho (também utilizando o algoritmo Nelder Mead). Ou seja, após a identificação dos parâmetros incertos  $(\theta_i)$ , podem-se encontrar as mesmas frequências naturais experimentais obtidas por Marwala (1997), conforme mostra as frequências naturais atualizadas (coluna 4).

Neste caso, o resultado para cada parâmetro incerto identificado é indicado na [Tabela 2.](#page-75-1) Marwala (1997) não apresenta tais resultados para comparação, entretanto, pode-se verificar em tal tabela que os parâmetros encontrados respeitam os limites superiores e inferiores fornecidos para o algoritmo e, portanto, apresentam sentido físico. Além disso, não percebe-se resultados simétricos para os mesmos parâmetros.

<span id="page-75-0"></span>Tabela 1 – Média das frequências naturais experimentais iniciais dadas por Marwala (1997) e resultados das frequências naturais atualizadas usando algoritmo de Nelder-Mead.

| Frequências        | Frequências Naturais    | Frequências Naturais | Frequência Naturais |
|--------------------|-------------------------|----------------------|---------------------|
| Naturais           | Numéricas Iniciais (Hz) | Atualizadas por      | Atualizadas deste   |
| Experimentais (Hz) | por Marwala (1997)      | Marwala (1997)       | Trabalho (Hz)       |
| 55,37              | 56,298                  | 53,40                | 55,37               |
| 125,30             | 127,673                 | 124,97               | 125,30              |
| 225,18             | 225,404                 | 224,70               | 225,18              |
| 259,71             | 264,924                 | 258,70               | 259,71              |
| 446,04             | 456,494                 | 444,63               | 446,04              |

Fonte: Elaborado pelo Autor (2022).

Tabela 2 – Parâmetros incertos obtidos após atualização do modelo numérico.

<span id="page-75-1"></span>

|  | $\theta_1$ $\theta_2$ $\theta_3$ $\theta_4$ $\theta_5$ $\theta_6$ $\theta_7$ $\theta_8$ $\theta_9$ $\theta_{10}$ $\theta_{11}$ $\theta_{12}$ |  |  |  |  |  |
|--|----------------------------------------------------------------------------------------------------|--|--|--|--|--|
|  | 1,05 1,03 0,99 0,93 1,02 0,93 0,93 0,93 1,08 0,98 1,01 1,08                                                                                  |  |  |  |  |  |

Fonte: Elaborado pelo Autor (2022).

A [Figura 25](#page-76-0) mostra as formas modais da estrutura após a atualização do modelo de elementos finitos, sendo as três primeiras referentes a frequência natural de corpo rígido e, portanto, descartado do estudo de Marwala (1997). Também, finalmente, a [Figura 26](#page-77-0) demonstra a matriz FRF simétrica para a acelerância  $(H_a(\omega))$ .

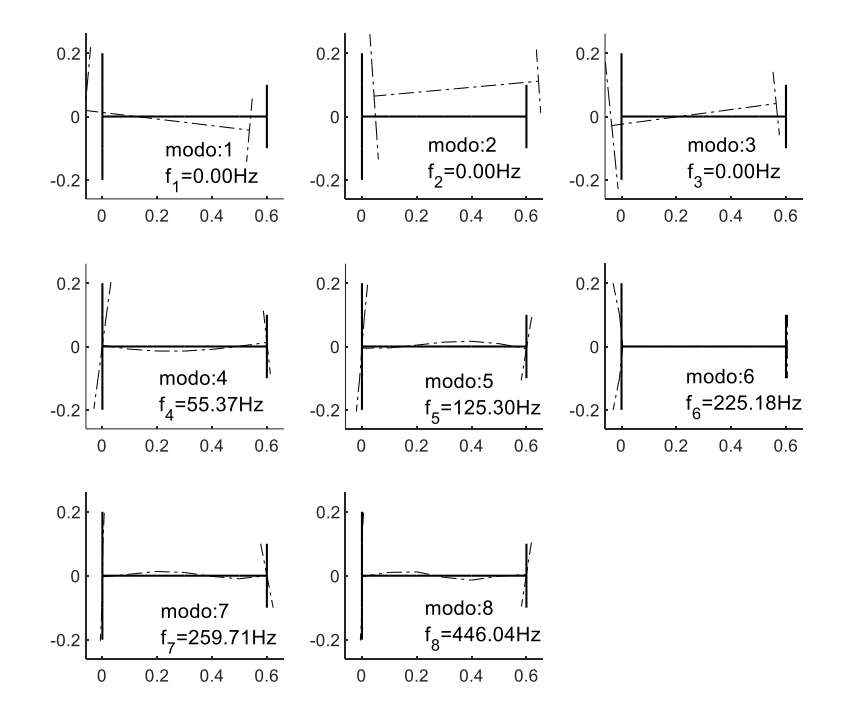

<span id="page-76-0"></span>Figura 25 - Formas modais e respectivas frequências naturais obtidas após a atualização do modelo de elementos finitos da viga H irregular proposta por Marwala (1997).

Fonte: Elaborado pelo Autor (2022).

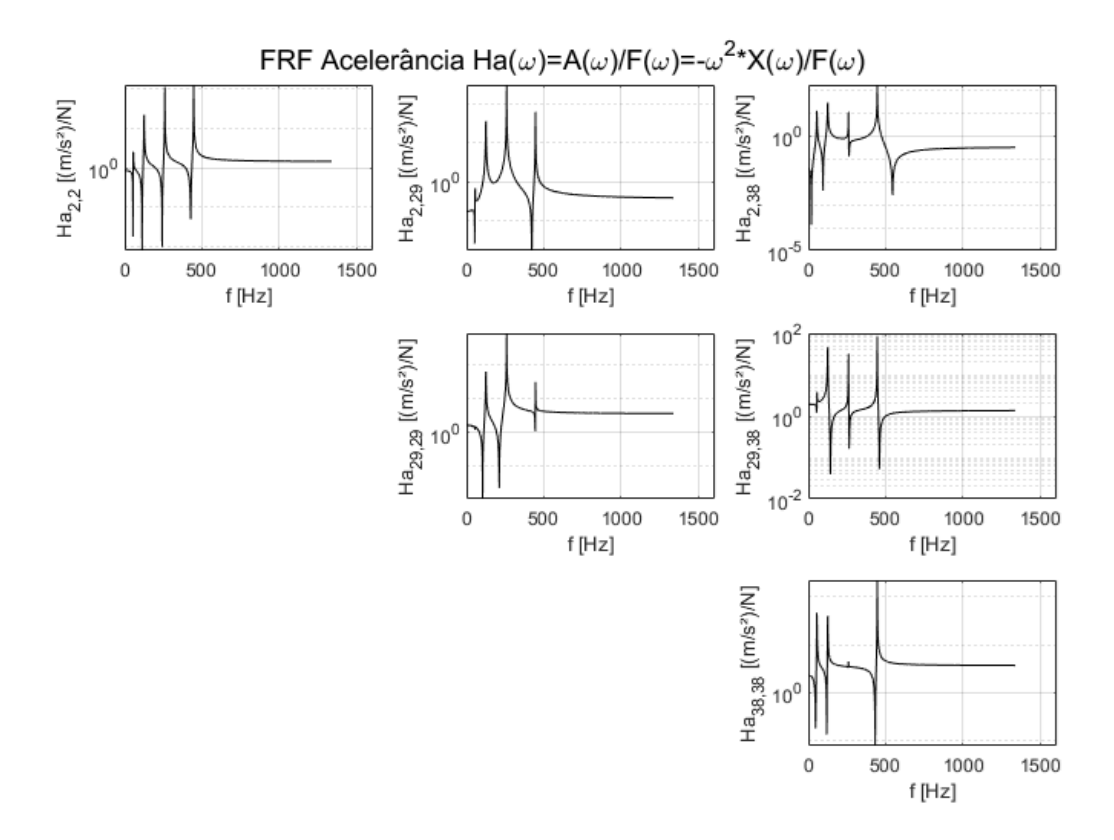

Figura 26 - Matriz de FRF obtidas para o modelo atualizado. Fonte: Elaborado pelo Autor (2022).

<span id="page-77-0"></span>Esse primeiro modelo utilizado como exemplo serviu para testar o desempenho do algoritmo Nelder-Mead em um problema utilizando vigas no plano. As respostas médias atualizadas demonstraram a capacidade que o algoritmo tem em resolver o problema de otimização proposto com resultados idênticos aos apresentados pelas medições experimentais apresentadas em Marwala (1997).

## **4.2 Estudos de atualização em pórticos bidimensional**

Uma vez que o algoritmo Nelder-Mead foi testado satisfatoriamente, nesta seção são comparados o desempenho de dois algoritmos: Nelder Mead e Diferencial Evolutivo (DE).

Neste exemplo é utilizada uma estrutura de pórtico modelada com vigas de Euler-Bernoulli, desenvolvida por Hao e Xia (2002), com seção transversal de 40,50 x 6,0 mm² para as colunas (barras horizontais) e 50,50 x 6,0 mm² para a viga vertical (barras verticais). O material utilizado tem um módulo elástico de  $2 \times 10^{11}$  MPa e sua massa específica igual a  $7.67 \times 10^3$  kg/m<sup>3</sup>. Tal estrutura é apresentada na [Figura 27](#page-78-0) junto com suas dimensões.

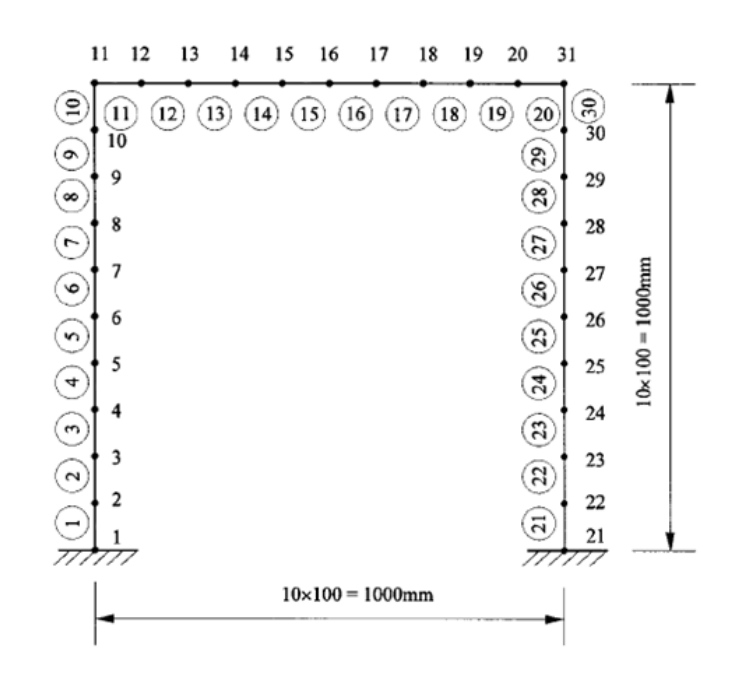

<span id="page-78-0"></span>Figura 27 – Estrutura de pórtico utilizada para atualização proposta por Hao e Xia (2002). Fonte: Hao e Xia (2002).

Para esse exemplo, inicialmente, foi utilizada a mesma função objetivo demonstrada na Equação [\(86\).](#page-74-1) Do mesmo modo que o exemplo anterior, o modelo numérico será atualizado a partir da alteração da rigidez de cada elemento, representado pelo módulo elástico ( $E_i^*$  =  $\theta_i E_i$ ). Os autores não deixam muito claro as restrições para o problema de otimização, ficando, portanto, atribuído que o parâmetro incerto  $(\theta_i)$  varia entre 0 e 1, ou seja,  $0 \leq \theta_i \leq$ 1. A estimativa inicial para o algoritmo NM é um vetor de 30 parâmetros com valores iguais a 0,815. Os coeficientes do algoritmo DE (fator de amplificação e taxa de cruzamento) foram 0,8 e 0,5, respectivamente, conforme definido na subseção 3.5.2.1. Os autores utilizam outros valores para esses coeficientes.

Um fluxograma é mostrado na [Figura 28](#page-79-0) para demonstrar os passos seguidos para elaboração desta subseção.

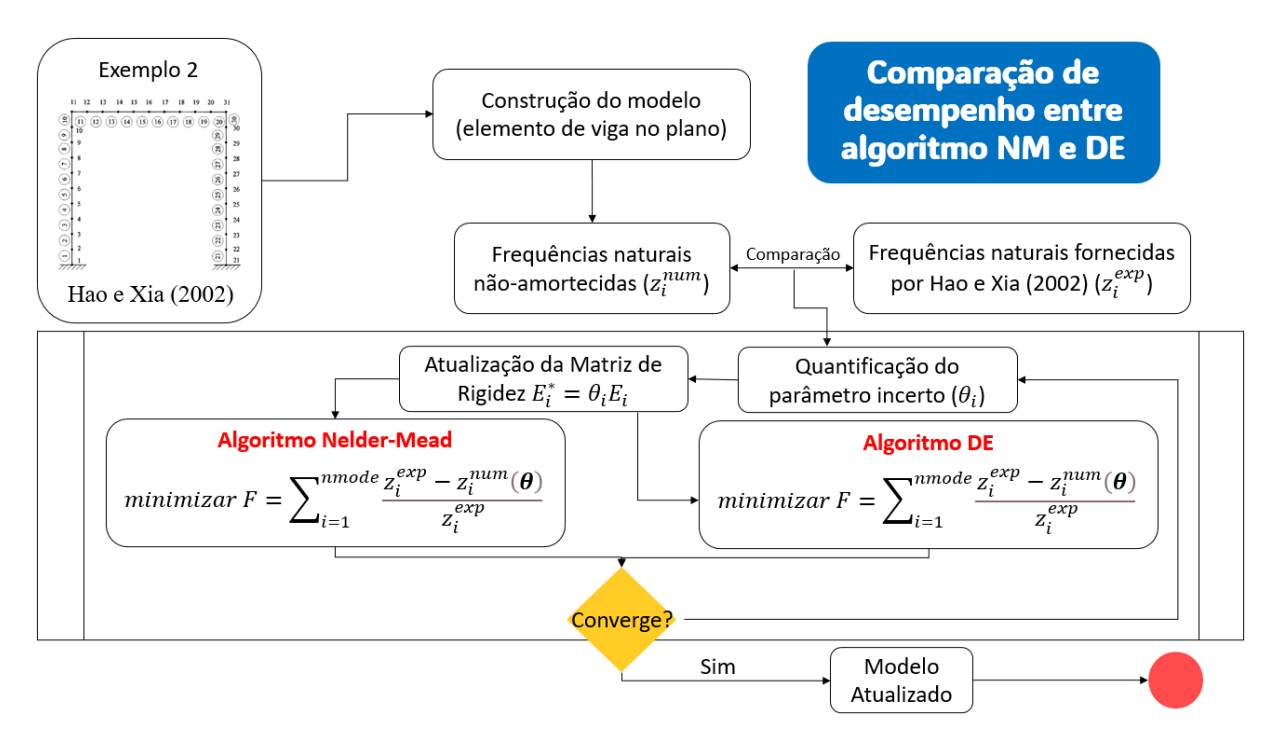

Figura 28 – Fluxograma da metodologia da subseção 4.2. Fonte: Elaborado pelo Autor (2023).

<span id="page-79-0"></span>As frequências naturais médias iniciais obtidas experimentalmente por Hao e Xia (2002) são apresentadas na [Tabela 3](#page-79-1) (coluna 2). Na mesma [Tabela 3,](#page-79-1) são demonstrados os resultados das frequências naturais médias atualizadas utilizando os algoritmos Nelder-Mead (coluna 3) e Diferencial Evolutivo (coluna 4). Os valores médios obtidos para o Algoritmo Diferencial Evolutivo (DEA) representam a melhor resposta entre 10 execuções feitas previamente devido a aleatoriedade de geração da população exigida pelo algoritmo.

Ainda, na [Tabela 3,](#page-79-1) é demonstrado o erro percentual, definido pela Equação [\(87\).](#page-79-2)

<span id="page-79-2"></span>
$$
E_{percentual} = \frac{f_{experimental} - f_{atualizada}}{f_{experimental}}
$$
. 100 (87)

onde  $f_{experimental}$  são os valores das frequências naturais dadas por Hao e Xia (2002) e  $f_{atualizada}$  as frequências naturais obtidas numericamente após a atualização feita para cada algoritmo.

<span id="page-79-1"></span>Tabela 3 – Comparação das frequências naturais atualizadas entre algoritmos Nelder-Mead e Diferencial Evolutivo.

|      | Experimental | Nelder-Mead  |              | Diferencial Evolutivo |              |
|------|--------------|--------------|--------------|-----------------------|--------------|
| Modo | Frequência   | Frequência   | Erro $(\% )$ | Frequência            | Erro $(\% )$ |
|      | Natural (Hz) | Natural (Hz) |              | Natural (Hz)          |              |
|      | 4.49         | 4,511        | $-0.48$      | 4.494                 | $-0.08$      |
|      | 7.41         | 17.477       | $-0,38$      | 17.411                | $0,\!00$     |

| 3  | 27,99                                    | 27,991  | 0,00    | 27,994  | $-0,02$ |
|----|------------------------------------------|---------|---------|---------|---------|
| 4  | 30,89                                    | 30,539  | 1,14    | 30,804  | 0,28    |
| 5  | 61,84                                    | 61,838  | 0,00    | 61,889  | $-0,08$ |
| 6  | 74,41                                    | 74,409  | 0,00    | 74,397  | 0,02    |
| 7  | 87,79                                    | 87,421  | 0,42    | 87,827  | $-0,04$ |
| 8  | 132,99                                   | 132,981 | 0,01    | 132,943 | 0,04    |
| 9  | 155,42                                   | 155,418 | 0,00    | 155,294 | 0,08    |
| 10 | 165,67                                   | 165,448 | 0,13    | 165,635 | 0,02    |
| 11 | 227,70                                   | 228,698 | $-0,44$ | 228,690 | $-0,43$ |
| 12 | 255,30                                   | 255,298 | 0,00    | 255,012 | 0,11    |
|    | Valor da Função<br>Objetivo $F$ Eq. (86) | 0,02571 |         | 0,00768 |         |

Fonte: Elaborado pelo Autor (2022).

Na [Tabela 3,](#page-79-1) é possível observar que o algoritmo DE apresenta erros percentuais menores para a maioria dos valores atualizados. Porém, o tempo observado para o algoritmo Nelder Mead (163 segundos) é muito menor do que o observado pelo Diferencial Evolutivo para as 5000 iterações realizadas (778 segundos). Ainda na mesma Tabela 3, é possível observar que, apesar do custo computacional do algoritmo Diferencial Evolutivo ser maior, ele obtém um valor da função objetivo menor quando comparado com o de Nelder Mead, o que mostra seu melhor desempenho.

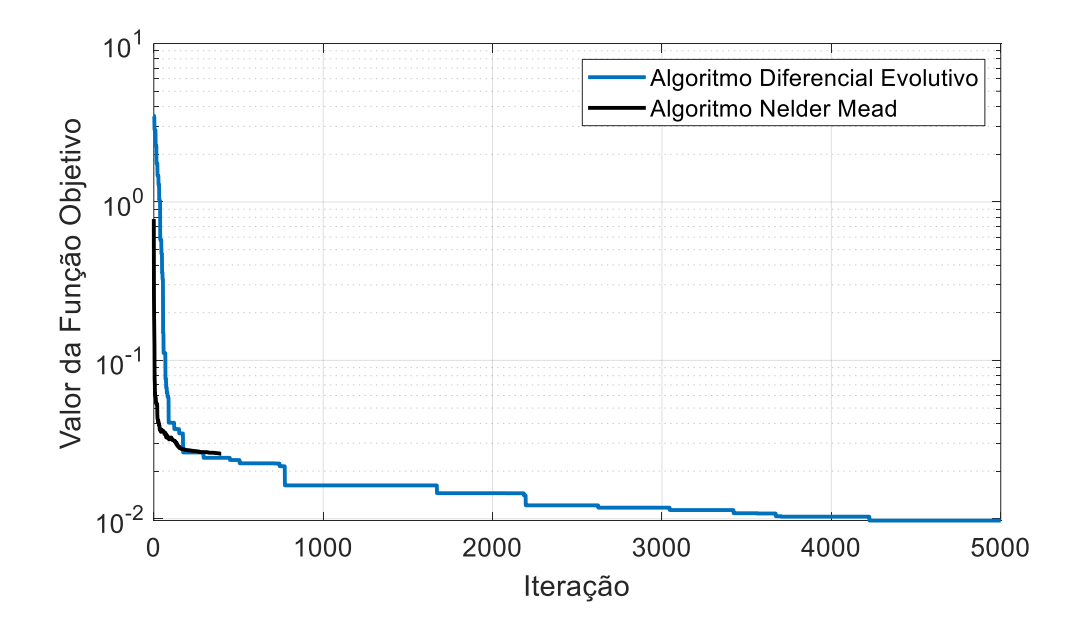

<span id="page-80-0"></span>Figura 29 - Comparação dos algoritmos Diferencial Evolutivo (DEA) e Nelder Mead (NM) utilizando a Equação [\(86\)](#page-74-1) como função objetivo.

Fonte: Elaborada pelo Autor (2022).

Diferente dos autores Hao e Xia (2002), a função objetivo utilizada nesse estudo, demonstrada na Equação [\(86\),](#page-74-1) utiliza somente as frequências naturais para atualizar o modelo de elementos finitos e, de modo geral, apresenta bons resultados, uma vez que o erro percentual máximo observado para o algoritmo de Nelder Mead foi de 1,14% para a 4ª forma modal. Já para as respostas médias atualizadas pelo algoritmo Diferencial evolutivo, o erro percentual máximo observado foi de 0,43% para a 11ª forma modal.

Dessa forma, percebe-se que algoritmos genéticos, como o Diferencial Evolutivo, podem alcançar valores médios melhores para a atualização do modelo, porém, tem um custo computacional muito elevado. Para esse exemplo, o algoritmo Diferencial Evolutivo foi 4,77 vezes mais lento que o Nelder-Mead, portanto, deixa a entender que pode ser inviável para modelos de grande escala.

### **4.2.1 Comparação de resultados com nova função objetivo**

Essa subseção tem como objetivo testar o desempenho dos mesmos algoritmos utilizando uma função objetivo diferente, conforme Equação [\(89\),](#page-81-0) utilizando a mesma estrutura e dados demonstrados na seção 4.2. Tal função objetivo é conhecida como vetor resíduo e utiliza os autovalores e autovetores para atualização do modelo, portanto, não utiliza apenas as informações das frequências naturais, ou seja, devido a utilização dos autovalores e autovetores, tal função objetivo permite realizar o que se conhece como *mode-matching*  (comparação das mesmas formas modais)*.*

$$
[R_i] = ([K_a] - \lambda_i^{num}[M])[\varphi_i^{num}] \tag{88}
$$

<span id="page-81-0"></span>
$$
\begin{aligned}\n\text{minimax } F &= \|\left[R_i\right] \| \\
\text{subject to } a \quad \boldsymbol{\theta}_{\text{min}} \leq \boldsymbol{\theta} \leq \boldsymbol{\theta}_{\text{max}} \\
&\left(K - \lambda_i \boldsymbol{M}\right) \boldsymbol{\varphi}_i = 0\n\end{aligned} \tag{89}
$$

onde  $R_i$  é o vetor resíduo, que deve ser próximo de 0. A matriz de rigidez atualizada  $K_a$ , O autovalor  $\lambda_i^{num}$ , o autovetor  $[\varphi_i^{num}]$  cujo num representa os valores numéricos obtidos para as frequências iniciais não atualizadas e, por fim, a matriz de massa global da estrutura  $[M]$ .

Um fluxograma é mostrado na [Figura 30](#page-82-0) para demonstrar os passos seguidos para elaboração desta subseção.

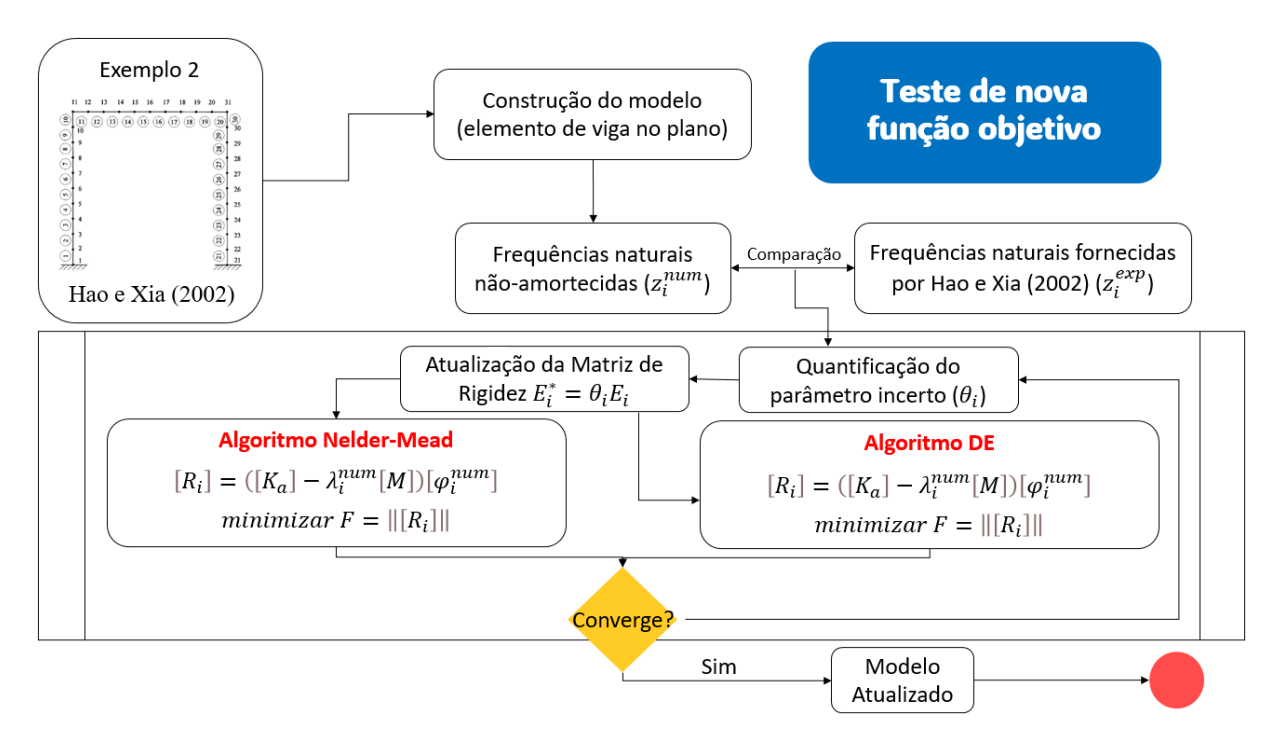

Figura 30 – Fluxograma da metodologia da subseção 4.2.1. Fonte: Elaborado pelo Autor (2023).

<span id="page-82-0"></span>Na [Tabela 5](#page-87-0) são demonstrados os resultados médios da atualização do modelo de elementos finitos quando utilizada a função objetivo demonstrada na Equação [\(89\).](#page-81-0) Novamente, os valores obtidos para o Algoritmo Diferencial Evolutivo representam a melhor resposta entre 10 execuções devido a sua aleatoriedade.

|      | Experimental | Nelder Mead  |              | Diferencial Evolutivo |                    |
|------|--------------|--------------|--------------|-----------------------|--------------------|
| Modo | Frequência   | Frequência   | Erro $(\% )$ | Frequência            | $\text{E}$ rro (%) |
|      | Natural (Hz) | Natural (Hz) |              | Natural (Hz)          |                    |
|      | 4,49         | 4,547        | $-1,26%$     | 4,569                 | $-1,77\%$          |
| 2    | 17,41        | 17,484       | $-0,42%$     | 17,421                | $-0.06%$           |
| 3    | 27,99        | 27,990       | $0,00\%$     | 28,197                | $-0,74%$           |
| 4    | 30,89        | 30,890       | $0,00\%$     | 30,602                | 0,93%              |
| 5    | 61,84        | 61,840       | $0,00\%$     | 61,771                | 0,11%              |
| 6    | 74,41        | 74,410       | $0,00\%$     | 74,452                | $-0.06%$           |
| 7    | 87,79        | 87,790       | $0.00\%$     | 87,831                | $-0.05%$           |
| 8    | 132,99       | 132,990      | $0,00\%$     | 132,985               | $0,00\%$           |
| 9    | 155,42       | 155,420      | $0,00\%$     | 155,484               | $-0.04%$           |
| 10   | 165,67       | 165,670      | $0,00\%$     | 165,651               | $0,01\%$           |
| 11   | 227,70       | 228,700      | $-0,44%$     | 228,712               | $-0,44%$           |
| 12   | 255,30       | 255,300      | $0.00\%$     | 255,401               | $-0.04%$           |

Tabela 4 – Comparação das frequências naturais atualizadas entre algoritmos Nelder Mead e Diferencial Evolutivo.

|      | Experimental                             | Nelder Mead  |              | Diferencial Evolutivo |                    |
|------|------------------------------------------|--------------|--------------|-----------------------|--------------------|
| Modo | Frequência                               | Frequência   |              | Frequência            | $\text{E}$ rro (%) |
|      | Natural (Hz)                             | Natural (Hz) | Erro $(\% )$ | Natural (Hz)          |                    |
|      | 4,49                                     | 4,547        | $-1,26%$     | 4,569                 | $-1,77\%$          |
| 2    | 17,41                                    | 17,484       | $-0,42%$     | 17,421                | $-0,06%$           |
|      | 27,99                                    | 27,990       | $0,00\%$     | 28,197                | $-0,74%$           |
| 4    | 30,89                                    | 30,890       | $0,00\%$     | 30,602                | 0,93%              |
| 5    | 61,84                                    | 61,840       | $0,00\%$     | 61,771                | 0,11%              |
| 6    | 74,41                                    | 74,410       | $0,00\%$     | 74,452                | $-0,06%$           |
| 7    | 87,79                                    | 87,790       | $0,00\%$     | 87,831                | $-0.05%$           |
|      | Valor da Função<br>objetivo $F$ Eq. (89) | 8,72772      |              | 153,11174             |                    |

Fonte: Elaborada pelo Autor (2022).

Dessa vez, quem obteve o melhor resultado para a função objetivo foi o algoritmo Nelder-Mead, ou seja, fica evidente que o desempenho dos algoritmos depende da função objetivo e as variáveis utilizadas para a otimização. Por exemplo, para a função objetivo demonstrada na Equação [\(86\),](#page-74-1) o algoritmo DE obteve menor valor, porém o tempo de execução é muito maior. Entretanto, quando testada a função objetivo demonstrada na Equação [\(89\),](#page-81-0) o algoritmo Nelder Mead demonstrou um melhor desempenho. Além disso, o algoritmo Nelder Mead mostrou melhor custo computacional devido a sua agilidade em atingir valores baixos para a função objetivo, conforme já demonstrado na [Figura 29](#page-80-0) e no exemplo da seção 4.2.

Finalmente, os resultados apresentados nas seções 4.1 e 4.2 montam um raciocínio simples referente a atualização de modelo de elementos finitos utilizando apenas as médias das frequências naturais experimentais. Dois algoritmos foram testados em condições iguais para comparação de seus desempenhos, porém ambos algoritmos heurísticos.

A partir daqui, será apresentado o estudo desenvolvido pelo autor deste documento. Primeiramente, na subseção 4.3.2, é comparado o desempenho entre os algoritmos Nelder-Mead e o *Sequential Quadratic Programming* (SQP), que é baseado em gradientes. Por fim, na subseção 4.3.3, é feita a atualização do modelo utilizando dados estatísticos (média, desvio padrão e covariância) dos dados experimentais em algoritmo baseado em gradiente.

### **4.3 Estudo numérico experimental de pórtico metálico**

Finalmente, após a demonstração de exemplos simples e testes de diferentes algoritmos e funções objetivos, parte-se para a atualização de um modelo bidimensional maior, que foi desenvolvido pelo autor deste documento.

Essa seção é dividida em três subseções: a primeira irá apresentar o modelo experimental, bem como os resultados médios e estatísticos das respostas dinâmicas (frequência natural e razão de amortecimento modal). A segunda irá apresentar resultados e discussões para o desempenho do algoritmo Nelder-Mead e algoritmo baseado em gradientes (SQP) utilizando três curvas de Receptância para atualização das respostas modais médias. Por fim, a terceira subseção irá apresentar e discutir os resultados obtidos durante a atualização do modelo de elementos finitos utilizando uma abordagem probabilística, ou seja, as respostas dinâmicas de cada experimento, bem como o desvio padrão e covariância, serão atualizadas para quantificar e reduzir as incertezas aleatórias e sistêmicas.

#### **4.3.1 Modelo-numérico e experimental**

A estrutura do pórtico metálico utilizada neste estudo é composta por três barras de alumínio, dois suportes de PLA e dois suportes de aço. Os suportes de PLA são utilizados para fixar as três barras de alumínio e os dois suportes de aço, conectados às duas barras de alumínio, servem para fixar o modelo. A [Figura 31](#page-85-0) mostra um esboço do modelo bidimensional da estrutura com as principais dimensões, respectivos materiais e o modelo experimental.

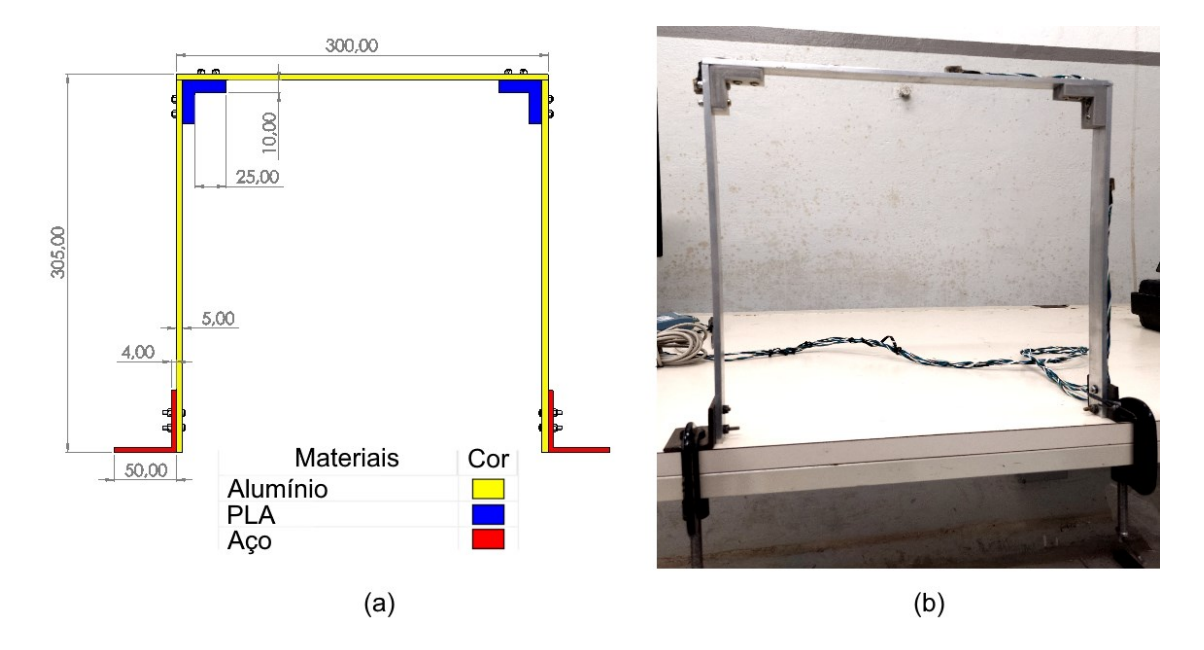

<span id="page-85-0"></span>Figura 31 - Detalhamento do modelo e respectivos materiais em (a). Protótipo construído para utilização em análise modal (b). Fonte: Elaborado pelo Autor (2023).

Conforme já explicado na seção referente a análise modal experimenta, a estrutura foi excitada a partir de um ensaio de impacto. Para isso, a base da estrutura do pórtico foi fixada em uma mesa rígida e excitada por um martelo modal de impacto. A localização do impacto é apresentada na [Figura 32.](#page-86-0) Para evitar o efeito de repique e excitar apenas frequências modais mais baixas, foi utilizada uma ponta de borracha no martelo de impacto, conforme comentado na subseção 3.3.1.

Dessa forma, 50 dados de medição foram gerados para obter valores médios, desvios padrão e covariância das quatro primeiras frequências naturais, quatro primeiras razões de amortecimento modais. Tais parâmetros modais são utilizados no processo de atualização do modelo de elementos finitos.

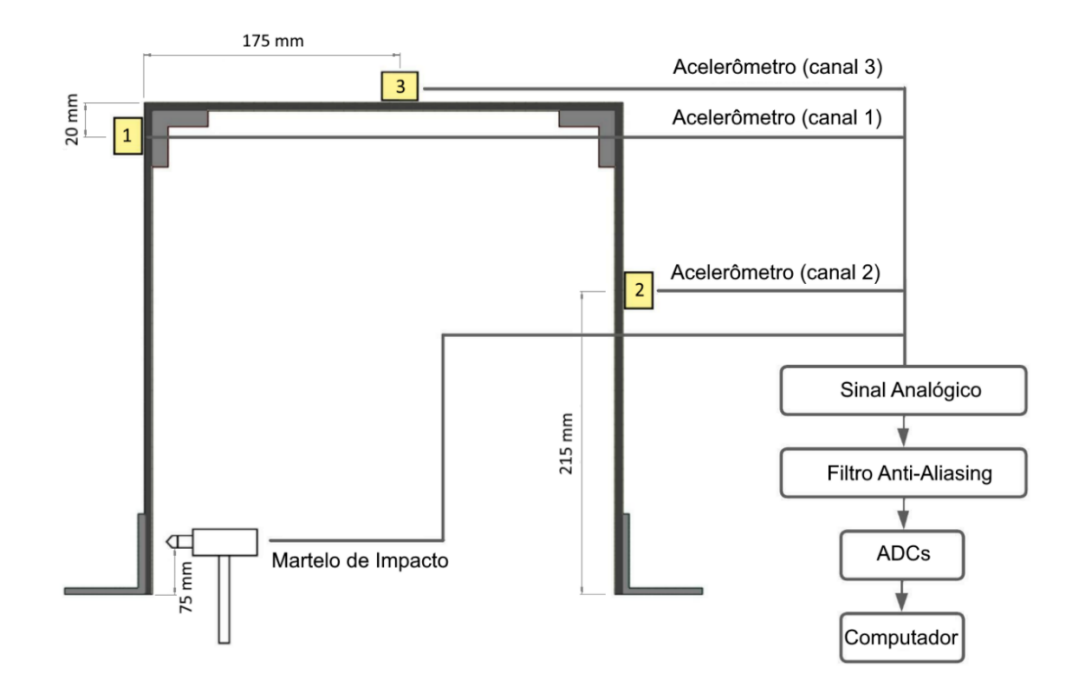

<span id="page-86-0"></span>Figura 32 - Localização do martelo de impacto e dos acelerômetros para reprodução do modelo experimental. Fonte: Elaborada pelo Autor (2023).

Acelerômetros foram anexados a cada uma das barras de alumínio para medir os sinais de vibração do impacto de forma que eles não estivessem localizados nos nós modais. Foram utilizados os acelerômetros ADXL 203 da *Analog Devices*. Eles têm uma sensibilidade de 970  $\text{mV/g}$  e uma medição de aceleração máxima de  $\pm 1,7$  g, com uma faixa de frequência de 0 a 550 Hz. Os sinais de aceleração foram adquiridos com uma placa de aquisição USB de 12 bits da *Measurement Computing* a uma taxa de amostragem de 1000 Hz. A mesma [Figura 32](#page-86-0) apresenta a localização dos acelerômetros. O martelo de impacto é o Endevco Isotron 4416, com sensibilidade de 1,14 mV/N conectado a um condicionador de sinal Endevco Isotron 4416-1 com ganho de 10X.

A excitação de cada acelerômetro, causada pelo impacto do martelo, é capturada através da placa de aquisição, que contém os dados ainda em unidade de tensão (Volts). Isso significa que, para converter os dados de tensão (V) para aceleração (m/s²) e obter a curva do domínio do tempo para cada acelerômetro, basta dividir a variação do sinal capturado (subtração do sinal capturado e o sinal de entrada do acelerômetro) pela sensibilidade do acelerômetro. Finalmente, após a obtenção de todas as curvas de aceleração no domínio do tempo para cada acelerômetro é feita a conversão em espectro linear no domínio da frequência utilizando a Transformada Rápida de Fourier (FFT). Para construção das curvas no domínio do tempo de cada frequência modal e cálculo do decremento logarítmico, é feito um filtro em torno da frequência de interesse e após isso, aplica-se a inversa da FFT para obter de volta o sinal do domínio no tempo apenas para aquela frequência. Não serão utilizados os filtros comentados na seção 3.1 deste trabalho, pois não há necessidade para esse caso.

Um exemplo de dado experimental usado para obter as frequências naturais e razões de amortecimento modal é mostrado na [Figura 33.](#page-88-0) Esta curva representa a 6ª medição. Nesta mesma [Figura 33,](#page-88-0) é possível observar o gráfico contendo a aceleração no domínio do tempo do terceiro acelerômetro, descrito na [Figura 32,](#page-86-0) que é o resultado da excitação causada pelo impacto do martelo. Conforme descrito nos capítulos anteriores, com base no histórico da aceleração no tempo, obtém-se o gráfico do espectro no domínio da frequência por meio da Transformada Rápida de Fourier (FFT). Usa-se, então, o método de *peak-picking* para identificar as frequências naturais e obter seus respectivos valores, conforme mostrado na [Figura 34](#page-88-1) usando os círculos em vermelho. Como já comentado anteriormente, existem outros métodos para obtenção dos valores das frequências, porém, conforme estudos da subseção 3.3.1, é justificada a escolha do método devido a apresentação de bons resultados.

Após a captura das frequências naturais de cada curva, são avaliados a média  $(\mu)$ , o desvio padrão  $(\sigma)$  e o coeficiente de variação  $(CV)$  considerando todas as 50 medições, conforme é mostrado na [Tabela 5.](#page-87-0) Os dados obtidos para todas as medições podem ser encontrados com mais detalhes no apêndice A.

Por fim, para capturar as quatro razões de amortecimento modal  $(\xi_i)$ , foi usado o método de decremento logarítmico, conforme subseção 3.3.2. A representação gráfica do decremento logarítmico ajustado ao histórico de aceleração é mostrada pela linha vermelha na [Figura 35](#page-89-0) que, também, representa a curva da 6ª medição.

<span id="page-87-0"></span>

|       | Frequências Naturais (Hz) |                                              |                                           | Razão de Amortecimentos Modais |               |         |               |        |
|-------|---------------------------|----------------------------------------------|-------------------------------------------|--------------------------------|---------------|---------|---------------|--------|
|       |                           |                                              | $f_3$                                     | $f_4$                          | $\xi_1$       | $\xi_2$ | $\xi_2$       |        |
| $\mu$ | 36.43                     |                                              | 154.16 246.22 294.23 0.0126 0.0057 0.0090 |                                |               |         |               | 0.0117 |
| σ     | 0.1184                    | $0.4205$ $0.9475$ $0.6661$ $0.0052$ $0.0008$ |                                           |                                |               |         | 0.0015        | 0.0017 |
| CV    | 0.0032                    | 0.0027                                       | 0.0038                                    | 0.0023                         | 0.4156 0.1448 |         | 0.1682 0.1476 |        |

Tabela 5 - Média, desvio padrão e coeficiente de variação dos dados experimentais

Fonte: Elaborado pelo Autor (2023).

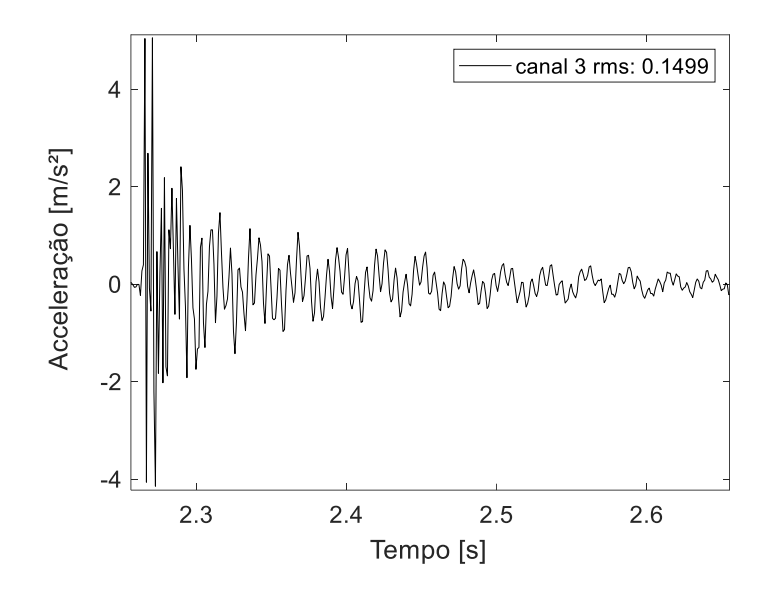

<span id="page-88-0"></span>Figura 33 – Exemplo da 6ª medição obtida pelo 3º acelerômetro. A curva acima representa o histórico de aceleração no tempo quando a estrutura é excitada pelo martelo num instante de tempo pequeno.

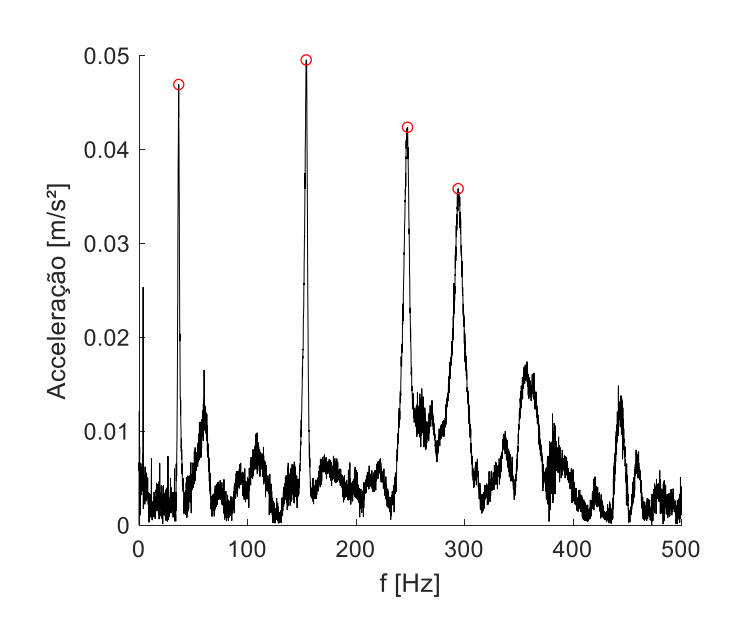

Fonte: Elaborado pelo Autor (2023).

<span id="page-88-1"></span>Figura 34 – Gráfico de espectro Linear no domínio da frequência obtida a partir da FFT utilizando o histórico de aceleração no domínio do tempo. Os círculos em vermelho representam a captura das frequências naturais pelo método de *peak-picking*.

Fonte: Elaborado pelo Autor (2023).

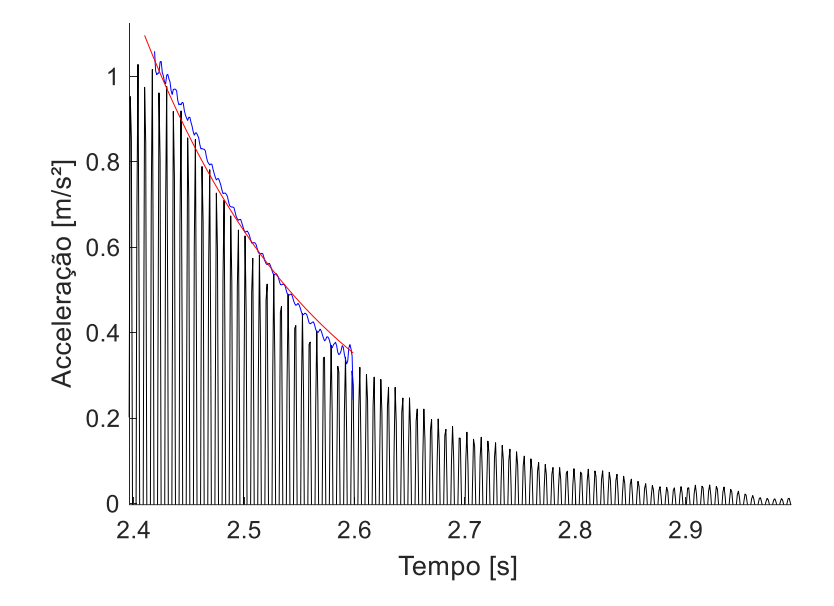

<span id="page-89-0"></span>Figura 35 – Decremento logarítmico ajustado à curva de aceleração no domínio do tempo. Fonte: Elaborado pelo Autor (2023).

Para demonstrar a tendência da distribuição normal das 50 medições, conforme Friswell e Mottershead (1995) propõem, na [Figura 36](#page-89-1) é demonstrado um histograma para a 4ª frequência natural e a 4ª razão de amortecimento modal.

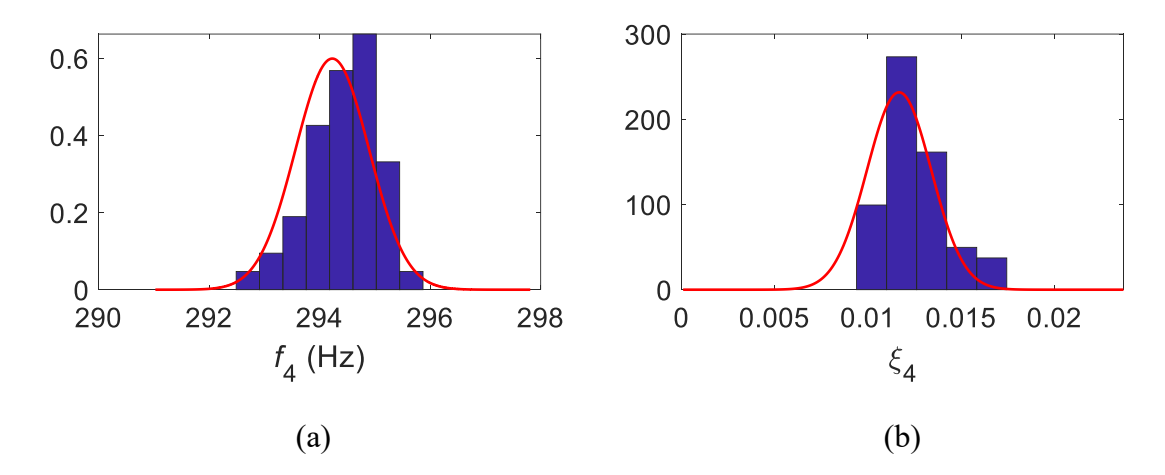

<span id="page-89-1"></span>Figura 36 – Histograma da 4ª frequência natural em (a) e da 4ª razão de amortecimento modal em (b). Fonte: Elaborado pelo Autor (2023).

Para este trabalho, a geração da FFT, [Figura 33,](#page-88-0) é suficiente para obter os valores das frequências naturais. A FRF será gerada numericamente após o modelo ser atualizado.

Todo o procedimento experimental adotado é mostrado na [Figura 37.](#page-90-0)

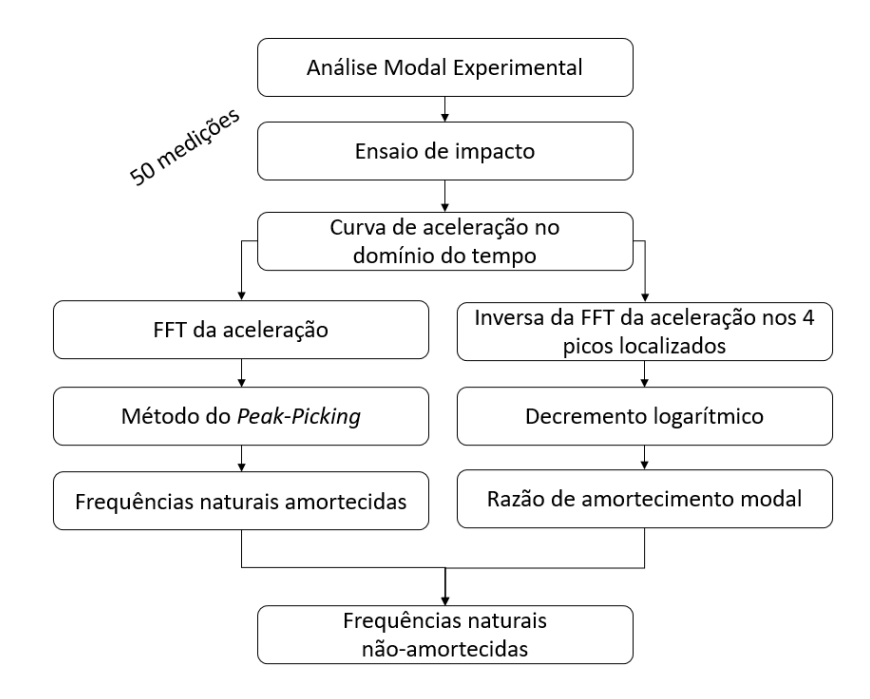

<span id="page-90-0"></span>Figura 37 - Fluxograma do procedimento executado para obtenção dos parâmetros modais experimentais.

Fonte: Elaborado pelo Autor (2023).

Finalmente, é construído o modelo numérico utilizando elementos quadráticos de estado plano de tensão para avaliação numérica das respostas dinâmicas. Tal modelo possui 144 elementos e 406 graus de liberdade e, devido a discretização grosseira, foi utilizado integração numérica reduzida (quadratura de Gauss 1×1), conforme o teste realizado e discutido no apêndice B cuja diferentes quadraturas de Gauss foram comparadas para diferentes tamanhos de malha deste modelo. Foram utilizadas a matriz de massa concentrada e a matriz de amortecimento modal generalizado para a atualização do modelo de elementos finitos, conforme teste demonstrado, também, no apêndice B.

Para tornar a atualização do modelo de elementos finitos ágil, o modelo numérico foi dividido em 19 grupos (conjuntos de elementos) previamente testados, conforme visto durante a revisão bibliográfica para modelos de larga escala. O objetivo desta divisão é atualizar os parâmetros modais de cada um destes grupos.

O modelo numérico discretizado, bem como a descrição de cada grupo, é apresentado na [Figura 38.](#page-91-0)

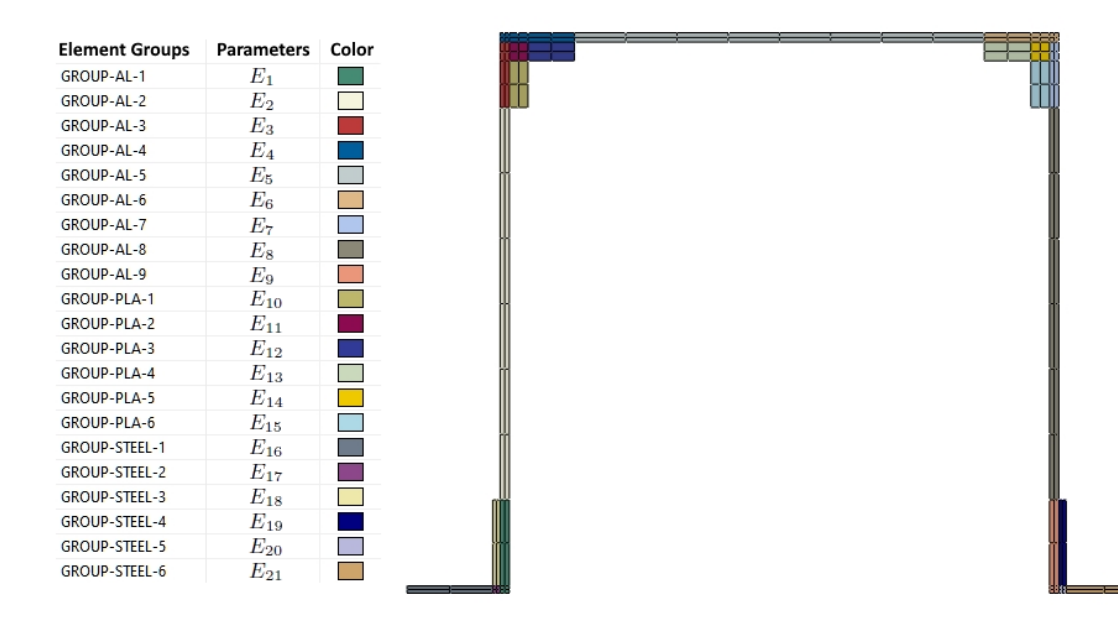

<span id="page-91-0"></span>Figura 38 - Modelo numérico e divisão dos grupos utilizado para a atualização do modelo de elementos finitos.

Fonte: Elaborada pelo Autor (2023).

Esses grupos de elementos representam os números dos parâmetros que são usados na atualização do modelo de elementos finitos, ou seja, cada grupo representa um parâmetro de módulo elástico que deve ser ajustado ( $E_i^* = \theta_i E_i$ ). Além disso, a massa específica de cada material (3 parâmetros) e o amortecimento modal das primeiras quatro formas modais (4 parâmetros) também são ajustadas, ou seja,  $\rho_i^* = \theta_i \rho_i$  e  $\xi_i^* = \theta_i \xi_i$ . Dessa forma, tem-se um total de 28 parâmetros que são apresentados na [Tabela 6,](#page-92-0) bem como seus valores iniciais, inferiores e superiores para o processo de otimização. As variáveis  $E_1$  a  $E_9$  representam o módulo de elasticidade do alumínio (corrigidas pelos parâmetros  $\theta_1$  a  $\theta_9$ );  $E_{10}$  a  $E_{15}$ representam o módulo elástico do PLA (corrigidas pelos parâmetros  $\theta_{10}$  a  $\theta_{15}$ ) e  $E_{16}$  a  $E_{21}$  o aço (corrigidas pelos parâmetros  $\theta_{16}$  a  $\theta_{21}$ ). As variáveis  $\rho_i$ ,  $i = 1, 2, 3$  representam, respectivamente, a massa específica para os materiais alumínio, PLA e aço (corrigidas pelos parâmetros  $\theta_{22}$  a  $\theta_{24}$ ). Por fim, as variáveis  $\xi_i$ ,  $i = 1, 2, 3, 4$  representam a razão de amortecimento modal generalizado para as 4 primeiras formas modais atualizadas (corrigidas pelos parâmetros  $\theta_{25}$  a  $\theta_{28}$ ).

A configuração e distribuição dos grupos, descritos na [Figura 38,](#page-91-0) foi previamente testada com o intuito de isolar os elementos onde se localizam os parafusos, pois, devido ao aperto dos parafusos, pode haver uma diferença significativa na rigidez desses elementos, conforme sugere os estudos de Govers e Link (2012). Esses grupos de elementos, onde estão localizados os parafusos, foram descritos por  $E_1$ ,  $E_3$ ,  $E_4$ ,  $E_6$ ,  $E_7$ ,  $E_9$ ,  $E_{10}$ ,  $E_{12}$ ,  $E_{13}$ ,  $E_{15}$ ,  $E_{18}$ ,  $E_{19}$ .

<span id="page-92-0"></span>

| Parâmetros                                | Limite Inferior          | Valor Inicial        | Limite Superior          |
|-------------------------------------------|--------------------------|----------------------|--------------------------|
| $E_2, E_5, E_8$                           | $55 \times 10^9$ Pa      | $69 \times 10^9$ Pa  | $82.80 \times 10^{9} Pa$ |
| $E_1, E_3, E_4, E_6, E_7, E_9$            | $3.45 \times 10^{9} Pa$  | $69 \times 10^9$ Pa  | $82.80 \times 10^{9} Pa$ |
| $E_{11}, E_{14}$                          | $2.40 \times 10^{9} Pa$  | $3 \times 10^9$ Pa   | $3.60 \times 10^{9} Pa$  |
| $E_{10}$ , $E_{12}$ , $E_{13}$ , $E_{15}$ | $1.50 \times 10^8$ Pa    | $3 \times 10^9$ Pa   | $3.60 \times 10^{9} Pa$  |
| $E_{16}$ , $E_{17}$ , $E_{20}$ , $E_{21}$ | $168 \times 10^9$ Pa     | $210 \times 10^9$ Pa | $252 \times 10^9$ Pa     |
| $E_{18}E_{19}$                            | $10.50 \times 10^{9} Pa$ | $210 \times 10^9$ Pa | $252 \times 10^9$ Pa     |
| $\rho_1$                                  | 2160 $kg/m^3$            | 2700 $kg/m^3$        | 3240 $kg/m^3$            |
| $\rho_2$                                  | 1000 $kg/m^3$            | 1250 $kg/m^3$        | 1500 $kg/m^3$            |
| $\rho_3$                                  | 6240 $kg/m^3$            | 7800 $kg/m^3$        | 9360 $kg/m^3$            |
| $\xi_1$                                   | 0,00126                  | 0,0126               | 0,01512                  |
| $\xi_2$                                   | 0,00057                  | 0,0057               | 0,00684                  |
| $\xi_3$                                   | 0,00090                  | 0,0090               | 0,01080                  |
| $\xi_4$                                   | 0,00117                  | 0,0117               | 0,01404                  |

Tabela 6 – Valores iniciais, limites inferiores e superiores de todos os 28 parâmetros\*

\*O vetor de parâmetros incertos  $\theta$  multiplicarão cada um dos valores iniciais das variáveis incertas, ou seja,  $E_i$  é representado por  $\boldsymbol{\theta}_i$ .

### Fonte: Elaborado pelo Autor (2023).

A partir dos dados experimentais e do modelo numérico, parte-se para a atualização do modelo de elementos finitos. Para isso, conforme já comentado, serão apresentadas duas subseções com abordagens diferentes: a primeira abordagem utiliza a curva FRF (receptância  $H_{pq}(\omega)$ ) para a atualizar ainda os valores médios de frequência natural e razão de amortecimento modal. Essa primeira abordagem tem apenas como objetivo comparar o desempenho dos algoritmos Nelder-Mead e SQP. Uma vez que o método da sensibilidade (foco deste trabalho) utiliza algoritmo baseado em gradiente, deseja-se mostrar que algoritmos heurísticos tem um custo computacional maior quando comparados a algoritmos baseados em gradientes. Por fim, a segunda abordagem irá aplicar a metodologia baseada em sensibilidade para finalmente atualizar o modelo de elementos finitos para reproduzir estatisticamente os dados experimentais.

#### **4.3.2 Atualização usando FRFs sintéticas**

Como já comentado, essa subseção faz a comparação dos desempenhos dos algoritmos Nelder-Mead e *Sequential Quadratic Programming* (SQP) utilizando três curvas sintéticas da receptância  $(H_{pq}(\omega))$  referente aos três acelerômetros. As curvas de receptância sintéticas utilizadas para a atualização foram obtidas a partir do resultado final da subseção 4.3.3, ou seja, não representam a FRF experimental, mas sim a FRF numérica obtida após a atualização do modelo ser feita com resultados muito precisos. Sabendo isso, essa subseção tem o único objetivo de justificar a escolha de um algoritmo baseado em gradientes utilizado na subseção seguinte que constitui o estudo de caso final deste documento.

Os valores dos coeficientes utilizados pelo algoritmo de NM foram mantidos, conforme utilizados nos exemplos anteriores. Já para o SQP, o chute inicial exigido foi a média dos limites superiores e inferiores de cada parâmetros.

Para esse estudo de caso foi utilizada a função objetivo apresentada na Equação [\(90\).](#page-93-0) Essa função objetivo foi previamente selecionada a partir de testes feitos com outras funções objetivos, por exemplo as apresentadas na Equação [\(86\)](#page-74-1) e Equação [\(89\).](#page-81-0)

<span id="page-93-0"></span>minimizar F =

\n
$$
\sqrt{\frac{\sum^{j} \left( \int^{j} z_{p,1} - \int^{j} z_{m,1} \right)^{2} + \sum^{j} \left( \int^{j} z_{p,2} - \int^{j} z_{m,2} \right)^{2} + \sum^{j} \left( \int^{j} z_{p,3} - \int^{j} z_{m,3} \right)^{2}}{n}}
$$
\nsujeito a

\n
$$
\theta_{\text{min}} \leq \theta \leq \theta_{\text{max}}
$$
\n
$$
(K - \lambda_{i} M) \varphi_{i} = 0
$$
\n(90)

onde  $z_{p,i}$  representa o resultado experimental,  $z_{m,i}$  representa o resultado numérico, n representa o número de pontos utilizados para a curva de receptância, i o índice da curva de receptância apresentada e *j* representa o número de pontos utilizados para a curva (90 pontos) e o somatório de cada um dos pontos.

A [Figura 39](#page-94-0) apresenta um fluxograma do processo de atualização do modelo a partir das curvas FRF sintéticas.

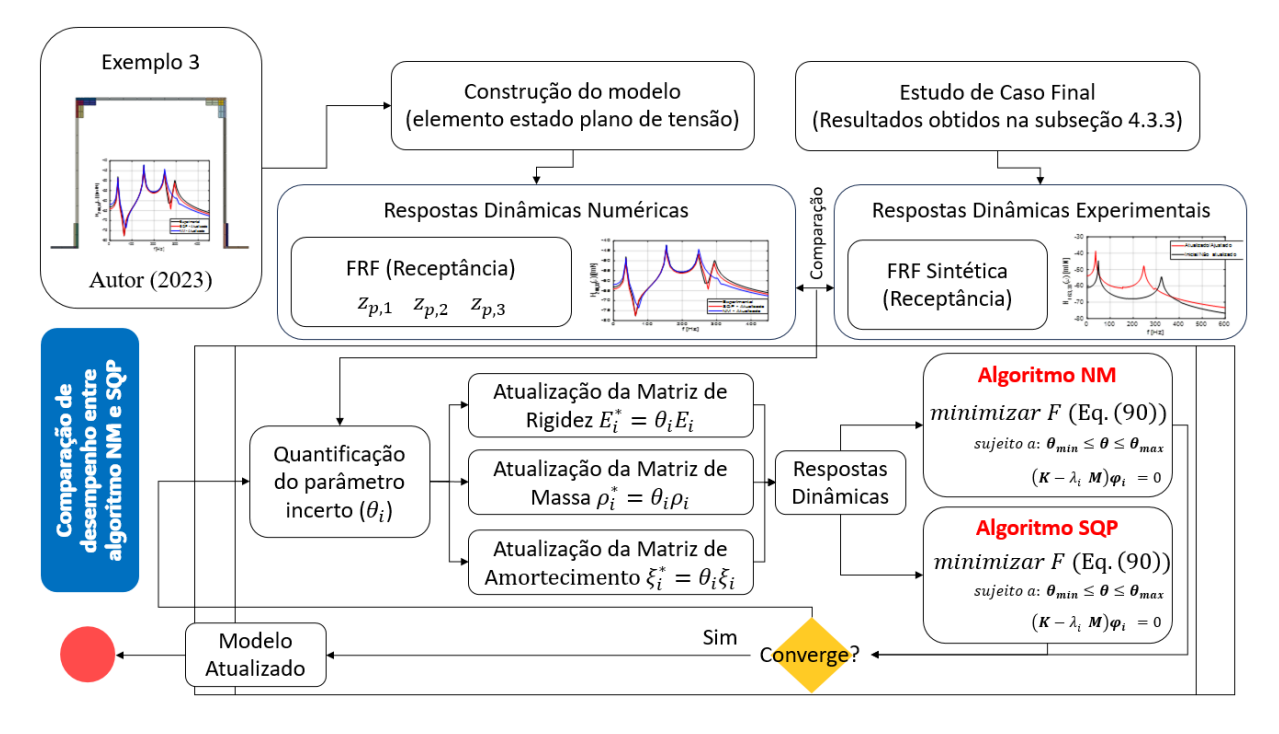

<span id="page-94-0"></span>Figura 39 - Fluxograma do procedimento utilizado durante subseção 4.3.2. Fonte: Elaborado pelo Autor (2023).

A [Figura 40,](#page-95-0) [Figura 41](#page-95-1) e [Figura 42](#page-96-0) apresentam os três gráficos de receptância utilizados para atualização do modelo de elementos finitos com o algoritmo SQP. Para agilizar, os gráficos foram construídos utilizando somente 90 pontos com um número maior de pontos concentrados na região dos picos da FRF cujo valores das frequências naturais estão localizados. Foram testados um maior número de pontos, porém o custo computacional se mostrou muito elevado. Bem como, testes feitos com menor número de pontos, se mostraram muito pouco precisos.

É possível notar que as curvas demonstradas na [Figura 41](#page-95-1) e [Figura 42](#page-96-0) foram aproximadas satisfatoriamente, entretanto, a curva da [Figura 40](#page-95-0) conseguiu capturar a frequência dos picos da 2ª e 4ª formas modais, porém suas amplitudes não foram bem ajustadas.

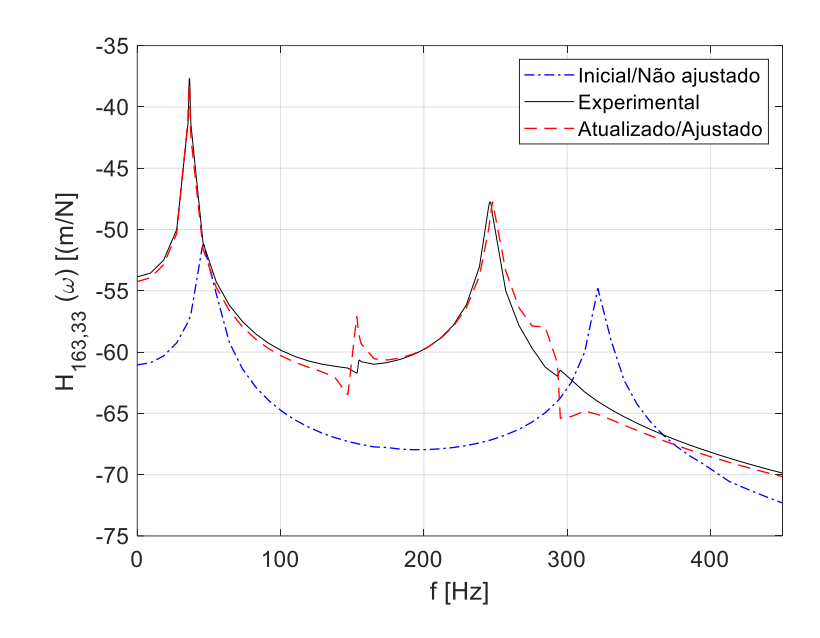

<span id="page-95-0"></span>Figura 40 – Gráfico de receptância  $(H_{163,33}(\omega))$  obtidos para o algoritmo SQP para o acelerômetro 1.

Fonte: Elaborado pelo Autor (2023).

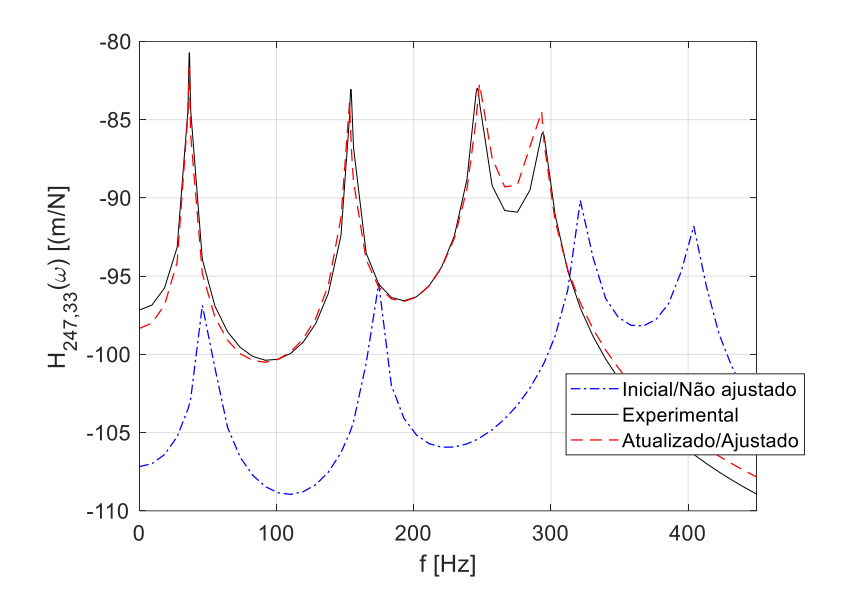

<span id="page-95-1"></span>Figura 41 - Gráfico de receptância  $(H_{247,33}(\omega))$  obtidos para o algoritmo SQP para o acelerômetro 2.

Fonte: Elaborado pelo Autor (2023).

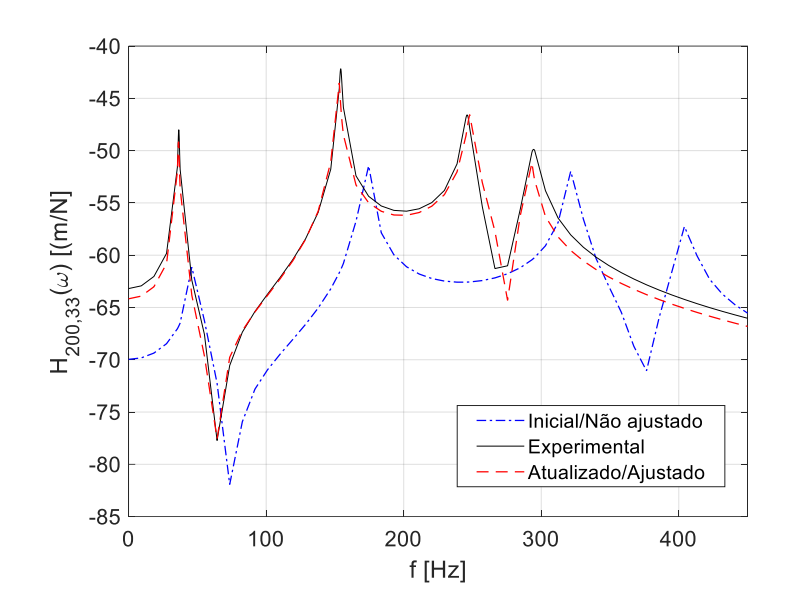

<span id="page-96-0"></span>Figura 42 - Gráfico de receptância  $(H_{200,33}(\omega))$  obtidos para o algoritmo SQP para o acelerômetro 3.

Fonte: Elaborado pelo Autor (2023).

A [Figura 43,](#page-96-1) [Figura 44](#page-97-0) e [Figura 45](#page-97-1) apresentam os três gráficos de receptância utilizados para atualização do modelo de elementos finitos com o algoritmo NM. Diferente do comportamento do SQP, a [Figura 43](#page-96-1) conseguiu aproximar a 2ª forma modal representada pelo 2º pico da receptância, porém, de forma semelhante, o último pico da [Figura 43](#page-96-1) não foi aproximado corretamente. O mesmo foi observado para os gráficos de receptância da [Figura](#page-97-0)  [44](#page-97-0) e [Figura 45](#page-97-1) cujo último pico dos gráficos não foram aproximados de forma satisfatória.

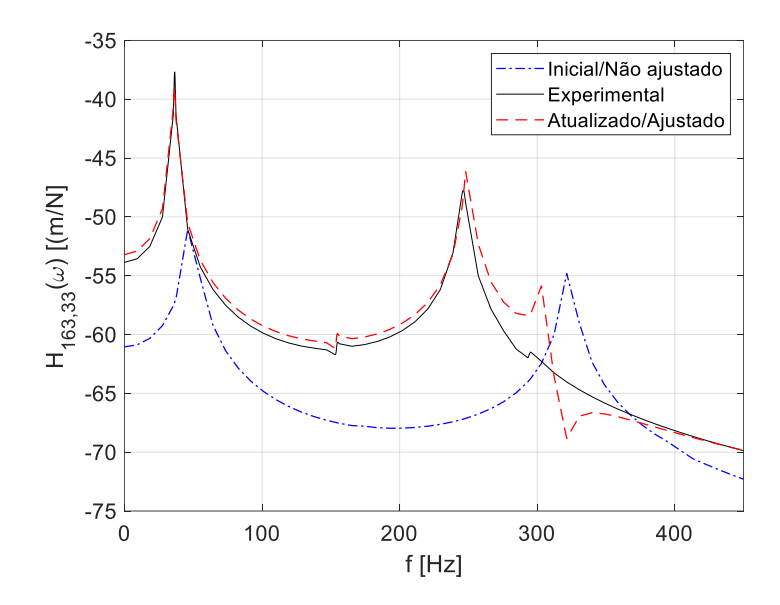

<span id="page-96-1"></span>Figura 43 - Gráfico de receptância ( $H_{163,33}(\omega)$ ) obtidos para o algoritmo NM para o acelerômetro 1.

Fonte: Elaborado pelo Autor (2023).

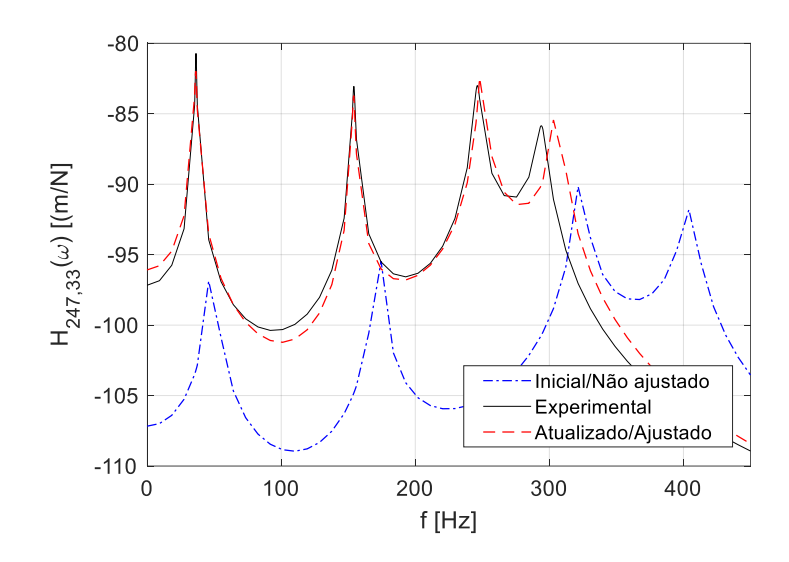

<span id="page-97-0"></span>Figura 44 – Gráfico de receptância ( $H_{247,33}(\omega)$ ) obtidos para o algoritmo NM para o acelerômetro 2.

Fonte: Elaborado pelo Autor (2023).

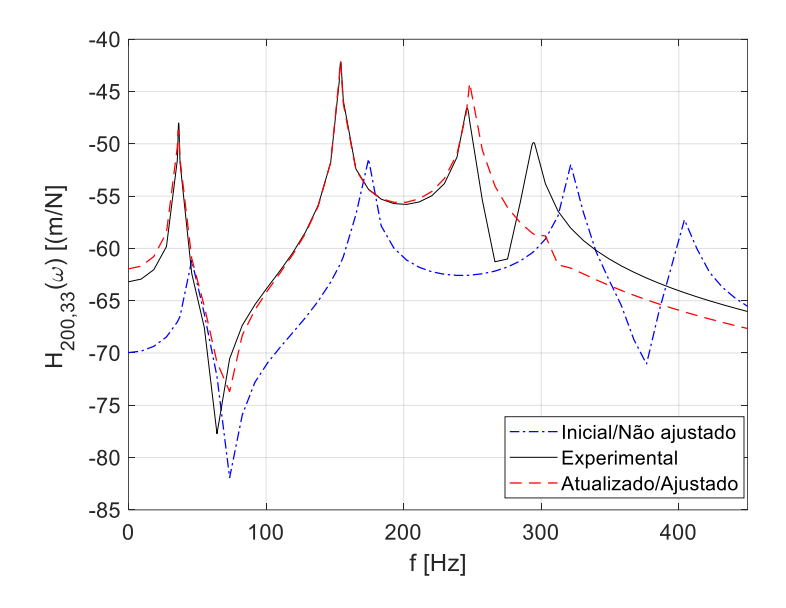

<span id="page-97-1"></span>Figura 45 - Gráfico de receptância ( $H_{200,33}(\omega)$ ) obtidos para o algoritmo NM para o acelerômetro 3.

Fonte: Elaborado pelo Autor (2023).

O ajuste do último pico do gráfico de receptância para o algoritmo NM, é facilmente observado nos resultados das respostas dinâmicas apresentados na [Tabela 7](#page-98-0) cujo valores para a 4ª frequência natural amortecida apresentam uma discrepância muito maior quando comparados com os resultados obtidos para a mesma frequência usando o algoritmo SQP. Entretanto, ainda na [Tabela 7](#page-98-0) é possível notar que a 2ª frequência natural apresentou uma aproximação melhor do que o algoritmo SQP. Apesar disso, o algoritmo NM levou um tempo de 7014 segundos até atingir a tolerância de 10−2 , portanto o algoritmo SQP mostrou um desempenho melhor do que o algoritmo NM, uma vez que ele obteve um menor valor para a função objetivo em um tempo de 1079 segundos.

<span id="page-98-0"></span>

| Resposta<br>Dinâmica | Experimental                             | Sequential Quadratic<br>Programming (SQP) | $\text{E}$ rro (%) | Nelder-<br>Mead (NM) | $\text{E}$ rro (%) |
|----------------------|------------------------------------------|-------------------------------------------|--------------------|----------------------|--------------------|
|                      | 36,43 Hz                                 | 36,24                                     | 0,52%              | 36,26                | 0,47%              |
| $\mathcal{P}$        | 154,16 Hz                                | 152,61                                    | 1,01%              | 154,01               | 0,10%              |
| 3                    | 246,22 Hz                                | 248,60                                    | $-0,97%$           | 249,04               | $-1,15%$           |
|                      | 294,23 Hz                                | 290,80                                    | 1,17%              | 306,02               | $-4,01%$           |
|                      | 0,0126                                   | 0,013                                     | $-3,17%$           | 0,020                | $-58,73%$          |
| $\frac{5}{2}$        | 0,0057                                   | 0,006                                     | $-5,26%$           | 0,006                | $-5,26%$           |
| $\xi_3$              | 0,0090                                   | 0,010                                     | $-11,11\%$         | 0,007                | 22,22%             |
| $\xi_4$              | 0,0117                                   | 0,006                                     | 48,72%             | 0,006                | 48,72%             |
|                      | Valor da função<br>objetivo $F$ Eq. (90) | 4,550681                                  |                    | 7,27503              |                    |
|                      | Tempo $(s)$                              | 1079,68                                   |                    | 7014,02              |                    |

Tabela 7 – Comparação dos resultados para os algoritmos SQP e NM.

Fonte: Elaborado pelo Autor (2023).

Por fim, apenas como comparação, a [Figura 46,](#page-99-0) [Figura 47](#page-99-1) e [Figura 48](#page-100-0) mostram um comparativo entre as curvas de receptância aproximadas pelos dois algoritmos.

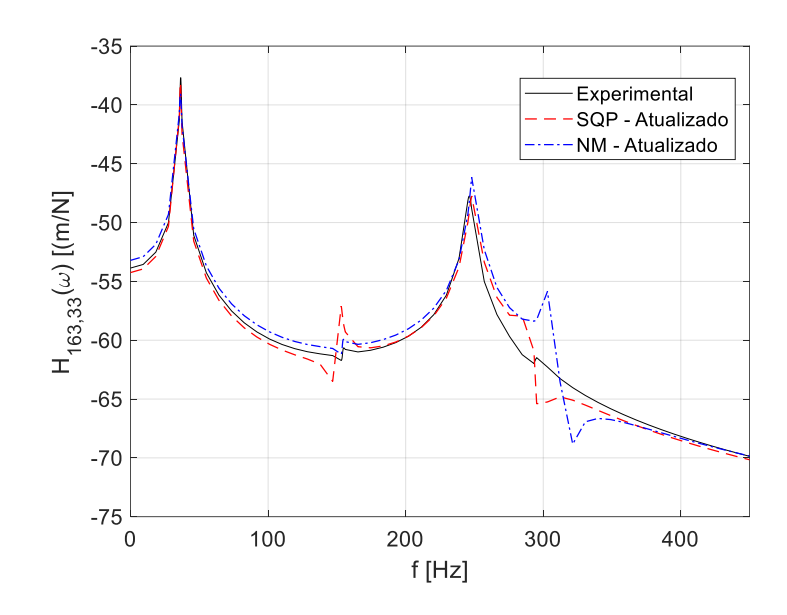

<span id="page-99-0"></span>Figura 46 – Comparativo da receptância ( $H_{163,33}(\omega)$ ) obtidos para os algoritmos SQP (em vermelho) e NM (em azul) para o acelerômetro 1.

Fonte: Elaborada pelo Autor (2023).

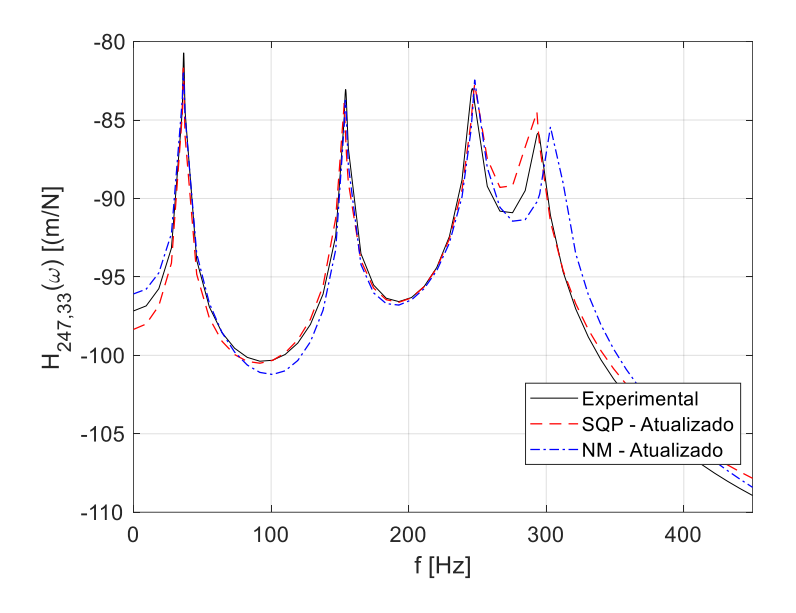

<span id="page-99-1"></span>Figura 47 - Comparativo da receptância ( $H_{247,33}(\omega)$ ) obtidos para os algoritmos SQP (em vermelho) e NM (em azul) para o acelerômetro 2.

Fonte: Elaborada pelo Autor (2023).

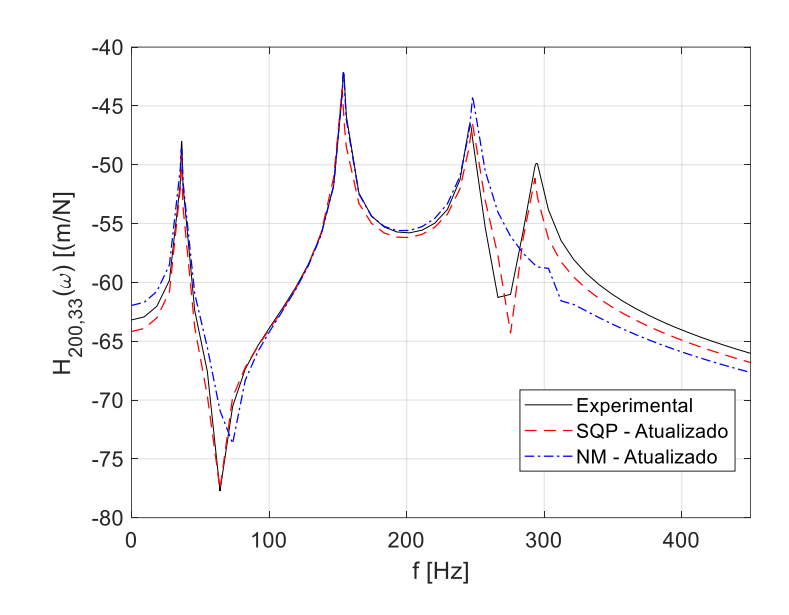

<span id="page-100-0"></span>Figura 48 - Comparativo da receptância ( $H_{200,33}(\omega)$ ) obtidos para os algoritmos SQP (em vermelho) e NM (em azul) para o acelerômetro 3.

Fonte: Elaborada pelo Autor (2023).

Os resultados apresentados nessa subseção deixam claro que o algoritmo baseado em gradientes é muito mais veloz do que algoritmos heurísticos, como é o caso do Nelder-Mead. Os exemplos anteriores serviram de pretexto para demonstrar a capacidade que diferentes algoritmos têm em diminuir a discrepância entre os resultados do modelo numérico e os resultados experimentais. Existe uma tendência dos algoritmos baseados em gradientes alcancem mínimos locais quando a função é muito complexa, porém o estudo de caso apresentado nessa subseção demonstrou que o algoritmo SQP conseguiu atingir resultados melhores quando comparados com os resultados obtidos pelo Nelder-Mead e, além disso, foi muito mais rápido.

Dessa forma, devido ao interessante custo computacional e bons resultados já discutidos aqui, será utilizado um algoritmo baseado em gradientes (sensibilidade) para execução do estudo de caso final. Esse estudo, por fim, fará a atualização do modelo de elementos finitos utilizando a média, desvio padrão e covariância dos dados, uma abordagem que é totalmente diferente do que foi apresentado até então neste trabalho quando os modelos eram apenas representados pelos seus dados médios. Para que os dados estatísticos sejam, também, representados na atualização do modelo numérico, o estudo de caso final utilizará método baseado em sensibilidade. Portanto, conforme demonstrado ao longo da construção dos exemplos anteriores, é um algoritmo rápido e eficaz para grandes modelos.

#### **4.3.3 Atualização baseada em sensibilidade usando dados modais**

Finalmente, essa subseção é dedicada a apresentação dos resultados obtidos para a atualização do modelo de elementos finitos utilizando abordagem probabilística para determinar as respostas médias, desvio padrão e covariância das respostas dinâmicas experimentais demonstradas na subseção 4.3.1. Conforme justificado na subseção anterior, esse estudo de caso utiliza metodologia da sensibilidade, que é baseada em gradientes, para realizar a atualização do modelo de elementos finitos. Um fluxograma do processo de atualização é mostrado na [Figura 49.](#page-101-0)

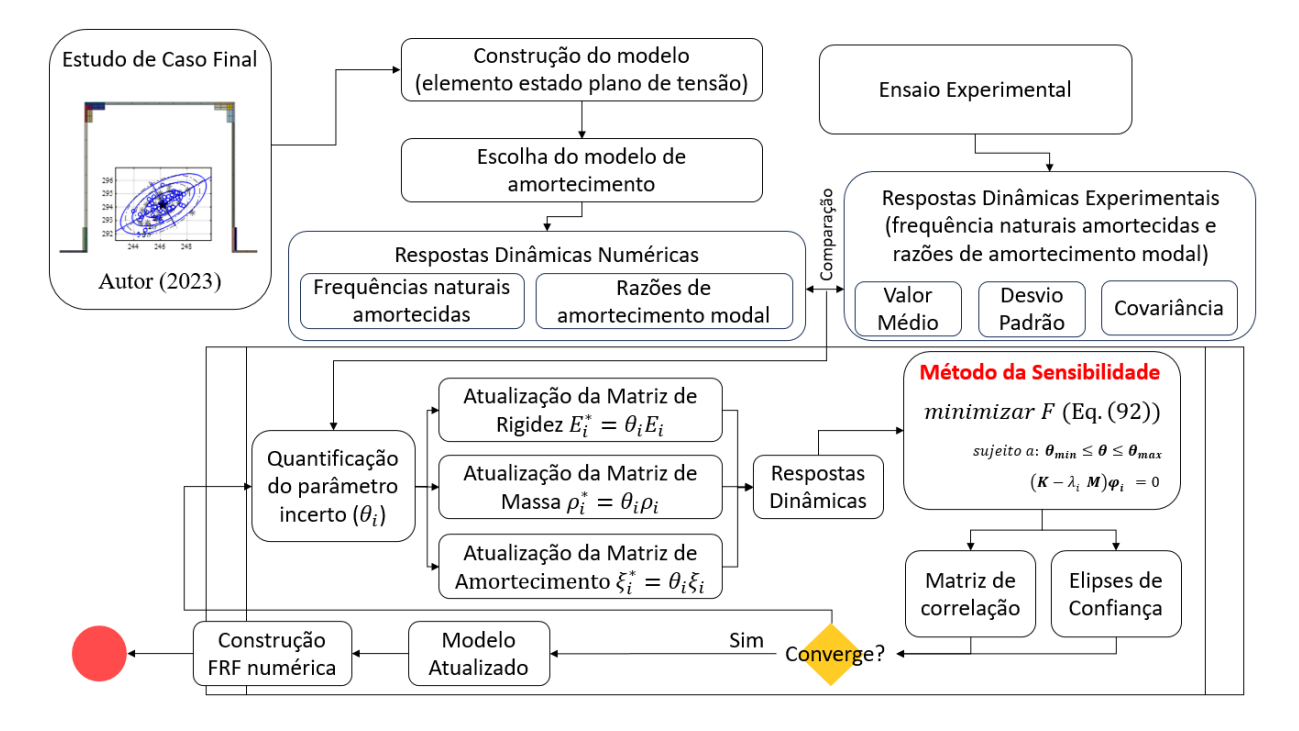

<span id="page-101-0"></span>Figura 49 – Fluxograma do processo de atualização utilizado na subseção 4.3.3. Fonte: Elaborado pelo Autor (2023)

Os resultados iniciais do modelo de elementos finitos (modelo não ajustado) são demonstrados na [Tabela 8.](#page-102-0) Nessa tabela, é possível observar que existe uma discrepância entre os resultados numéricos e os resultados experimentais. Tais discrepâncias podem existir por inúmeros motivos, conforme é visto na revisão bibliográfica apresentada no capítulo 2. Para o modelo utilizado nesse estudo de caso, é possível observar um erro percentual máximo de 37,34% para a 4ª frequência natural. Portanto, fica nítido que o modelo numérico inicialmente desenvolvido não representa com exatidão os resultados experimentais. Deixa-se claro que o refino de malha não resolveria o problema, uma vez que no apêndice B já fora

apresentado teste de convergência para malhas refinadas, portanto existe a necessidade de atualizar o modelo de elementos finitos para quantificar as incertezas para que o modelo numérico represente com exatidão os resultados experimentais.

<span id="page-102-0"></span>

|                                        | Frequência natural (Hz)                                |                 |  |             | Razão de amortecimento modal |       |
|----------------------------------------|--------------------------------------------------------|-----------------|--|-------------|------------------------------|-------|
|                                        |                                                        | $\mathcal{T}_2$ |  | $\zeta_{2}$ |                              |       |
| $\mu$                                  | 48,54 172,37 322,84 404,08 0,0126 0,0057 0,0090 0,0117 |                 |  |             |                              |       |
| Erro (%) 33,23 11,81 37,34 37,34 00,00 |                                                        |                 |  | 00,00       | 00,00                        | 00.00 |

Tabela 8 - Resultados do modelo numérico inicial (não ajustado).

Fonte: Elaborado pelo Autor (2023).

A seguir, na [Figura 50,](#page-102-1) são demonstradas as quatro primeiras formais modais calculadas para o modelo inicial.

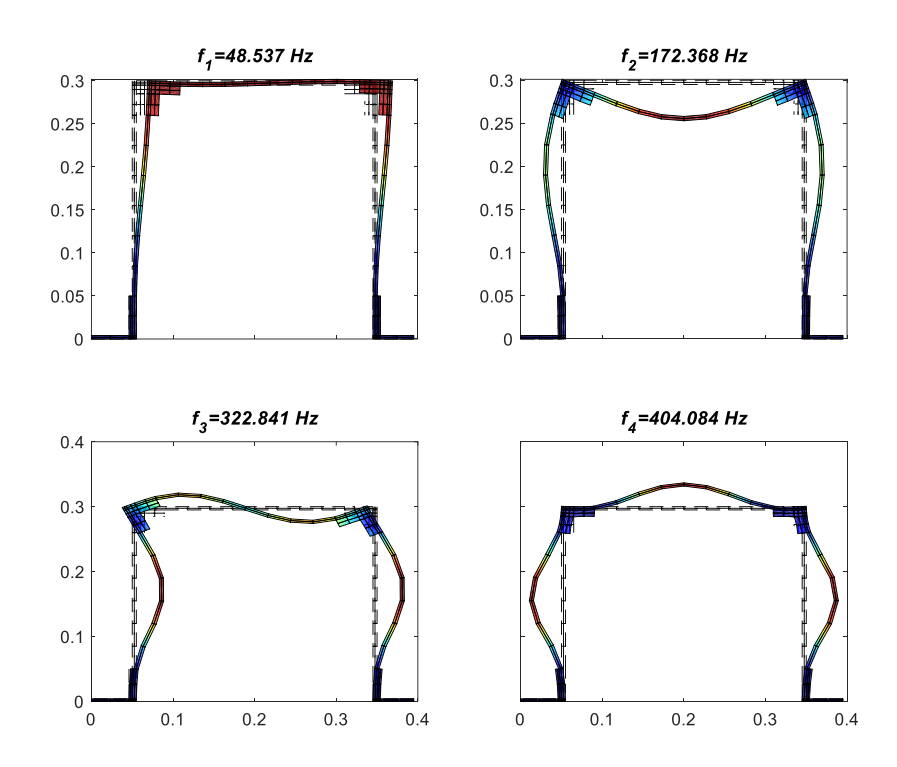

<span id="page-102-1"></span>Figura 50 – Formas modais para o modelo de elementos finitos inicial (não ajustado). Fonte: Elaborado pelo Autor (2023).

Para a atualização do modelo, foi utilizada o erro definido pela Equação [\(86\)](#page-74-1) como função objetivo, conforme já demonstrado e testado na seção 4.1. Tal função objetivo é apresentada na Equação [\(92\).](#page-103-0)

$$
e_i = (z_i^{exp} - z_i^{num})/z_i^{exp}, para \ i = 1, \dots, nmode \tag{91}
$$

<span id="page-103-0"></span>Minimizar 
$$
\sqrt{e^T e}
$$
  
sujeito a  $\theta_{min} \le \theta \le \theta_{max}$   
 $(K - \lambda_i M)\varphi_i = 0$  (92)

onde  $e_i$  é a função de erro relativo já demonstrada na Equação [\(86\),](#page-74-1) i com nmode é o número de frequências modais utilizadas para a atualização do modelo, exp significa os valores obtidos pelos experimentos, num se refere ao valor numérico, e z<sub>i</sub> significa o resultado das oito respostas dinâmicas utilizadas para a atualização do modelo, conforme [Tabela 8.](#page-102-0)

Para a função objetivo proposta, o método de sensibilidade obteve um valor para a função objetivo de 2,8623x10<sup>-9</sup>. Tal valor demonstra a capacidade do algoritmo em alcançar um mínimo global para a função.

Na [Figura 51](#page-103-1) é possível observar a rápida convergência do algoritmo, já que para a 40ª iteração já alcançou valores muito pequenos de grandezas 10<sup>-9</sup> e teve sua tolerância (10<sup>-2</sup>) atingida na 100ª iteração. A agilidade de tal algoritmo concorda com o que foi testado anteriormente na subseção 4.3.2 quando demonstrado a rapidez do algoritmo baseado em gradientes.

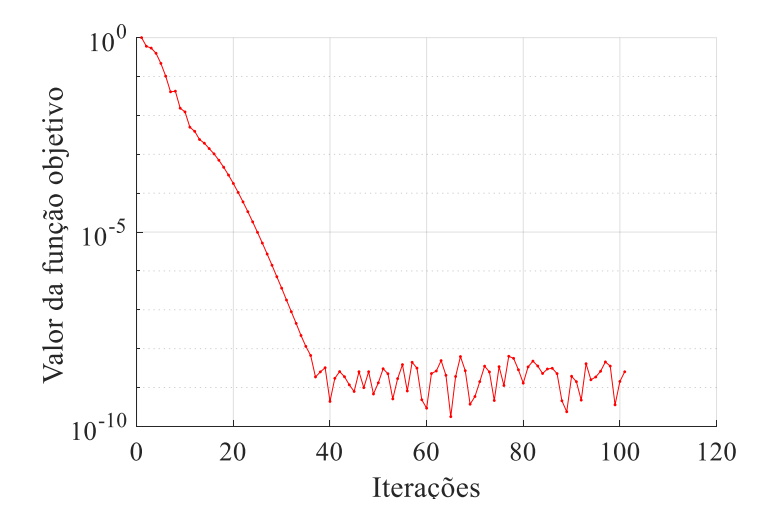

<span id="page-103-1"></span>Figura 51 – Histórico de convergência para a função objetivo demonstrada na Equação [\(92\)](#page-103-0) para metodologia baseado em sensibilidade.

Fonte: Elaborado pelo Autor (2023).

A [Tabela 9](#page-104-0) demonstra os valores obtidos para a quantificação das incertezas (parâmetros desconhecidos) para todos os 28 parâmetros após a atualização do modelo de elementos finitos. Sendo os parâmetros  $\theta_1$  a  $\theta_{21}$  responsáveis pelo ajuste dos módulos elásticos de cada grupo de elementos ( $E_i^* = \theta_i E_i$ ),  $\theta_{22}$  a  $\theta_{24}$  responsáveis pelo ajuste da massa específica de cada material ( $\rho_i^* = \theta_i \rho_i$ ) e  $\theta_{25}$  a  $\theta_{28}$  responsáveis pelo ajuste das razões de amortecimento modal ( $\xi_i^* = \theta_i \xi_i$ ).

Na mesma [Tabela 9,](#page-104-0) é possível observar que os parâmetros incertos correspondentes a regiões dos parafusos  $(\theta_1, \theta_4, \theta_6, \theta_9, \theta_{12}, \theta_{13}, \theta_{18}, \theta_{19})$  apresentam valores muito baixos concordando com as revisões bibliográficas em Govers e Link (2012) que demonstram uma perda de rigidez devido ao pré-carregamento dos parafusos. Para as demais regiões, os parâmetros incertos obtidos foram perto de 1, o que demonstra concordância dos parâmetros físicos idealizados para os materiais. Na mesma [Tabela 9,](#page-104-0) é possível observar que os parâmetros obtidos são simétricos, isso significa que para as mesmas regiões, o algoritmo encontrou o mesmo valor para incerteza, por exemplo para  $\theta_2$  e  $\theta_8$  (regiões das colunas de alumínio) obteve-se um valor médio igual a 1,2 para ambos e o praticamente o mesmo desvio padrão.

| Parâmetros $(\theta_i)$   | Média dos parâmetros  | Desvio Padrão $(\sigma)$ |
|---------------------------|-----------------------|--------------------------|
|                           | desconhecidos $(\mu)$ |                          |
| $\theta_1$                | 0,0841                | 0,0055                   |
| $\overline{\theta_2}$     | 1,2000                | 0,0226                   |
| $\theta_3$                | 1,1741                | 0,0046                   |
| $\theta_4$                | 0,0871                | 0,0052                   |
| $\theta_5$                | 1,0515                | 0,0328                   |
| $\theta_6$                | 0,0878                | 0,0053                   |
| $\theta_7$                | 1,1740                | 0,0046                   |
| $\theta_8$                | 1,2000                | 0,0225                   |
| $\theta_{9}$              | 0,0835                | 0,0057                   |
| $\theta_{10}$             | 1,1777                | 0,0034                   |
| $\theta_{11}$             | 0,9983                | 0,0024                   |
| $\theta_{12}$             | 0,5574                | 0,0085                   |
| $\theta_{13}$             | 0,5577                | 0,0084                   |
| $\theta_{14}$             | 0,9984                | 0,0024                   |
| $\theta_{15}$             | 1,1777                | 0,0034                   |
| $\underline{\theta_{16}}$ | 0,9960                | 0,0001                   |
| $\theta_{17}$             | 0,9648                | 0,0004                   |
| $\theta_{18}$             | 0,6180                | 0,0055                   |
| $\theta_{19}$             | 0,6174                | 0,0056                   |
| $\theta_{20}$             | 0,9654                | 0,0004                   |
| $\theta_{\underline{21}}$ | 0,9959                | 0,0001                   |
| $\theta_{22}$             | 1,1488                | 0,0093                   |
| $\theta_{23}$             | 1,1280                | 0,0133                   |
| $\theta_{\underline{24}}$ | 1,0328                | 0,0013                   |
| $\theta_{25}$             | 1,0000                | 0,4157                   |
| $\theta_{26}$             | 1,0000                | 0,1448                   |

<span id="page-104-0"></span>Tabela 9 - Quantificação de incertezas para todos os 28 parâmetros desconhecidos.

| $\theta_{27}$<br>. . | 0000   | 682  |
|----------------------|--------|------|
| A<br>$\sigma_{28}$   | 1,0000 | . 47 |

Fonte: Elaborado pelo Autor (2023).

A partir da quantificação das incertezas, é possível obter os dados estatísticos para um conjunto de 50 amostras. O número de amostras utilizadas é igual ao número de medições realizadas durante o experimento. Para isso obtenção dos desvios padrões, são geradas, por meio de simulação de Monte-Carlo (Hiper Cubo Latino) 50 amostras numéricas que correlaciona a covariância obtida após o processo de atualização. Dessa forma, são calculados valores médios e desvios padrões para as 50 amostras numéricas.

Na [Tabela 10](#page-105-0) é demonstrada os resultados estatísticos das frequências naturais amortecidas e das razões de amortecimento modal para o experimento e para o modelo numérico atualizado (ajustado). Ainda na [Tabela 10,](#page-105-0) é possível observar que os dados médios das respostas dinâmicas foram atualizados com perfeição, ou seja, o erro percentual obtido foi de 0,00% para as quatro primeiras frequências naturais e razões de amortecimentos modais. Já para o desvio padrão das 50 amostras, é percebido um erro percentual máximo de 13,34% para o desvio padrão da 3ª frequência natural e 6,67% para a 3ª razão de amortecimento modal. Isso, porque o desvio padrão das razões de amortecimentos modais não são tão sensíveis à resposta das frequências naturais. Apesar disso, os valores obtidos para os desvios padrões foram satisfatórios quando comparados com os valores absolutos.

<span id="page-105-0"></span>

| Resposta       | Experimental |        | Atualizado |        | Erro Percentual |                  |
|----------------|--------------|--------|------------|--------|-----------------|------------------|
| Dinâmica       | $\mu$        | σ      | $\mu$      | σ      | $E_{\mu}$ (%)   | $E_{\sigma}$ (%) |
| $f_1$          | 36,43 Hz     | 0,1184 | 36,43 Hz   | 0,1085 | 0,00            | 8,36             |
| f <sub>2</sub> | 154,16 Hz    | 0,4205 | 154,16 Hz  | 0,4699 | 0,00            | 11,75            |
| $f_3$          | 246,22 Hz    | 0,9475 | 246,22 Hz  | 0,8211 | 0,00            | 13,34            |
| $f_4$          | 294,23 Hz    | 0,6661 | 294,23 Hz  | 0,6464 | 0,00            | 2,96             |
| $\xi_1$        | 0,0126       | 0,0052 | 0,0126     | 0,0053 | 0,00            | 1,92             |
| $\xi_2$        | 0,0057       | 0,0008 | 0,0057     | 0,0008 | 0,00            | 0,00             |
| $\xi_3$        | 0,0090       | 0,0015 | 0,0090     | 0,0014 | 0,00            | 6,67             |
| $\xi_4$        | 0,0117       | 0,0017 | 0,0117     | 0,0018 | 0,00            | 5,88             |

Tabela 10 – Resultados do modelo numérico atualizado.

Fonte: Elaborado pelo Autor (2023).

Além dos dados de desvio padrão, é possível obter a matriz de coeficientes de correlação dos parâmetros atualizados a partir do método de sensibilidade. Tal matriz demonstra se as duas variáveis têm correlação linear ou não. Na [Figura 52](#page-107-0) é possível observar a comparação dos coeficientes de correlação entre os dados experimentais e os dados numéricos após a atualização do modelo. Ainda na [Figura 52](#page-107-0) as quatro primeiras linhas e quatro colunas mostram os coeficientes de correlação das frequências naturais amortecidas e, obviamente, a partir da 5ª linha e 5ª colunas estão os coeficientes de correlação das razões de amortecimento modal.

A atualização do modelo permitiu, por exemplo, identificar o coeficiente de correlação entre a 1<sup>ª</sup> e a 2<sup>ª</sup> frequência amortecida ( $f_1 \times f_2$ ) cujo valor experimental para o coeficiente de correlação foi de 0,21 comparado com o valor de 0,20 obtido pela atualização do modelo. Por outro lado, o coeficiente de correlação para a 1<sup>ª</sup> e 3<sup>ª</sup> frequência natural ( $f_1 \times f_3$ ) apresentam diferenças (+0,42 para o coeficiente de correlação experimental e +0,28 para o numérico).

Ainda na [Figura 52,](#page-107-0) é possível observar que os coeficientes de correlação das razões de amortecimentos apresentam bons resultados, ou seja, os valores no geral são próximos e apontam a mesma correlação positiva ou negativa. Por exemplo, para a 1ª e 2ª razão de amortecimento modal  $(\xi_1 \times \xi_2)$  é observado um coeficiente de correlação experimental de +0,29 e um coeficiente de correlação numérico de +0,23. Para a 2ª e 3ª razão de amortecimento modal ( $\xi_2 \times \xi_3$ ) é observado um valor de -0,27 para o experimento e -0,20 para o numérico. Portanto, de modo geral, o gradiente de cores da [Figura 52,](#page-107-0) mostra valores satisfatórios para os coeficientes de correlação das respostas dinâmicas atualizadas.

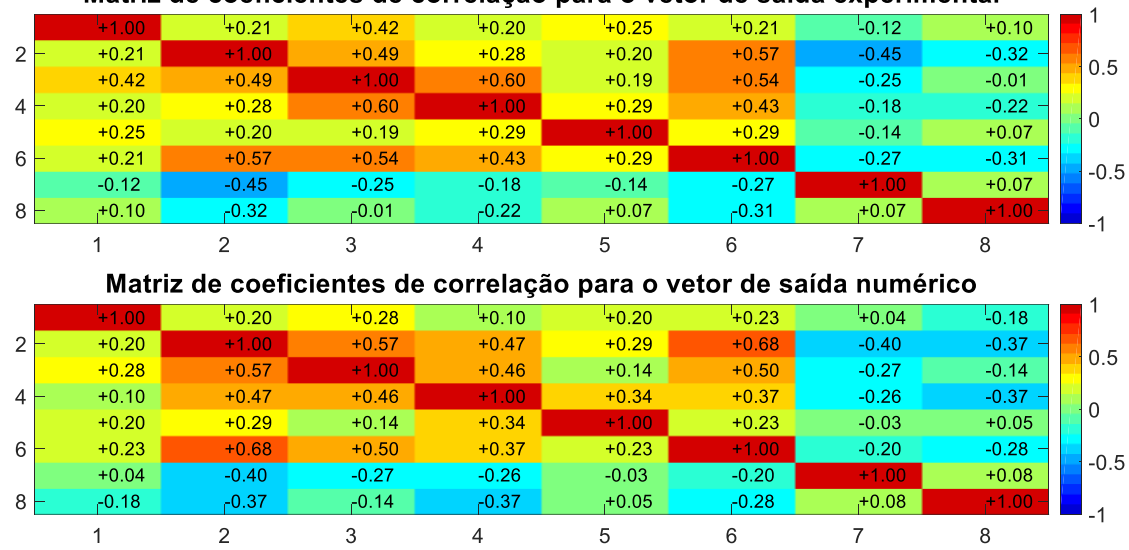

Matriz de coeficientes de correlação para o vetor de saída experimental

<span id="page-107-0"></span>Figura 52 – Comparação da matriz de coeficientes de correlação para os vetores de saída experimentais e numéricos.

Fonte: Elaborado pelo Autor (2023).

Finalmente, é apresentado na [Figura 53](#page-108-0) e [Figura 54](#page-109-0) as elipses de confianças das respostas dinâmicas atualizadas obtidas a partir das 50 amostras. A [Figura 53](#page-108-0) demonstra as elipses de confianças experimental e atualizada para as frequências naturais amortecidas usando o método de sensibilidade. Nela é possível observar que todas as quatro frequências naturais amortecidas foram atualizadas satisfatoriamente, uma vez que os desvios padrão e as covariâncias das respostas são semelhantes, demonstrados respectivamente pelas dimensões das elipses pelo ângulo de inclinação das elipses.

Por exemplo, para a elipse de confiança  $f_2 \times f_4$  é possível observar uma inclinação diferente devido ao coeficiente de correlação estar ligeiramente diferente (+0,28 para o experimental e +0,47 para o numérico), entretanto, o desvio padrão foi identificado satisfatoriamente, por isso, o formato geométrico desta elipse numérico possui semelhança quando comparada com a experimental.
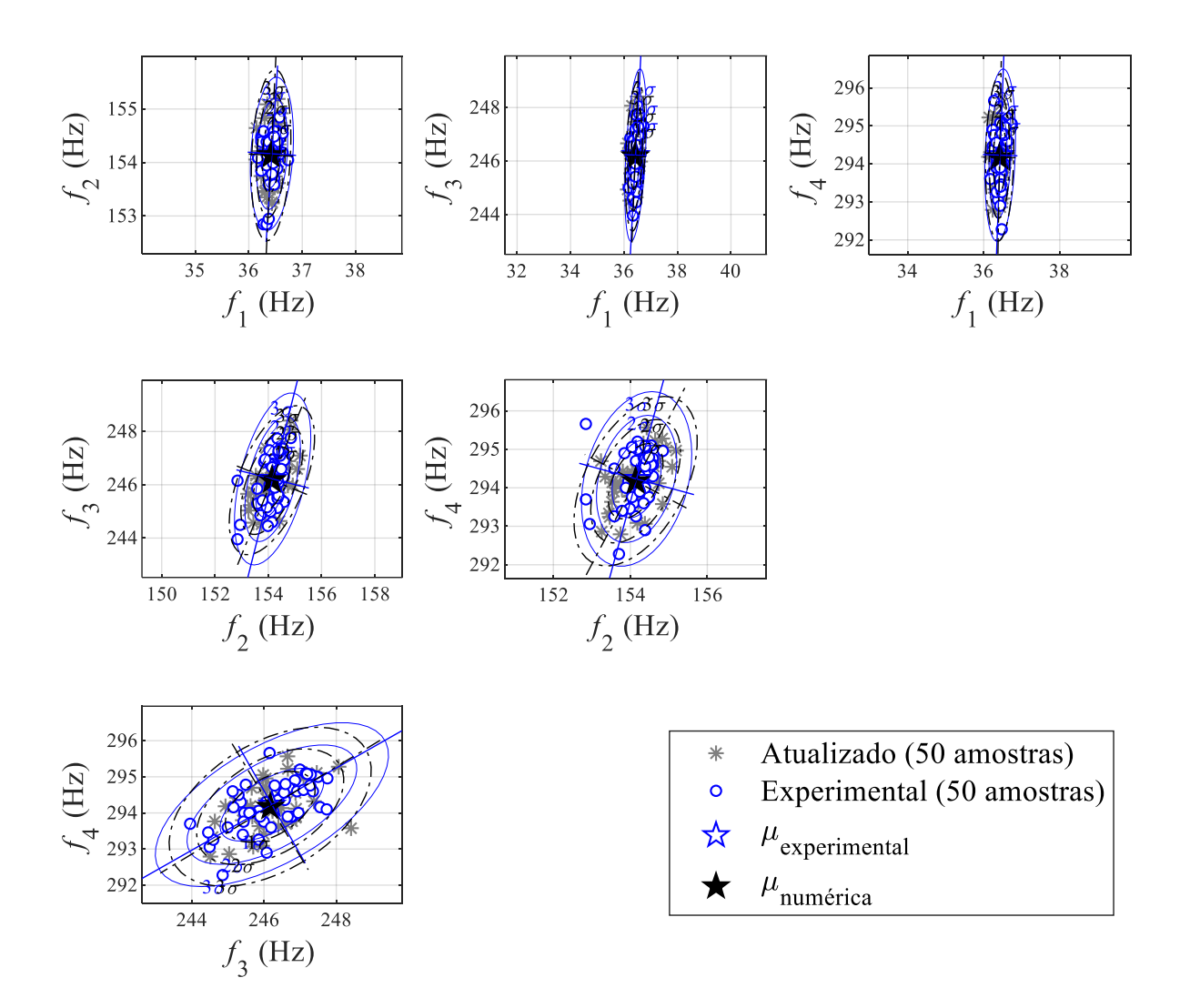

Figura 53 - Elipses de confiança das frequências naturais amortecidas experimentais e atualizadas.

Da mesma forma, a [Figura 54](#page-109-0) demonstra as elipses de confianças experimental e atualizada para as razões de amortecimento modal. De forma geral, é possível observar que a concordância entres as elipses é muito boa, ou seja, existe uma semelhança da inclinação e do formato geométrico das elipses entre os dados experimentais e atualizados. Em outras palavras, apesar dos erros percentuais demonstrados na [Tabela 10,](#page-105-0) os valores dos desvios padrão, demonstrada na mesma [Tabela 10,](#page-105-0) e os valores obtidos para a matriz de coeficientes de correlação, demonstrada na [Figura 52,](#page-107-0) são muito satisfatórios.

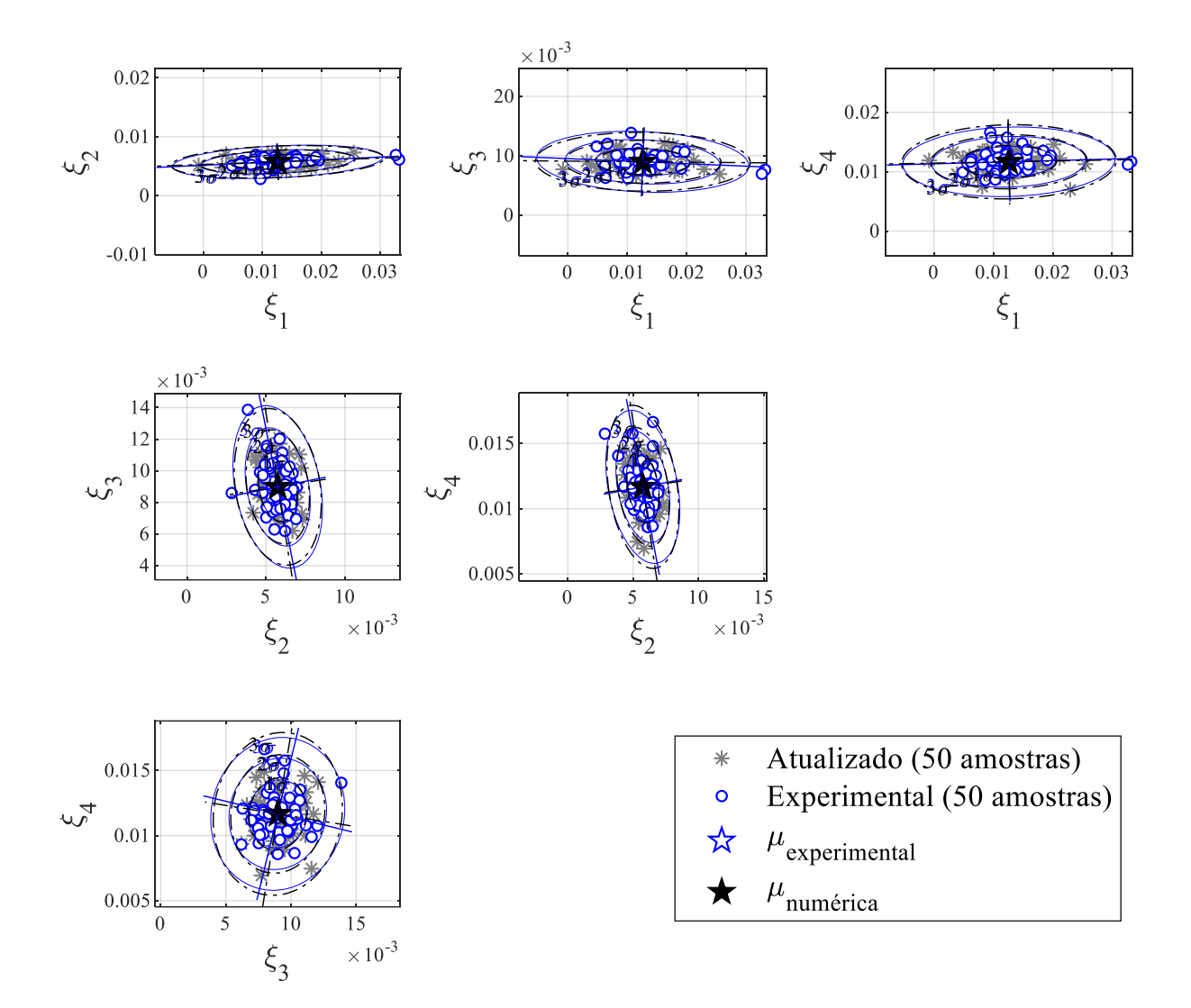

<span id="page-109-0"></span>Figura 54 - Elipses de confiança das razões de amortecimento modal experimental e atualizada. Fonte: Elaborado pelo Autor (2023).

Apenas para comparação, as formas modais do modelo numérico iniciais e atualizadas são demonstradas na [Figura 55.](#page-110-0) Nessa [Figura 55](#page-110-0) é, também, demonstrada o valor para as frequências naturais amortecidas de cada forma modal. Apesar da diferença dos valores para as frequências naturais amortecidas, as formas modais apresentadas para o modelo inicial e atualizado são semelhantes.

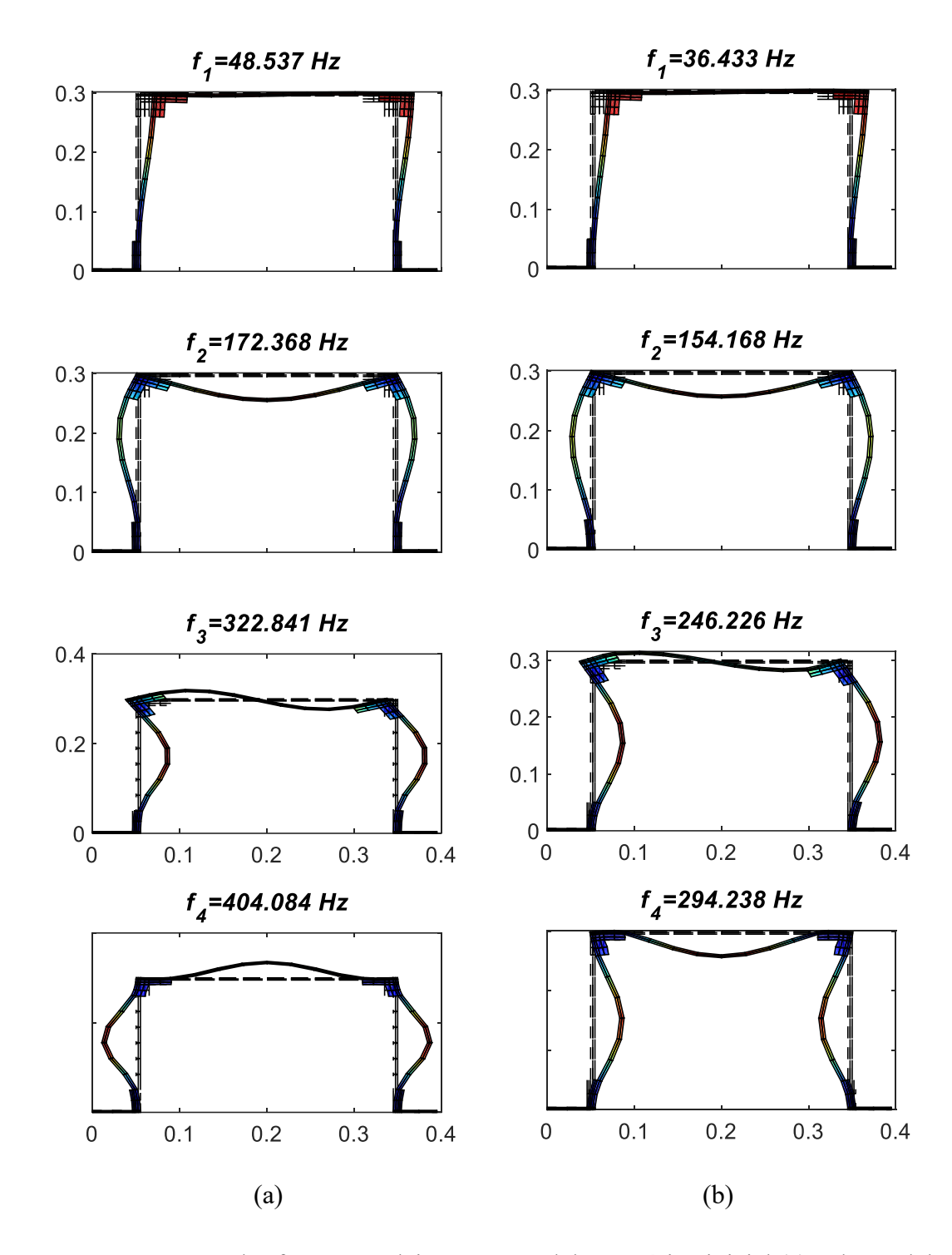

<span id="page-110-0"></span>Figura 55 – Comparação das formas modais para o modelo numérico inicial (a) e do modelo numérico atualizado (b).

Por fim, as [Figura 56](#page-111-0) e [Figura 57](#page-111-1) apresentam a receptância (m/N) dos modelos ajustado (representado pela linha vermelha) e não ajustado (representado pela linha preta) para comparar a Função de Resposta em Frequência (FRF). Conforme já explicado na subseção 3.3.1, as curvas abaixo representam o deslocamento em um determinado grau de liberdade  $m$  quando sofre uma força em um grau de liberdade *n* no qual se escreve  $H_{pq}(\omega)$ . Dessa forma, foram plotadas duas curvas de receptância  $H_{163,33}(\omega)$  na [Figura 56](#page-111-0) e  $H_{247,33}(\omega)$  na [Figura 57](#page-111-1) apenas para fins de comparação que representam, respectivamente, a localização dos acelerômetros 1 e 2.

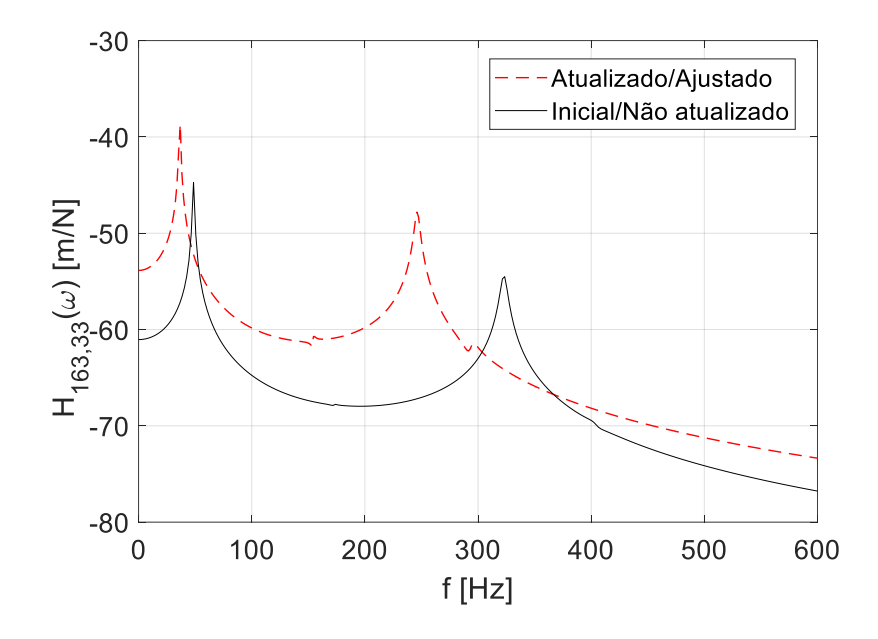

<span id="page-111-0"></span>Figura 56 – Comparação da receptância  $H_{163,33}(\omega)$  (m/N) do modelo numérico inicial e atualizado.

Fonte: Elaborado pelo Autor (2023).

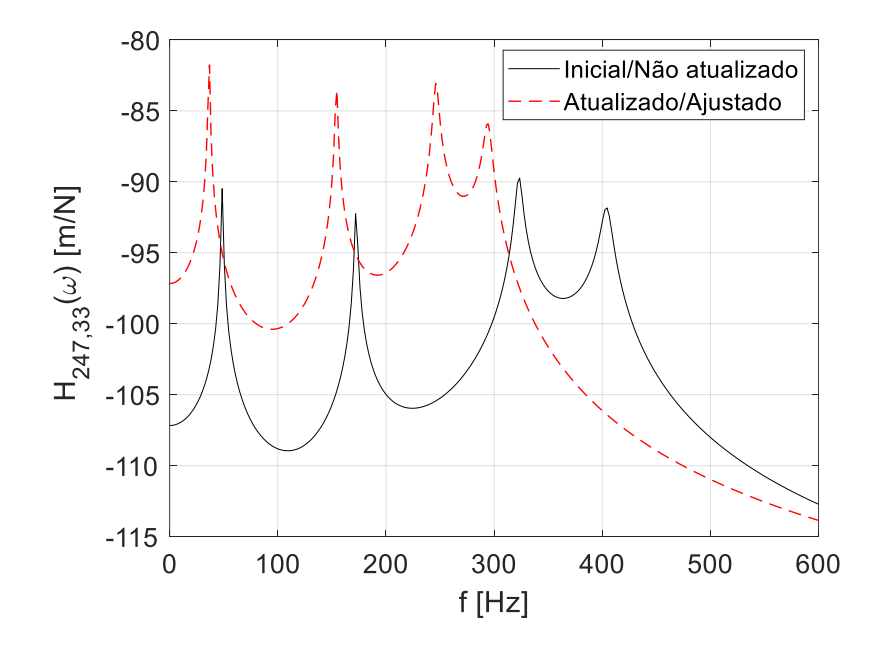

<span id="page-111-1"></span>Figura 57 – Comparação da receptância  $H_{247,33}(\omega)$  (m/N) do modelo numérico inicial e atualizado.

Na [Figura 56](#page-111-0) é possível observar que existem apenas 2 picos FRF no modelo não atualizado e, para o modelo ajustado, existem 4 picos FRF. Na [Figura 57](#page-111-1) nota-se que os picos de FRF apenas retrocedem no eixo de frequência e aumentam a amplitude. Isso destaca a importância de atualizar o modelo de elementos finitos para obter FRFs mais confiáveis da estrutura atualizada.

### **5. CONCLUSÃO**

Foram executados dois exemplos de atualização de modelo de elementos finitos utilizando vigas no plano. Apenas os valores médios das frequências naturais experimentais foram utilizados.

O primeiro exemplo, constituído pela estrutura de Marwala (1997) e 12 parâmetros incertos para atualização apenas do módulo elástico de cada elemento finito do modelo, teve as cincos frequências naturais atualizadas com um erro percentual igual a zero, valores melhores do que encontrados na referência. Para isso, a função objetivo de erro relativo junto do algoritmo Nelder-Mead foi testada satisfatoriamente para um processo simples.

O segundo exemplo, constituído pela estrutura de Hao e Xia (2002), também utiliza apenas valores médios experimentais das frequências naturais e módulo elástico para atualização do modelo de elementos finitos, portanto ainda um processo simples de atualização de modelo. Tal exemplo, compara o desempenho dos algoritmos Nelder-Mead e Diferencial Evolutivo. No mesmo exemplo, é possível verificar que o algoritmo de NM é muito mais rápido que o algoritmo estocástico (DE) utilizado, mesmo que a função objetivo seja alterada. Porém, o resultado para o valor da função objetivo muda de acordo com a função escolhida, ou seja, o desempenho do algoritmo em diminuir a discrepância entre o modelo numérico e o experimento está relacionado com a qualidade da função objetivo escolhida.

Apesar disso, para esse segundo exemplo, foi possível obter bons resultados usando o vetor resíduo como função objetivo, ou seja, ambos os algoritmos demonstraram erros percentuais muito baixos (erro máximo observado igual a 1,26% e 1,77% para o algoritmo NM e DE, respectivamente) em relação a frequências naturais experimentais fornecidas pelos autores Hao e Xia (2002). A função objetivo do erro relativo apresentou melhores resultados quando comparado ao vetor resíduo (erro percentual máximo observado iguais a 1,14% e 0,43% para o algoritmo NM e DE, respectivamente). Portanto, para tal exemplo, a função objetivo de erro relativo mostrou um melhor desempenho e, desse modo, a escolhida para o estudo de caso final.

Com o intuito de aumentar a complexidade do modelo e, novamente, testar outros algoritmos, a matriz de massa, rigidez e amortecimento modal da estrutura criada pelo autor deste trabalho, composta por três barras de alumínio, dois suportes de PLA conectando as três barras e dois suportes de aço fixados a duas barras de alumínio, foram atualizadas utilizando a partir de 28 parâmetros previamente escolhidos e demonstrados ao longo do texto. Desta vez, foi utilizada a curva FFT sintética para a diminuição da discrepância entre o modelo numérico e o experimento, ou seja, 90 pontos da curva FFT foram utilizadas para construção da função objetivo, entretanto, ainda o modelo numérico ajusta somente dados médios das frequências naturais e razões de amortecimentos modais. Para esse estudo de caso, o desempenho dos algoritmos Nelder-Mead e *Sequential Quadratic Programming* foram testados a fim de justificar a escolha do algoritmo baseado em gradientes e, conforme resultados, foi possível observar que, além de mais rápido, o algoritmo SQP demonstrou erro percentual menor para as razões de amortecimentos modais e, também, um valor menor para a função objetivo.

Por fim, o método de sensibilidade foi utilizado para ajustar, novamente, a matriz de massa, rigidez e amortecimento modal da estrutura criada pelo autor deste trabalho. Entretanto, tal metodologia permitiu que os dados estatísticos da distribuição normal do experimento fossem identificados. Em outras palavras, isso significa que os valores médios das 50 medições, bem como o desvio padrão e a covariância dos parâmetros modais, sejam identificados. As frequências naturais experimentais obtidas, pelo método *peak-picking*, foram:  $36,43 \pm 0,1184$  Hz,  $154,16 \pm 0,4205$  Hz,  $246,22 \pm 0,9475$  Hz e  $294,23 \pm 0,6661$  Hz e, após o processo de atualização, as frequências naturais obtidas para o modelo numérico foram:  $36,43 \pm 0,1085$  Hz,  $154,16 \pm 0,4966$  Hz,  $246,22 \pm 0,8211$  Hz e  $294,23 \pm 0,6464$  Hz. Portanto, os valores médios das frequências amortecidas foram atualizados com exatidão e o desvio padrão de cada valor foi muito bem ajustado, apresentando um erro percentual máximo de 13,34% para a terceira frequência natural.

Os valores das razões de amortecimento modais tiveram comportamento muito semelhante, os dados experimentais apresentaram valores iguais a: 0,0126 ±0,0052, 0,0057  $\pm 0,0008, 0,0090 \pm 0,0015 \text{ e } 0,0117 \pm 0,0017$ , o modelo atualizado apresentou valores iguais a: 0,0126  $\pm$ 0,0053, 0,0057  $\pm$ 0,0008, 0,0090  $\pm$ 0,0014 e 0,0117  $\pm$ 0,0018. Portanto, os valores médios foram ajustados com precisão e o desvio padrão atualizado apresentou erro percentual menor (valor máximo observado de 6,67%) do que aqueles observados para frequências naturais.

A precisão calculada para valores médios e desvios padrão fica clara ao observar o valor obtido para o erro quadrático médio extremamente baixo de 2,8623 × 10−9 , o que demonstra a convergência do método de sensibilidade. Desta forma, as elipses de confiança também apresentam uma boa concordância para as frequências naturais e razões de amortecimento modais tanto no tamanho dos seus semieixos como na rotação no plano. Isto indica que a correlação entre os dados numéricos de saída foi ajustada com precisão à correlação dos dados experimentais de saída. Obviamente, isso ficou claro quando plotados os coeficientes de correlação para cada vetor de saída.

Todos os parâmetros desconhecidos foram ajustados para valores fisicamente aceitáveis, apesar dos valores baixos para parâmetros desconhecidos, ou seja,  $\theta_4$  ou  $\theta_6$ , mostrados em locais onde os parafusos são encontrados. Isto é esperado, pois percebeu-se que a rigidez nos elementos próximos ao material PLA é muito diferente devido ao aperto dos parafusos e às condições de montagem.

Por fim, a curva de Receptância ( $H_{163,33}$ ), apresentada na [Figura 56,](#page-111-0) captura os 4 picos esperados para a FRF. Já o modelo inicial apresentou apenas 2 picos.

Uma vez que o modelo atualizado previu os resultados estatísticos do experimento, ou seja, as incertezas dos dados experimentais (valor médio, desvio padrão, correlação de respostas dinâmicas) com precisão, sugere que o modelo atualizado pode ser usado de forma confiável para prever o comportamento dinâmico e deixa claro que o valor inicial (não ajustado) o modelo possui incertezas que causam discrepâncias entre os dados experimentais e o modelo numérico.

#### **5.1 Sugestões de trabalhos futuros**

Abaixo são propostas sugestões para trabalhos futuros:

- 1. No caso de estruturas com maiores não linearidades (geométricas, de material), um modelamento e análise em elementos finitos considerando estas não linearidades;
- 2. Estender o modelamento da incerteza para detectar e identificar danos em estruturas;

3. Testar a metodologia proposta em estruturas com maior quantidade de parâmetros e variáveis incertas, além de estudar a incerteza em estruturas onde o carregamento seja uma fonte importante desta incerteza.

## **ARTIGOS CIENTÍFICOS GERADOS DURANTE ESTE TRABALHO**

Como resultados parciais deste trabalho, resultou em publicações já aceitas nas seguintes conferências:

BARAZZUTTI, L., F.; GOMES, H., M.; DREHMER, L., R., C. Avaliação de algoritmo diferencial evolutivo e nelder-mead para detecção de dano em pórtico bidimensional. *In*: XXXIX JORNADAS SULAMERICANAS DE ENGENHARIA ESTRUTURAL, 2022, Passo Fundo. Disponível em: https://cdn.congresse.me/jlvvc0xgl6wksxs6t3ydgp7lc94k.

BARAZZUTTI, L., F.; GOMES, H., M.; DREHMER, L., R., C. Sensitivity method for structural model update and identification in finite elements using vibration measurements. In: 1<sup>st</sup> INTERNATIONAL CONFERENCE ON MECHANICS OF SOLIDS, 2022, Lisboa.

Um artigo em revista foi submetido e está em processo de revisão na revista ASCE-ASME *Journal of Risk and Uncertainty in Engineering Systems, Part A: Civil Engineering*.

## **REFERÊNCIAS BIBLIOGRÁFICAS**

ALIPOUR, A.; ZAREIAN, F. Study Rayleigh damping in structures unceratinties and treatments. *In*: THE 14<sup>th</sup> WORLD CONFERENCE ON EARTHQUAKE ENGINEERING, 14, 2008, Beijing. Disponível em: https://www.researchgate.net/publication/228993186\_Study\_ Rayleigh damping in structures unceratinties and treatments.

AVITABILE, P. Experimental Modal Analysis: a simple non mathematical presentation. **Sound and Vibration**. 2001. Disponível em: http://www.sandv.com/downloads/0101avit.pdf.

BARAZZUTTI, L. F.; GOMES, H. M.; DREHMER, L. R. C. **Data for: Sensitivity method for structural model update and identification in finite elements using vibration measurements**. 2022. Disponível em: https://data.mendeley.com/datasets/npcn4c5htt/1.

BATHE, K. J. **Finite Element Procedures.** Prentice-Hall, Englewood Cliffs, 2014.

BECK J. L.; AU, S. K. Bayesian Updating of Structural Models and Reliability using Markov Chain Monte Carlo Simulation. **Journal of Engineering Mechanics**. 2002, 128(4):380-91. Disponível em: https://ascelibrary.org/doi/abs/10.1061/%28ASCE%290733- 9399%282002%29128%3A4%28380%29.

BECK, J. L.; KATAFYGIOTIS, L. S. Updating Models and Their Uncertainties. I: Bayesian Statistical Framework. **Journal of Engineering Mechanics**. 1998, 124(4):455-61. Disponível em: https://ascelibrary.org/doi/abs/10.1061/%28ASCE%290733-9399%281998%29124%3A4%28455%29.

BOWER, A. F. **Applied Mechanics of Solids.** CRC Press, Florida, 2012.

BRUGHMANS M, LEURIDAN J, LANGENHOVE TV, TURGAY F. Validation of Automotive Component FE Models by Means of Test-Analysis Correlation and Model Updating Techniques. **SAE Technical Paper**. 1999. Disponível em: https://doi.org/10.4271/1999-01-1797.

CHENG, X. X.; FAN, J. H.; XIAO, Z. H. Finite element model updating for the Tsing Ma Bridge tower based on surrogate models. **Journal of Low Frequency Noise, Vibration and Active Control**. 2022, 41(2):500-18. Disponível em: https://doi.org/10.1177/14613484211058999.

CHING J, CHEN YC. Transitional Markov Chain Monte Carlo Method for Bayesian Model Updating, Model Class Selection, and Model Averaging. **Journal of Engineering Mechanics - ASCE**. 2007 07, 133.

CHOWDHURY, R.; ADHIKARI, S. Fuzzy parametric uncertainty analysis of linear dynamical systems: A surrogate modeling approach. Mechanical Systems and Signal Processing. 2012, 32:5-17. **Uncertainties in Structural Dynamics**. Disponível em: https://www.sciencedirect.com/science/article/pii/S0888327012001860.

COLLINS, J. D.; HART, G. C.; HASSELMAN, T.K.; KENNEDY, B. Statistical Identification of Structures. **AIAA Journal**. 1974, 12(2):185-90. Disponível em: https://doi.org/10.2514/3.49190.

EREIZ, S.; DUVNJAK, I.; JIMÉNEZ-ALONSO, J. F. Review of finite element model updating methods for structural applications. **Structures**. 2022, 41:684-723. Disponível em: https://doi.org/10.1016/j.istruc.2022.05.041

FRISWELL, M. I.; MOTTERSHEAD, J. E. **Finite Element Model Updating in Structural Dynamics.** vol. 38. Springer Netherlands; 1995. Disponível em: http://link.springer.com/10.1007/978-94-015-8508-8.

FRISWELL, M. I. The adjustment of structural parameters using a minimum variance estimator. **Mechanical Systems and Signal Processing.** 1989, 3(2):143-55. Disponível em: https://www.sciencedirect.com/science/article/pii/0888327089900137.

GIAGOPOULOS, D.; ARAILOPOULOS, A.; DERTIMANIS, V.; PAPADIMITRIOU, C.; CHATZI, E.; GROMPANOPOULOS, K. Structural health monitoring and fatigue damage estimation using vibration measurements and finite element model updating. **Structural Health Monitoring**. 2019 7, 18:1189-206.

GIBANICA, M.; ABRAHAMSSON, T. J. S.; OLSSON, M. Model Updating of Multiple Nominally Identical Car Components. **Experimental Techniques**. 2020, Vol. 8, 44:391-407.

GLOVER, F.; KOCHENBERGER, G. A. **Handbook of Metaheuristics**. Kluwer Academic Publishers, Boston. 2003.

GOLLER, B., BROGGI, M., CALVI, A., SCHUËLLER, G. I. Efficient Model Updating of the GOCE Satellite Based on Experimental Modal Data. *In*: Papadrakakis, M., Stefanou, G., Papadopoulos, V. (eds) Computational Methods in Stochastic Dynamics. Computational Methods in Applied Sciences, 26., 2013, Springer, Dordrecht. https://doi.org/10.1007/978-94-007-5134-7\_13

GOVERS, Y.; LINK, M. Stochastic model updating—Covariance matrix adjustment from uncertain experimental modal data. **Mechanical Systems and Signal Processing**. 2010, Vol. 24, 696-706. Disponível em: https://doi.org/10.1016/j.ymssp.2009.10.006

GOVERS, Y.; LINK, M. Using stochastic experimental modal data for identifying stochastic finite element parameters of the AIRMOD benchmark structure. *In*: International Conference on Noise and Vibration Engineering ISMA2012-USD2012, 2012, Bélgica. https://www.researchgate.net/publication/259896503 Using stochastic experimental modal data for identifying stochastic finite element parameters of the AIRMOD benchmark st ructure

HAO, H.; ASCE, M.; XIA, Y. Vibration-based Damage Detection of Structures by Genetic Algorithm. **Journal of Computing in Civil Engineering**. 2002, Vol. 16. Disponível em: https://doi.org/10.1061/(ASCE)0887-3801(2002)16:3(222).

HOGG, R.V; CRAIG, A. T. **Introduction to Mathematical Statistics**. Macmillan, 1978.

INMAN, D. J. **Engineering vibrations**. 4<sup>th</sup> Edition, Perason, 2014.

JIANG, D.; ZHANG, P.; FEI, Q.; WU, S. Comparative study of model updating methods using frequency response function data. **Journal of Vibroengineering**. 2014, Vol. 16, 2305-2318. Disponível em: https://core.ac.uk/download/pdf/323313754.pdf.

JIN, S. S.; JUNG, H. J. Sequential surrogate modeling for efficient finite element model updating. **Computers Structures**. 2016, Vol. 168, 30-45. Disponível em: https://www.sciencedirect.com/science/article/pii/S004579491630027X.

KATAFYGIOTIS, L. S.; YUEN, K. V.; CHEN, J. C. Bayesian Modal Updating by Use of Ambient Data. **AIAA Journal**. 2001, 39(2), 271-278. Disponível em: https://doi.org/10.2514/2.1322.

KHODAPARAST, H. H.; MOTTERSHEAD, J. E.; FRISWELL, M. I. Perturbation methods for the estimation of parameter variability in stochastic model updating. **Mechanical Systems and Signal Processing**. 2008, 22(8), 1751-1773. Disponível em: https://www.sciencedirect.com/science/article/pii/S0888327008000708.

KHODAPARAST, H. H.; MOTTERSHEAD, J. E.; BADCOCK, J. Interval model updating with irreducible uncertainty using the Kriging predictor. **Mechanical Systems and Signal Processing**. 2011, Vol. 22, 1204-1226. Disponível em: https://doi.org/10.1016/j.ymssp.2010.10.009.

KWON, Y. W.; BANG, H. **The finite element method using MATLAB**. Kluwer CRC Press, Washington. 1997.

LEE, C. L. Proportional viscous damping model for matching damping ratios. **Engineering Structures**. 2020, Vol. 207, 110178. Disponível em: https://doi.org/10.1016/j.engstruct.2020.110178.

LITTLE, J., A.; MANN, B., P. Optimizing Logarithmic Decrement Damping Estimation via Uncertainty Analysis. *In:* Dervilis, N. (eds) Special Topics in Structural Dynamics & Experimental Techniques, Volume 5. Conference Proceedings of the Society for Experimental Mechanics Series. Springer, 2019, Cham. Disponível em: https://doi.org/10.1007/978-3-030-12243-0\_3

LÖW, A. M.; GOMES, H. M.; COSTAMILAN, E. Parameters identification with evaluation of uncertainties using sensitivity method and covariance matrix analysis. *In:* 24th ABCM International Congress of Mechanical Engineering. 24., 2017, Curitiba.

LÖW, A. M.; GOMES, H. M. Uncertainty Quantification and Model Identification in a Bayesian and Metaheuristic Framework. *In*: Rodrigues, H., *et al*. EngOpt 2018 Proceedings of the 6th International Conference on Engineering Optimization. EngOpt, 2018. Springer, Cham. Disponível em: https://doi.org/10.1007/978-3-319-97773-7\_37.

KIM, N.; KIM, S.; Lee, J. Vibration-based damage detection of planar and space trusses using differential evolution algorithm. **Applied Acoustics**. vol. 148, 308–321, 2019. Disponível em: 10.1016/j.apacoust.2018.08.032.

MAGALHÃES, F.; CAETANO, E.; CUNHA, A. Challenges in the Application of Stochastic Modal Identification Methods to a Cable-Stayed Bridge. **Journal of Bridge Engineering**. 2020, Vol. 12. Disponível em: https://doi.org/10.1061/(ASCE)1084- 0702(2007)12:6(746).

MAIA, M. M.; SILVA, J. M. M. **Theoretical and experimental modal analysis**. Research Studies Press, 488 p, 1997.

MAGALAS, L. B.; MALINOWSKI, T. Measurement Techniques of the Logarithmic Decrement. **Solid State Phenomena**. 2003, Vol. 3, 247-260. Disponível em: https://doi.org/10.4028/www.scientific.net/SSP.89.247.

MARTINS, J. R. R. A.; NING, A. **Engineering Design Optimization**. Cambridge University Press, 2021.

MARWALA, T. **A multiple criterion updating method for damage detection on structures**. Tese (Mestrado em Engenharia Mecânica) – Faculdade de Engenharia, Universidade de Pretoria. Pretoria, p. 135. 1997.

MARWALA, T. Finite Element Model Updating Using Response Surface Method. Collection of Technical Papers - AIAA/ASME/ASCE/AHS/ASC STRUCTURES, STRUCTURAL DYNAMICS AND MATERIALS CONFERENCE. 2007.

MARWALA, T. **Finite-element-model updating using computational intelligence techniques: Applications to structural dynamics**. Springer London, 2010.

MOENS, D.; VANDEPITTE, D. An interval finite element approach for the calculation of envelope frequency response functions. **International Journal for Numerical Methods in Engineering.** 2004, 61(14), 2480-2507. Disponível em: https://onlinelibrary.wiley.com/doi/abs/10.1002/nme.1159.

MOTTERSHEAD, J. E.; FRISWELL, M. I. Model Updating in Structural Dynamics A Survey. **Journal of Sound and Vibration**. 1993, 167(2), 347-375.

MOTTERSHEAD, J. E.; LINK, M.; FRISWELL, M. I. The sensitivity method in finite element model updating: A tutorial. **Mechanical Systems and Signal Processing**. 2011, Vol. 25, 2275-2296.

MOTTERSHEAD, J. E.; BROGGI, M.; GOMES, H. M.; GOVERS, Y.; KHODAPARAST, H. H.; LINK, M.; PATELLI, E.; SILVA, T. A. N. Perspectives on model updating. *In*: ICEDyn 2015 - International Conference on Structural Engineering Dynamics, 2015, Lagos. Disponível em: https://www.researchgate.net/publication/309351462 Perspectives on model updating/citati ons

NELDER, J. A.; MEAD, R. A simplex method for function minimization. **The Computer Journal**. 1965, Vol. 7, 308-313.

RAO, S. S. **Mechanical Vibrations**. Prentice Hall, Upper Saddle River,2011.

RAZAVI, M.; HADIDI, A. Assessment of sensitivity-based FE model updating technique for damage detection in large space structures. **Structural Monitoring and Maintenance**. 2020. Vol. 7, 3, 261-281. Disponível em: https://doi.org/10.12989/smm.2020.7.3.261.

REDDY, J. N. **An introduction to the finite element method**. Mc Graw Hill, Boston, 2006.

REN, W. X.; FANG, S. E.; DENG, M. Y. Response Surface–Based Finite-Element-Model Updating Using Structural Static Responses. **Journal of Engineering Mechanics**. 2011, 137, 248-257.

SCHWARZ, B. J.; RICHARDSON, M. H. Experimental modal analysis. *In*: CSI Reliability Week. 1999, Orlando. Disponível em:

SCHEDLINSKI, C. Computational Model Updating of Large Scale Finite Element Models. *In*: Proc. Of the 18<sup>th</sup> International Modal Analysis Conference. 18., 2000, San Antonio.

SERHAT, E. Y.; GUNDES B. P. Inverse propagation of uncertainties in finite element model updating through use of fuzzy arithmetic. **Engineering Applications of Artificial** 

**Intelligence.** 2013, 26(1), 357-367. Disponível em: https://www.sciencedirect.com/science/article/pii/S0952197612002643.

SIMOEN, E.; PAPADIMITRIOU, C.; LOMBAERT, G. On prediction error correlation in Bayesian model updating. **Journal of Sound and Vibration**. 2013, 332(18), 4136-4152.

SZABÓ, B.; BABUSKA, I. **Introduction to finite element analysis**. John Wiley & Sons, West Sussex, 2011.

TONG, P.; PIAN, T., H., H.; BUCCIARBLLI, L., L. Mode shapes and frequencies by finite element method using consistent and lumped masses. **Computers & Structures**. 1971, 1(4), 623-638. Disponível em: https://doi.org/10.1016/0045-7949(71)90033-2.

VILLALBA, J. D.; LAIER, J. E. Localising and quantifying damage by means of a multi-chromosome genetic algorithm. **Advances in Engineering Software**. vol. 50, no. 1, 150–157, 2012. Disponivel em: 10.1016/j.advengsoft.2012.02.002.

YANG, X. S. **Engineering optimization an introduction with metaheuristic applications**. John Wiley & Sons, Nova Jersey, 2010.

YIN, H.; JINGJING, M.; DONG, K.; PENG, Z; CUI, P.; YANG, C. Model Updating Method Based on Kriging Model for Structural Dynamics. **Shock and Vibration**. 2019, 12. Disponível em: https://doi.org/10.1155/2019/8086024.

YUAN, Z.; LIANG, P.; SILVA, T.; YU, K.; MOTTERSHEAD, J. E. Parameter selection for model updating with global sensitivity analysis. **Mechanical Systems and Signal Processing**. 2019, 115, 483-496. Disponível em: https://www.sciencedirect.com/science/article/pii/S0888327018303078.

ZAHID, F. B.; ONG, Z. C.; KHOO, S. Y. A review of operational modal analysis techniques for in‑service modal identification. **Journal of the Brazilian Society of Mechanical Sciences and Engineering**. 2020, Vol. 42, 398. Disponível em: https://doi.org/10.1007/s40430-020-02470-8.

## **APÊNDICE A – DADOS EXPERIMENTAIS**

Nesse apêndice encontram-se os dados das cinquentas medições feitas para as quatro primeiras frequências naturais e as razões de amortecimentos modais, bem como a média  $(\mu)$ , desvio padrão  $(\sigma)$  e coeficiente de variação  $(CV)$  de cada parâmetro medido na [Tabela 11.](#page-122-0)

O detalhamento do modelo, modelo 3D e dados de medição encontram-se num repositório criados pelos autores Barazzutti, Gomes e Drehmer (2022), bem como as instruções para utilização do código para obter as curvas e parâmetros experimentais.

As nuvens de pontos para tais dados experimentais são apresentadas nas [Figura 58](#page-124-0) e [Figura 59.](#page-125-0)

Ainda nesse apêndice são demonstradas algumas curvas obtidas a partir dos experimentos descritos na seção 4.3. Elas são representadas nas [Figura 60,](#page-126-0) [Figura 61,](#page-127-0)

[Figura 62,](#page-128-0) [Figura 63](#page-129-0) e [Figura 64.](#page-130-0)

<span id="page-122-0"></span>

| Medição        | Frequência Natural (Hz) |                |        |        | Razão de Amortecimento Modal |         |         |         |
|----------------|-------------------------|----------------|--------|--------|------------------------------|---------|---------|---------|
|                | $f_1$                   | f <sub>2</sub> | $f_3$  | $f_4$  | $\xi_1$                      | $\xi_2$ | $\xi_3$ | $\xi_4$ |
| $\overline{1}$ | 36,57                   | 154,19         | 247,49 | 295,00 | 0,0184                       | 0,0059  | 0,0107  | 0,0135  |
| 2              | 36,27                   | 152,84         | 246,15 | 295,66 | 0,0117                       | 0,0060  | 0,0111  | 0,0108  |
| $\overline{3}$ | 36,53                   | 154,15         | 247,29 | 294,70 | 0,0149                       | 0,0065  | 0,0094  | 0,0148  |
| $\overline{4}$ | 36,63                   | 154,19         | 246,99 | 295,20 | 0,0196                       | 0,0060  | 0,0107  | 0,0127  |
| 5              | 36,57                   | 154,15         | 247,55 | 294,16 | 0,0123                       | 0,0065  | 0,0081  | 0,0133  |
| 6              | 36,23                   | 153,85         | 246,85 | 294,90 | 0,0119                       | 0,0043  | 0,0088  | 0,0117  |
| $\overline{7}$ | 36,43                   | 154,35         | 247,74 | 294,10 | 0,0095                       | 0,0065  | 0,0080  | 0,0166  |
| 8              | 36,33                   | 154,15         | 245,45 | 294,00 | 0,0104                       | 0,0050  | 0,0070  | 0,0121  |
| 9              | 36,33                   | 152,85         | 243,95 | 293,70 | 0,0106                       | 0,0039  | 0,0139  | 0,0141  |
| 10             | 36,23                   | 154,49         | 245,43 | 293,76 | 0,0126                       | 0,0064  | 0,0097  | 0,0104  |
| 11             | 36,53                   | 154,59         | 245,35 | 294,30 | 0,0101                       | 0,0062  | 0,0062  | 0,0093  |
| 12             | 36,33                   | 154,49         | 246,80 | 294,66 | 0,0109                       | 0,0058  | 0,0077  | 0,0118  |
| 13             | 36,23                   | 154,45         | 246,49 | 294,46 | 0,0138                       | 0,0054  | 0,0074  | 0,0109  |
| 14             | 36,37                   | 153,59         | 245,29 | 294,50 | 0,0087                       | 0,0052  | 0,0087  | 0,0129  |
| 15             | 36,37                   | 152,95         | 244,49 | 293,06 | 0,0122                       | 0,0046  | 0,0099  | 0,0129  |
| 16             | 36,47                   | 154,35         | 245,13 | 294,60 | 0,0120                       | 0,0056  | 0,0075  | 0,0094  |

Tabela 11 – Dados experimentais das 50 medições, médias ( $\mu$ ), desvios padrão ( $\sigma$ ) e coeficiente de variação  $(CV)$  dos dados.

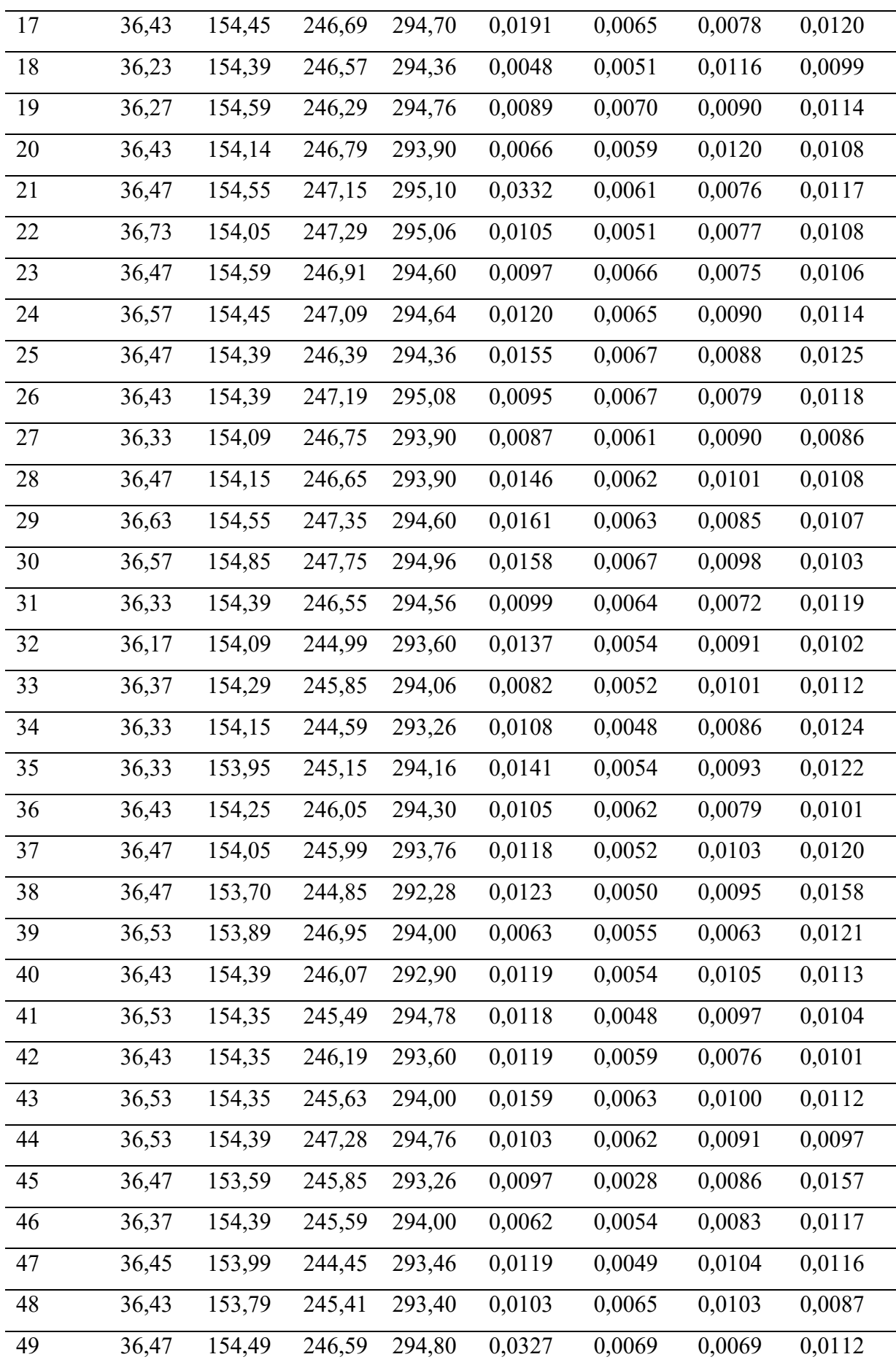

| 50         | 36.43 |                   |  | 154,25 245,89 293,90 0.0157 0.0056                          | 0.0084 | 0.0137 |
|------------|-------|-------------------|--|-------------------------------------------------------------|--------|--------|
| $\mu$      | 36,43 |                   |  | 154,16 246,22 294,23 0,01262 0,00574 0,00898 0,01167        |        |        |
| $\sigma$   |       |                   |  | 0,1184 0,4205 0,9475 0,6661 0,00524 0,00083 0,00151 0,00172 |        |        |
| <b>COV</b> |       | $0,0032$ $0,0027$ |  | $0,0038$ $0,0023$ $0,41565$ $0,14478$ $0,16816$ $0,14758$   |        |        |

Fonte: Elaborado pelo Autor (2023).

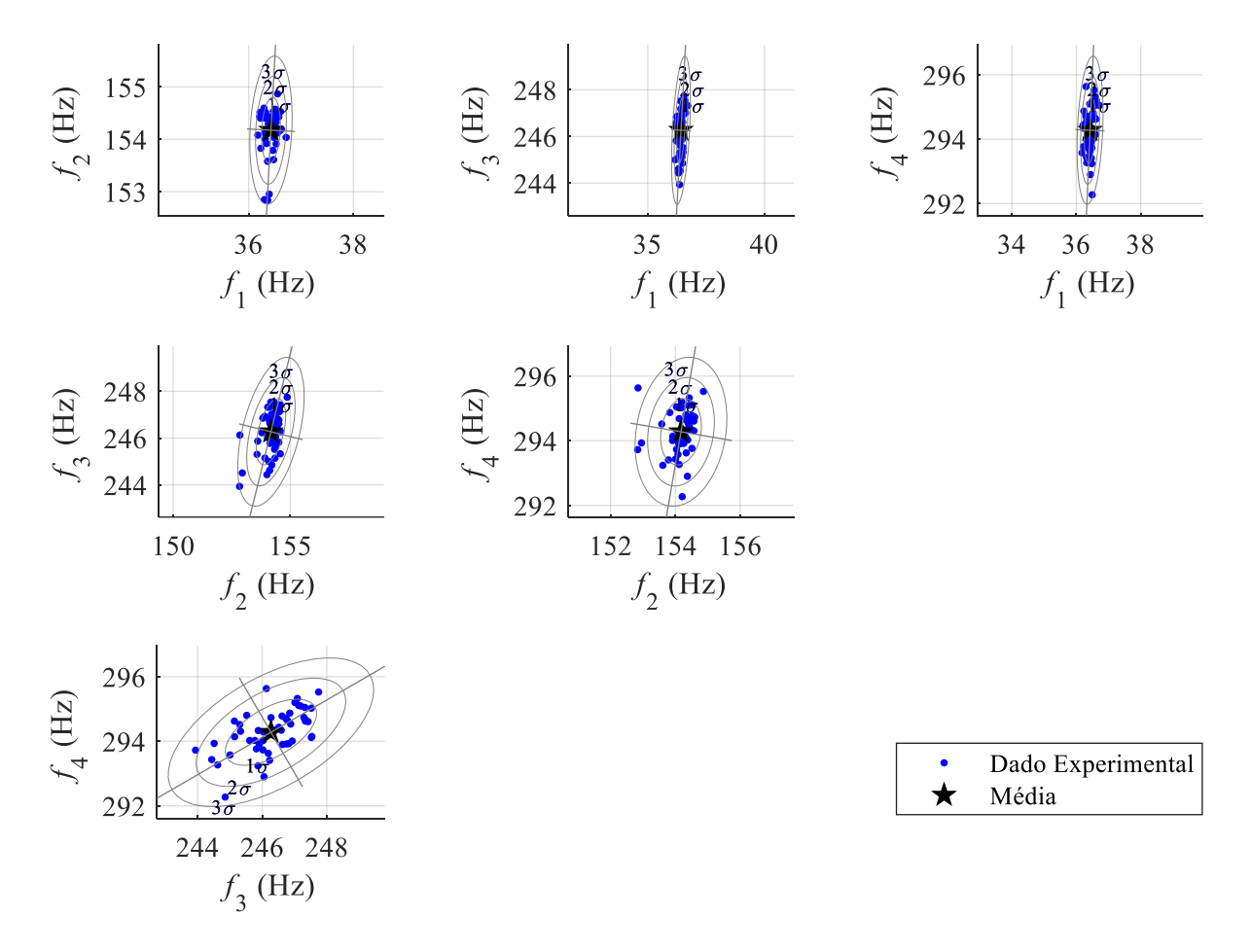

<span id="page-124-0"></span>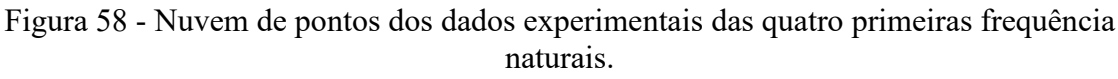

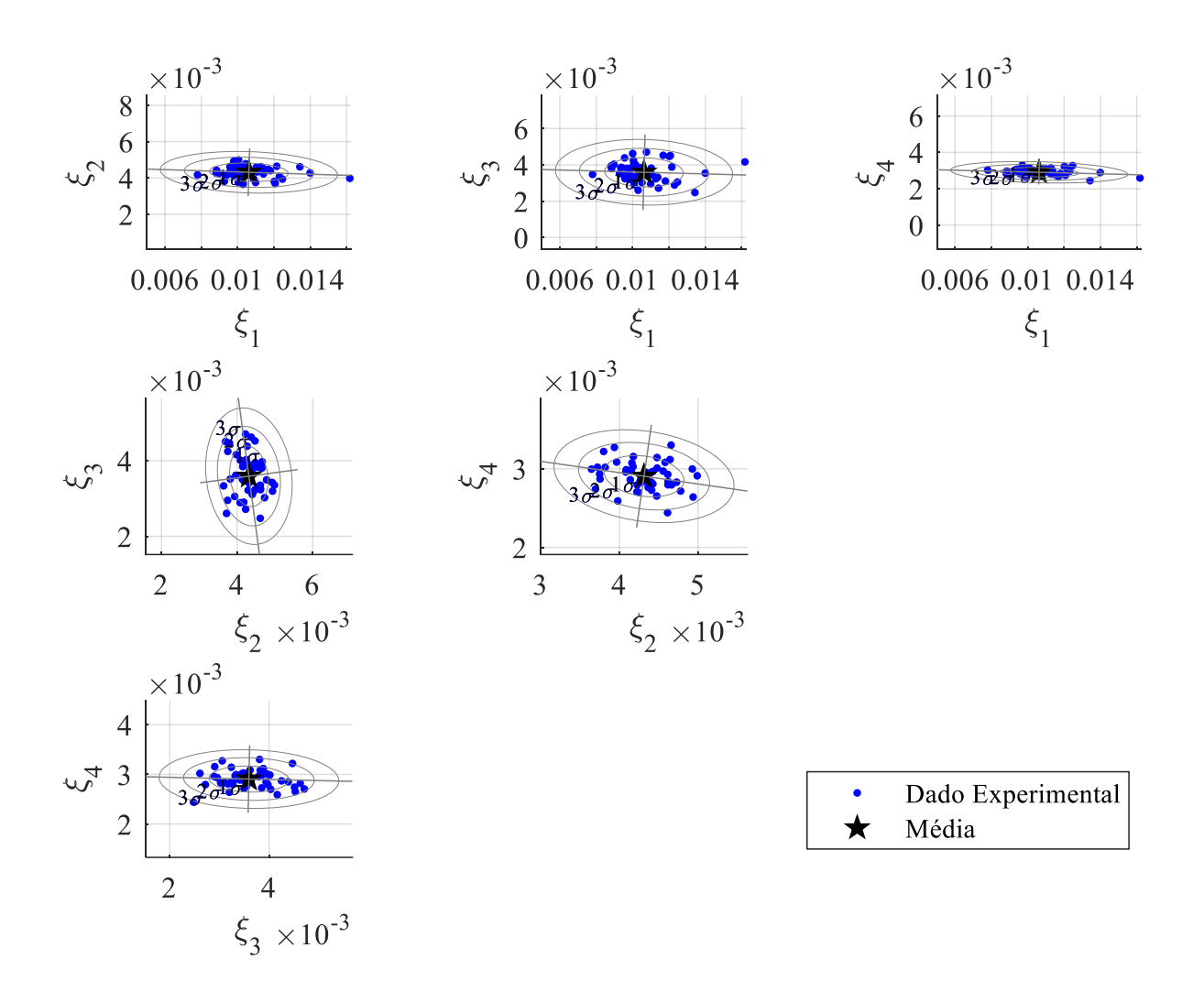

<span id="page-125-0"></span>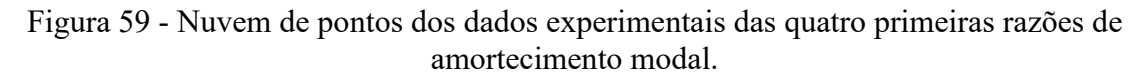

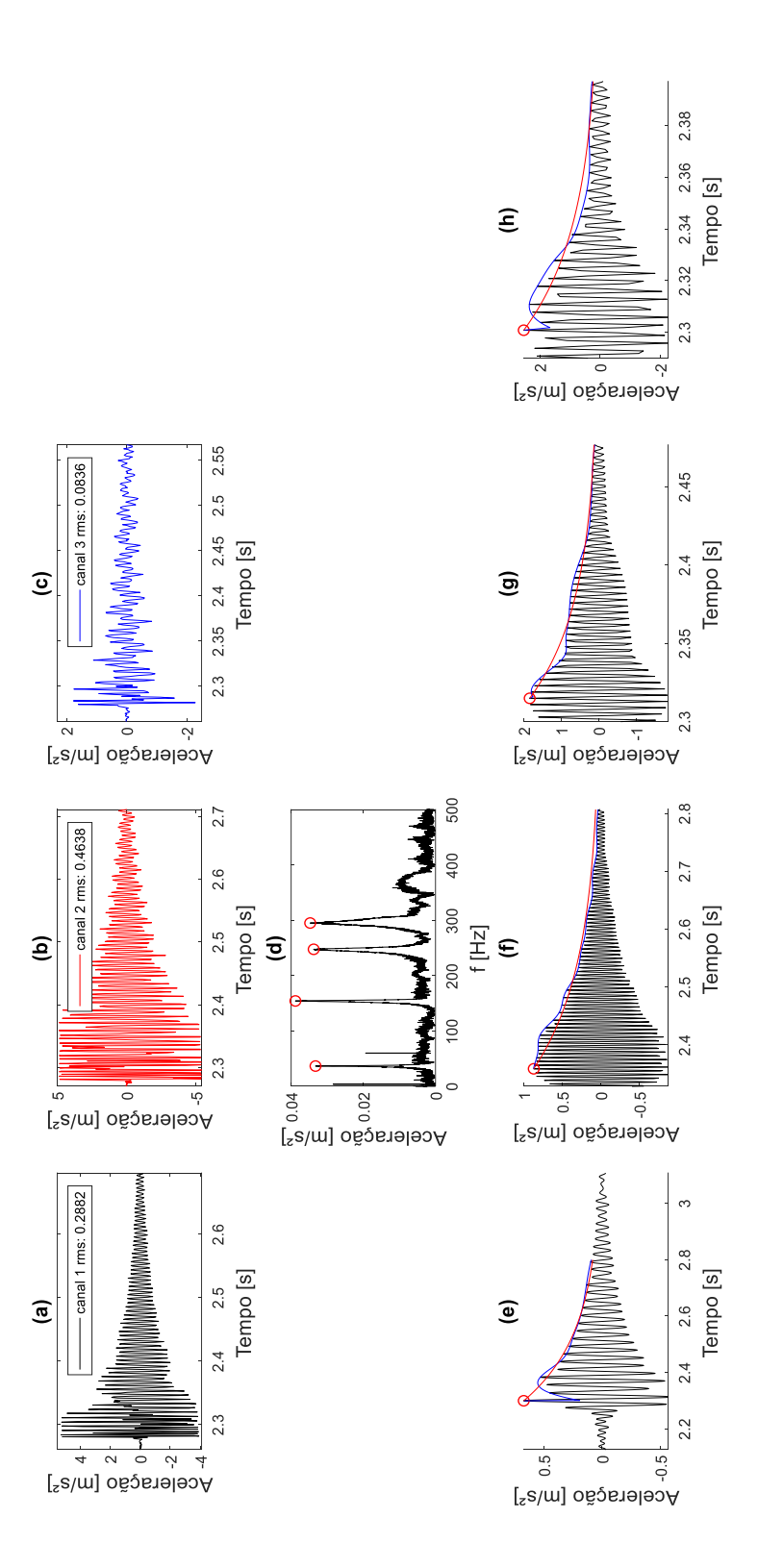

<span id="page-126-0"></span>Figura 60 – Curvas obtidas para a 1ª medição. Em (a), (b) e (c) são as curvas de aceleração no domínio do tempo para os acelerômetros 1, 2 e 3, respectivamente, obtidos através da excitação causada pelo martelo. Em (d) é a curva do espectro Linear no domínio da frequência obtida a partir da FFT e as respectivas frequências naturais (círculos em vermelho). Em (e), (f), (g) e (h) são as curvas de aceleração no domínio do tempo para cada forma modal para cálculo da razão de amortecimento modal através do decremento logarítmico (curva em vermelho).

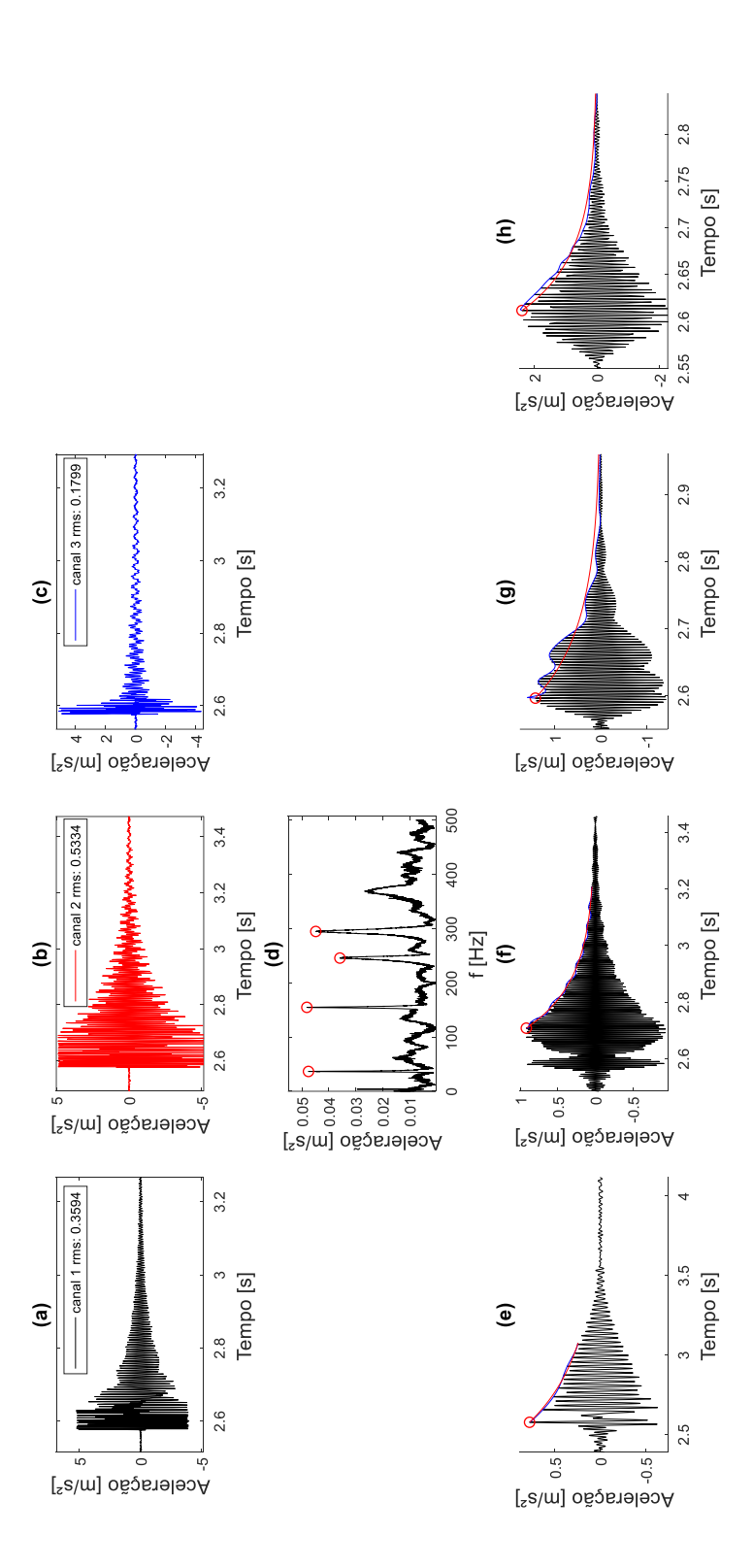

<span id="page-127-0"></span>Figura 61 – Curvas obtidas para a 10ª medição. Em (a), (b) e (c) são as curvas de aceleração no domínio do tempo para os acelerômetros 1, 2 e 3, respectivamente, obtidos através da excitação causada pelo martelo. Em (d) é a curva do espectro Linear no domínio da frequência obtida a partir da FFT e as respectivas frequências naturais (círculos em vermelho). Em (e), (f), (g) e (h) são as curvas de aceleração no domínio do tempo para cada forma modal para cálculo da razão de amortecimento modal através do decremento logarítmico (curva em vermelho).

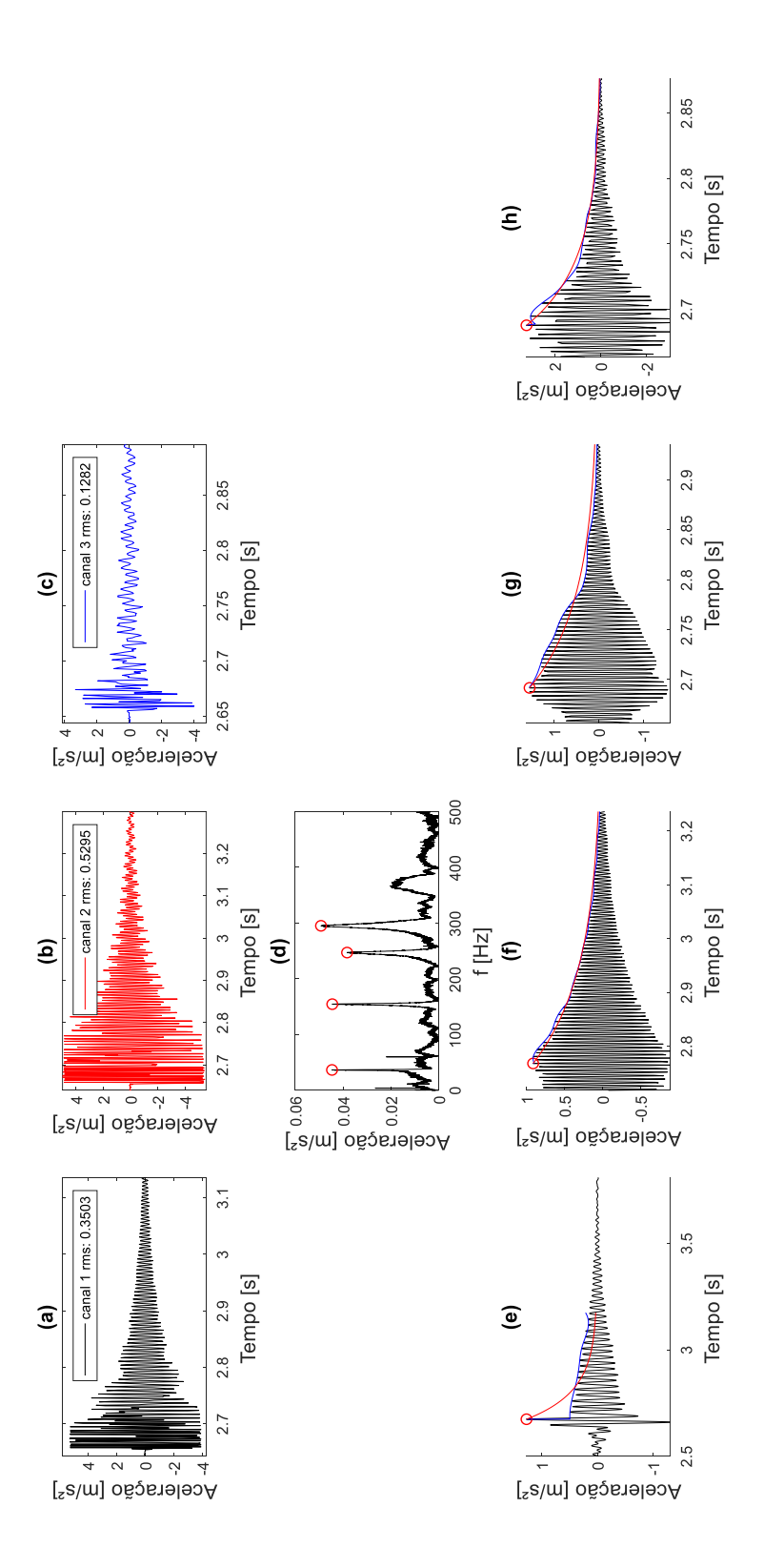

<span id="page-128-0"></span>Figura 62 – Curvas obtidas para a 20ª medição. Em (a), (b) e (c) são as curvas de aceleração no domínio do tempo para os acelerômetros 1, 2 e 3, respectivamente, obtidos através da excitação causada pelo martelo. Em (d) é a curva do espectro Linear no domínio da frequência obtida a partir da FFT e as respectivas frequências naturais (círculos em vermelho). Em (e), (f), (g) e (h) são as curvas de aceleração no domínio do tempo para cada forma modal para cálculo da razão de amortecimento modal através do decremento logarítmico (curva em vermelho).

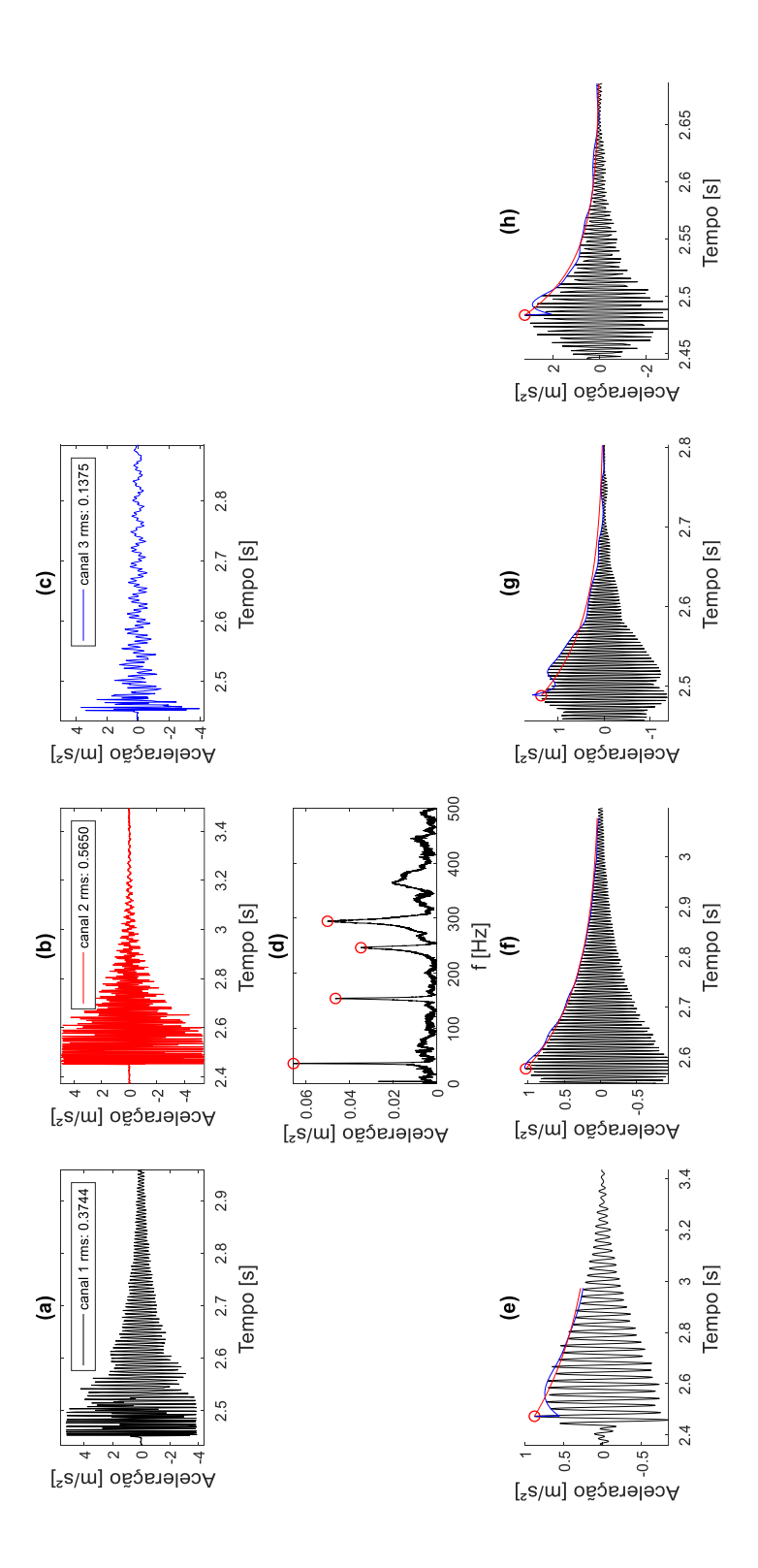

<span id="page-129-0"></span>Figura 63 – Curvas obtidas para a 30ª medição. Em (a), (b) e (c) são as curvas de aceleração no domínio do tempo para os acelerômetros 1, 2 e 3, respectivamente, obtidos através da excitação causada pelo martelo. Em (d) é a curva do espectro Linear no domínio da frequência obtida a partir da FFT e as respectivas frequências naturais (círculos em vermelho). Em (e), (f), (g) e (h) são as curvas de aceleração no domínio do tempo para cada forma modal para cálculo da razão de amortecimento modal através do decremento logarítmico (curva em vermelho).

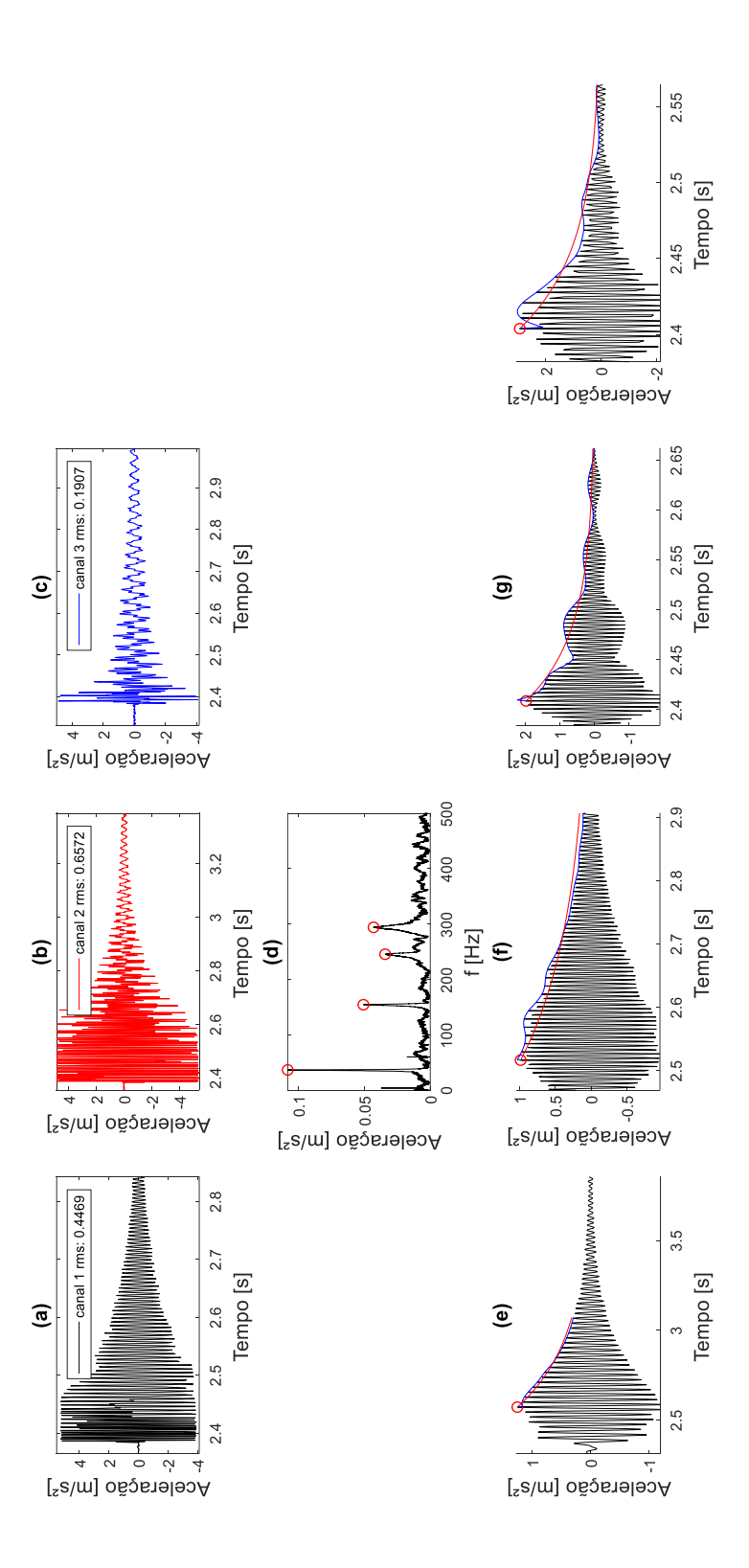

<span id="page-130-0"></span>Figura 64 – Curvas obtidas para a 40ª medição. Em (a), (b) e (c) são as curvas de aceleração no domínio do tempo para os acelerômetros 1, 2 e 3, respectivamente, obtidos através da excitação causada pelo martelo. Em (d) é a curva do espectro Linear no domínio da frequência obtida a partir da FFT e as respectivas frequências naturais (círculos em vermelho). Em (e), (f), (g) e (h) são as curvas de aceleração no domínio do tempo para cada forma modal para cálculo da razão de amortecimento modal através do decremento logarítmico (curva em vermelho).

# **APÊNDICE B – TESTES NA CONSTRUÇÃO DO MODELO EM ELEMENTOS FINITOS**

Neste apêndice é apresentado alguns testes realizados para construção do modelo numérico. Aqui encontram-se as justificativas para o qual o autor deste trabalho escolheu a discretização da estrutura mostrada na [Figura 38,](#page-91-0) integração reduzida (quadratura de Gauss 1x1) e amortecimento generalizado.

A [Figura 65](#page-131-0) abaixo compara o resultado da primeira frequência natural de um pórtico sob estado plano de tensão utilizando diferentes quadraturas de Gauss e diferentes tamanhos de malha. Nela é observado que, para o mesmo tamanho de malha, utilizar a integração completa (quadratura de Gauss 2x2), significa aumentar a rigidez da estrutura, como pode ser visto em (a) e (b) da [Figura 65.](#page-131-0) Para a integração reduzida, o aumento da malha também aumenta a rigidez da estrutural, como pode ser visto em (a) e (c) da [Figura 65.](#page-131-0) Porém, para integração completa, o aumento da densidade de malha, significa reduzir a rigidez da estrutural e, portanto, diminuir a resposta da frequência natural, como pode ser observado em (b) e (d) da [Figura 65.](#page-131-0) Assim, há uma tendência de convergência para ambos os cenários, conforme demonstra a [Figura 66.](#page-132-0)

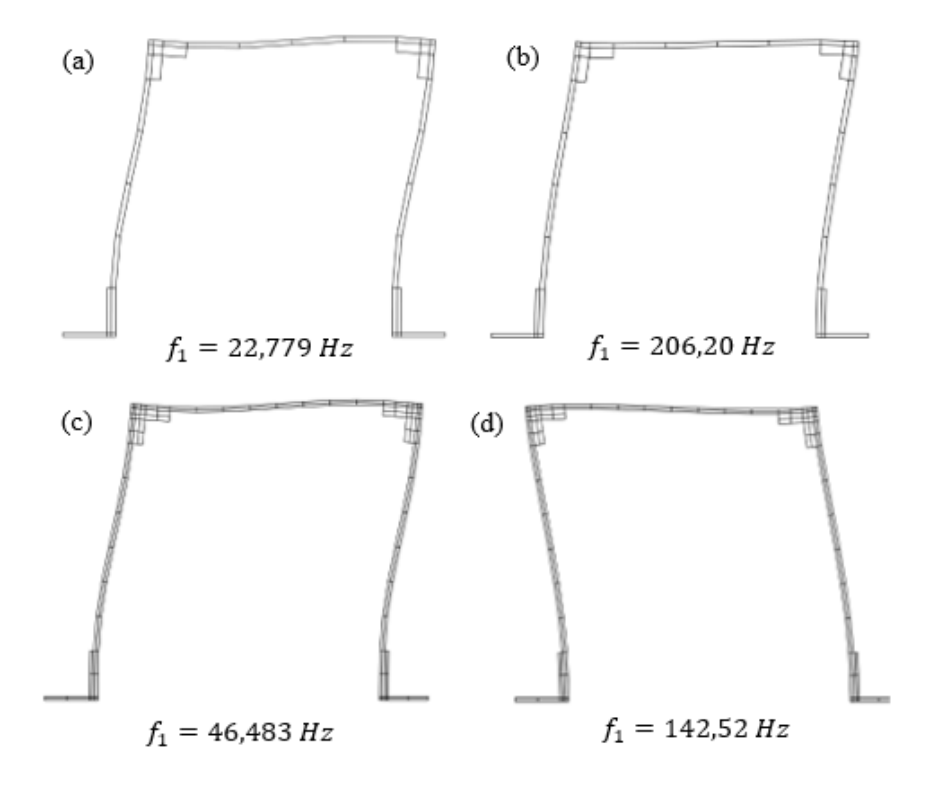

<span id="page-131-0"></span>Figura 65 - Comparação das frequências naturais. Em (a) tem-se 1 elemento quadrilátero de estado plano de tensão ao longo da espessura e integração reduzida. Em (b) tem-se 1 elemento quadrilátero de estado plano de tensão ao longo da espessura e integração completa. Em (c)

tem-se 2 elementos quadriláteros de estado plano de tensão ao longo da espessura e integração reduzida. Em (d) tem-se 2 elementos quadriláteros de estado plano de tensão ao longo da espessura e integração completa.

Fonte: Elaborado pelo Autor (2023).

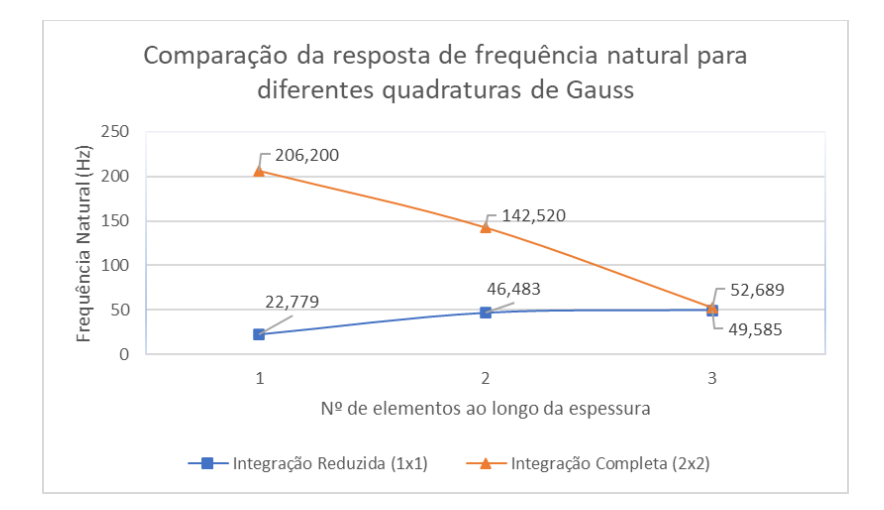

<span id="page-132-0"></span>Figura 66 – Comparação das respostas de frequência natural (Hz) para diferentes quadraturas de Gauss (integração reduzida e integração completa).

Fonte: Elaborado pelo Autor (2023).

Abaixo, nas [Figura 67](#page-133-0) e [Figura 68,](#page-133-1) encontram-se os testes feitos com a matriz de massa consistente  $[M]_c^e$  e a matriz de massa condensada  $[M]_l^e$ , respectivamente, foi utilizada quadratura de Gauss 2x2. Nota-se que os resultados são semelhantes para ambas as matrizes devido a utilização de função de interpolação de primeira ordem.

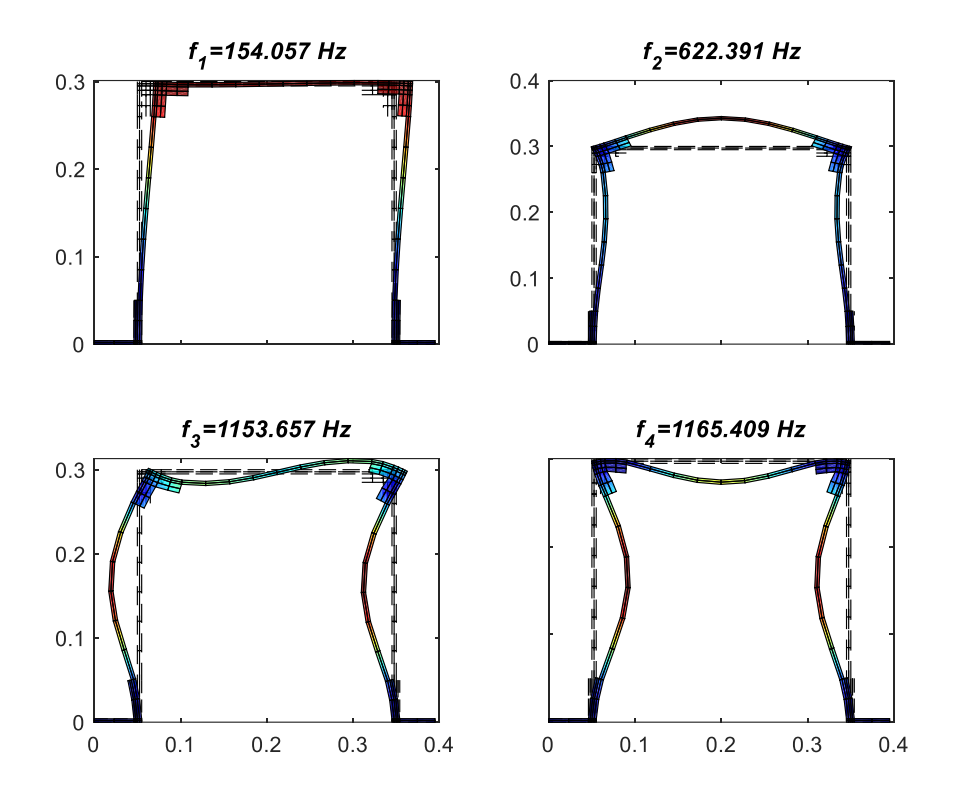

<span id="page-133-0"></span>Figura 67 - Teste feito com matriz de massa consistente  $[M]_c^e$ . Fonte: Elaborado pelo Autor (2023).

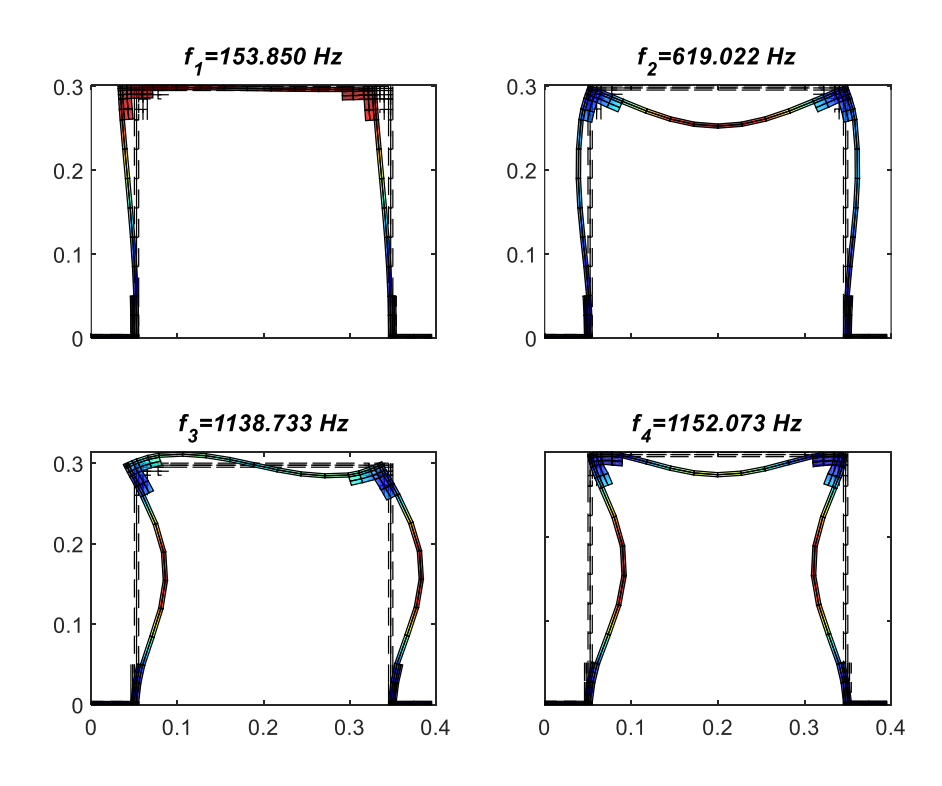

<span id="page-133-1"></span>Figura 68 – Teste feito com matriz de massa condensada  $[M]_l^e$ . Fonte: Elaborado pelo Autor (2023).

A [Figura 69](#page-134-0) demonstra a utilização de amortecimento viscoso de Rayleigh para o problema de atualização de modelo de elementos finitos e, de acordo com ela, é possível observar que as duas primeiras frequências são mais bem ajustadas quando comparadas as outras frequências, ou seja, isso está de acordo com o estudo de Lee (2020) quando afirma que esse modelo de amortecimento faz um bom ajuste para frequências mais baixas.

Ainda na mesma [Figura 69,](#page-134-0) é possível observar que o ajuste do modelo de amortecimento viscoso de Rayleigh não é satisfatório para todas as frequências e, devido a isso, os estudos de caso da subseção 4.3 utilizam amortecimento viscoso generalizado de Adhikari (2006).

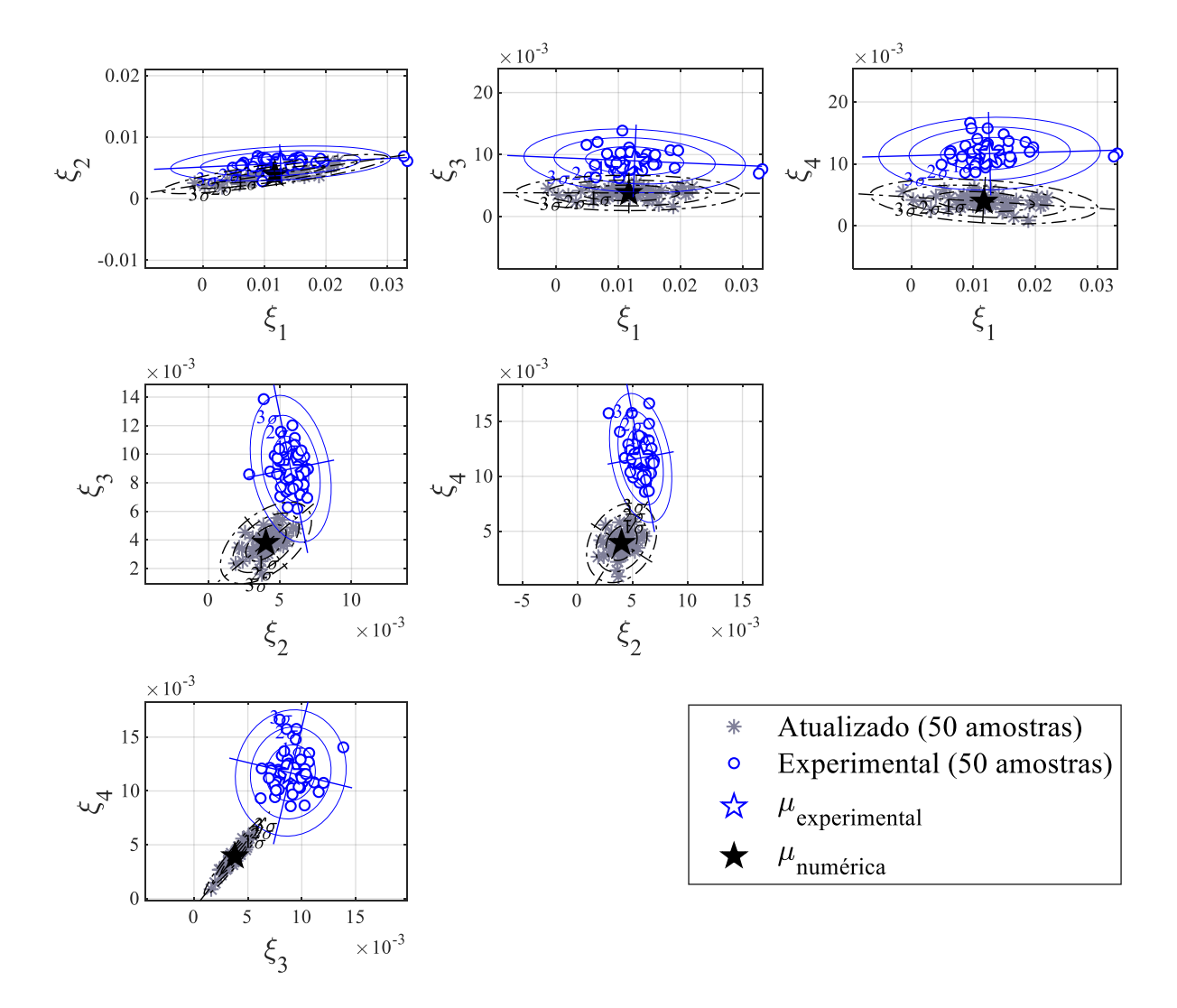

<span id="page-134-0"></span>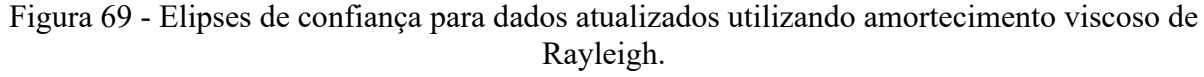

# **APÊNDICE C – FOTOS DO EXPERIMENTO**

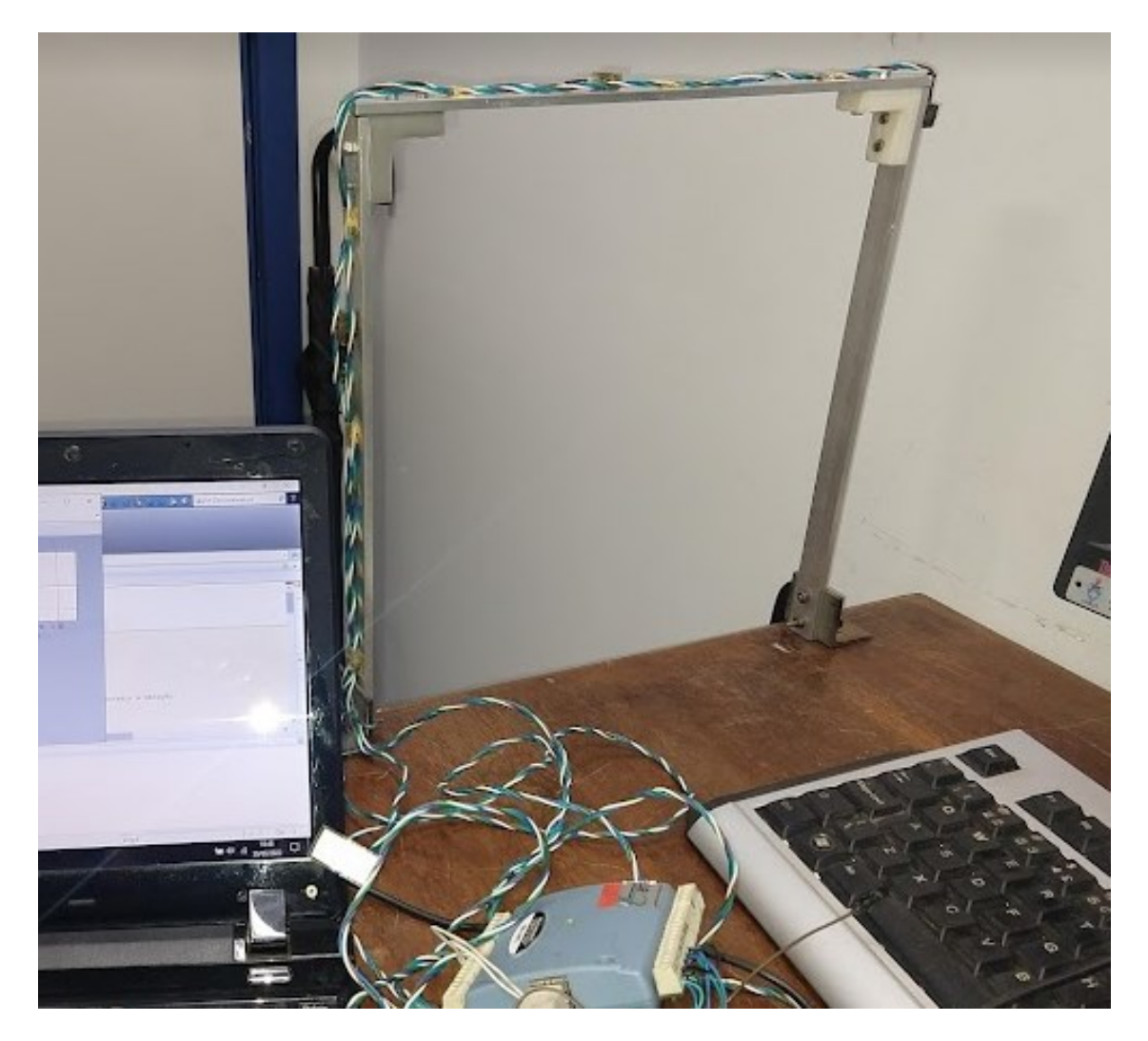

Figura 70 – Pórtico. Fonte: Elaborado pelo Autor (2023).

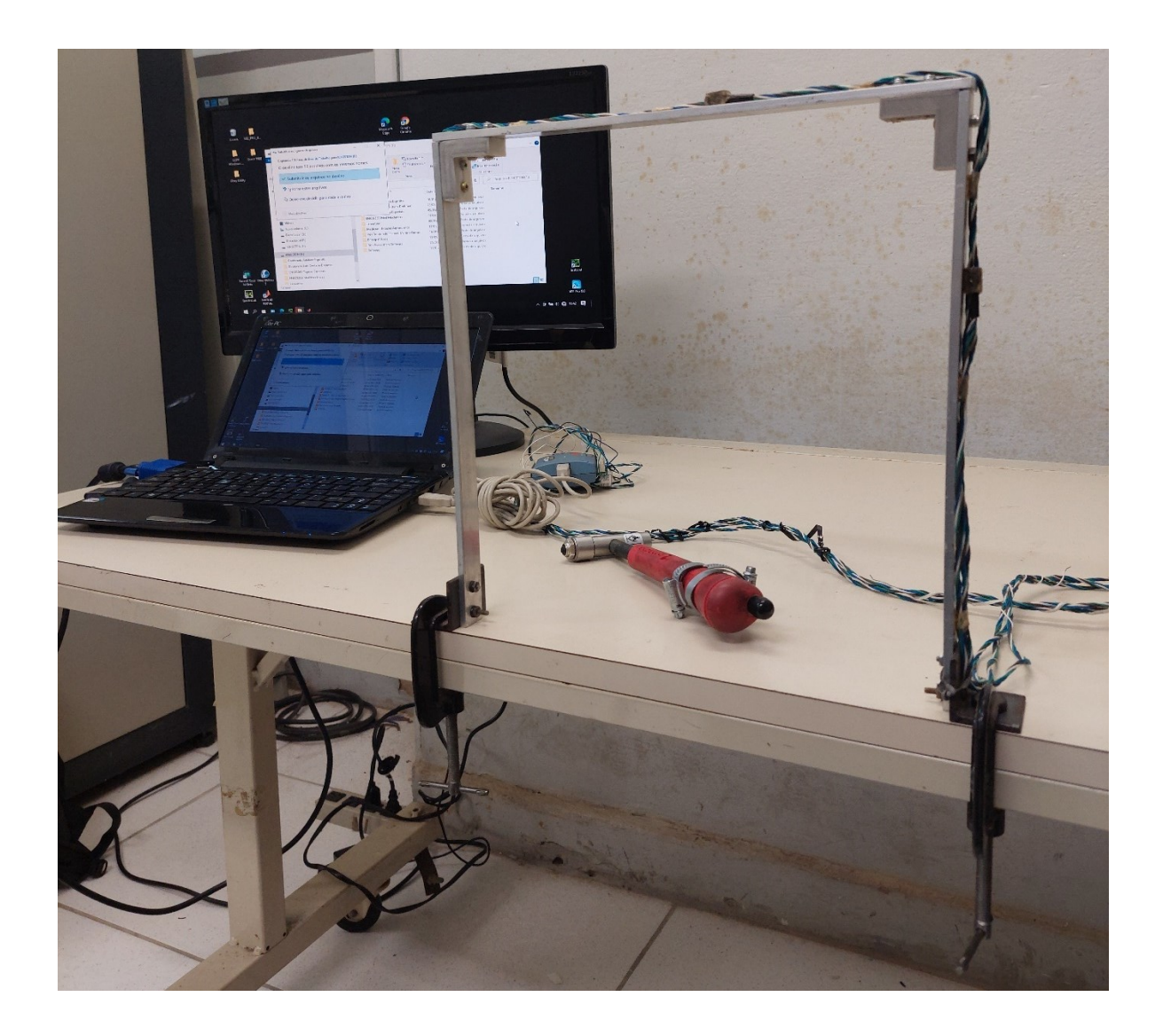

Figura 71 - *Setup* experimental (fixação, cabos, acelerômetros, martelo de impacto e sistema de aquisição) – vista frontal. Fonte: Elaborado pelo Autor (2023).

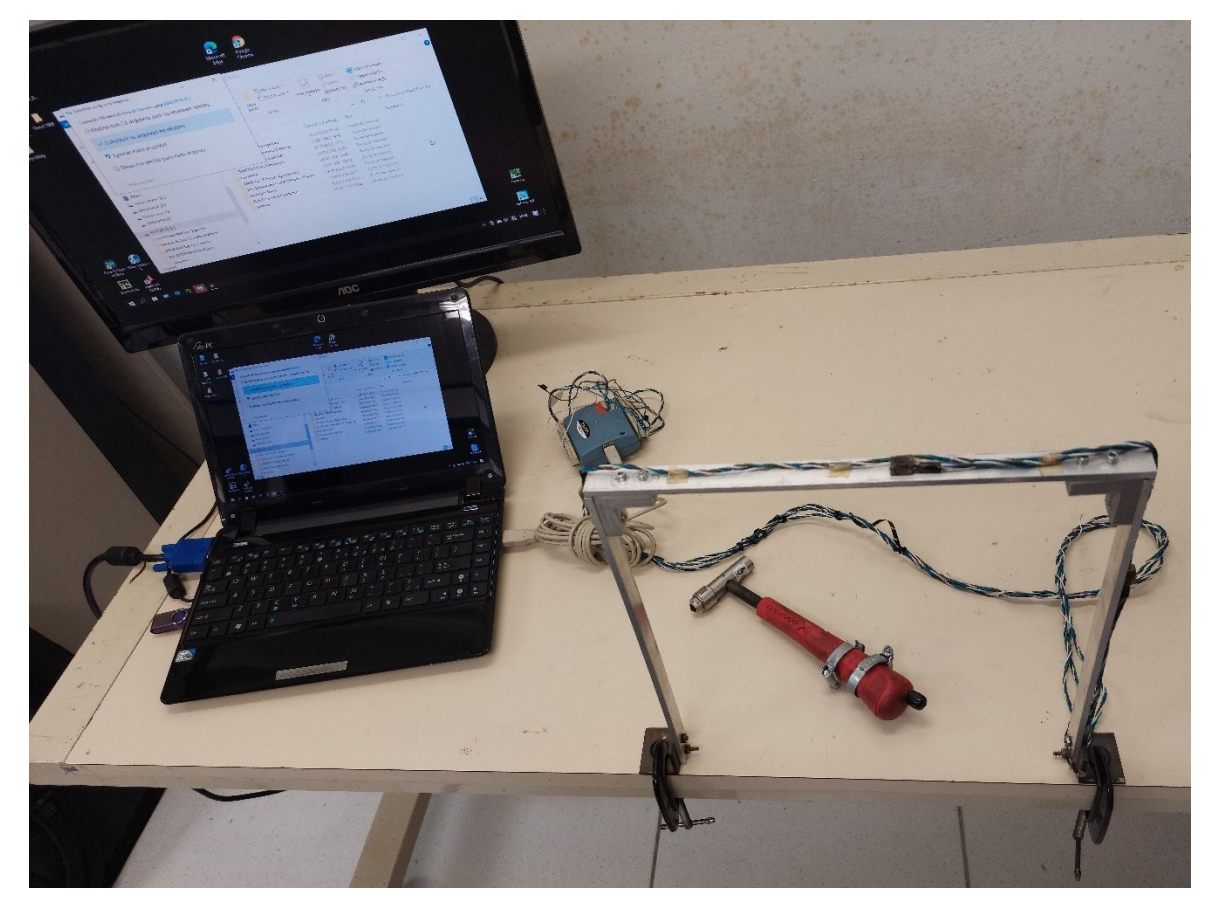

Figura 72 - *Setup* experimental (fixação, cabos, acelerômetros, martelo de impacto e sistema de aquisição) – vista superior.

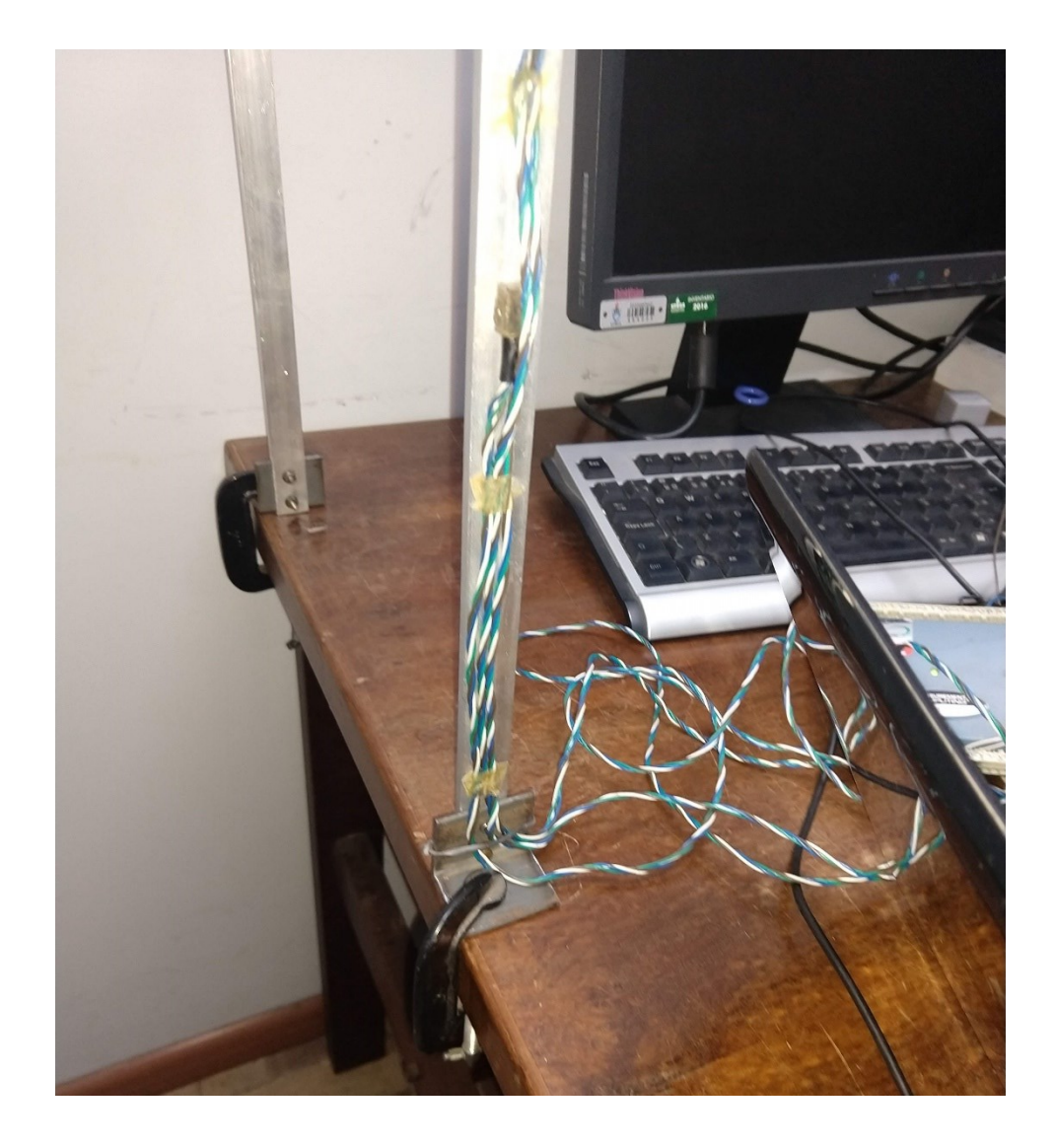

Figura 73 –Acelerômetro 2 (vista lateral).

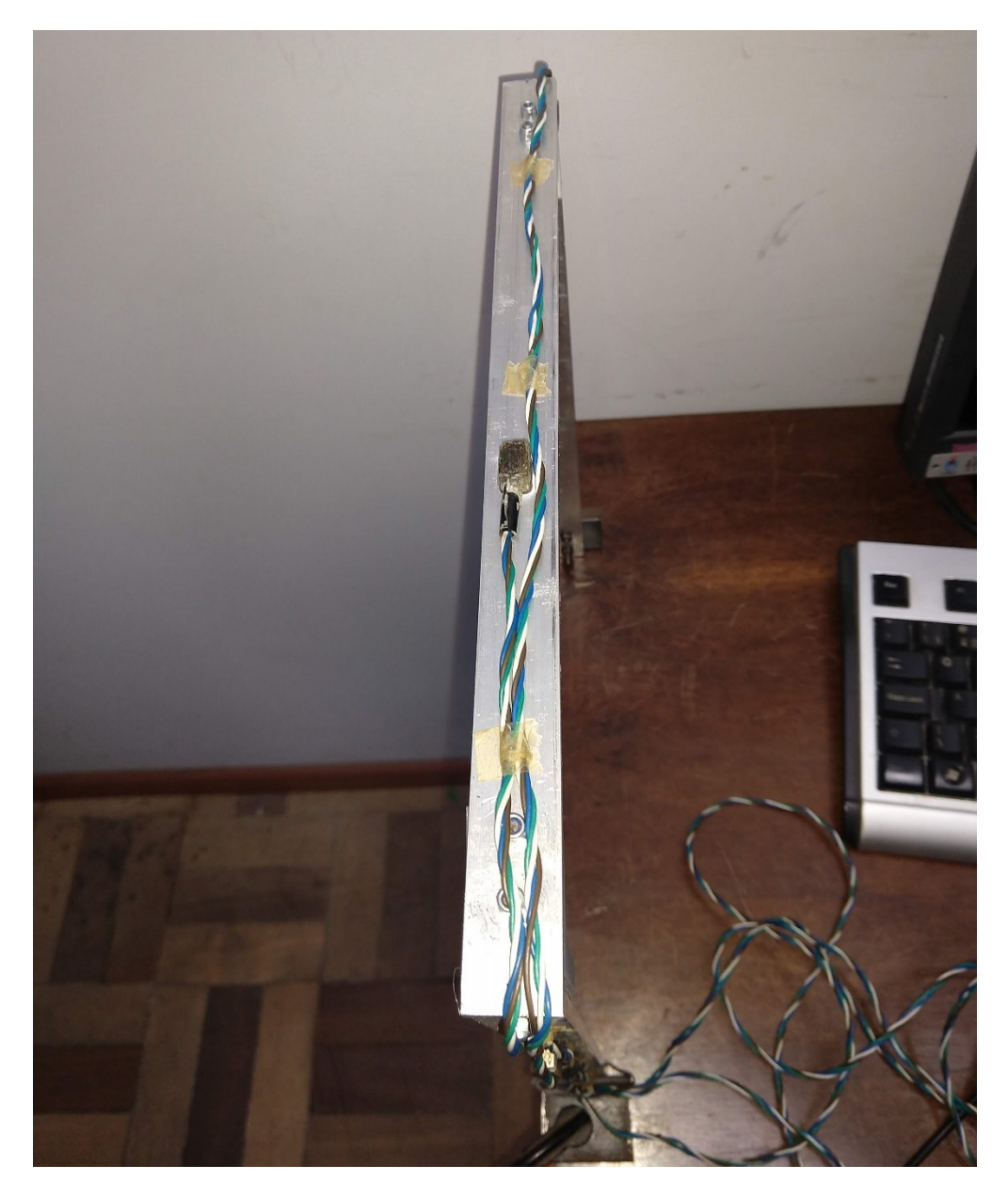

Figura 74 - Acelerômetro 3 (vista superior). Fonte: Elaborado pelo Autor (2023).

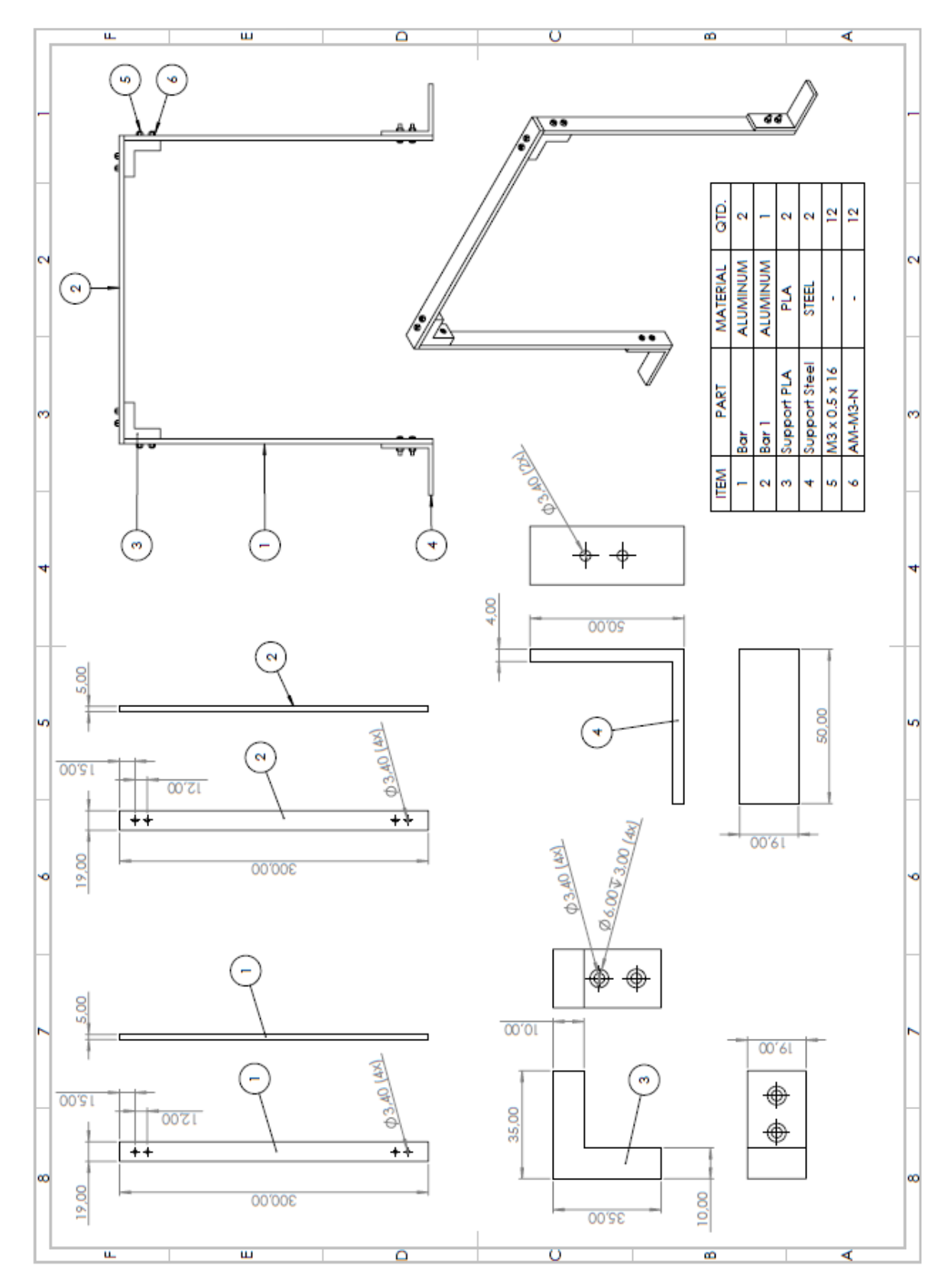

## **APÊNDICE D – DETALHAMENTO DO MODELO**

Figura 75 – Detalhamento do protótipo utilizada para o estudo de caso final da seção 4.3. dimensões em milímetros (mm).